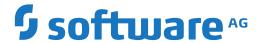

## **Natural**

**Predefined Object Types in Predict** 

Version 2021Oct

October 2022

This document applies to Natural Version 2021Oct and all subsequent releases.

Specifications contained herein are subject to change and these changes will be reported in subsequent release notes or new editions.

Copyright © 2003-2022 Software AG, Darmstadt, Germany and/or Software AG USA, Inc., Reston, VA, USA, and/or its subsidiaries and/or its affiliates and/or their licensors.

The name Software AG and all Software AG product names are either trademarks or registered trademarks of Software AG and/or Software AG USA, Inc. and/or its subsidiaries and/or its affiliates and/or their licensors. Other company and product names mentioned herein may be trademarks of their respective owners.

Detailed information on trademarks and patents owned by Software AG and/or its subsidiaries is located at http://softwareag.com/licenses.

Use of this software is subject to adherence to Software AG's licensing conditions and terms. These terms are part of the product documentation, located at http://softwareag.com/licenses/ and/or in the root installation directory of the licensed product(s).

This software may include portions of third-party products. For third-party copyright notices, license terms, additional rights or restrictions, please refer to "License Texts, Copyright Notices and Disclaimers of Third-Party Products". For certain specific third-party license restrictions, please refer to section E of the Legal Notices available under "License Terms and Conditions for Use of Software AG Products / Copyright and Trademark Notices of Software AG Products". These documents are part of the product documentation, located at http://softwareag.com/licenses and/or in the root installation directory of the licensed product(s).

Use, reproduction, transfer, publication or disclosure is prohibited except as specifically provided for in your License Agreement with Software AG.

Document ID: OBJD-OPRDPREDEF-TBD-20220109

## **Table of Contents**

| Preface                                                                 |    |
|-------------------------------------------------------------------------|----|
| 1 About this Documentation                                              | 1  |
| Document Conventions                                                    | 2  |
| Online Information and Support                                          | 2  |
| Data Protection                                                         | 3  |
| 2 General Information                                                   | 5  |
| Metastructure of the Predict Data Dictionary                            | 6  |
| Global Attributes                                                       | 7  |
| I Access Definition                                                     | 13 |
| 3 Access Definition                                                     | 15 |
| Add an Access Definition                                                | 17 |
| II Database                                                             | 19 |
| 4 Maintaining Objects of Type Database                                  | 21 |
| Database Types                                                          | 22 |
| Defining Basic Attributes of Databases                                  | 22 |
| 5 Documenting Databases of Different Types                              | 25 |
| Database Type A - Adabas                                                | 26 |
| Specifying the Size of an Adabas Database                               | 27 |
| Database Types C, E, P - Conceptual, General SQL Handler, Entire System |    |
| Server Nodes                                                            | 30 |
| Database Type D - DB2                                                   | 31 |
| Database Type O - Oracle Handler                                        | 32 |
| Database Types Q, M, R, H - Adabas SQL Handler, RMS Handler, rdb        |    |
| Handler, Other Handler                                                  | 33 |
| Database Type I - IMS                                                   | 34 |
| Database Type S - SQL Server                                            | 35 |
| Database Type T - Target Node                                           | 37 |
| Database Type V - VSAM Handler                                          | 38 |
| Other SQL Database Types                                                | 40 |
| 6 Database-Specific Maintenance                                         | 41 |
| Purge Database                                                          | 42 |
| Changing Database Attributes                                            | 42 |
| III Dataspace                                                           |    |
| 7 Maintaining Objects of Type Dataspace                                 | 47 |
| Adding a Dataspace                                                      | 48 |
| Defining Basic Attributes of Dataspace - DB2 Mainframe                  | 48 |
| Defining Basic Attributes of Dataspace - SQL/DS                         | 55 |
| Defining Basic Attributes of Dataspace - DB2 Open Systems               | 56 |
| 8 Dataspace-Specific Maintenance                                        | 61 |
| Purge Dataspace                                                         | 62 |
| IV Extract                                                              | 63 |
| 9 Maintaining Objects of Type Extract                                   | 65 |
| Defining Basic Attributes of Extract                                    | 66 |

| V Field                                      | 69  |
|----------------------------------------------|-----|
| 10 Defining Basic Attributes of Fields       | 71  |
| Field List Tab                               | 72  |
| Field Type                                   |     |
| Level Number                                 | 75  |
| Field Format                                 | 76  |
| Character Set                                | 77  |
| Character Set - Adabas                       |     |
| Field Length                                 |     |
| Descriptor Type                              | 87  |
| Descriptor Type - continued                  | 88  |
| Maximum Number of Values / Occurrences       | 89  |
| Unique Option                                | 90  |
| Field Short Name                             | 90  |
| Suppression / Null Value Option              | 91  |
| Variable Length Option - IMS                 | 92  |
| Null Default Option                          | 92  |
| Natural Field Length                         | 92  |
| Do Not Convert Option                        | 93  |
| Related Standard File                        | 93  |
| Check against standard                       |     |
| Natural Attributes                           | 93  |
| Hidden                                       |     |
| 11 Defining Derived Fields                   |     |
| General Rules for Defining Derived Fields    |     |
| Defining Derived Fields of Special Types     |     |
| Rules Applying to Format Changes             |     |
| Rules Applying to Suppression/Length Changes |     |
| Validation of Derived Field Definitions      |     |
| 12 Defining Additional Attributes of Fields  |     |
| 3GL Specification                            |     |
| Condition Name and Value                     |     |
| Field Name Synonyms                          |     |
| Adabas Security and Edit mask                |     |
| DBMS Extensions                              |     |
| Field Procedure                              |     |
| Derived Field Expression                     |     |
| Index Definition - DB2                       |     |
| Index Definition - Oracle                    |     |
| Default value                                |     |
| Constraint name                              |     |
| Identity definition / Change log             |     |
| Platform Compatibilities                     |     |
| Base Extensions                              |     |
| VI File                                      | 155 |

| 13 Maintaining Objects of Type File                              | 159   |
|------------------------------------------------------------------|-------|
| Common File Attributes                                           | 160   |
| Defining Basic File Attributes                                   | . 163 |
| 14 Adabas Files, File Type A                                     | 165   |
| Add/Modify a File                                                | 166   |
| Modifying Adabas Attributes                                      | . 167 |
| Phys. distribution attr.                                         | 169   |
| Adabas Security Definition                                       | . 171 |
| Extent Allocation - Size Specifications For More Than One Extent | 173   |
| Modifying ADAM Descriptor Definition                             | 174   |
| Encodings                                                        | . 176 |
| 15 File Types Conceptual, Standard and Other                     | 177   |
| 16 SQL File Types                                                | 179   |
| Naming Conventions for SQL Objects                               | 180   |
| Common Parameters for SQL File Types                             | 181   |
| Field Lists of SQL Views                                         | 185   |
| Editing the Subquery of an SQL View                              | 186   |
| 17 Adabas SQL Server                                             | 189   |
| Overview                                                         | . 190 |
| Naming Conventions                                               | . 190 |
| Adabas Cluster Table                                             | 192   |
| Adabas SQL View                                                  | 194   |
| 18 Adabas D                                                      | 195   |
| Naming Conventions                                               | . 196 |
| Adabas D Table, File Type BT                                     | . 197 |
| Adabas D View, File Type BV                                      | 199   |
| 19 DB2                                                           | 201   |
| Naming Conventions                                               | . 202 |
| DB2 Table, File Type D                                           | . 203 |
| DB2 View, File Type E                                            | . 206 |
| Intermediate View, File Type IV                                  | 206   |
| Intermediate Table, File Type IT                                 | 207   |
| DB2 Query Table, File Type MT                                    | . 208 |
| 20 Informix                                                      | . 211 |
| Naming Conventions                                               | . 212 |
| Informix Table, File Type XT                                     | . 213 |
| Informix View, File Type XV                                      | . 215 |
| 21 Ingres                                                        | . 217 |
| Naming Conventions                                               | . 218 |
| Ingres Table, File Type JT                                       |       |
| Ingres View, File Type JV                                        | 221   |
| 22 Oracle                                                        |       |
| Naming Conventions                                               | . 224 |
| Oracle Table, File Type OT                                       | . 225 |
| Oracle View, File Type OV                                        | . 229 |

|      | 23 Sybase                                                  | 231 |
|------|------------------------------------------------------------|-----|
|      | Naming Conventions                                         | 232 |
|      | Sybase Table, File Type YT                                 | 233 |
|      | Sybase View, File Type YV                                  | 234 |
|      | 24 General SQL File, File Type X                           |     |
|      | 25 RDB                                                     | 237 |
|      | 26 IMS                                                     | 239 |
|      | IMS Segment Layouts and Userviews - File Types J and K     | 240 |
|      | Editing Field Lists of IMS Files                           |     |
|      | 27 VSAM                                                    |     |
|      | Physical VSAM File - File Type V                           |     |
|      | VSAM Logical Files, VSAM Userviews - File Types L, W and R |     |
|      | 28 ISAM                                                    |     |
|      | 29 Entire System Server                                    |     |
|      | 30 File-Specific Maintenance                               |     |
|      | Purge File                                                 |     |
|      | 31 Rippling - Ensuring Consistent Data Definitions         |     |
|      | Overview                                                   |     |
|      | Rippling from Standard Files                               |     |
|      | Rippling from Master Files to Views/Userviews              |     |
| VII  |                                                            |     |
|      | 32 File Relation                                           |     |
|      | File Relation Maintenance                                  | 274 |
|      | 33 Interface                                               |     |
|      | Defining Basic Attributes of an Interface                  |     |
| VIII | I Keyword                                                  |     |
|      | 34 Maintaing Objects of Type Keyword                       |     |
|      | Defining Basic Attributes of Keyword                       |     |
|      | Keyword Maintenance Functions                              |     |
| IX . |                                                            |     |
|      | 35 Library Structure                                       | 293 |
|      | Add/Modify Library Structure                               | 295 |
|      | 36 Method                                                  | 297 |
|      | Add/Modify a Method                                        | 299 |
|      | 37 Network                                                 |     |
|      | Add a Network                                              | 303 |
|      | Network-Specific Maintenance                               | 304 |
|      | 38 Node                                                    | 305 |
|      | Add a Node                                                 | 307 |
|      | 39 Packagelist                                             |     |
|      | Packagelist Types                                          |     |
|      | Add a Packagelist                                          |     |
|      | Packagelist-Specific Maintenance                           |     |
| ΧP   | rogram                                                     |     |
|      | 40 Maintaining Objects of Type Program                     |     |
|      |                                                            |     |

| Program Types                           |                  |
|-----------------------------------------|------------------|
| Languages                               |                  |
| Program-Specific Libraries              |                  |
| Add a Program                           |                  |
| 41 Defining Additional Attributes of F  | Programs 325     |
| _                                       |                  |
| Programs of Type Resource               |                  |
| Programs of Type SQL Procedure          | 2                |
| - · · · · · · · · · · · · · · · · · · · | ion 336          |
| U 11                                    |                  |
| •                                       |                  |
|                                         |                  |
| Editing Entry Points                    |                  |
| Overview of Language-Specific P         | rogram Types 343 |
|                                         |                  |
| XI                                      |                  |
| 43 Property                             |                  |
| - ·                                     |                  |
| 1 ,                                     |                  |
| •                                       |                  |
| 1 0                                     |                  |
|                                         |                  |
| Add a Server                            |                  |
|                                         |                  |
| <b>U</b> 1                              | espace 363       |
| 0 , 11 0                                |                  |
| ~ ·                                     | ce 365           |
| XIII                                    |                  |
| 47 System                               |                  |
| System Types                            |                  |
| Add/Modify System                       |                  |
| System-Specific Maintenance             |                  |
|                                         |                  |
| Add a Trigger                           |                  |
| Editing the Trigger Code of a Trig      | gger 378         |
| XIV User                                |                  |
| 49 Maintaining Objects of Type User     |                  |
| Add/Modify a User                       |                  |
| User Maintenance                        |                  |
| XV Verification                         |                  |
| 50 Maintaining Objects of Type Verific  | ation 389        |
| 0 , 11                                  | 390              |
| Verification Formats                    |                  |
| Add a Verification                      |                  |
| 51 Verification-Specific Maintenance    |                  |

| Purge Verification    |     |
|-----------------------|-----|
| XVI Virtual Machine   |     |
| 52 Virtual Machine    | 399 |
| Add a Virtual Machine | 401 |

## **Preface**

This documentation describes all the predefined object types, provided by Predict. Type-specific attributes of the respective object type and the type-specific maintenance and retrieval functions are explained. Each object type is described in a separate section. The object types are arranged in alphabetical order.

This documentation covers the following topics:

| Provides general information on the predefined object types in Predict. It describes                                                                             |
|----------------------------------------------------------------------------------------------------|
| global attributes such as object ID and keywords. This general information is not                                                                                |
| repeated in the descriptions of the individual objects.                                                                                                    |
| Objects of type Access Definition document masks and permissions of DB2 columns and tables.                                                                      |
|                                                                                                    |
| Objects of type Database document a collection of physical and/or logical files.                                                                                 |
| Objects of type Dataspace document DB2 tablespaces and SQL/DS DBspaces.                                                                                          |
| With this object type you can create sets of objects. An extract is used primarily for transferring data with the Predict Coordinator.                           |
| With the object type Field you can document field definitions for a wide range of database management systems.                                                   |
| With the object type File you can document file structures for a wide range of database management systems. This section also describes the process of rippling. |
| With file relations you can document the relationships between fields in a file.                                                                                 |
| Together with objects of type Method, Property and Program, interfaces document the Natural program object class.                                                |
| You can assign objects of type Keyword to other objects in order to link objects logically.                                                                      |
| This object type supports the Steplib concept in Natural.                                                                                                    |
| This object type documents the methods of an interface.                                                                                                    |
| Together with objects of type Virtual Machine, networks document the hardware and operating system environment of a data processing system.                      |
| This object type together with object type Server documents Remote Procedure Calls.                                                                              |
| This object type documents DB2 packages.                                                                                                    |
| With objects of type Program you can document nearly 20 types of programs. Many different programming languages are supported.                                   |
| This object type documents the properties of an interface.                                                                                                    |
| With this object type Predict Coordinator transfer operations and conversion functions are logged.                                                               |
|                                                                                                    |

| Server          | This object type is used together with object type Node to document Remote Procedure Calls.                                                                |
|-----------------|----------------------------------------------------------------------------------------------------|
| Storagespace    | This object type documents DB2 storagegroups.                                                                                                    |
| System          | With this object type you can document complex applications.                                                                                               |
| Trigger         | This object type documents SQL triggers.                                                                                                    |
| User            | An object of type User documents an individual user.                                                                                                    |
| Verification    | Objects of type Verification document the processing rules for validating field values.                                                                    |
| Virtual Machine | Together with objects of type Network, objects of type Virtual Machine document the hardware and operating system environment of a data processing system. |

## 1 About this Documentation

| Document Conventions           | . 2 |
|--------------------------------|-----|
| Online Information and Support |     |
| Data Protection                |     |

#### **Document Conventions**

| Convention     | Description                                                                                                    |
|----------------|----------------------------------------------------------------------------------------------------|
| Bold           | Identifies elements on a screen.                                                                                                    |
| Monospace font | Identifies service names and locations in the format folder.subfolder.service, APIs, Java classes, methods, properties.                    |
| Italic         | Identifies:                                                                                                    |
|                | Variables for which you must supply values specific to your own situation or environment.                                                  |
|                | New terms the first time they occur in the text.                                                                                           |
|                | References to other documentation sources.                                                                                                 |
| Monospace font | Identifies:                                                                                                    |
|                | Text you must type in.                                                                                                    |
|                | Messages displayed by the system.                                                                                                    |
|                | Program code.                                                                                                    |
| {}             | Indicates a set of choices from which you must choose one. Type only the information inside the curly braces. Do not type the { } symbols. |
| I              | Separates two mutually exclusive choices in a syntax line. Type one of these choices. Do not type the   symbol.                            |
| []             | Indicates one or more options. Type only the information inside the square brackets. Do not type the [] symbols.                           |
|                | Indicates that you can type multiple options of the same type. Type only the information. Do not type the ellipsis ().                     |

## **Online Information and Support**

#### **Software AG Documentation Website**

You can find documentation on the Software AG Documentation website at <a href="https://documentation.softwareag.com">https://documentation.softwareag.com</a>.

#### **Software AG Empower Product Support Website**

If you do not yet have an account for Empower, send an email to empower@softwareag.com with your name, company, and company email address and request an account.

Once you have an account, you can open Support Incidents online via the eService section of Empower at <a href="https://empower.softwareag.com/">https://empower.softwareag.com/</a>.

You can find product information on the Software AG Empower Product Support website at https://empower.softwareag.com.

To submit feature/enhancement requests, get information about product availability, and download products, go to **Products**.

To get information about fixes and to read early warnings, technical papers, and knowledge base articles, go to the **Knowledge Center**.

If you have any questions, you can find a local or toll-free number for your country in our Global Support Contact Directory at <a href="https://empower.softwareag.com/public\_directory.aspx">https://empower.softwareag.com/public\_directory.aspx</a> and give us a call.

#### **Software AG Tech Community**

You can find documentation and other technical information on the Software AG Tech Community website at <a href="https://techcommunity.softwareag.com">https://techcommunity.softwareag.com</a>. You can:

- Access product documentation, if you have Tech Community credentials. If you do not, you will need to register and specify "Documentation" as an area of interest.
- Access articles, code samples, demos, and tutorials.
- Use the online discussion forums, moderated by Software AG professionals, to ask questions, discuss best practices, and learn how other customers are using Software AG technology.
- Link to external websites that discuss open standards and web technology.

#### **Data Protection**

Software AG products provide functionality with respect to processing of personal data according to the EU General Data Protection Regulation (GDPR). Where applicable, appropriate steps are documented in the respective administration documentation.

## 2 General Information

| Metastructure of the Predict Data Dictionary | 6 |
|----------------------------------------------|---|
| Global Attributes                            | 7 |

### **Metastructure of the Predict Data Dictionary**

The metastructure of the Predict data dictionary is illustrated below. Additional object types and association types can be defined with Metadata Administration functions. These objects are referred to as User Defined Object/Association Types or User Defined Entities (UDEs). See the section *Metadata Administration* in the *Predict Administration* documentation.

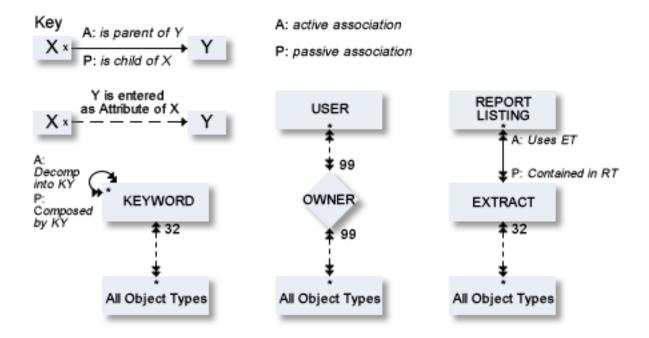

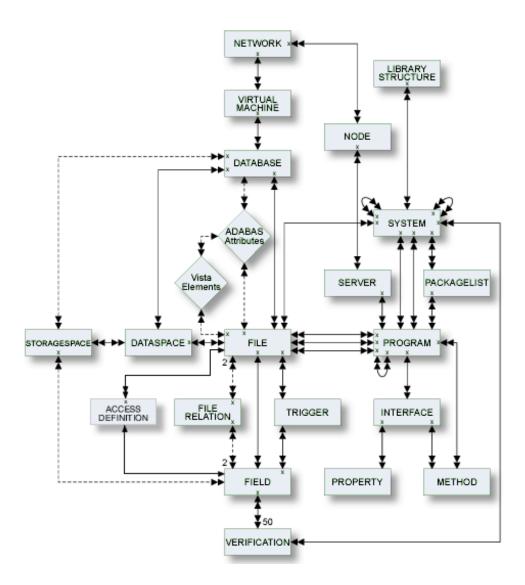

### **Global Attributes**

The following tabs in the object type-specific windows are available for all predefined and user-defined object types.

- General
- Keywords
- Abstract
- Owner
- Extended Description

Maintaining Extended Descriptions with Microsoft Word

#### General

When an object has been added and named, its object ID (name) and object type are shown on this tab. Date and time when this object was added and last modified are also shown.

Each object in Predict is identified by its ID. This ID must be unique for objects of the same type.

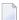

**Note:** Field objects can have the same ID if they belong to different files.

To change the ID of an object, use the **Rename** command.

#### **Naming Conventions**

IDs of all objects apart from verification are checked against the following naming conventions. (IDs of verifications are checked against Natural naming conventions.)

- The ID of all object types except user can be up to 32 characters long.
- Objects of type user can have IDs of up to 8 characters.
- The maximum length of object IDs (both for predefined and user-defined object types) can be specified with the metadata administration function Modify object type. See the section *Metadata Administration* in the *Predict Administration* documentation for more information.
- There is no minimum length for object IDs: one and two character IDs are also possible.
- An object ID must start with a letter (A Z or a z).
- The subsequent characters must be alphanumeric, i.e.
  - letters A Z or a z
  - digits 0 9
  - any special character except blank, asterisk, comma, question mark.
  - Up to 20 additional disallowed characters can be specified with the Metadata Administration function Modify object type. See the section *Metadata Administration* in the *Predict Administration* documentation for more information.
  - The Predict administrator can specify with the parameter General Defaults>Miscellaneous>Upper/lower case whether alpha characters in object IDs are converted to upper case. Use of lower-case letters for object IDs is not recommended.

#### Naming Conventions for Natural

If the object ID is also to be referenced by a Natural subsystem, the Natural naming conventions should also be observed.

#### **SQL Naming Conventions**

Naming conventions for SQL objects are given in the part dealing with object type **File** in this documentation.

#### **Naming Conventions for Extracts**

The following extracts are added automatically with the Coordinator:

- #SAG-TRANSFER
- #SAG-ERROR

See the Predict Coordinator documentation for more information. These IDs are reserved.

#### Keywords

Up to 32 keywords can be assigned to any Predict object, including keywords.

This tab provides a table. You can add new keywords to the table and/or delete existing keywords.

A keyword must exist as a Predict object before it can be assigned to another object.

See the part on object type **Keyword** in this documentation for more information.

#### Abstract

Each object in Predict can have an abstract providing short comments on the object.

This tab provides a simple text editor. Edit commands such as **Copy** and **Paste** are available in a context menu.

- An abstract can have up to 16 lines of up to 30 characters.
- Abstracts can contain upper and lower-case letters. If the general default parameter Miscellaneous
   Upper/Lower case > Abstract is set to U, all alphabetic characters are converted to upper-case.

#### Owner

Each object in Predict can have an owner list.

This tab provides a table. You can add new owners to the table and/or delete existing owners.

#### **Extended Description**

Each object in Predict can have a description.

This tab provides a simple text editor. Edit commands such as **Copy** and **Paste** are available in a context menu.

#### Maintaining Extended Descriptions with Microsoft Word

Extended Descriptions can be edited with Microsoft Word.

#### **General Rules**

The following rules apply, when using Microsoft Word to edit extended descriptions:

- Storing a Microsoft Word document together with the dictionary object means that all Predict users have access to the fully formatted PC text.
- If an extended description is edited with Microsoft Word, the PC document containing full formatting instructions is stored in binary format together with the object on the Predict file. A version of the description containing only text is also stored together with the object. This text will be displayed in a character-based environment.
- Once an extended description has been edited with Microsoft Word, Word will automatically be defined the default editor for this description.
- The Microsoft Word document that contains your extended description has the same name as the object, the extended description belongs to. For example, if the object name is *abc-xyz*, then the name of the Microsoft Word document containing the extended description of that object will be *abc-xyz.doc*.
  - **Note:** This is not true, if the object name contains special characters, that are not allowed in Windows. In this case, Object Description generates a name for the document containing the extended description. Object Description also generates a name for documents that a user tries to save without defining a name.
- If Microsoft Word is not installed on your PC, an error message is given when you try to edit an extended description.

#### Adding an Extended Description with Microsoft Word

- To add an extended description with Microsoft Word
- 1 On the **Extended Description** tab, choose the **Open Word** button.
  - Microsoft Word will be opened.
- 2 Enter your extended description into the Microsoft Word document.
- 3 Save the Microsoft Word document, after you have finished editing your extended description.
  - **Note:** This step is optional. Changes you make to the extended description are also stored, if you save the object the extended description belongs to.

Microsoft Word is closed and the description is displayed in the text field of the **Extended Description** tab.

#### Modifying an Extended Description with Microsoft Word

If an extended description already exists, you can edit it with Microsoft Word by performing the steps described in *Adding an Extended Description*.

# I Access Definition

## 3 Access Definition

| _ | Add as Asses Definition  | • | и-  |
|---|--------------------------|---|-----|
|   | And an Access Hetinition |   | 1 / |
|   |                          |   |     |

Masks and permissions for DB2 columns and tables are documented with objects of type Access Definition.

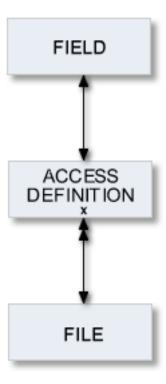

For general information on how to manage objects (for example, how to add or copy an object), see the *Object Description* documentation.

### **Add an Access Definition**

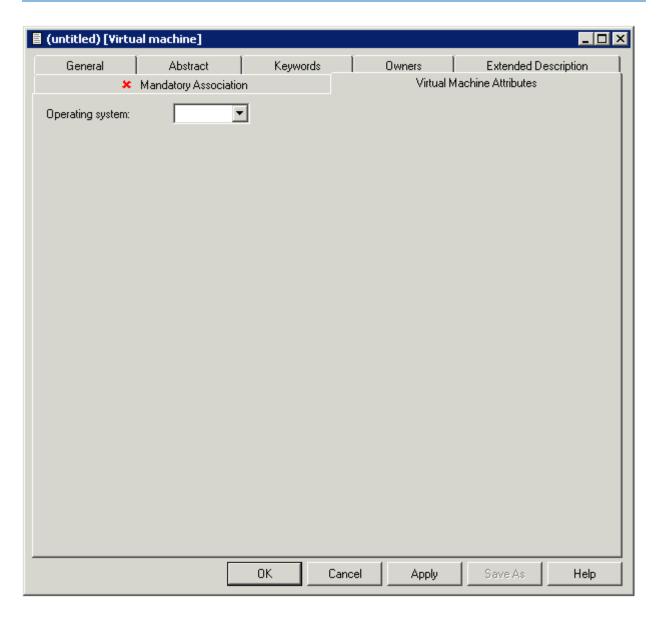

**Note**: Parameters not listed here are described under *Global Attributes*.

| Parameters       |                                                                 |                                                                                                    |  |  |  |  |
|------------------|-----------------------------------------------------------------|----------------------------------------------------------------------------------------------------|--|--|--|--|
| Туре             | The type of the access definition. Valid values:                |                                                                                                    |  |  |  |  |
|                  | M                                                               | Mask.                                                                                                    |  |  |  |  |
|                  |                                                                 | A column mask in DB2 is used for column access control and specifies the value that should be returned for a specified column. Exactly one mask per column is allowed.                     |  |  |  |  |
|                  |                                                                 | In DB2 an enabled column mask does not take effect until the ALTER TABLE statement with the ACTIVATE COLUMN ACCESS CONTROL clause is used to activate column access control for the table. |  |  |  |  |
|                  | R                                                               | Permission.                                                                                                    |  |  |  |  |
|                  |                                                                 | Multiple row permissions can be created for a table.                                                                                                    |  |  |  |  |
|                  |                                                                 | In DB2 an enabled row permission does not take effect until the ALTER TABLE statement with the ACTIVATE ROW ACCESS CONTROL clause is used to activate row access control for the table.    |  |  |  |  |
| DB2 Name         | The name of the                                                 | he DB2 table or column.                                                                                                    |  |  |  |  |
| Correlation Name | The correlation name defined in the subselect clause of a view. |                                                                                                    |  |  |  |  |

## II Database

Databases and data storage systems of different types are documented with objects of type Database.

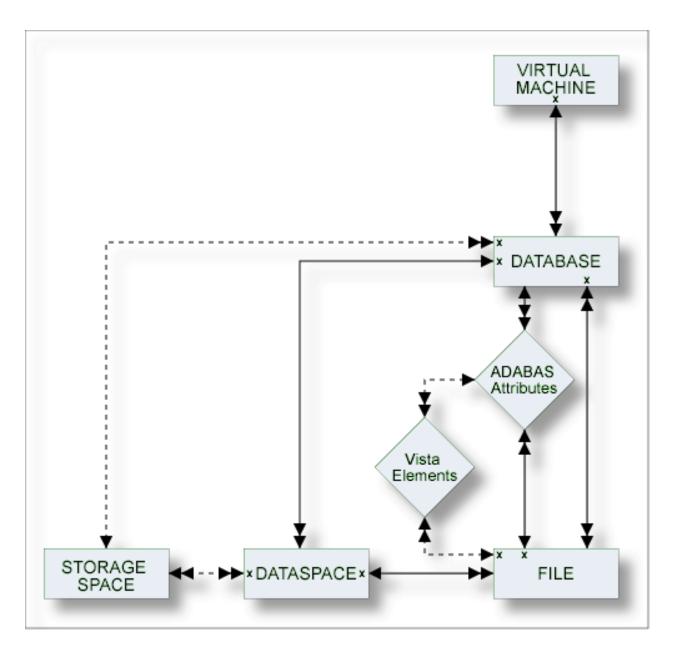

The description of object type Database is organized under the following headings:

Maintaining Objects of Type Database Documenting Databases of Different Types Database Specific Maintenance

# 4 Maintaining Objects of Type Database

| Database Types                         | . 2 | ) |
|----------------------------------------|-----|---|
| Defining Basic Attributes of Databases | . 2 | ) |

For general information on how to manage objects (for example, how to add or copy an object), see the *Object Description* documentation.

## **Database Types**

The table below contains a list of all valid database types.

| Code | Database Type        |
|------|----------------------|
| A    | Adabas               |
| В    | Adabas D handler     |
| С    | Conceptual           |
| D    | DB2                  |
| Е    | Gen. SQL handler     |
| Н    | Other handler        |
| I    | IMS                  |
| J    | Ingres handler       |
| M    | RMS handler          |
| О    | Oracle handler       |
| Р    | Entire System Server |
| Q    | Adabas SQL handler   |
| R    | rdb handler          |
| S    | SQL Server           |
| T    | Target node          |
| V    | VSAM handler         |
| X    | Informix handler     |
| Y    | Sybase handler       |

## **Defining Basic Attributes of Databases**

When you add a database, you first have to specify the database type in the **Type** dialog box.

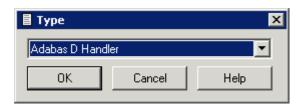

When you choose the  $\mathbf{OK}$  button, a database type-specific window appears. The database type is indicated in the title bar.

The following sample window shows the parameters which apply to most types of databases.

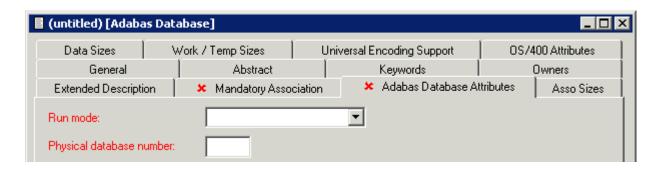

| Attributes        |                                                                                                    |                                 |                                                               |  |  |  |
|-------------------|----------------------------------------------------------------------------------------------------|---------------------------------|---------------------------------------------------------------|--|--|--|
| Belongs to VM     | This attribute can be found on the <b>Mandatory Association</b> tab.                                                                                                    |                                 |                                                               |  |  |  |
|                   | Predict virtual machine object documenting the hardware and operating system environment of the database. See also <i>Defining the Distribution of Data in Predict</i> in the section <i>Vista</i> in the <i>Predict and Other Systems</i> documentation. |                                 |                                                               |  |  |  |
| Run mode          | Use of the database with respect to the distribution of data with Adabas Vista.                                                                                                    |                                 |                                                               |  |  |  |
|                   | I                                                                                                    | Isolated. Adabas<br>isolated.   | Isolated. Adabas Vista is not used. The database is isolated. |  |  |  |
|                   | L                                                                                                    | Local. The databas<br>Net-Work. | Local. The database cannot be accessed using Entire Net-Work. |  |  |  |
|                   | V Vista. Adabas Vista is used. Only valid for Adadatabases.                                                                                                    |                                 |                                                               |  |  |  |
|                   | See <i>Defining the Distribution of Data in Predict</i> in the section <i>Vista</i> in the <i>Predict and Other Systems</i> documentation for a detailed description of the meaning of the Vista parameter.                                               |                                 |                                                               |  |  |  |
| Physical database | Valid values depend on database type:                                                                                                    |                                 |                                                               |  |  |  |
| number            | Database Type                                                                                                    | Range of Database Numbers       | -                                                             |  |  |  |
|                   | B, E, J, O, Q, R, X,                                                                                                    | Y 1 - 255                       | •                                                             |  |  |  |
|                   | A, H, M, P, T, V                                                                                                    | 1 - 65535                       | -                                                             |  |  |  |
|                   | Others                                                                                                    | not applicable                  | -                                                             |  |  |  |

## 5 Documenting Databases of Different Types

| ■ Database Type A - Adabas                                                                               | 26 |
|----------------------------------------------------------------------------------------------------|----|
| Specifying the Size of an Adabas Database                                                                | 27 |
| <ul> <li>Database Types C, E, P - Conceptual, General SQL Handler, Entire System Server Nodes</li> </ul> | 30 |
| ■ Database Type D - DB2                                                                                  | 31 |
| Database Type O - Oracle Handler                                                                         | 32 |
| Database Types Q, M, R, H - Adabas SQL Handler, RMS Handler, rdb Handler, Other Handler                  | 33 |
| Database Type I - IMS                                                                                    | 34 |
| Database Type S - SQL Server                                                                             | 35 |
| Database Type T - Target Node                                                                            | 37 |
| Database Type V - VSAM Handler                                                                           | 38 |
| Other SQL Database Types                                                                                 | 40 |

**Note:** The window for the object type Database contains common tabs that are always the same for all object types. For detailed information on these tabs, see *Global Attributes*.

## **Database Type A - Adabas**

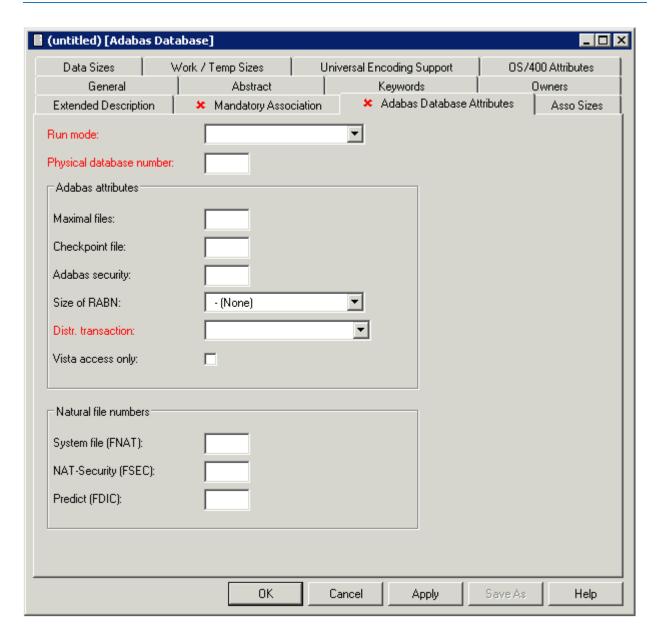

**Note:** Attributes that are not in the table below are described in the section *Defining Basic Attributes of Databases*.

| Attributes                           |                                                                                                    |                                                                                                    |                         |                                                                         |  |
|--------------------------------------|----------------------------------------------------------------------------------------------------|----------------------------------------------------------------------------------------------------|-------------------------|-------------------------------------------------------------------------|--|
| Adabas attributes                    | Adabas attributes                                                                                                    |                                                                                                    |                         |                                                                         |  |
| Maximal files                        |                                                                                                    | Number of files permitted in the database (ADADEF parameter MAXFILES). This number must either be 0 or at least 5 but not more than 32767.                                                      |                         |                                                                         |  |
| Checkpoint file                      | database. Predict                                                                                                    | The number of the Adabas file which contains checkpoint information for the database. Predict automatically creates a data dictionary object with the file ID SAG-ADA-CHECKPOINT for this file. |                         |                                                                         |  |
| Adabas security                      | The number of the Adabas file which contains Adabas security information for the database. Predict automatically creates a data dictionary object with the file ID SAG-ADA-SECURITY for this file. |                                                                                                    |                         |                                                                         |  |
| Size of RABN                         | Specifies the leng                                                                                                    | gth of I                                                                                                    | RABNs in the            | e database.                                                             |  |
|                                      | 0                                                                                                    |                                                                                                    | not specified           | I                                                                       |  |
|                                      | 3                                                                                                    |                                                                                                    | 3 Byte for 24           | -bit RABNs                                                              |  |
|                                      | 4                                                                                                    |                                                                                                    | 4 Byte for 31-bit RABNs |                                                                         |  |
| Distr. transaction                   | N                                                                                                    |                                                                                                    |                         | No (Default)                                                            |  |
|                                      | RM                                                                                                    |                                                                                                    |                         | Resource Manager                                                        |  |
|                                      | TM                                                                                                    |                                                                                                    |                         | Transaction Manager                                                     |  |
|                                      | Field must be filled if the database is part of the distributed transaction processing (DTP) of the Adabas Transaction Manager                                                                     |                                                                                                    |                         |                                                                         |  |
| Vista access only                    | Y                                                                                                    |                                                                                                    |                         | the database are such that files in the database ed using Adabas Vista. |  |
| Vista access only is set by Predict. |                                                                                                    |                                                                                                    |                         |                                                                         |  |
| Natural file numbers                 | Natural file numbers                                                                                                    |                                                                                                    |                         |                                                                         |  |
| System file (FNAT)                   | The number of the Natural system file.                                                                                                    |                                                                                                    |                         |                                                                         |  |
| NAT Security (FSEC)                  | The number of the Adabas file which contains Natural Security information.                                                                                                    |                                                                                                    |                         |                                                                         |  |
| Predict (FDIC)                       | The number of the Adabas file which contains the dictionary data.                                                                                                    |                                                                                                    |                         |                                                                         |  |

# **Specifying the Size of an Adabas Database**

Physical properties of a database (device types and sizes of the data sets containing the Adabas ASSO, DATA, WORK, SORT and TEMP) can be defined on the following tabs: **Asso Sizes**, **Data Sizes** and **Work/Temp Sizes**. The following sample window shows the **Data Sizes** tab.

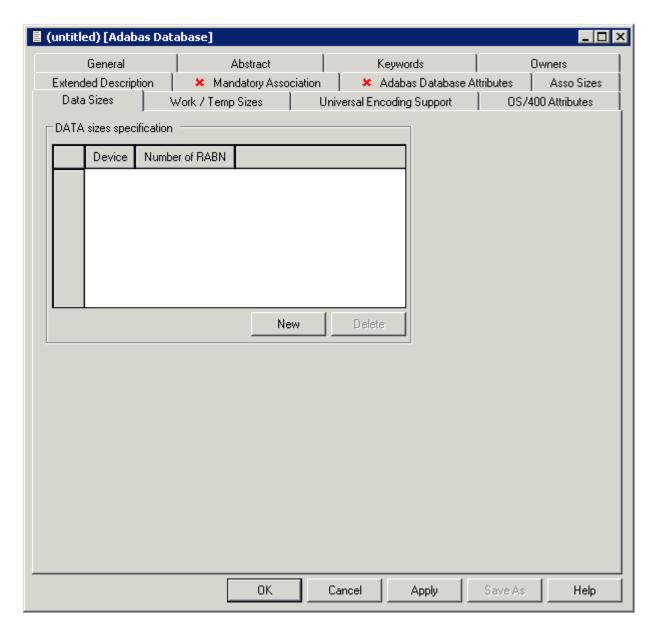

To specify the size, choose the **New** button. A new row appears in the table and you can now select a device type and enter the size in RABNs. You can also select an existing entry and change its values.

| Parameters     |                                                                                                    |
|----------------|----------------------------------------------------------------------------------------------------|
|                | Devices are identified with a four-letter code that must have been defined in Predict on the server side with the function Adabas device types in the Special functions menu. If a device type is changed, the change should also be made in each file object that is linked to the database. |
| Number of RABN | The number of RABNs (relative Adabas block numbers) of the specified device that are occupied by the specified extent of the specified database.                                                                                                    |

#### Specifying the Encodings of an Adabas Database

Universal encoding support of an Adabas Database can be defined on the **Universal Encoding Support** tab.

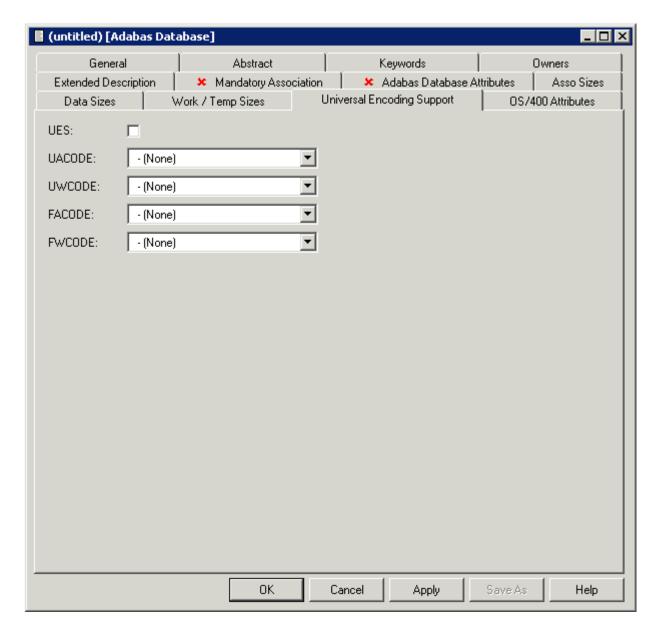

**Note:** See the Adabas documentation for detailed information on this topic.

#### **OS/400 Attributes**

On the OS/400 Attributes tab, you can specify an OS/400 database in the field Database Name.

# Database Types C, E, P - Conceptual, General SQL Handler, Entire System Server Nodes

A window similar to the following is displayed when adding or modifying databases of the types C, E and P.

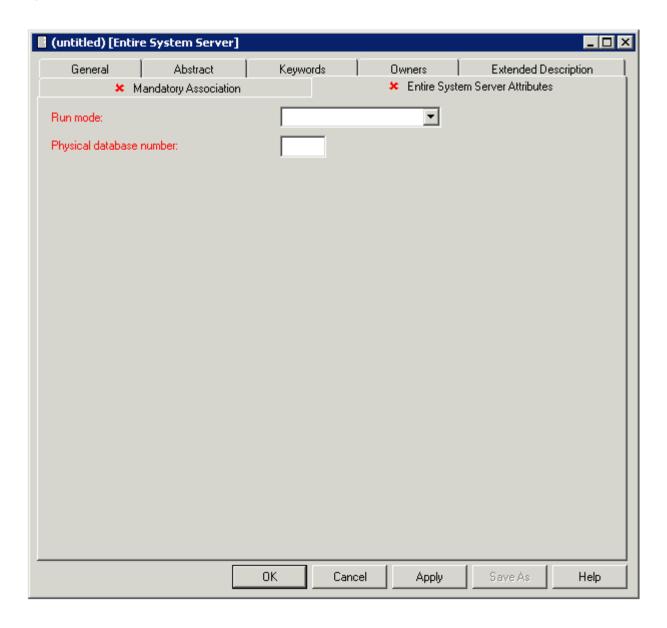

The database-specific parameters are described in the section *Defining Basic Attributes of Databases*.

# **Database Type D - DB2**

The following attributes apply to databases of type D.

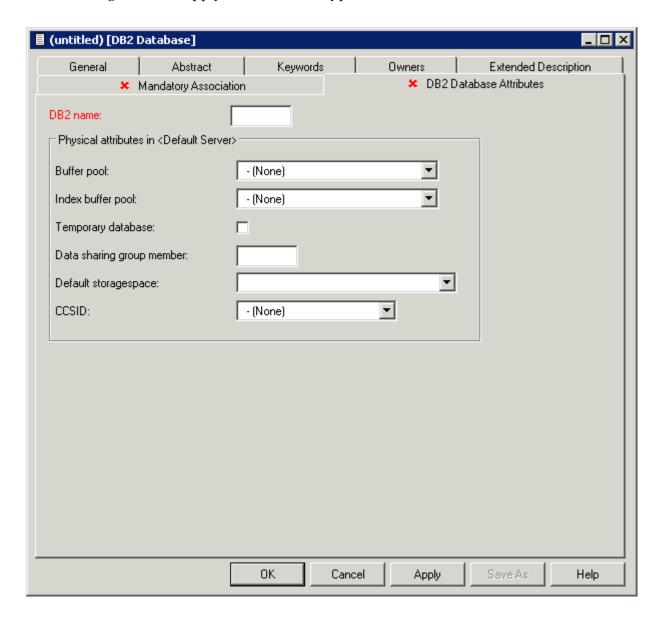

| Attributes                |                                                                                                    |                                                 |
|---------------------------|----------------------------------------------------------------------------------------------------|-------------------------------------------------|
| DB2 name                  | The name of the database in DB2.                                                                                                    |                                                 |
| Buffer pool               | The buffer pool of the c                                                                                                    | latabase.                                       |
| Index buffer pool         | Buffer pool which is us                                                                                                    | ed for the indexes created within the database. |
| Temporary database        | N No (Default).                                                                                                    |                                                 |
|                           | Y Database is used for                                                                                                    | declared temporary tables.                      |
| Data sharing group member | Name of the member of the data sharing group. Leave blank or specify name with up to eight characters (letters A-Z, digits 0-9 and special characters \$, # and @). |                                                 |
| Default storagespace      | DB2 tables of the database will be implemented in this storage group if no other storage group is explicitly specified.                                             |                                                 |
| CCSID                     | Defines the encoding scheme of the database.                                                                                                    |                                                 |
|                           | blank                                                                                                    | not specified                                   |
|                           | A                                                                                                    | ASCII                                           |
|                           | Е                                                                                                    | EBCDIC                                          |

# **Database Type O - Oracle Handler**

A window similar to the following is displayed when adding or modifying databases of the type O.

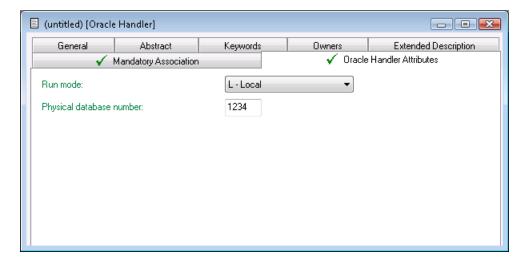

The database-specific parameters are described in the section *Defining Basic Attributes of Databases*.

# Database Types Q, M, R, H - Adabas SQL Handler, RMS Handler, rdb Handler, Other Handler

Database type Q is used to document databases of type Adabas SQL handler. See the section *Adabas SQL Server* in the *Predict and Other Systems* documentation for more information.

Database type M is used to document RMS databases; database type R is used to document rdb databases.

Database type H is used to represent database handlers, such as USER-DB, SESAM, DL/I, WIZ-ZARD, TRS etc. Database type other handler can be used to reserve a database number (prevent it from being used by Adabas).

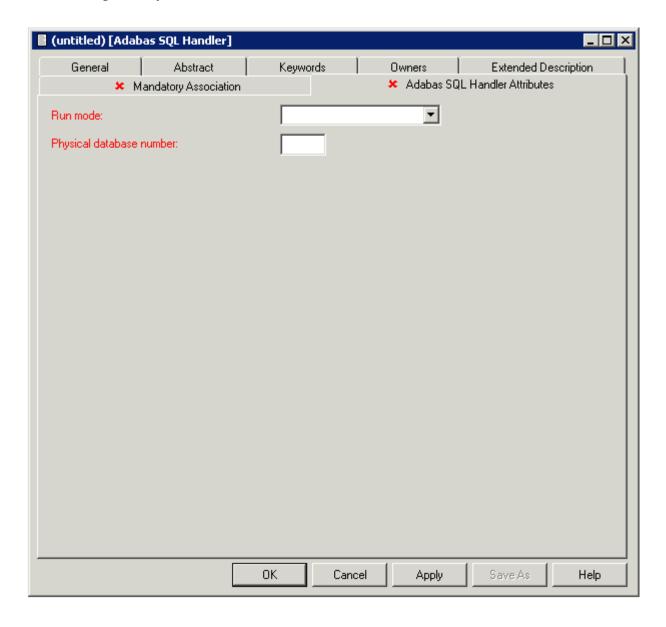

| Parameters                  |                                                                                                    |
|-----------------------------|----------------------------------------------------------------------------------------------------|
| Physical database<br>number | For database type RMS Handler: the database number must be declared in the Natural NATPARM parameter file as an RMS database number if DDMs for RMS files contained in the database are to be generated.  See table in the section <i>Defining Basic Attributes of Databases</i> for range of |
|                             | permitted values.                                                                                                    |

## Database Type I - IMS

IMS databases cannot be added with Object Description. For further information on how to create an IMS Database object in Predict, see *External Objects in Predict*.

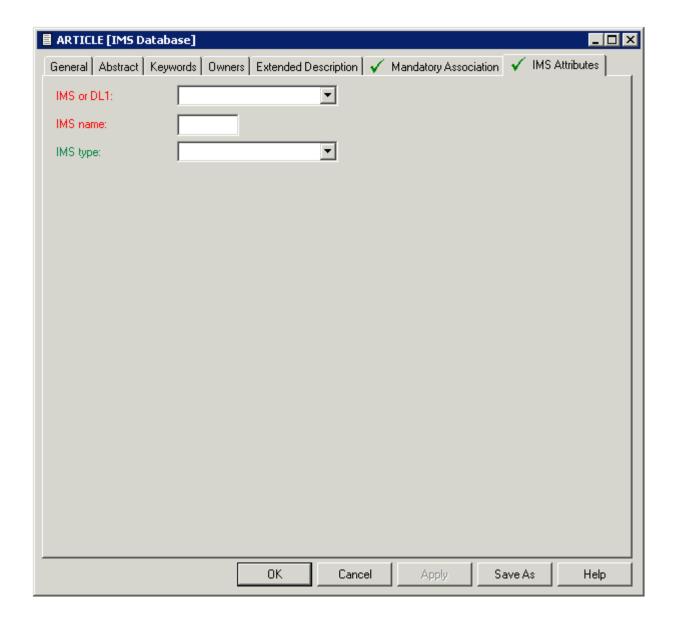

The following attributes apply to databases of type I.

| Attributes | Attributes                                     |  |  |
|------------|------------------------------------------------|--|--|
| IMS or DL1 | The kind of database. Valid values:            |  |  |
|            | IMS                                            |  |  |
|            | DL1                                            |  |  |
| IMS name   | The name of the database in IMS.               |  |  |
| IMS type   | The type of the database in IMS. Valid values: |  |  |
|            | LOGICAL<br>PHYSICAL                            |  |  |

# **Database Type S - SQL Server**

Database type S is used to represent objects of type SQL server.

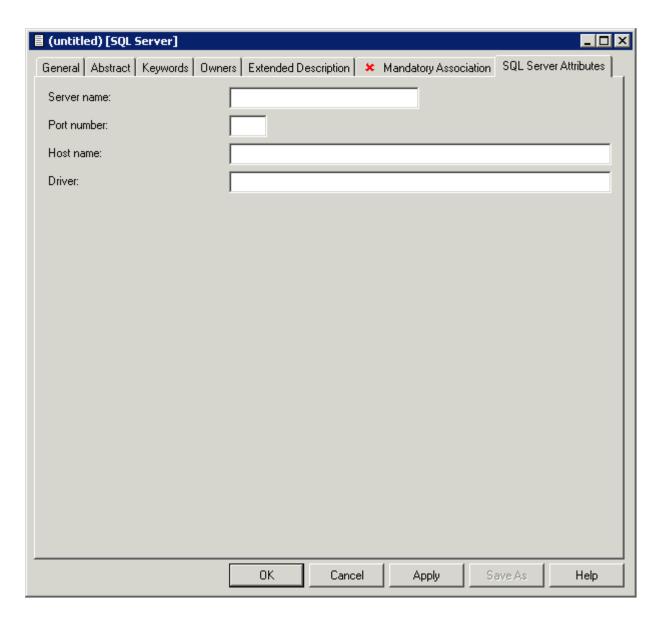

| Attributes  |                                                               |  |
|-------------|---------------------------------------------------------------|--|
| Server name | The name that was specified when the data source was created. |  |
| Port number | t number Identifies the server daemon.                        |  |
| Host name   | Identifies the host machine on which the server runs.         |  |
| Driver      | Specifies the database driver to be used.                     |  |

## **Database Type T - Target Node**

Database type T is used to represent database nodes entered in the ID table of an SVC which cannot be documented with a corresponding database type: BROKER, NATURAL GLOBAL BUFFER POOL etc.

This type of database is used to reserve the corresponding database number and thus prevent this number being used for an Adabas database.

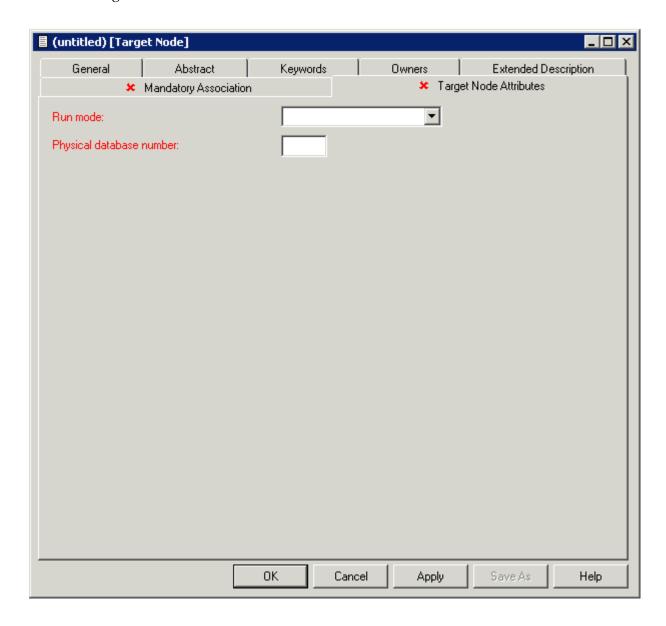

| Attributes          |                       |                                                |
|---------------------|-----------------------|------------------------------------------------|
| Run mode            | Must be speci         | fied for databases of this type. Valid values: |
|                     | I                     | Isolated                                       |
|                     | L                     | Local                                          |
| Physical database r | number The physical d | atabase number must be in range 1-65535.       |

# **Database Type V - VSAM Handler**

Database objects of type V are used to collect all definitions of VSAM clusters which are accessed by the same Natural VSAM handler. The database number defined in a database object of type V is used by the <code>GENERATE DDM</code> function.

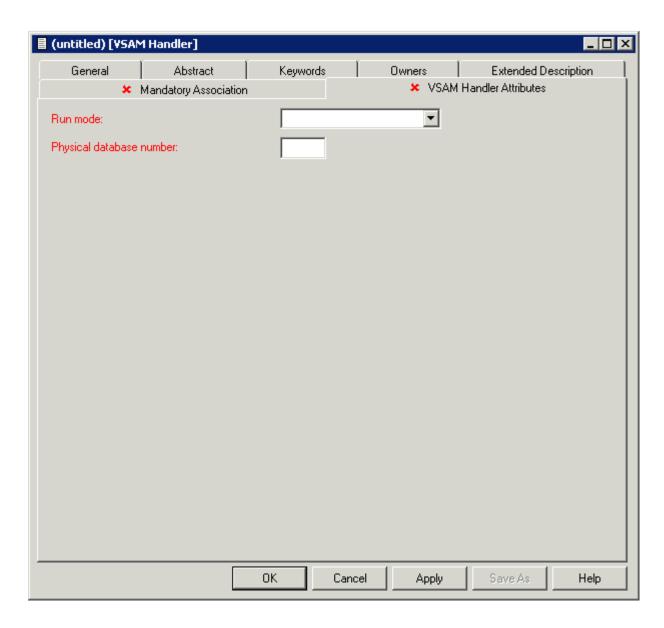

| Attributes               |                                                                   |
|--------------------------|-------------------------------------------------------------------|
| Run mode                 | Must be local for databases of this type.                         |
| Physical database number | The physical database number must be in the range from 1 - 65535. |

# Other SQL Database Types

The windows used to maintain database objects of the following types are the same as for VSAM databases above. The physical database number must be less than or equal to 254.

| Туре | Description      |  |
|------|------------------|--|
| J    | Ingres Handler   |  |
| О    | Oracle Handler   |  |
| X    | Informix Handler |  |
| Y    | Sybase Handler   |  |
| В    | Adabas D Handler |  |

# 6 Database-Specific Maintenance

| Purge Database               | . 4 | .2 |
|------------------------------|-----|----|
| Changing Database Attributes | . 4 | 2  |

### **Purge Database**

Predict objects of type Database are purged with the **Delete** command.

The **Delete** command applies to all database types apart from IMS. The following objects are deleted:

- the database object
- all links to parent and child objects.
- Rules which apply to the individual database types are given below.

#### **Database-specific Rules**

#### For Database Objects of Type Adabas

- A Purge operation is not executed if the database and files in the database are implemented.
- The Delete operation purges a database object and all links to related objects. All Adabas attributes for files which are contained in this database are purged or changed to default if the file is not contained in another database.
- File objects for which DDMs or table/cluster descriptions exist will not be purged.

#### For Database Objects of Type SQL

- A Purge operation is not executed if the database and files contained in the database are implemented.
- File objects for which DDMs or table/cluster descriptions exist will not be purged.

#### For Database Objects of Type IMS

■ The Purge function will not be executed if UDFs exist for the IMS files.

### **Changing Database Attributes**

The following topics are covered below:

- General Rules
- Changing the Database ID
- Linking the Database to another Virtual Machine
- Changing the Run mode Parameter
- Changing the Database Number
- Changing the Parameter Vista Access Only

#### Messages

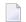

**Note**: The database type can only be changed with Predict on the server side.

#### **General Rules**

- Changes to database attributes are also applied to file objects if applicable. For example: if a database is linked to another virtual machine, existing Vista elements of files linked to the database are adapted accordingly.
- Special rules apply when renaming/renumbering databases that are connected to implemented databases. Connecting documentation and external objects is described in the section *Handling* of External and Documentation Objects in the External Objects in Predict documentation.

#### **Changing the Database ID**

The database ID can be changed with the **Rename** command.

The new database ID must not already exist in the dictionary.

#### Linking the Database to another Virtual Machine

Another virtual machine can be specified on the **Mandatory Association** tab.

The following rules apply to Adabas databases:

- Old virtual machine and new virtual machine are in the *same network*: the change is applied to the database and all files linked to the database.
- Old virtual machine and new virtual machine are in *different networks*: new Vista elements are created and/or existing Vista elements are purged.
- If the Database is connected to an implemented database the new virtual machine must be in the same network as the old virtual machine.

Non-Adabas databases can be linked to another virtual machine without restrictions.

#### Changing the Run mode Parameter

The Run mode can be changed on the **Database Attributes** tab.

The following rules apply:

- Changing from Run mode parameter I (isolated) or L (local) to V (Vista) is not possible if a replicated or master file for Entire Transaction Propagator is linked to the database.
- Changing from Run mode parameter V (Vista) to I (isolated) or L (local) is not possible if:
  - files with Vista elements are linked to the database, or

- Vista elements for the database exist, or
- files with phys. distribution type P (partitioned) are linked to the database.

#### **Changing the Database Number**

The database number can be changed in the **Physical database number** text box of the **Database Attributes** tab.

The following rule applies:

If files contained in the database are connected to implemented files, the database number (DBnr) cannot be changed.

#### **Changing the Parameter Vista Access Only**

Vista access can be changed on the **Database Attributes** tab.

The Vista Access Only flag indicates whether Adabas Vista is required to access files in a database. When creating a database object, Predict sets this flag to Y or N (according to the attributes of the database). The following rule applies:

Setting the flag from N to Y: Only possible for databases of type V (Vista). Vista elements for files will be created if they do not already exist.

#### Messages

If prerequisites for renaming/renumbering databases are not met, one of the following messages is issued.

#### Implemented file exists in the database

If files contained in the database are connected to implemented files, the database number (DBnr) cannot be changed.

# File with physical distribution type 'partitioned' found / File with Vista element found / Database Vista element found

At least one file defined for use with Vista (phys. distribution type or Vista element is specified) is linked to the database. The Run mode parameter therefore must be V (Vista).

#### File with PROPAGATOR type 'master' or 'replicated' found

At least one replicated or master file for ENTIRE TRANSACTION PROPAGATOR has been found. The Run mode parameter can therefore not be changed to V (Vista).

#### Different File types in the database

Files of different types are linked to the database. Database therefore must be of type C (conceptual).

# III Dataspace

DB2 table spaces or SQL/DS DBspaces are documented with objects of type Dataspace.

**Note:** DB2 storagegroups are documented with objects of type **Storagespace**.

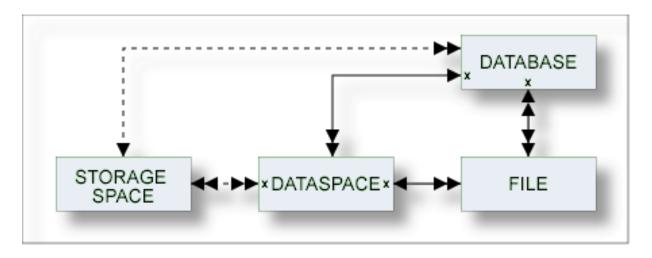

The description of object type Dataspace is organized under the following headings:

Maintaining Objects of Type Dataspace Dataspace-Specific Maintenance

# Maintaining Objects of Type Dataspace

| Adding a Dataspace                                        | 48 |
|-----------------------------------------------------------|----|
| Defining Basic Attributes of Dataspace - DB2 Mainframe    |    |
| Defining Basic Attributes of Dataspace - SQL/DS           | 55 |
| Defining Basic Attributes of Dataspace - DB2 Open Systems | 56 |

For general information on how to manage objects (for example, how to add or copy an object), see the *Object Description* documentation.

### **Adding a Dataspace**

When you add a dataspace, you first have to specify the dataspace type in the **Type** dialog box.

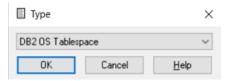

When you choose the **OK** button, a dataspace type-specific window appears. The dataspace type is indicated in the title bar.

## **Defining Basic Attributes of Dataspace - DB2 Mainframe**

The following window applies to DB2 mainframe dataspaces.

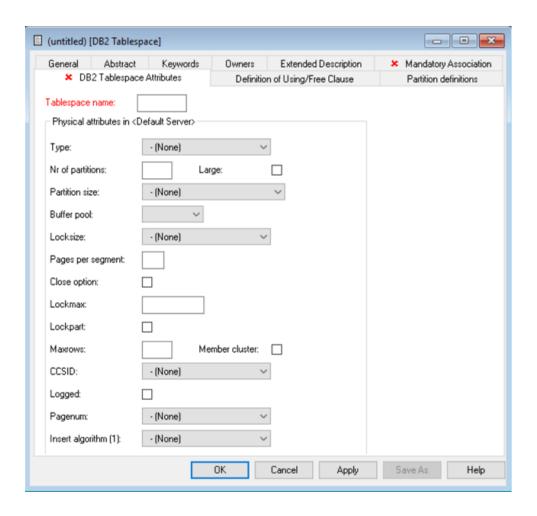

| Parameters          |                                                                                                    |                                      |  |
|---------------------|----------------------------------------------------------------------------------------------------|--------------------------------------|--|
| Tablespace<br>name  | Name of the table space in DB2.                                                                                                    |                                      |  |
| Туре                | Table space type.                                                                                                    |                                      |  |
|                     | S                                                                                                    | Segmented.                           |  |
|                     | P                                                                                                    | Partitioned.                         |  |
|                     | R                                                                                                    | Range partitioned.                   |  |
|                     | G                                                                                                    | Partition by growth.                 |  |
|                     | 1 1                                                                                                    | Simple. This is the default setting. |  |
| Nr of<br>partitions | Number of partitions used by the table space (corresponding to the NUMPARTS parameter, max. 4096) for table space type P or R. If 0 is specified, the table space is not partitioned.  Maximum number of partitions used by the table space (corresponding to the MAXPARTITIONS parameter, max. 4096) for table space type G.  Partitions can be defined |                                      |  |

| Parameters           |                                                                                                    |                                                                                              |  |  |
|----------------------|----------------------------------------------------------------------------------------------------|----------------------------------------------------------------------------------------------|--|--|
|                      | Partitions can be defined explicitly or with default values (see <b>Using/free clause</b> below) if table space type is either P or R. Partition definitions are used when generating table spaces from Predict dataspace objects. |                                                                                              |  |  |
| Large                | Identifies a table space as l                                                                                                    | arge.                                                                                        |  |  |
|                      | Υ                                                                                                    | Yes.                                                                                         |  |  |
|                      | N                                                                                                    | No.                                                                                          |  |  |
| Buffer pool          | Name of the buffer pool to                                                                                                    | be associated with the table space.                                                          |  |  |
| Partition size       | Only valid for partitioned                                                                                                    | tablespaces.                                                                                 |  |  |
| Locksize             | Locking level for the table                                                                                                    | space. Valid values:                                                                         |  |  |
|                      | A                                                                                                    | Any level locking.                                                                           |  |  |
|                      | P                                                                                                    | Page level locking.                                                                          |  |  |
|                      | R                                                                                                    | Row level locking.                                                                           |  |  |
|                      | S                                                                                                    | Table space level locking.                                                                   |  |  |
|                      | T                                                                                                    | Table level locking (only valid for segmented DS).                                           |  |  |
| Pages per<br>segment | How many pages are to be assigned to each segment (parameter SEGSIZE) for table space type S, G or R.  Pages per segment must be zero for table space type ' ' (Simple) or P.                                                      |                                                                                              |  |  |
| Logged               | blank                                                                                                    | Not specified. This is the default setting.                                                  |  |  |
| 208804               | Y                                                                                                    | Yes.                                                                                         |  |  |
|                      | N                                                                                                    | No.                                                                                          |  |  |
| Pagenum              | Specifies the type of page numbering that is used when you alter a partition-by-range table space.                                                                                                    |                                                                                              |  |  |
|                      | 1.1                                                                                                    | None. This is the default setting.                                                           |  |  |
|                      | R                                                                                                    | Relative.                                                                                    |  |  |
|                      | A                                                                                                    | Absolute.                                                                                    |  |  |
| Insert               | Specifies the algorithm tha                                                                                                    | t is used when rows are inserted into tables in this table space.                            |  |  |
| algorithm            | 1.1                                                                                                    | None. This is the default setting.                                                           |  |  |
|                      | 1                                                                                                    | Level 1.                                                                                     |  |  |
|                      | 2                                                                                                    | Level 2.                                                                                     |  |  |
| Close option         | Y                                                                                                    | The data sets which support the table space are closed when nobody is using the table space. |  |  |
| Lockmax              | The maximum number of pages or row locks an application can hold simultaneously in the table space. Valid values:                                                                                                    |                                                                                              |  |  |
|                      | blank                                                                                                    |                                                                                              |  |  |
|                      | SYSTEM                                                                                                    |                                                                                              |  |  |
|                      | 0 - 2,147,483,647.                                                                                                    |                                                                                              |  |  |
|                      | If parameter Locksize is set to S or T, Lockmax must be set to 0.                                                                                                    |                                                                                              |  |  |

| Parameters        |                                                                                                    |                |  |  |
|-------------------|----------------------------------------------------------------------------------------------------|----------------|--|--|
| Lockpart          | Partition locking. Valid values:                                                                                                    |                |  |  |
|                   | blank                                                                                                    | not specified. |  |  |
|                   | Υ                                                                                                    | Yes.           |  |  |
|                   | N                                                                                                    | No.            |  |  |
| Maxrows           | The maximum number of rows.                                                                                                    |                |  |  |
| CCSID             | Encoding scheme. Valid values:                                                                                                    |                |  |  |
|                   | blank                                                                                                    | not specified. |  |  |
|                   | A                                                                                                    | ASCII.         |  |  |
|                   | Е                                                                                                    | EBCDIC.        |  |  |
|                   | U                                                                                                    | Unicode.       |  |  |
| Member<br>cluster | Specifies that data inserted by the INSERT statement is not clustered by the implicit clustering index (the first index) or the explicit clustering index. Instead, DB2 chooses where to locate the data in the table space based on available space. Valid values: |                |  |  |
|                   | blank                                                                                                    | not specified. |  |  |
|                   | Υ                                                                                                    | Yes.           |  |  |
|                   | N                                                                                                    | No.            |  |  |

## **Definition of Using/Free Clause**

The values specified in the Definition of using/free clause tab are used as default values.

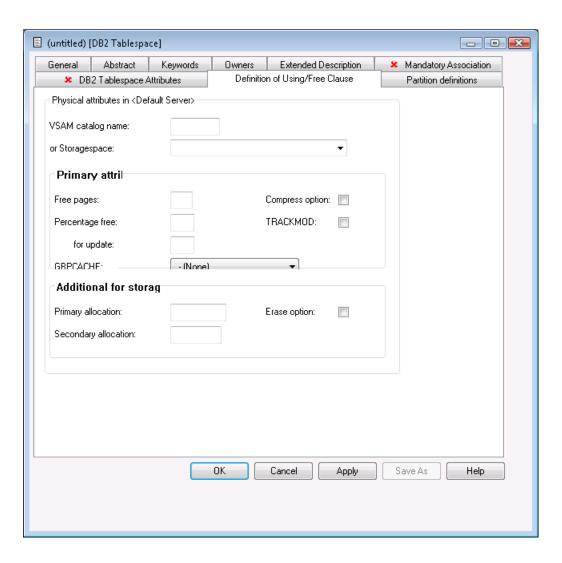

| Parameters         |                                                                                                    |
|--------------------|----------------------------------------------------------------------------------------------------|
| VSAM catalog name  | Name of the VSAM catalog containing an entry for the data sets of the table space. Must not be specified if the parameter Storagespace is specified.         |
| Storagespace       | Name of the storagespace for the table space documented with the Predict Dataspace object. Must not be specified if the parameter VSAM catalog is specified. |
| Primary attributes |                                                                                                    |
| Free pages         | How often pages are to be left free when loading or reorganizing table spaces or partitions. Max. value is 255. Default is 0, leaving no free pages.         |
| Percentage free    | Percentage of each page to be left free. Equivalent in DB2 is the PCTFREE option.                                                                            |
| for update         | Percentage of each page that is reserved to be used only by future update operations. Equivalent in DB2 is the PCTFREE FOR UPDATE option.                    |
|                    | When you specify -1, DB2 uses real-time statistics to automatically calculate how much free space to reserve for updates. This is the default.               |
| Compress option    | Specifies whether data compression applies to the rows of the tablespace.                                                                                    |

| Parameters              |                                                                                                    |           |                                                                   |
|-------------------------|----------------------------------------------------------------------------------------------------|-----------|-------------------------------------------------------------------|
| GBPCACHE                | Only relevant in a data sharing environment. Specifies what pages of the table space or partition are written to the group buffer pool. Leave this field blank or enter: |           |                                                                   |
|                         | С                                                                                                    |           | l. Only pages that have been changed are o the group buffer pool. |
|                         | A                                                                                                    | All pages | s are written.                                                    |
|                         | N                                                                                                    | No pages  | s are written to the group buffer pool.                           |
| TRACKMOD                | Specifies whether DB2 tracks changed pages in the space map pages.                                                                                                    |           |                                                                   |
|                         | Υ                                                                                                    | Changed   | pages are tracked in the space map pages.                         |
|                         | N                                                                                                    | Changed   | pages are not tracked.                                            |
| Additional for storages | pace                                                                                                    |           |                                                                   |
| Primary allocation      | Primary space allocation for DB2 defined data sets.                                                                                                    |           |                                                                   |
| Secondary allocation    | Secondary space allocation for                                                                                                    | DB2 defin | ed data sets.                                                     |
| Erase option            | Determines if DB2 defined data sets are to be erased when the table space is dr                                                                                          |           | be erased when the table space is dropped:                        |
|                         | N                                                                                                    | I         | Do not erase data sets (default).                                 |
|                         | Y                                                                                                    | I         | Erase data sets.                                                  |

### **Defining Partitions**

Each individual partition can be defined in the Definition of partitioned dataspace tab. The maximum number of partitions is 4096.

To define a new partition, use the **New** button. When you have defined more than one partition, a scroll bar is available. To go to a specific partition, use the scroll bar. To delete the currently displayed partition, choose the **Delete** button.

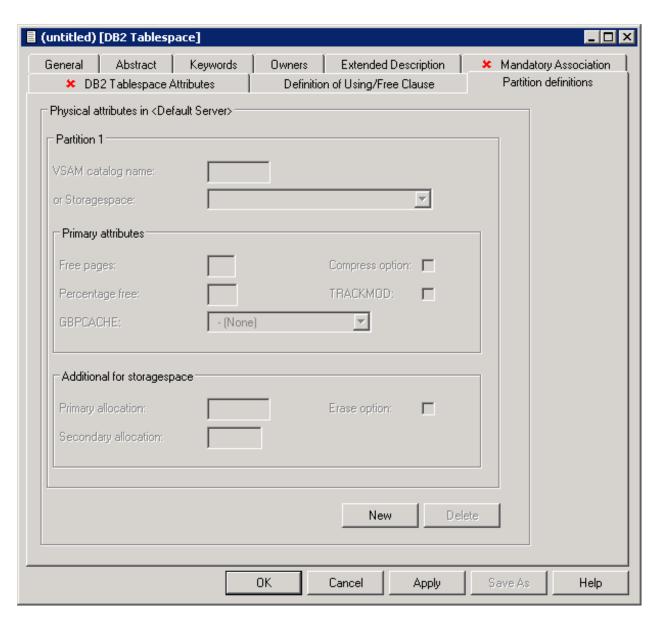

| Parameters                                                                                 |                                                                                  |
|--------------------------------------------------------------------------------------------|----------------------------------------------------------------------------------|
| DSSIZE                                                                                     | Specifies the maximum size (in Gbyte) for each partition of a partitioned index. |
| For all other values/options see previous table above for a description of the parameters. |                                                                                  |

## **Defining Basic Attributes of Dataspace - SQL/DS**

The following window applies to SQL/DS dataspaces.

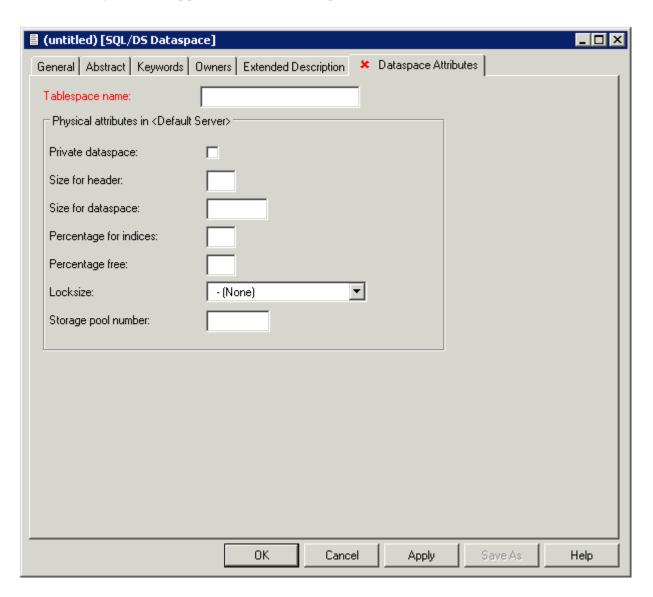

| Parameters             |                                                                 |  |  |
|------------------------|-----------------------------------------------------------------|--|--|
| Tablespace name        | dentifier of the table space and name of the DBspace in SQL/DS. |  |  |
| Private dataspace      | Y   SQL/DS DBspace is private.  N   Dataspace is public.        |  |  |
| Size for header        | Number of 4096-byte logical pages reserved for header.          |  |  |
| Size for dataspace     | Size reserved for the dataspace.                                |  |  |
| Percentage for indices | Percentage of the reserved space that can be used for indexes.  |  |  |

| Parameters          |               |                                                                                                    |  |  |
|---------------------|---------------|----------------------------------------------------------------------------------------------------|--|--|
| Percentage free     | Percentage of | Percentage of reserved space to be kept free.                                                          |  |  |
| Locksize            | Locking level | Locking level for the dataspace. Valid values:                                                         |  |  |
|                     | A             | Any level locking                                                                                      |  |  |
|                     | P             | page                                                                                                   |  |  |
|                     | S             | dbspace                                                                                                |  |  |
|                     | R             | row                                                                                                    |  |  |
|                     | T             | table                                                                                                  |  |  |
| Storage pool number |               | Storage pool number. This parameter tells SQL/DS to acquire the dbspace from a specified storage pool. |  |  |

# **Defining Basic Attributes of Dataspace - DB2 Open Systems**

The following window applies to DB2 open systems dataspaces.

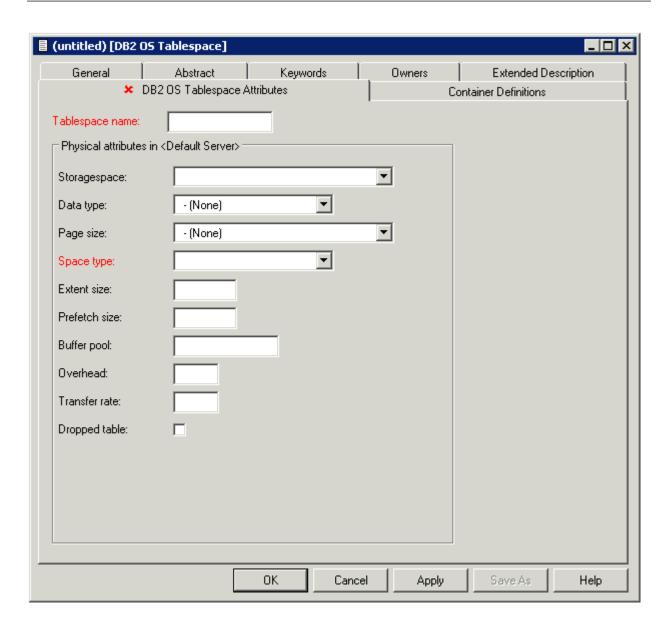

| Parameters      |         |                                                                                           |  |  |
|-----------------|---------|-------------------------------------------------------------------------------------------|--|--|
| Tablespace name | Name o  | of the tablespace in DB2.                                                                 |  |  |
| Storagespace    | Name o  | Name of the storagespace for the tablespace documented with the Predict dataspace object. |  |  |
| Data type       | Valid d | lata types:                                                                               |  |  |
|                 | R       | Regular                                                                                   |  |  |
|                 | L       | Large                                                                                     |  |  |
|                 | U       | User temporary                                                                            |  |  |
|                 | S       | System temporary                                                                          |  |  |
|                 | blank   | not specified                                                                             |  |  |

| Parameters    |                                                                                                    |                  |               |
|---------------|----------------------------------------------------------------------------------------------------|------------------|---------------|
| Page size     | Defines the size of pages used for the tablespace. Valid values: 4K, 8K, 16K, 32K, 4096, 8192, 16384, 32768 or not specified.                                                   |                  |               |
| Space type    | Specifies how the table                                                                                                    | space is to be n | nanaged:      |
|               | S                                                                                                    | System manag     | ged           |
|               | D                                                                                                    | Database man     | aged          |
| Extent size   | Specifies the number of PAGESIZE pages that will be written to a container before skipping to the next container. Valid values are 0 or integer or integer with unit K, M or G. |                  |               |
| Prefetch size | Specifies the number of PAGESIZE pages that will be written to a container before skipping to the next container. Valid values are 0 or integer or integer with unit K, M or G. |                  |               |
| Buffer pool   | Name of the buffer pool to be associated with the tablespace.                                                                                                    |                  |               |
| Overhead      | Specifies the I/O controller overhead and disk seek and latency time (in milliseconds).                                                                                         |                  |               |
| Transfer rate | Specifies the time to read one page into memory (in milliseconds).                                                                                                    |                  |               |
| Dropped table | Specifies if dropped tables in the tablespace may be recovered. Valid values:                                                                                                   |                  |               |
|               | Y                                                                                                    |                  | Yes           |
|               | N                                                                                                    |                  | No            |
|               | blank                                                                                                    |                  | Not specified |

### **Container Definitions**

The following window applies when defining containers.

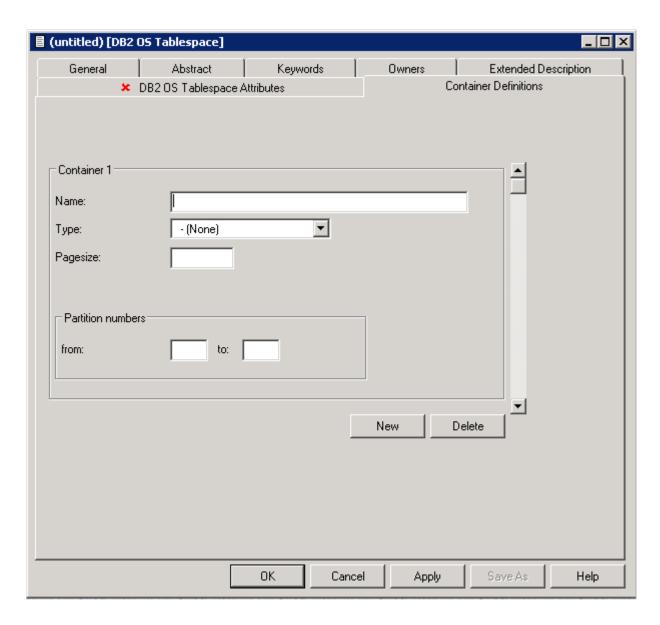

| Parameters        |                                                                                                    |
|-------------------|----------------------------------------------------------------------------------------------------|
|                   | Specifies the container for a tablespace. Choose <b>New</b> to enter a new container. Use the scrollbar to select an existing container (only applicable if more than one container exists). |
| Partition numbers | Specifies the partition numbers on which the container is created in a partitioned database.                                                                                                 |

# 8 Dataspace-Specific Maintenance

| - Duras                 | Detecnos  | C   |
|-------------------------|-----------|-----|
| <ul><li>Purue</li></ul> | Dalasbace | . O |

When maintaining dataspaces, only standard maintenance functions are needed. However, specific rules apply when purging objects of type dataspace. These rules are described below.

## **Purge Dataspace**

Predict objects of type Dataspace are purged with the **Delete** command.

The following objects are deleted:

- the dataspace object
- all links to child objects and from parent objects
- the connection from the dataspace to the DB2 database is undone. All DB2 tables contained in this dataspace are removed from the file list of the corresponding DB2 database object.

## IV Extract

An object of type Extract in Predict fulfills two functions:

- to group objects logically
- to determine the objects to be transferred with the Predict Coordinator.

An object can be contained in a maximum of 32 extracts. The number of objects in an extract is virtually unlimited. An extract can contain other extracts - including itself.

Extracts #SAG-TRANSFER and #SAG-ERROR are created automatically by the Coordinator. See the Predict Coordinator documentation.

When you transfer objects with the Predict Coordinator, a report listing is created automatically and the extract containing the objects to be transferred is linked as a child object to this report listing. See the Predict Coordinator documentation.

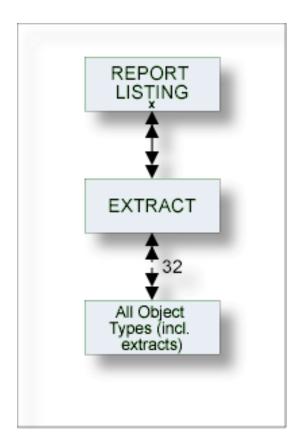

The description of object type Extract is organized under the following headings:

**Maintaining Objects of Type Extract** 

# 9 Maintaining Objects of Type Extract

| - Defining Desig Attributes of Futuret | 0   |
|----------------------------------------|-----|
| Defining Basic Attributes of Extract   | . 0 |

For general information on how to manage objects (for example, how to add or copy an object), see the *Object Description* documentation.

## **Defining Basic Attributes of Extract**

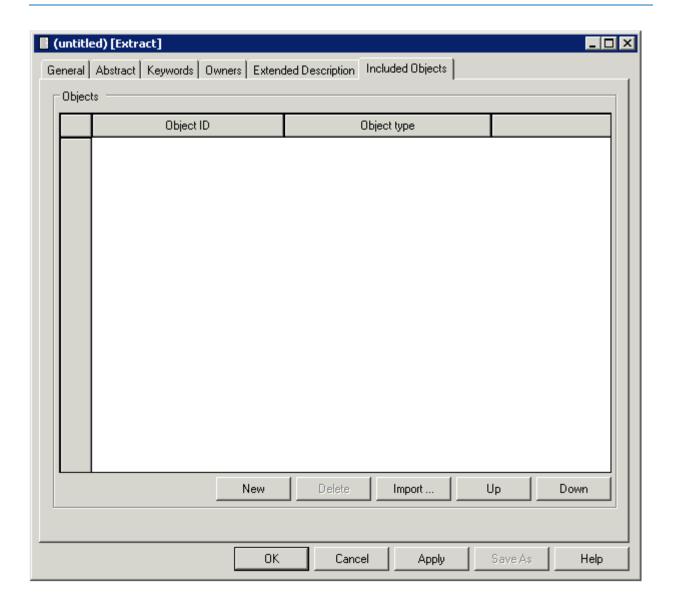

| Command Button | Description                                                                                                    |
|----------------|----------------------------------------------------------------------------------------------------|
| New            | This creates a new row in the table. You have to specify an object ID and select an object type from a drop-down list box.                                                                                                    |
| Delete         | Delete the selected row.                                                                                                    |
| Import         | Invoke the <b>Find Documentation Objects</b> dialog box. See the <i>Object Description</i> documentation for detailed information on this dialog box. Specify all desired search criteria in this dialog box. When you choose the <b>Start Find</b> button, all found objects are automatically added to the table. |
| Up             | Move the selected row one position up in the table.                                                                                                    |
| Down           | Move the selected row one position down in the table.                                                                                                    |

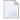

**Note:** For parameters not listed here, see *Global Attributes*.

## V Field

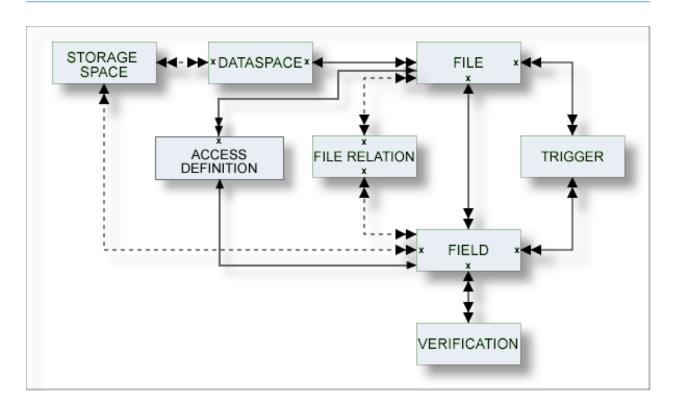

The description of object type Field is organized under the following headings:

Defining Basic Attributes of Fields
Defining Derived Fields
Defining Additional Attributes of Fields

# 10 Defining Basic Attributes of Fields

| ■ Field List Tab                       | 72 |
|----------------------------------------|----|
| Field Type                             |    |
| Level Number                           |    |
| ■ Field Format                         | 76 |
| Character Set                          | 77 |
| Character Set - Adabas                 | 78 |
| ■ Field Length                         | 78 |
| ■ Descriptor Type                      | 87 |
| Descriptor Type - continued            | 88 |
| Maximum Number of Values / Occurrences | 89 |
| ■ Unique Option                        | 90 |
| Field Short Name                       | 90 |
| Suppression / Null Value Option        | 91 |
| ■ Variable Length Option - IMS         | 92 |
| Null Default Option                    | 92 |
| Natural Field Length                   | 92 |
| ■ Do Not Convert Option                | 93 |
| Related Standard File                  | 93 |
| ■ Check against standard               | 93 |
| ■ Natural Attributes                   | 93 |
| ■ Hidden                               | 94 |

Most attributes are applicable to fields of all file types.

Basic attributes applying to different field types are described below. Type-specific attributes are described in the section *Defining Derived Fields*.

For general information on how to manage objects (for example, how to add or copy an object), see the *Object Description* documentation.

#### **Field List Tab**

Unlike all other predefined object types, a node for the object type Field is not shown at the top level of the tree view window containing the list of all documentation objects.

Fields can only be added via the Field List tab of the object type File.

Fields can be modified in two ways:

- via the **Field List** tab of the object type File, and
- via the dialog box which appears when you open a field (see *Defining Additional Attributes of Fields*).

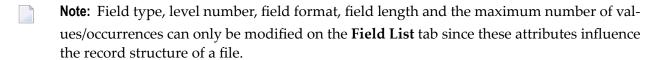

The following information is displayed for fields:

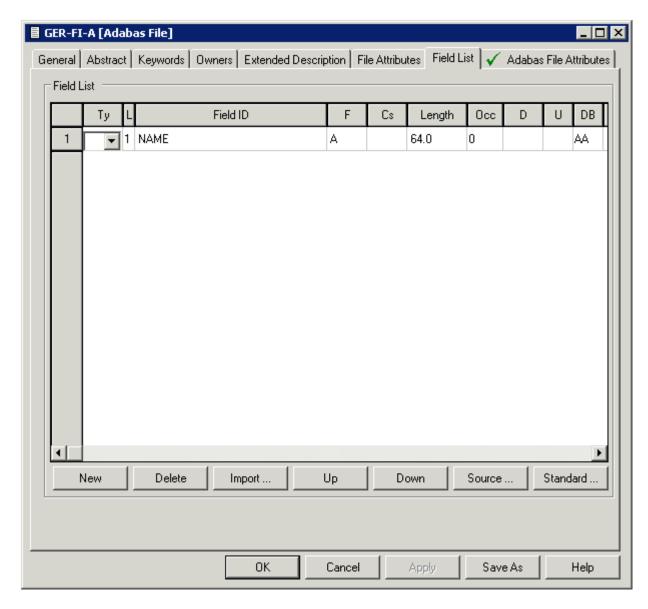

Not all columns of the table on the **Field List** tab can be shown at the same time. Therefore, a horizontal scroll bar is provided. The columns are described below.

The following command buttons are available (in addition to the standard command buttons):

| Command Button | Description                                                                                                    |
|----------------|----------------------------------------------------------------------------------------------------|
| New            | Add a new row.                                                                                                    |
| Delete         | Delete the selected row.                                                                                                    |
| Import         | Invoke the <b>Find</b> dialog box. Specify all search criteria in this dialog box. When you choose the <b>Start Find</b> button, all found fields are automatically copied to the end of the list |
| Up             | Move the selected field one position up in the table.                                                                                                    |
| Down           | Move the selected field one position down in the table.                                                                                                    |

| Command Button | Description                                                                                                    |
|----------------|----------------------------------------------------------------------------------------------------|
|                | Only available if derived fields can be specified. Invokes a new window in which you can define derived fields. See <i>Defining Derived Fields</i> . |
| Standard       | Invokes a new window in which you can couple the selected field and a standard field.                                                                |

## Field Type

The field type is indicated in the column Ty of the **Field List** tab. The following types can be specified:

| CM    | Counter Field for multiple value field of type MU/MC                                                                                                    |
|-------|----------------------------------------------------------------------------------------------------|
| СР    | Counter Field for periodic group of type PE/PC                                                                                                    |
| DV    | Derived field (SQL File types) see note below                                                                                                    |
| GR    | Group                                                                                                    |
| НМ    | Hyperdescriptor as a multiple value field                                                                                                    |
| HP    | Hyperdescriptor as a field of a periodic group                                                                                                    |
| HQ    | Hyperdescriptor as a multiple value field of a periodic group                                                                                                    |
| HY    | Hyperdescriptor                                                                                                    |
| MC    | Multiple value field with automatic counter                                                                                                    |
| MD    | Indicator for union view. Can be set in the subquery editor only. MD indicates from which fields of the selected master file(s) the union, except or intersect view is created. See <i>Editing the Subquery of an SQL View</i> . |
| MU    | Multiple value field                                                                                                    |
| OD    | Collation descriptor                                                                                                    |
| PC    | Periodic group with automatic counter                                                                                                    |
| PE    | Periodic group                                                                                                    |
| PH    | Phonetic descriptor                                                                                                    |
| QN    | SEQNO field                                                                                                    |
| SB    | Subfield/descriptor                                                                                                    |
| SP    | Superfield/descriptor                                                                                                    |
| **,/* | Comment line                                                                                                    |
| blank | None of the above. Normal field                                                                                                    |

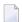

**Note:** Derived field is also used in Predict as a generic term for hyperdescriptors, phonetic descriptors and sub/superfields and descriptors.

If HM, HP, HQ, HY, OD, PH, SB or SP is specified, an additional window can be invoked using the **Source** button. See *Defining Derived Fields*.

#### **Defining Periodic Groups in Periodic Groups**

- Within a redefinition, nested periodic groups (PE within a PE) can be defined in files of all types.
- Outside of a redefinition, nested periodic groups can only be defined in files of the following types:

| S | Sequential file |
|---|-----------------|
| C | Conceptual file |
| M | ISAM file       |
| Z | Standard file   |
| О | Other file      |

#### **Level Number**

The level number of the field is indicated in the column L of the **Field List** tab. The level number is used to define a group structure. Level numbers 1 to 9 can be used (except for Adabas files, see below).

- The level number must be increment by 1 immediately following a field of type RE, PE, PC or GR.
- For redefinitions, the level number must be at least one greater than the level number of the field being redefined.

#### **Adabas Files**

The following rules apply to level numbers for Adabas files:

- The PE/PC-groups, sub/superfields/descriptors, hyperdescriptors and phonetic descriptors must be at level 1.
- Level numbers of fields outside a redefinition must be in the range 1 7.

#### **Field Format**

The format of the field is indicated in the column F of the **Field List** tab. One of the following values can be specified (depending on the file type):

| A  | Alphanumeric             | IV    | Interval                   |
|----|--------------------------|-------|----------------------------|
| AL | Long varchar             | L     | Logical                    |
| AV | Varchar                  | LO    | Large object               |
| В  | Binary/char for bit data | LX    | Bfile                      |
| BL | Long varchar bit data    | МО    | Money                      |
| BT | Bit                      | MS    | Smallmoney                 |
| BV | Varchar for bit data     | N/U   | Numeric unpacked           |
| D  | Date                     | NS/US | Numeric unpacked with sign |
| DS | Smalldatetime            | OK    | Object key                 |
| DT | Datetime                 | Р     | Packed numeric             |
| F  | Floating point           | PS    | Packed numeric with sign   |
| FD | Decimal floating point   | S     | Serial                     |
| G  | Graphic                  | T     | Time                       |
| GL | Long vargraphic          | TK    | Table key                  |
| GV | Vargraphic               | TS    | Timestamp                  |
| I  | Integer                  | blank | Undefined                  |

See tables in the section *Field Length* for valid combinations of format and length.

The following rules apply:

- Any format/length combination is allowed for the file types C (conceptual) or Z (standard).
- For groups, this attribute must be blank.
- For sub/superfields/descriptors in Adabas files, the appropriate format is provided by Predict based on the formats of the fields used. See *Rules Applying to Format Changes*.
- The following formats are valid for fields within a redefinition: A, B, D, F, I, L, N/U, NS/US, P, PS, T.

## **Character Set**

The parameter Character set determines the format in which data is stored. It is indicated in column Cs of the **Field List** tab. The possible values depend on the file type and format.

| File Type Format |           |   | Character Set |        |         |             |             |            |     |
|------------------|-----------|---|---------------|--------|---------|-------------|-------------|------------|-----|
|                  |           |   | ASCII         | EBCDIC | Bitdata | Single Byte | Double Byte | Mixed Data | XML |
| Adabas           | A, AV, LO |   |               |        |         | Y           |             | Y          |     |
| Adabas D         | A, AL, AV |   | Y             | Y      | Y       |             |             |            |     |
| DB2              | A, AL, AV |   |               |        | Y       | Y           |             | Y          |     |
|                  | LO        |   |               |        | Y       | Y           | Y           | Y          | Y   |
| Oracle           | A, AL     |   |               |        | Y       |             |             |            |     |
|                  | AV        |   |               |        |         |             |             | Y          |     |
|                  | LO        |   |               |        | Y       |             |             | Y          |     |
| Informix         | A, AV     |   |               |        |         |             |             | Y          |     |
|                  | AL        |   |               |        | Y       |             |             |            |     |
| Ingres           | A,AV      |   |               |        | Y       |             |             |            |     |
|                  | AL        | * |               |        | Y       |             |             |            |     |
| Sybase           | A, AV     | * |               |        | Y       | Y           | Y           |            |     |
|                  | AL        |   |               |        | Y       |             |             |            |     |

**Note:** A value must be specified for field types and formats marked with an asterisk (\*).

| Character Set |                                                                                                    |
|---------------|----------------------------------------------------------------------------------------------------|
| ASCII         | Data is stored in ASCII format.                                                                           |
| EBCDIC        | Data is stored in EBCDIC format.                                                                          |
| Bitdata       | Data is stored in binary form, no conversion is performed.                                                |
| Single Byte   | Data is stored in single-byte format. Double-byte characters are not possible.                            |
| Double Byte   | Data is stored in double-byte format. String comparisons function differently to single-byte data.        |
| Mixed Data    | Data is stored in single and double-bytes. Data is subject to DB2 rules for multiple-byte character sets. |
| XML           | Data is stored in XML format.                                                                             |

#### **Character Set - Adabas**

The following character set is used to define wide character fields.

| Adabas |        | Predict |                 |  |
|--------|--------|---------|-----------------|--|
| Format | Option | Format  | Character Set   |  |
| A      |        | A       | blank or single |  |
| W      |        | A       | Mixed           |  |
| A      | LA     | AV      | blank or single |  |
| W      | LA     | AV      | Mixed           |  |
| A      | LB, L4 | LO      | blank or single |  |
| W      | LB, L4 | LO      | Mixed           |  |

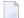

**Note**: Option L4 applies to Adabas on Open Systems Version 5 or above only.

## Field Length

The field length is indicated in column Length of the **Field List** tab. This length is independent of its internal representation. When generating external objects, the field length is adjusted according to the internal representation of data used by the data storage system. For example: a field which is documented with length P9 is implemented with length P5 by the Adabas LOADER utility and the Adabas nucleus.

The following additional rules apply:

- For files of type C (conceptual) or Z (standard): Any format/length combination is allowed, and field length zero is permitted for all field formats.
- For groups and phonetic descriptors: Field length must be set to zero.
- For sub/superfields/descriptors in Adabas files: The appropriate length is provided by Predict based on the definition.
- For large object fields: A field length greater than 99999 byte can be defined by entering an additional length unit in the Unit column.

Valid values:

blank bytes

K kilobytes

M megabytes

G gigabytes

for example, the term 96 implies a field length of 96 bytes while the term 96 M implies a field length of 96 megabytes.

#### **Table of Field Formats and Lengths**

The table on the following pages contains the valid format/length combinations for fields of the following file types:

| Column          | File Type                                                        |  |  |
|-----------------|------------------------------------------------------------------|--|--|
| A / U           | Adabas file / userview                                           |  |  |
| A(SQL) / AT / B | Adabas file with SQL usage, Adabas cluster table, Adabas SQL vie |  |  |
| BT / BV         | Adabas D table / view                                            |  |  |
| D/E/IT/IV/MT    | DB2 table / view / Intermediate table / view / DB2 query table   |  |  |
| F               | rdb file                                                         |  |  |
| I/J/K           | IMS segment / segment layout / userview                          |  |  |
| JT / JV         | Ingres table / view                                              |  |  |
| L/R/V/W         | Logical VSAM file / view / Physical VSAM file / view             |  |  |
| M               | ISAM file                                                        |  |  |
| О               | Other                                                            |  |  |
| OT / OV         | Oracle table / view                                              |  |  |
| P/Q             | Entire System Server file / userview                             |  |  |
| S               | Sequential file                                                  |  |  |
| T               | RMS file                                                         |  |  |
| X               | General SQL file                                                 |  |  |
| XT / XV         | Informix table / view                                            |  |  |
| YT / YV         | Sybase table / view                                              |  |  |
| 1               | LEASY                                                            |  |  |
| 2               | ISAM BS2000                                                      |  |  |

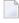

**Note:** The tables do not contain the file types C (conceptual) and Z (standard). For these file types, any format/length combinations are allowed.

## Key for the following table

| no length   | Forma                                                                                                    | Format is valid; length must not be specified. |  |  |  |  |  |
|-------------|----------------------------------------------------------------------------------------------------|------------------------------------------------|--|--|--|--|--|
| no restr.   | No res                                                                                                    | No restrictions: any length may be specified.  |  |  |  |  |  |
| p.q (m/n)   | p                                                                                                    | number of places before the decimal point      |  |  |  |  |  |
|             | q                                                                                                    | number of places after the decimal point       |  |  |  |  |  |
|             | Where                                                                                                    | 2:                                             |  |  |  |  |  |
|             | 0 <= p                                                                                                    | <= m                                           |  |  |  |  |  |
|             | 0 <= q                                                                                                    | <= n                                           |  |  |  |  |  |
|             | 1 <= p-                                                                                                    | +q <= m                                        |  |  |  |  |  |
| n.m - n2.m2 | Range of places before and after the decimal point. For example, fields of format MO for Sybase tables and views can have up to 15 places before the decimal point and up to 4 places after the decimal point (1.0 - 15.04). |                                                |  |  |  |  |  |
| *1          | 0 means 2GB                                                                                                    |                                                |  |  |  |  |  |
| *2          | 0 mear                                                                                                    | ns 4GB                                         |  |  |  |  |  |

| Field<br>Format | A, U      | A(SQL) AT,<br>B | BT, BV        | D, E, IT, IV,<br>MT | F         | I, J, K   | JT, JV        | L, R, V, W | M         |
|-----------------|-----------|-----------------|---------------|---------------------|-----------|-----------|---------------|------------|-----------|
| A               | 1-253     | 1-253           | 1-4000        | 1-254               | 1-253     | 1-253     | 1-2000        | 1-253      | no restr. |
| AL              |           |                 | 0-99999<br>*1 | 1-99999             |           |           | 0-99999<br>*1 |            |           |
| AV              | 1-16381   | 1-32767         | 1-4000        | 1-32767             |           |           | 1-2000        |            |           |
| В               | 1-126     | 1-126           |               | 1-255               | 1-126     | 1-126     | 1-2000        | 1-126      | no restr. |
| BL              |           |                 |               |                     |           |           | 0-99999<br>*1 |            |           |
| BT              |           |                 |               |                     |           |           |               |            |           |
| BV              |           |                 |               | 1- 32704            |           |           | 1-2000        |            |           |
| D               | no length | no length       | no length     | no length           | no length | no length |               | no length  | no length |
| DS              |           |                 |               |                     |           |           |               |            |           |
| DT              |           |                 |               |                     |           |           | no<br>length  |            |           |
| F               | 4/8       | 4/8             | 4/8           | 4/8                 |           | 4/8       | 4/8           | 4/8        | 4/8       |
| FD              |           |                 |               | 9 / 17              |           |           |               |            |           |
| G               |           |                 |               | 1-127               |           |           |               |            |           |
| GL              |           |                 |               | 1-16383             |           |           |               |            |           |
| GV              |           |                 |               | 1-16383             |           |           |               |            |           |
| I               | 1/2/4/8   | 1/2/4/8         | 2/4           | 2/4/8               | 1/2/4/    | 1/2/4/8   | 1/2/4         | 1/2/4/8    | 1/2/4/8   |
| ID              |           |                 |               |                     |           |           |               |            |           |

| Field<br>Format | A, U        | A(SQL) AT,<br>B | BT, BV         | D, E, IT, IV,<br>MT | F              | I, J, K        | JT, JV       | L, R, V, W     | М              |
|-----------------|-------------|-----------------|----------------|---------------------|----------------|----------------|--------------|----------------|----------------|
| IV              |             |                 |                |                     |                |                |              |                |                |
| IY              |             |                 |                |                     |                |                |              |                |                |
| L               | no length   |                 | no length      |                     |                | no length      |              | no length      | no length      |
| LO              | up to 2 GB  |                 |                | up to 2 GB          |                |                |              |                |                |
| LX              |             |                 |                |                     |                |                |              |                |                |
| МО              |             |                 |                |                     |                |                | no<br>length |                |                |
| MS              |             |                 |                |                     |                |                |              |                |                |
| N               | p.q (29/29) | p.q<br>(29/29)  |                |                     | p.q<br>(29/29) | p.q<br>(29/29) |              | p.q<br>(29/29) | p.q<br>(29/29) |
| NS              | p.q (29/29) | p.q<br>(29/29)  | p.q<br>(18/18) | p.q (31/31)         | p.q<br>(29/29) | p.q<br>(29/29) |              | p.q<br>(29/29) | p.q<br>(29/29) |
| OK              |             |                 |                |                     |                |                | no<br>length |                |                |
| P               | p.q (29/29) | p.q<br>(29/29)  |                |                     | p.q<br>(29/29) | p.q<br>(29/29) |              | p.q<br>(29/29) | p.q<br>(29/29) |
| PS              | p.q (29/29) | p.q<br>(29/29)  | p.q<br>(18/18) | p.q (31/31)         | p.q<br>(29/29) | p.q<br>(29/29) |              | p.q<br>(29/29) | p.q<br>(29/29) |
| S               |             |                 |                |                     |                |                |              |                |                |
| T               | no length   | no length       | no length      | no length           | no length      | no length      |              | no length      | no length      |
| TK              |             |                 |                |                     |                |                | no<br>length |                |                |
| TS              |             |                 | no length      | no length           |                |                |              |                |                |
| U               | p.q (29/29) | p.q<br>(29/29)  |                |                     | p.q<br>(29/29) | p.q<br>(29/29) |              | p.q<br>(29/29) | p.q<br>(29/29) |
| US              | p.q (29/29) | p.q<br>(29/29)  | p.q<br>(18/18) | p.q (31/31)         | p.q<br>(29/29) | p.q<br>(29/29) |              | p.q<br>(29/29) | p.q<br>(29/29) |

| Field Format | 0         | OT, OV     | P, Q      | S         | Т         | Х     | XT, XV     | YT, YV     |
|--------------|-----------|------------|-----------|-----------|-----------|-------|------------|------------|
| A            | no restr. | 1-2000     | no restr. | no restr. | 1-253     | 1-253 | 1-32762    | 1-255      |
| AL           |           | 0-99999 *1 |           |           |           |       | 0-99999 *1 | 0-99999 *1 |
| AV           |           | 1-2000     |           |           |           |       | 1-32762    | 1-255      |
| В            |           |            |           |           |           |       |            |            |
| BL           | no restr. |            | 1-126     | no restr. | 1-126     |       |            | 1          |
| BT           |           |            |           |           |           |       |            |            |
| BV           |           |            |           |           |           |       |            | no length  |
| D            | no length |            | no length | no length | no length |       | no length  |            |
| DS           |           |            |           |           |           |       |            | no length  |

| Field Format | 0           | OT, OV      | P, Q        | S           | T           | Х              | XT, XV         | YT, YV      |
|--------------|-------------|-------------|-------------|-------------|-------------|----------------|----------------|-------------|
| DT           |             | no length   |             |             |             |                | no length      | no length   |
| F            | 4/8         | 4/8         | 4/8         | 4/8         |             | 4/8            | 4/8            | 4/8         |
| FD           |             |             |             |             |             |                |                |             |
| G            |             |             |             |             |             |                |                |             |
| GL           |             |             |             |             |             |                |                |             |
| GV           |             |             |             |             |             |                |                |             |
| I            | 1/2/4/8     | 2/4         | 1/2/4/8     | 1/2/4/8     | 1/2/4/8     | 1/2/4/         | 2/4            | 1/2/4       |
| ID           |             |             |             |             |             |                |                |             |
| IV           |             |             |             |             |             |                | 7 / 17         |             |
| ΙΥ           |             |             |             |             |             |                |                |             |
| L            | no length   |             | no length   | no length   |             |                |                |             |
| LO           |             | 0-99999 *2  |             |             |             |                |                |             |
| LX           |             | 0-99999 *2  |             |             |             |                |                |             |
| МО           |             |             |             |             |             |                | p.q (32767/99) | 1.0 - 15.04 |
| MS           |             |             |             |             |             |                |                | 1.0 - 6.04  |
| N            | p.q (29/29) |             | p.q (29/29) | p.q (29/29) | p.q (29/29) | p.q<br>(32/32) |                | p.q (38/38) |
| NS           | p.q (29/29) | p.q (29/29) | p.q (29/29) | p.q (29/29) | p.q (29/29) |                | p.q (32/32)    |             |
| OK           |             |             |             |             |             |                |                |             |
| P            | p.q (29/29) |             | p.q (29/29) | p.q (29/29) | p.q (29/29) | p.q<br>(32/32) |                |             |
| PS           | p.q (29/29) | p.q (29/29) | p.q (29/29) | p.q (29/29) | p.q (29/29) |                | p.q (32/32)    |             |
| S            |             |             |             |             |             |                | no length      |             |
| T            | no length   |             | no length   | no length   | no length   |                |                |             |
| TK           |             |             |             |             |             |                |                |             |
| TS           |             | no length   |             |             |             |                |                | no length   |
| U            | p.q (29/29) |             | p.q (29/29) | p.q (29/29) | p.q (29/29) | p.q<br>(32/32) |                |             |
| US           | p.q (29/29) | p.q (29/29) | p.q (29/29) | p.q (29/29) | p.q (29/29) |                | p.q (32/32)    |             |

| Field Format | 1     | 2     |
|--------------|-------|-------|
| A            | 1-253 | 1-253 |
| AL           |       |       |
| AV           |       |       |
| В            |       |       |
| BL           | 1-126 | 1-126 |

| Field Format | 1           | 2                          |
|--------------|-------------|----------------------------|
| ВТ           |             |                            |
| BV           |             |                            |
| D            | no length   | no length                  |
| DS           |             |                            |
| DT           |             |                            |
| F            | 4/8         | 4/8                        |
| FD           |             |                            |
| G            |             |                            |
| GL           |             |                            |
| GV           |             |                            |
| I            | 1/2/4/8     | 1/2/4/8                    |
| ID           |             |                            |
| IV           |             |                            |
| IY           |             |                            |
| L            | no length   | no length                  |
| LO           |             |                            |
| LX           |             |                            |
| МО           |             |                            |
| MS           |             |                            |
| N            | p.q (29/29) | p.q (29/29)                |
| NS           | p.q (29/29) | p.q (29/29)                |
| OK           |             |                            |
| P            | p.q (29/29) | p.q (29/29)                |
| PS           | p.q (29/29) | p.q (29/29)                |
| S            |             |                            |
| Т            | no length   | no length                  |
| TK           |             |                            |
| TS           |             |                            |
| U            | p.q (29/29) | p.q (29/29)<br>p.q (29/29) |
| US           | p.q (29/29) | p.q (29/29)                |

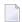

**Note**: For format LO the length can be specified in units of KB, MB or GB. Enter the desired value followed by the corresponding character (K for KB, M for MB and G for GB). For limitations refer to the above tables.

#### **SQL: DBMS Format and Corresponding Predict Format**

The table below indicates the DBMS format and the corresponding Predict format for fields in files of the following types:

| BT, BV | Adabas D table/view |
|--------|---------------------|
| JT, JV | Ingres table/view   |
| OT, OV | Oracle table/view   |
| XT, XV | Informix table/view |
| YT, YV | Sybase table/view   |

#### Key for the following table

| n   | leı | length                                   |  |  |  |
|-----|-----|------------------------------------------|--|--|--|
| p,q | p   | total number of places                   |  |  |  |
|     | q   | number of places after the decimal point |  |  |  |

| File<br>Type | DBMS Format      | Predict Format | Character Set |
|--------------|------------------|----------------|---------------|
| BT,          | BOOLEAN          | L              |               |
| BV           | CHAR(n)          | A(n)           |               |
|              | CHAR(n) ASCII    | A(n)           | ASCII         |
|              | CHAR(n) BYTE     | A(n)           | Bitdata       |
|              | CHAR(n) EBCDIC   | A(n)           | EBCDIC        |
|              | DATE             | D              |               |
|              | FIXED(p,q)       | NU, US, or PS  |               |
|              | FLOAT(15)        | F4             |               |
|              | FLOAT(18)        | F8             |               |
|              | INTEGER          | I4             |               |
|              | LONG             | AL             |               |
|              | LONG ASCII       | AL             | ASCII         |
|              | LONG BYTE        | AL             | Bitdata       |
|              | LONG EBCDIC      | AL             | EBCDIC        |
|              | SMALLINT         | I2             |               |
|              | TIME             | Т              |               |
|              | TIMESTAMP        | TS             |               |
|              | VARCHAR(n)       | AV(n)          |               |
|              | VARCHAR(n) ASCII | AV(n)          | ASCII         |

| File | DBMS Format       | Predict Format | Character Set |
|------|-------------------|----------------|---------------|
| Туре |                   |                |               |
|      | VARCHAR(n) BYTE   | AV(n)          | Bitdata       |
|      | VARCHAR(n) EBCDIC | AV(n)          | EBCDIC        |
| JT,  | BYTE(n)           | В              |               |
| JV   | BYTE VARYING      | BV             |               |
|      | C(n)              | A(n)           |               |
|      | CHAR(n)           | A(n)           | Bitdata       |
|      | DATE              | DT             |               |
|      | DECIMAL (p,q)     | PS             |               |
|      | DECIMAL (p,q)     | NS             |               |
|      | DOUBLE PRECISION  | F8             |               |
|      | LONG BYTE         | BL             |               |
|      | LONG VARCHAR      | AL             | Bitdata       |
|      | INTEGER           | I4             |               |
|      | INTEGER1          | I1             |               |
|      | MONEY             | MO             |               |
|      | OBJECT_KEY        | OK             |               |
|      | REAL              | F4             |               |
|      | SMALLINT          | I2             |               |
|      | TABLE_KEY         | TK             |               |
|      | TEXT(n)           | AV(n)          |               |
|      | VARCHAR(n)        | AV(n)          | Bitdata       |
| OT,  | BFILE             | LX             |               |
| OV   | BLOB              | LO             | Bitdata       |
|      | CHAR(n)           | A(n)           |               |
|      | CLOB              | LO             |               |
|      | DATE              | DT             |               |
|      | DECIMAL(p,q)      | NS             |               |
|      | DECIMAL(p,q)      | PS             |               |
|      | DOUBLE PRECISION  | F8             |               |
|      | INTEGER           | I4             |               |
|      | INTERVAL DAY      | ID             |               |
|      | INTERVAL YEAR     | IY             |               |
|      | LONG              | AL             |               |
|      | LONG RAW          | AL             | Bitdata       |
|      | NCLOB             | LO             | Mixed data    |

| File<br>Type | DBMS Format                  | Predict Format | Character Set |
|--------------|------------------------------|----------------|---------------|
|              | NVARCHAR2(n)                 | AV(n)          | Mixed data    |
|              | RAW(n)                       | A(n)           | Bitdata       |
|              | REAL                         | F4             |               |
|              | ROWID                        | A and type QN  |               |
|              | SMALLINT                     | I2             |               |
|              | TIMESTAMP                    | TS             |               |
|              | VARCHAR2(n)                  | AV(n)          |               |
| XT,          | ВҮТЕ                         | AL             | Bitdata       |
| XV           | CHAR(n)                      | A(n)           |               |
|              | DATE                         | D              |               |
|              | DATETIME YEAR TO FRACTION(5) | DT             |               |
|              | DECIMAL(p,q)                 | NS             |               |
|              | DECIMAL(p,q)                 | PS             |               |
|              | FLOAT                        | F8             |               |
|              | INTEGER                      | I4             |               |
|              | INTERVAL DAY TO FRACTION(5)  | IV             |               |
|              | MONEY                        | МО             |               |
|              | NCHAR(n)                     | A(n)           | Mixed data    |
|              | NVARCHAR(n)                  | AV(n)          | Mixed data    |
|              | REAL                         | F4             |               |
|              | SERIAL                       | S              |               |
|              | SMALLINT                     | I2             |               |
|              | TEXT                         | AL             |               |
|              | VARCHAR(n)                   | AV(n)          |               |
| YT,          | BINARY(N)                    | A(n)           | Bitdata       |
| YV           | BIT                          | BT             |               |
|              | CHAR(N)                      | A(n)           | Single byte   |
|              | DATETIME                     | DT             |               |
|              | FLOAT                        | F8             |               |
|              | IMAGE                        | AL             | Bitdata       |
|              | INT                          | I4             |               |
|              | MONEY                        | МО             |               |
|              | NCHAR(N)                     | A(n)           | Double byte   |
|              | NUMERIC, DECIMAL (p,q)       | NS             |               |
|              | NUMERIC, DECIMAL (p,q)       | PS             |               |

| File | DBMS Format   | Predict Format | Character Set |
|------|---------------|----------------|---------------|
| Туре |               |                |               |
|      | NVARCHAR(N)   | AV(n)          | Double byte   |
|      | REAL          | F4             |               |
|      | SMALLDATETIME | DS             |               |
|      | SMALLINT      | I2             |               |
|      | SMALLMONEY    | MS             |               |
|      | TEXT          | AL             |               |
|      | TIMESTAMP     | TS             |               |
|      | TINYINT       | I1 or B1       |               |
|      | VARBINARY(N)  | AV(n)          | Bitdata       |
|      | VARCHAR(N)    | AV(n)          | Single byte   |

## **Descriptor Type**

The descriptor type is indicated in column D of the **Field List** tab. The possible values are given in this and the following table.

#### Additional Information on Descriptor Fields

Descriptor fields can be of various types and control which fields can be used in search criteria (for example in Natural FIND, READ or HISTOGRAM statements). Natural programs can only read Adabas files using fields that are defined as a descriptor (usually type D). It should be part of the design to decide which fields are going to be descriptors, superdescriptors etc.

Adabas however, has a feature where a file can be read using any field - regardless of whether it is a descriptor or not. This is called a non-descriptor search. For large data volumes, this can be very slow. This is because there are no indexes built for non-descriptor fields and a physical scan of the data is required. Despite, if there are only a few records, and it is understood that a physical file scan is taking place, then it can be useful on some occasions.

By putting N into the descriptor type in a DDM, Natural programs are allowed to use this field as a non-descriptor search field. That way you can control in the DDM which fields are allowed to be searched on.

The various descriptor types are documented in more detail in *Columns of Field Attributes* in the section *Using the DDM Editor* of the *Natural Editors* documentation.

| Code  | Description      | File Type |               |   |   |   |   |   |              |   |         |      |
|-------|------------------|-----------|---------------|---|---|---|---|---|--------------|---|---------|------|
|       |                  | A, U      | AT, B, A(SQL) | M | 0 | F | S | T | IV, D, E, MT | С | I, J, K | P, Q |
| D     | Descriptor/Index | Y         | Y             | Y | Y | Y | Y | Y | Y            | Y |         | Y    |
|       | Disallow         |           |               |   |   |   |   |   |              |   |         |      |
| A     | Alternate index  |           |               |   |   |   |   |   |              | Y | Y       |      |
| N     | Not inverted     | Y         | Y             | Y | Y | Y | Y | Y | Y            | Y |         |      |
|       | Search field     |           |               |   |   |   |   |   |              |   | Y       |      |
| P     | Primary Index    |           | Y             |   |   |   |   |   | Y            | Y |         |      |
| Q     | Sequence         |           |               |   |   |   |   |   |              | Y | Y       |      |
| Е     | Foreign key      |           | Y             |   |   |   |   |   | Y            | Y |         |      |
| F     | Foreign index    |           | Y             |   |   |   |   |   | Y            | Y |         |      |
|       | Force            |           |               |   |   |   |   |   |              |   |         |      |
| K     | Common Key       |           |               |   |   |   |   |   |              |   |         |      |
| blank | No descriptor    | Y         | Y             | Y | Y | Y | Y | Y | Y            | Y | Y       | Y    |
|       | None             |           |               |   |   |   |   |   |              |   |         |      |

## **Descriptor Type - continued**

| Code  | Description      | File Type |   |   |            |   |        |        |        |        |        |
|-------|------------------|-----------|---|---|------------|---|--------|--------|--------|--------|--------|
|       |                  | Z         | 1 | 2 | L, R, V, W | X | BT, BV | OT, OV | JT, JV | YT, YV | XT, XV |
| D     | Descriptor/Index |           |   |   |            |   |        | Y      |        |        |        |
|       | Disallow         | Y         |   |   |            |   |        |        |        |        |        |
| A     | Alternate index  |           | Y | Y | Y          |   |        |        |        |        |        |
| N     | Not inverted     |           |   |   |            | Y | Y      | Y      | Y      | Y      | Y      |
|       | Search field     |           |   |   |            |   |        |        |        |        |        |
| P     | Primary Index    |           | Y | Y | Y          | Y | Y      | Y      | Y      | Y      | Y      |
| Q     | Sequence         |           |   |   |            |   |        |        |        |        |        |
| Е     | Foreign key      |           |   |   |            | Y | Y      | Y      | Y      | Y      | Y      |
| F     | Foreign index    |           |   |   |            |   |        | Y      |        |        |        |
|       | Force            | Y         |   |   |            |   |        |        |        |        |        |
| K     | Common Key       |           |   |   |            |   |        |        |        | Y      |        |
| blank | No descriptor    |           | Y | Y | Y          | Y | Y      | Y      | Y      | Y      | Y      |
|       | None             | Y         |   |   |            |   |        |        |        |        |        |

The following rules apply:

- In an Adabas file, the descriptor must be D if type HM, HP, HQ, HY (all hyperdescriptors), OD (collation descriptor) or PH (phonetic descriptor) is specified.
- For a subdescriptor in an Adabas file, descriptor D and type SB (subfield) must be specified.
- For a superdescriptor in an Adabas file, descriptor D and type SP (superfield) must be specified.
- In a DB2 table, DB2 query table or Oracle table, if a key, partitioning key, cluster column or index (descriptor D, E, F or P) includes more than one field, the type SP (superfield) must be specified
- In a VSAM file or userview (type L, R, V or W), the descriptor must be either P or A if type SP (superfield) is specified.
- If A is specified for a field of a VSAM file (type L or V), an additional screen is displayed for entering the required definitions (see below).
- Descriptor type must be blank for fields within a redefinition.

#### **Maximum Number of Values / Occurrences**

Maximum number of values for a multiple value field or occurrences of a periodic group is indicated in the Occ column of the **Field List** tab. This parameter must be specified for multiple value fields and for periodic groups in a redefinition.

| Field                  | Occurrences in range |
|------------------------|----------------------|
| Within a redefinition  | 1- 99999             |
| Outside a redefinition | 1 - 65535            |

When generating Copy Code, the value specified is used as the default for generating the specifications of MU/MC or PE/PC fields in a format buffer and/or record buffer.

When generating ADACMP/ADAFDU definitions, the Occ parameter is evaluated. If Occ is specified, the number of occurrences of each input data record is constant.

If Occ is not specified, the number of occurrences is taken from a counter field preceding a MU/MC or PE/PC field.

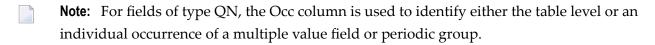

#### **Unique Option**

The unique option is indicated in column U of the **Field List** tab. For groups, this attribute must be blank; for other fields, one of the following values can be specified:

- U Unique.
- X Used for unique descriptors in PE to exclude the occurrence (index) number from the definition of uniqueness.

blank Not unique.

Unique option must be blank for fields within a redefinition.

#### **Field Short Name**

For file types listed below, the field short name is indicated in the column DB of the **Field List** tab. This two-character short name must be defined for the following file types:

| A  | Adabas file          | L | Logical VSAM file    |
|----|----------------------|---|----------------------|
| AT | Adabas cluster table | R | Logical VSAM view    |
| I  | IMS segment          | U | Adabas userview      |
| J  | IMS segment layout   | V | VSAM file (physical) |
| K  | IMS userview         | W | Physical VSAM view   |

A field short name must conform to the rules for coding Adabas field names.

Field short names for userviews of Adabas, IMS and VSAM files need not be unique.

For fields within a redefinition, parameter Field short name must be blank.

Field short names for SQL tables and views are maintained internally by Predict and cannot be modified by users.

Rotated fields of files of type A (with SQL usage), type AT and B have the same short name and are identified uniquely by an occurrence number (column Occ).

## **Suppression / Null Value Option**

- For fields of Adabas files, the suppression option is indicated in column S of the **Field List** tab.
- For fields of SQL files, the null value option is indicated in column N of the **Field List** tab.

For groups and for fields within a redefinition, this attribute must be blank. For other fields, one of the following values can be specified:

| F     | Fixed length           |
|-------|------------------------|
| N     | Null value suppression |
| R     | Not null               |
| U     | Null counted           |
| blank | Normal suppression     |

| Parameter              | SQL File Types | Other File Types |
|------------------------|----------------|------------------|
| Null value suppression |                | N                |
| Fixed Length           |                | F                |
| Null allowed           | U              | U                |
| Not null               | R              | R                |
| Normal suppression     |                | blank            |

#### **Profile Parameter Automatic Null Value**

With the profile parameter Automatic null value you can determine an automatic Suppression/Null Value option when fields are added in Predict. See *Customizing Predict with Profiles* in the section *Predict User Interface* in the *Introduction to Predict* documentation.

The value depends on the file type. See table below.

Object Description by default uses the profile SYSTEM.

| Parameter                                                | All SQL File Types except X | File Type X | Other File Types |
|----------------------------------------------------------|-----------------------------|-------------|------------------|
| Unique option = Unique or                                | R                           | R           | N                |
| Descriptor type = Primary<br>or<br>Field format = serial |                             |             |                  |
| Others                                                   | U                           | blank       | N                |

Note: SQL file types include files of type A with parameter Adabas SQL usage set to Y.

For DB2 fields with Unique option = unique, values R and U are possible.

#### **Variable Length Option - IMS**

The variable length option for IMS fields is indicated in column S of the **Field List** tab. The following values are valid:

| Y     | Variable length |
|-------|-----------------|
| blank | Fixed length    |

## **Null Default Option**

The NULL default option for fields of SQL tables/views is indicated in the column Df of the **Field List** tab. Possible values:

| N     | No default   |
|-------|--------------|
| Y     | With default |
| blank | none         |

For Ingres fields with format OK or TK, the following additional values are possible:

| S | SYSTEM_MAINTAINED                  |
|---|------------------------------------|
| T | not SYSTEM_MAINTAINED              |
| U | with default SYSTEM_MAINTAINED     |
| V | with default not SYSTEM_MAINTAINED |
| W | not default not SYSTEM_MAINTAINED  |

This parameter must be blank for fields within a redefinition.

## **Natural Field Length**

The Natural field length is shown in the dialog box which appears when you open a field (see *Defining Additional Attributes of Fields*). You can define it on the **Base Extensions** tab. The following rules apply:

- The parameter has to be specified if the field can be:
  - alphanumeric and greater than 253

- graphic and greater than 126
- numeric p.q (m/n) where p+q > 29 or q > 7.

See table of valid formats and lengths in the section *Field Length*.

■ The value specified here is the length that Natural can use for the field as defined in the DDM.

#### **Do Not Convert Option**

The "do not convert" option is allowed for A and AV format fields of the following file types:

- Adabas file/userview
- Conceptual file

This option is shown in the dialog box which appears when you open a field (see *Defining Additional Attributes of Fields*). You can define it on the **Base Extensions** tab.

#### Related Standard File

This parameter is described in the section *Rippling*.

#### Check against standard

This parameter is described in the section *Rippling*.

#### **Natural Attributes**

#### **Headers**

The Natural headers are shown in the dialog box which appears when you open a field (see *Defining Additional Attributes of Fields*). You can define them on the **Natural Attributes** tab.

The Natural headers 1 - 3 are included in DDMs generated from the file containing the field.

Alphabetic characters in Natural headers are converted to upper-case if the Predict parameter Upper/lower case has been set to Y. See the section *Defaults* in the *Predict Administration* documentation.

#### Index on PE Group Level

This parameter is shown in the dialog box which appears when you open a field (see *Defining Additional Attributes of Fields*). You can define it on the **Base Extensions** tab.

If this parameter is left blank (default), the maximum occurrences is generated for each element in the group.

#### **Edit mask**

The Natural edit mask. See the description of the DISPLAY statement in the *Natural Statements* documentation for further details.

This parameter is shown in the dialog box which appears when you open a field (see *Defining Additional Attributes of Fields*). You can define them on the **Natural Attributes** tab.

Alphabetic characters in the Natural edit mask are converted to upper-case if the Predict parameter Upper/lower case has been set to Y. See the section *Defaults* in the *Predict Administration* documentation.

#### **Dynamic length**

This parameter is shown in the dialog box which appears when you open a field (see *Defining Additional Attributes of Fields*). You can define them on the **Natural Attributes** tab.

#### Hidden

Specifies that the column is not visible in the result for SQL statements unless you explicitly refer to the column by name.

If you check the box, columns are not visible.

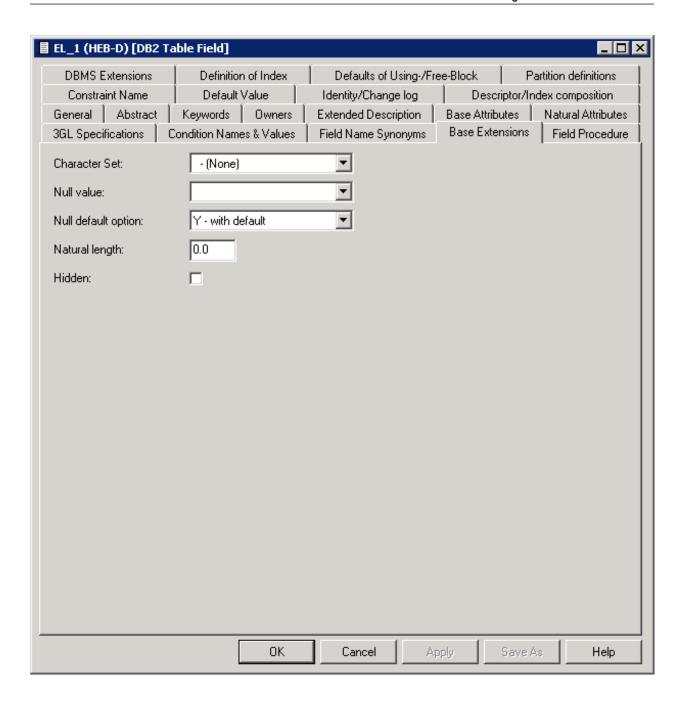

# 11 Defining Derived Fields

| General Rules for Defining Derived Fields    | 98 |
|----------------------------------------------|----|
| Defining Derived Fields of Special Types     |    |
| Rules Applying to Format Changes             |    |
| Rules Applying to Suppression/Length Changes |    |
| ■ Validation of Derived Field Definitions    |    |

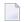

**Note**: Derived field is a generic term in Predict for fields and descriptors defined on the basis of one or more source fields. This term should not be confused with field type DV applicable to SQL views (see *Field Type*).

Defining derived fields and keeping the definitions consistent is a complex task. Predict offers a variety of functions to help with it.

#### **General Rules for Defining Derived Fields**

To define derived fields, select the field on the **Field List** tab and choose the **Source** button. A new window appears, displaying a table in which you can define derived fields. The size and format of this table varies with the type of the derived field.

The window below only applies to files of type D or MT with format SP (superfield). Other SQL file types lack the Random option and have no Expression option either. Refer to **Key or Index Fields in SQL Files - Superfields** for details on these options.

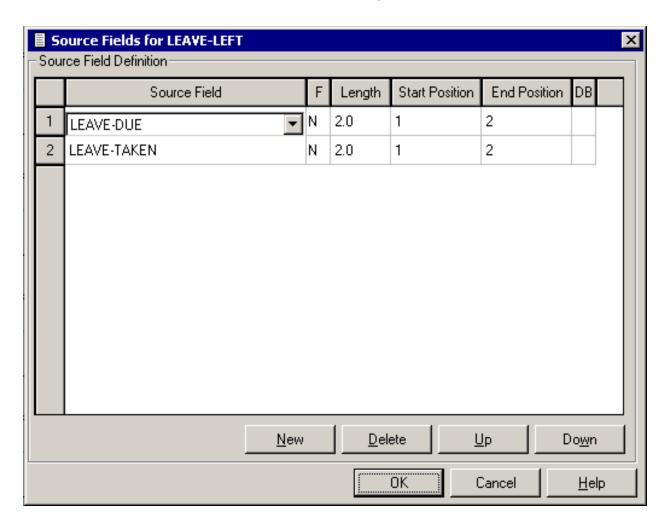

The following command buttons are available (in addition to the standard command buttons):

| <b>Command Button</b> | Description                                                                                                  |
|-----------------------|----------------------------------------------------------------------------------------------------|
|                       | Create a new source field. The source field can be selected from a list of all fields contained in the file. |
| Delete                | Delete the selected source field.                                                                            |
| Up                    | Move the selected source field one position up in the table.                                                 |
| Down                  | Move the selected source field one position down in the table.                                               |

#### **General Attributes of Definitions of Derived Fields**

The following attributes are contained in most definitions of derived fields. Attributes specific to certain types of derived fields are described in the respective sections.

| Attributes     |                                                                                                    |
|----------------|----------------------------------------------------------------------------------------------------|
| Source field   | Name of the fields used by derived fields. Each cell in this column contains a drop-down list box. This drop-down list box provides for selection all fields of the field list which are valid in the current context.                                           |
| F, Length      | Format and length of the source field. These columns are read-only. Section <i>Rules Applying to Format Changes</i> describes how the format of the derived field is determined by Predict.                                                                      |
| Start Position | The relative byte position where the part of the source field to be used by the derived field starts (not applicable to phonetic descriptors). See also <i>Specifying the Start and End Position</i> below.                                                      |
| End Position   | The relative byte position where the part of the source field to be used by the derived field ends (not applicable to phonetic descriptors and VSAM Primary Superdescriptors or Alternate Indices). See also <i>Specifying the Start and End Position</i> below. |
| DB             | Field short name of the source field. This column is read-only.                                                                                                    |

### **Specifying the Start and End Position**

The start and end values given in the definition of a derived field are always byte positions within the source fields (beginning with 1 and counting from left to right for alphanumeric fields and binary fields and from right to left for numeric fields).

The full length is used if no start and end values are specified. In Adabas it is possible to address byte positions outside of the length of field. If this feature is used and a start byte outside of the source field specified, an end byte must be specified.

**Note:** Special rules apply when specifying the length of subfields/descriptors. See *Specifying the Length of Subfields*.

The following rules apply:

Superfields/descriptor definitions can be based on up to twenty source fields.

- Only formats A, B and N are possible for superfields/descriptors.
- Format N can be useful for Natural, but is not recommended because an alphanumeric or binary value cannot be converted to a numeric field.

# **Defining Derived Fields of Special Types**

The following topics are covered below:

- Superfields/Descriptors for Files of Type A, C and Z
- Subfields/Descriptors for Files of Type A, C and Z

#### Superfields/Descriptors for Files of Type A, C and Z

The window for the definition of superfields/descriptors for files of type Adabas, Conceptual and Standard looks as follows.

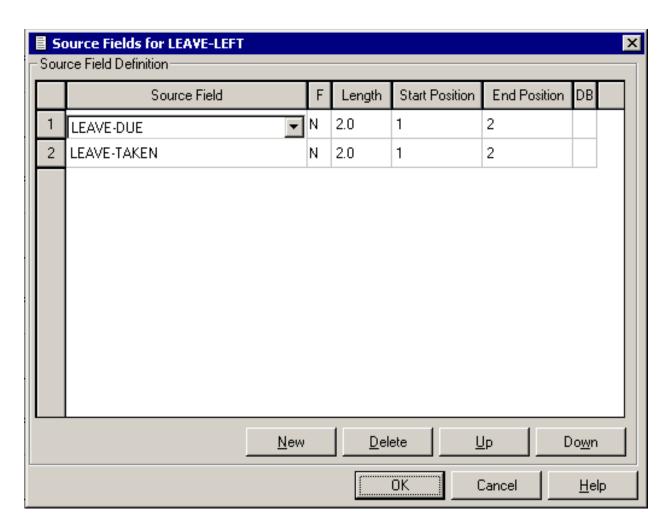

See also General Rules for Defining Derived Fields.

#### Subfields/Descriptors for Files of Type A, C and Z

Subfields/Descriptors for files of type Adabas, Conceptual and Standard are defined in the window below.

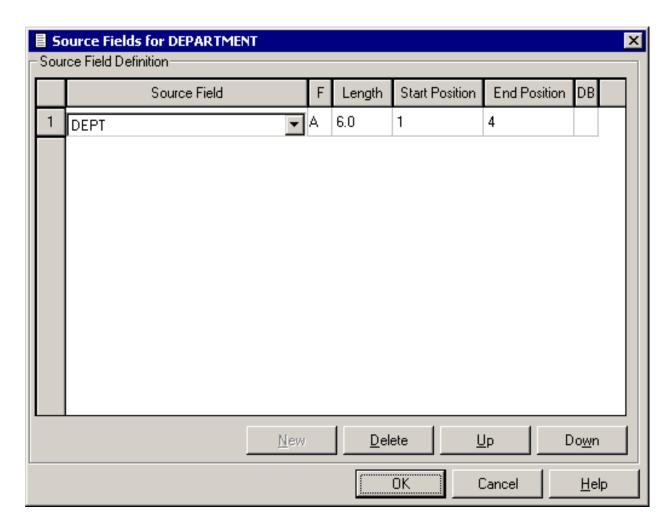

With subfields/descriptors, only one source field can be entered in the window.

#### Specifying the Length of Subfields

If the source field of a subfield/descriptor has format P and the start byte is greater than 1, the length of the subfield/descriptor is normal length+1, because the sign of the source field is always included in the subfield/descriptor field (see *Adabas Utilities* documentation).

#### Example:

Given that

- the source field has format P and length 5,
- the subfield/descriptor definition is source field from 2 to 3,
- the length of the subfield is 3 bytes (2 bytes + 1 byte for sign),
- the 3 bytes packed are 5 digits,

then the subfield/descriptor has format P and length 5.

**Note**: See also *General Rules for Defining Derived Fields*.

# **Rules Applying to Format Changes**

The format of derived fields is determined by Predict or can be defined manually.

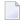

**Note:** To understand the following, some knowledge of the hierarchical data structures of Predict and the process of rippling is required. See *Rippling* in the section *File* for more information.

The following topics are covered below:

- Determining the Format of Sub/Superfields/Descriptors
- Changing the Format of Superfield/Descriptors Manually
- Impact of Changes to Standard Fields Rippling

#### Determining the Format of Sub/Superfields/Descriptors

The format of sub/superfields/descriptors in files of type Adabas, Conceptual and Standard (codes A, C, Z) is generated automatically by Predict. A format of a derived field that has been determined by Predict can, however, be overwritten manually. The following sections describe the rules applying.

#### Subfield/Descriptor

Subfield/descriptors always have the same format as the source fields they are derived from. If the format of a source field is changed, the format of the subfield/descriptor is changed accordingly.

#### Superfield/Descriptor without Format

If a superfield/descriptor is defined without a format, Predict assigns the format as follows:

#### **■** Format=A

if at least one source field of the SP field is defined with format A, or if one of the source fields specified in the definition does not yet exist in the file.

#### Format=B

if no source field is defined with format A.

#### Superfield/Descriptor with Format

If the format of source fields has been changed, Predict checks if the new and the old format of the source field are compatible. If they are compatible, the change does not have any impact on the format of the superfield/descriptor.

The formats NS, US, N and U and the formats P and PS are compatible. So, if the format is changed from N to US, for example, the format of the superfield/descriptor will not change.

If the new and the old format of the source field are *not* compatible, a window appears in which a format change proposed by Predict can be confirmed or a new format can explicitly be assigned to the superfield/descriptor.

#### Changing the Format of Superfield/Descriptors Manually

The format of a superfield/descriptor can be changed manually. If a source field of the super-field/descriptor is then changed again, Predict checks if the change affects the format of the super-field/descriptor.

#### Impact of Changes to Standard Fields - Rippling

Changes to sub/superfield/descriptors and fields used in sub/superfield/descriptors (source fields) are rippled as described in the sections below.

#### Changes to Sub/Superfield/Descriptors

It is not recommended to define sub/superfield/descriptors in standard files and to use these in real files. It is however possible to do it. The following rule then applies:

Changes to the format and length and changes to the definition of derived fields in standard files are not rippled from standard files to real files and userviews. This is because the definition of derived fields is not coupled, and rippling format and length alone could lead to inconsistent data definitions in real files and userviews.

#### Changes to Source fields

Changes to the format of a standard field are rippled as normal to all fields in a file connected to this standard field.

If a field in an Adabas file is used in the definition of a sub/superfield/descriptor, the format of the sub/superfield/descriptor is also changed if one of the following conditions is met:

- the resulting format is A, or
- the resulting format is B and the old format was A.

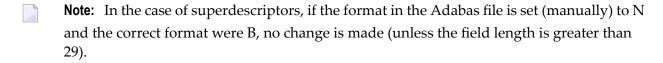

# Rules Applying to Suppression/Length Changes

The suppression and length of derived fields is determined by Predict.

The suppression and length of sub/superfields/descriptors in files of type Adabas, Conceptual and Standard (codes A, C, Z) is generated automatically by Predict. A derived field gets:

- null suppression if at least one source field has null suppression.
- the total length of the source field(s).
  - **Note:** The full source field length is used if no start and end values are specified.

If the suppression or length of a source field is changed, suppression and length of the sub/super-fields/descriptors are changed accordingly.

# **Validation of Derived Field Definitions**

If the format of derived fields is changed manually, Predict performs validation checks. These checks are described in this section.

Predict performs the following validations for derived fields:

- A superfield/descriptor can have only one source field which is a multiple-value field.
- Source fields with format D, T, or L must not have a start or end character.

The following rule applies for all file types except Conceptual and Standard: All source fields must exist in the file. This check is performed when you choose the **OK** or **Apply** button.

The following topics are covered below:

- Phonetic Descriptors for Files of Type A, C and Z
- Hyperdescriptors for Files of Type A, C and Z
- Collation Descriptors for Files of Type A, C and Z
- Key or Index Fields in SQL Files Superfields

VSAM Primary Superindex or Alternate Superindex

#### Phonetic Descriptors for Files of Type A, C and Z

The window for defining phonetic descriptors for files of type Adabas, Conceptual and Standard is identical to that for subfields/descriptors. See *Subfields/Descriptors for Files of Type A, C and Z*.

With phonetic descriptors, only one source field can be entered in the window.

The Start and End attributes do not apply to phonetic descriptors: Adabas always uses the first 20 bytes of this field to build a phonetic descriptor.

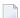

**Note:** See also *General Rules for Defining Derived Fields*.

#### Hyperdescriptors for Files of Type A, C and Z

The window for defining hyperdescriptors looks as follows:

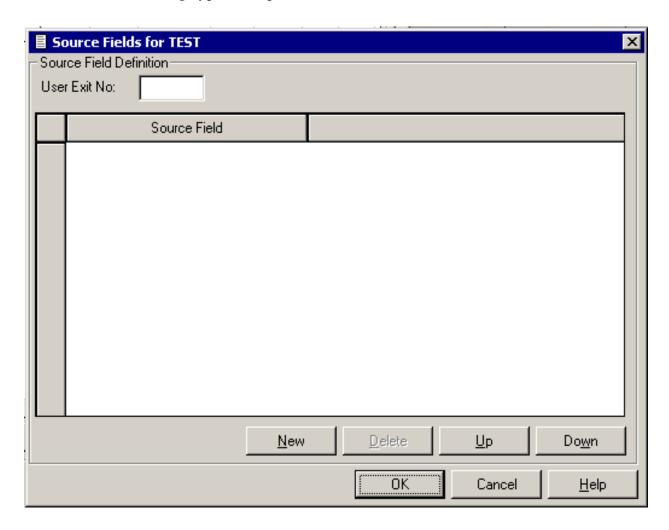

| Attributes    |                                                                                           |
|---------------|-------------------------------------------------------------------------------------------|
| User Exit No. | A number between 1 and 31 identifying the user exit that defines the hyperdescriptor. See |
|               | the Adabas User Exits documentation.                                                      |

## Collation Descriptors for Files of Type A, C and Z

The window for defining collation descriptors looks as follows:

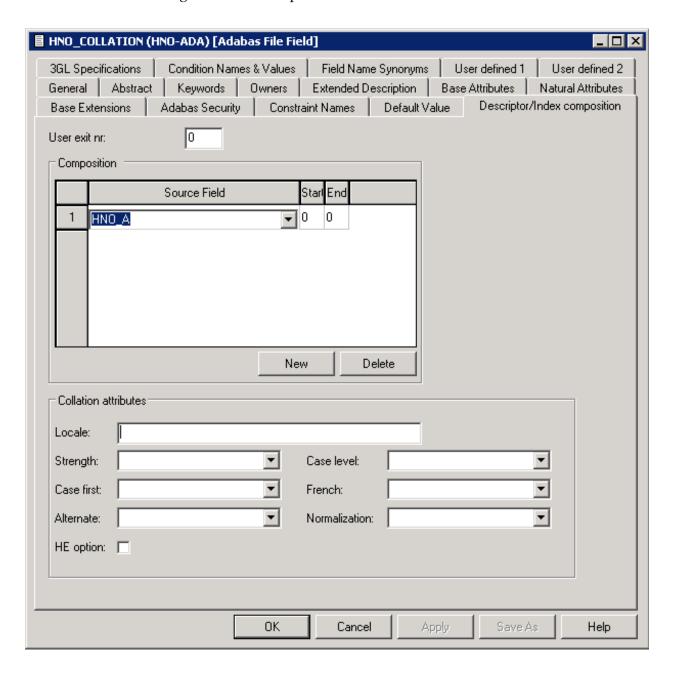

| Attributes    |                                                                                                    |
|---------------|----------------------------------------------------------------------------------------------------|
| User exit nr  | A number between 1 and 8 identifying the user exit that defines the collation descriptor.                                                                                                    |
|               | See the <i>Administration</i> section of the <i>Adabas on Open Systems</i> documentation for further information.                                                                            |
| HE option     | If you specify this option, you must specify the corresponding parent field value in the value buffer for search operations, rather than the internal collation key.                         |
|               | See the <i>Administration</i> section of the <i>Adabas on Open Systems</i> documentation for further information.                                                                            |
| Locale        | One of the locales supported by ICU.                                                                                                    |
|               | See the <i>Administration</i> section of the <i>Adabas on Open Systems</i> documentation for further information.                                                                            |
| Strength      | You can specify one of the following values: P (Primary), S (Secondary), T (Tertiary), Q (Quarternary), I (Identical) or blank (none). The value specified represents the comparison levels. |
|               | See the <i>Administration</i> section of the <i>Adabas on Open Systems</i> documentation for further information.                                                                            |
| Case first    | Specifies whether uppercase letters will be sorted before lowercase letters or vice versa.                                                                                                   |
|               | Valid values: U (Upper), L (Lower) or blank (none).                                                                                                    |
|               | See the <i>Administration</i> section of the <i>Adabas on Open Systems</i> documentation for further information.                                                                            |
| Alternate     | Specifies the sorting sequence for punctuation characters such as space or hyphen.                                                                                                    |
|               | Valid values: S (Shifted), N (Non ignorable) or blank (none).                                                                                                    |
|               | See the <i>Administration</i> section of the <i>Adabas on Open Systems</i> documentation for further information.                                                                            |
| Case level    | If specified, an additional case level is formed between secondary and tertiary.                                                                                                    |
|               | Valid values: C (Caselevel), N (No caselevel) or blank (none).                                                                                                    |
|               | See the <i>Administration</i> section of the <i>Adabas on Open Systems</i> documentation for further information.                                                                            |
| French        | Specifies whether or not diacritics will be sorted as in French.                                                                                                    |
|               | Valid values: F (French), N (No french) or blank (none).                                                                                                    |
|               | See the <i>Administration</i> section of the <i>Adabas on Open Systems</i> documentation for further information.                                                                            |
| Normalization | Specifies whether or not Unicode canonical equivalence is to be taken into account.                                                                                                    |
|               | Valid values: O (Normalization), N (No Normalization) or blank (none).                                                                                                    |

| Attributes |                                                                                                    |
|------------|----------------------------------------------------------------------------------------------------|
|            | See the <i>Administration</i> section of the <i>Adabas on Open Systems</i> documentation for further information. |

## Key or Index Fields in SQL Files - Superfields

The window below is used for defining Keys or Indexes in fields of the following file types:

| A  | Adabas file (with parameter Adabas SQL usage set to Y) |
|----|--------------------------------------------------------|
| BT | Adabas D table                                         |
| D  | DB2 table                                              |
| MT | DB2 query table                                        |
| JT | Ingres table                                           |
| OT | Oracle table                                           |
| X  | General SQL                                            |
| XT | Informix table                                         |
| YT | Sybase table                                           |

The following rules apply:

- If the field type is blank (normal field), the key or index is based on one field.
- If the field type is SP (superfield), the key or index includes more than one field.
- $\blacksquare$  If the field type is SP (superfield), the index includes one or more fields if the file is D or MT.

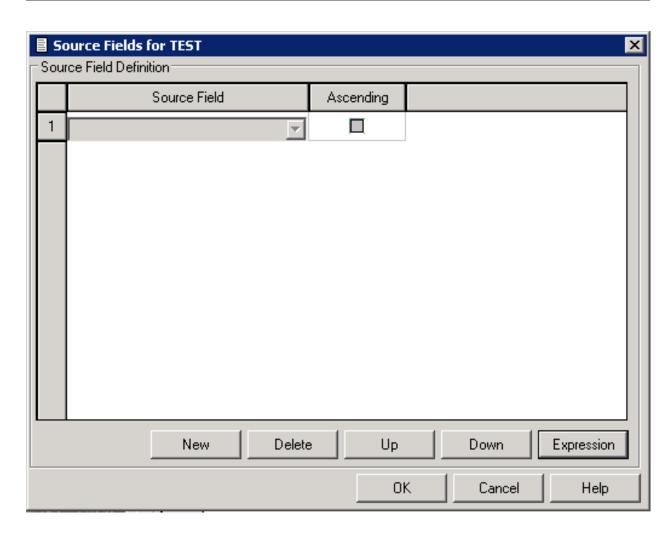

| Attributes                                                                                                    |                                                                                                    |
|----------------------------------------------------------------------------------------------------|----------------------------------------------------------------------------------------------------|
| Index name                                                                                                    | The name of the key or index. Must be entered in qualified form: creator/schema name followed by key or index name, separated by a hyphen. The creator/schema and key or index name are subject to SQL naming conventions. Creator name and field name are concatenated and proposed as index name.                                   |
| No Overlaps                                                                                                    | Only applies when documenting DB2 temporal tables that record the application period (BUSINESS_TIME). Specifies whether (Y) or not (N) the BUSINESS_TIME WITHOUT OVERLAPS clause applies.  If BUSINESS_TIME WITHOUT OVERLAPS is specified, the BUSINESS_TIME period will not overlap in time periods for the same column-name values. |
| Source field The name of a column (source field) from which the key or index is derived. If the index is based on one field (field type blank), the name of that field is displayed be changed. If the key or index includes more than one field (Field type SP), up to names can be entered. Each must name a column of the table.  Note: For fields in files of type X (General SQL), you can enter up to 16 column |                                                                                                    |

| Attributes |                                                                                                    |
|------------|----------------------------------------------------------------------------------------------------|
| Ascending  | When the check box is selected: Puts key or index entries in ascending order by source fields (column). Default.                                                                                                    |
|            | When the check box is not selected: Puts key or index entries in descending order by source fields (column).                                                                                                    |
|            | When the check box is not selected: Puts key or index entries in random order by source fields (column). Only applies to files of type D or MT.                                                                                                    |
|            | When the check box is not selected: Specifies additional columns to append to the set of index key columns of a unique index. Only applies to files of type D or MT.                                                                                          |
| Expression | Only applies when an index and if files of type D or MT. Select the desired field and click on the <b>Expression</b> button to display an editor for the expression. Up to 64 expressions can be maintained. An asterisk indicates that an expression exists. |

## **VSAM Primary Superindex or Alternate Superindex**

 $VSAM\ superdescriptors\ (Field\ type\ SP)\ in\ a\ file\ of\ type\ V\ (physical\ VSAM)\ and\ L\ (logical\ VSAM)\ are\ defined\ in\ the\ following\ window.$ 

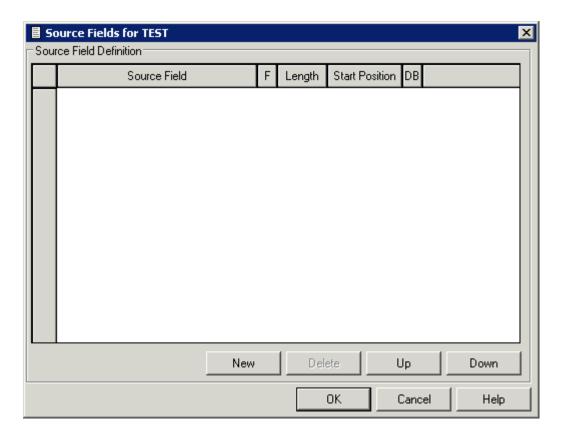

| Attributes     |                                                                                                |
|----------------|------------------------------------------------------------------------------------------------|
| Start Position | The starting position (offset plus one) of the superdescriptor within the source field. An end |
|                | position cannot be specified.                                                                  |

If a VSAM field on an alternate index (descriptor A) in a file of type V (physical VSAM), L (logical VSAM), or C (conceptual) is defined (the descriptor type is A), the following additional attributes can be defined when you choose **Open** from the context menu of a field: upgrade flag, sort flag, null flag and DD name (see below).

#### Additional Attributes for VSAM Alternate Fields

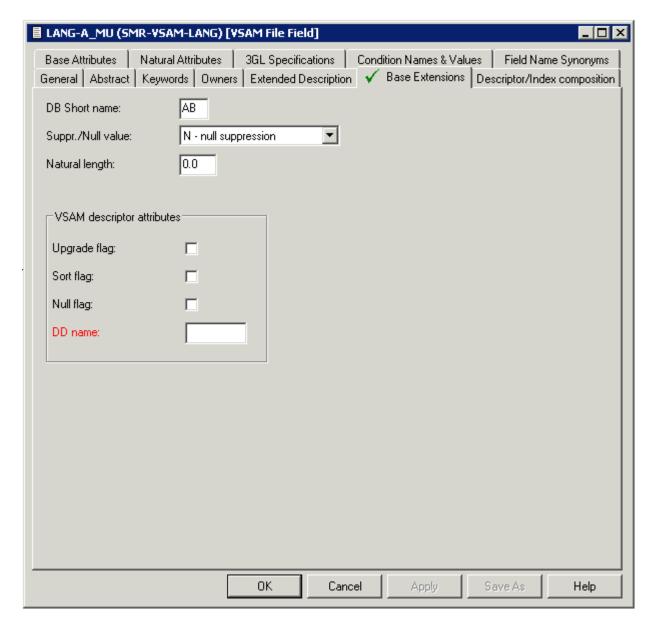

| Additional Desc | riptor Attributes                                                                                                    |
|-----------------|----------------------------------------------------------------------------------------------------|
| Upgrade flag    | Y Alternate index is updated by Natural.                                                                                                    |
|                 | N Alternate index is updated by VSAM.                                                                                                    |
| Sort flag       | Y If the upgrade flag is also Y, the alternate index is read in ascending order. Otherwise, the alternate index is read in the order in which the values were entered during field update. |
| Null flag       | Y Records with a null value in this index field are suppressed.                                                                                                    |

| Additional Descriptor Attributes |                                                                                                |
|----------------------------------|------------------------------------------------------------------------------------------------|
| DD name                          | The DD name associated with this alternate index file. In CICS, the FCT name of the VSAM file. |

# 12 Defining Additional Attributes of Fields

| 3GL Specification                | 117 |
|----------------------------------|-----|
| Condition Name and Value         | 119 |
| ■ Field Name Synonyms            | 121 |
| Adabas Security and Edit mask    |     |
| ■ DBMS Extensions                | 124 |
| Field Procedure                  | 128 |
| Derived Field Expression         | 129 |
| ■ Index Definition - DB2         | 130 |
| ■ Index Definition - Oracle      | 136 |
| Default value                    | 143 |
| Constraint name                  | 145 |
| Identity definition / Change log | 146 |
| Platform Compatibilities         |     |
| Base Extensions                  | 150 |

If you choose **Open** from the context menu of a field, a window appears in which you can define additional attributes.

Only those types of additional attributes appear in the window that apply to the type of field. For example: the option Adabas security & Edit mask is not contained in the list when a DB2 index field is processed.

# **3GL Specification**

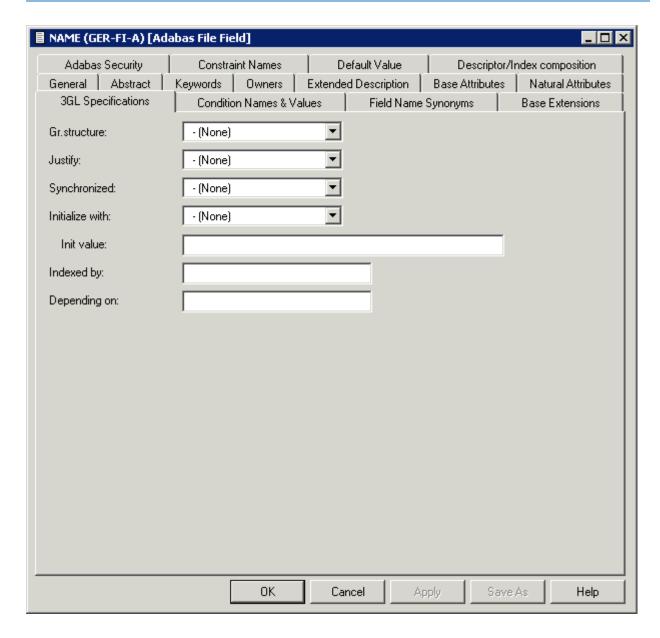

| Attributes   |                                                                                                    |
|--------------|----------------------------------------------------------------------------------------------------|
| Gr.structure | The field attribute Gr.structure is used to change the record layout generated from a PE/PC field.                                                                                        |
|              | If Gr.structure is set to N, all fields within a PE group are treated as multiple value fields. Setting Gr.structure to N prevents the format buffer for Adabas from becoming very large. |

| Attributes      |                                                                                                    |                           |                                                                                                    |
|-----------------|----------------------------------------------------------------------------------------------------|---------------------------|----------------------------------------------------------------------------------------------------|
|                 | number). For exam groups on level 6 o                                                                                                    | nple: if the<br>can be ma | e specified for real fields in the deepest PE group (highest level ere are 3 PE groups in the file on level 1, 4 and 6, only the PE rked with Gr.structure = N.  C, PE/PC groups are to be generated as groups which occur n                                                                                              |
|                 | times as a whole.                                                                                                    |                           |                                                                                                    |
| Justify         |                                                                                                    |                           | e is generated, the statement JUSTIFIED RIGHT is added for en to this field is then right-justified.                                                                                                    |
|                 | L Data will be left                                                                                                    | t-justified               | . Default.                                                                                                    |
| Synchronized    | Applicable to field                                                                                                    | ls of form                | at I, F or B and length 1, 2, 4 or 8.                                                                                                    |
|                 | When Assembler, COBOL or PL/I copy/include code or a record latis generated, this field can be aligned on a half-word, word, or double-word boundary (speeding up arithmetic operations). This at format buffer generation and the offsets of the fields in the record buffer by the assembler or compiler but they are built into any format buffer by Predict using scharacters X. |                           | ted, this field can be aligned on a half-word, word, or word boundary (speeding up arithmetic operations). This affects affer generation and the offsets of the fields in the record buffer. tes are inserted into the record buffer by the assembler or but they are built into any format buffer by Predict using space |
| Initialize with | Determines the initial value for generation. To be used instead of the standard value (zero for a numeric field, blanks for an alphanumeric field).                                                                                                    |                           |                                                                                                    |
|                 | S                                                                                                    |                           | blank                                                                                                    |
|                 | L                                                                                                    |                           | low value                                                                                                    |
|                 | H                                                                                                    |                           | high value                                                                                                    |
|                 | Z                                                                                                    |                           | zero                                                                                                    |
|                 | Q                                                                                                    |                           | quote                                                                                                    |
|                 | F                                                                                                    |                           | Fill with string specified in the parameter Init. value (mandatory). For example: if X is specified and the field length is 4, XXXX will be used for initialization.                                                                                                    |
|                 | blank                                                                                                    |                           | Field will be initialized with the string specified in the field Init. value. If no Init. value is specified, no initialization is performed.                                                                                                    |
| Init. value     | If Initialize with is either F or blank a value used for initialization of a field must/can be specified.                                                                                                    |                           |                                                                                                    |
|                 | Length and format of the Init value must be valid for the field. For binary fields hexadecimal constants such as FB0A are valid. Hexadecimal values can be specified in two ways:                                                                                                    |                           |                                                                                                    |
|                 | ■ if Format=B, hexadecimal values can be specified directly. Example: F0                                                                                                    |                           |                                                                                                    |
|                 | if Format=A, hexadecimal values must be preceded by uppercase X or H and be enclosed in single quotes. Example: X'F0' or H'F0'                                                                                                    |                           |                                                                                                    |
|                 | See also Condition Name and Value.                                                                                                    |                           |                                                                                                    |
| Indexed by      | String that is used of type MU/MC or                                                                                                    |                           | nerating the COBOL INDEXED BY clause (only valid for fields                                                                                                    |

| Attributes |                                                                                                    |
|------------|----------------------------------------------------------------------------------------------------|
| 1          | String used when generating the COBOL DEPENDING ON clause (only valid for fields of type MU/MC or PE/PC). |
|            | type MU/MC or FE/FC).                                                                                     |

# **Condition Name and Value**

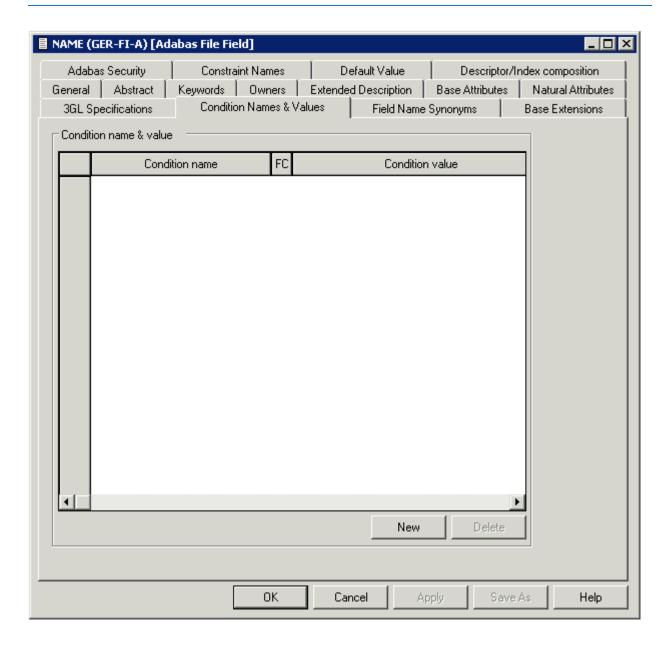

| Attributes      |                                                                                                    |                    |  |  |
|-----------------|----------------------------------------------------------------------------------------------------|--------------------|--|--|
| Condition name  | A value to be used when generating either equate data in Assembler copy code or a level 88 entry in COBOL copy code.                                                                                                    |                    |  |  |
|                 | Up to 29,970 condition names can be entered. Each name needs at least one correspondit condition value. Using condition names can make logical conditions and assignments easier to handle.                                                                                                    |                    |  |  |
| FC              | Figurative const                                                                                                    | ant. Valid values: |  |  |
|                 | S                                                                                                    | blank              |  |  |
|                 | L                                                                                                    | low value          |  |  |
|                 | Н                                                                                                    | high value         |  |  |
|                 | Z                                                                                                    | zero               |  |  |
|                 | Q                                                                                                    | quote              |  |  |
|                 | F Fill with string specified in the parameter Condition. valif X is specified an the field length is 4, XXXX is used as                                                                                                    |                    |  |  |
|                 | blank The string specified in the field Condition value is used.                                                                                                    |                    |  |  |
| Condition value | The length and format of this value must be valid for this field. This value must have a corresponding condition name.                                                                                                    |                    |  |  |
|                 | Up to 29,970 condition values can be entered. If several values correspond to the same name, put the name before the first value and leave the name field blank before later values. THRU in the name field indicates a range of values ending with the value on the line and beginning with the value on the previous line. |                    |  |  |

# **Field Name Synonyms**

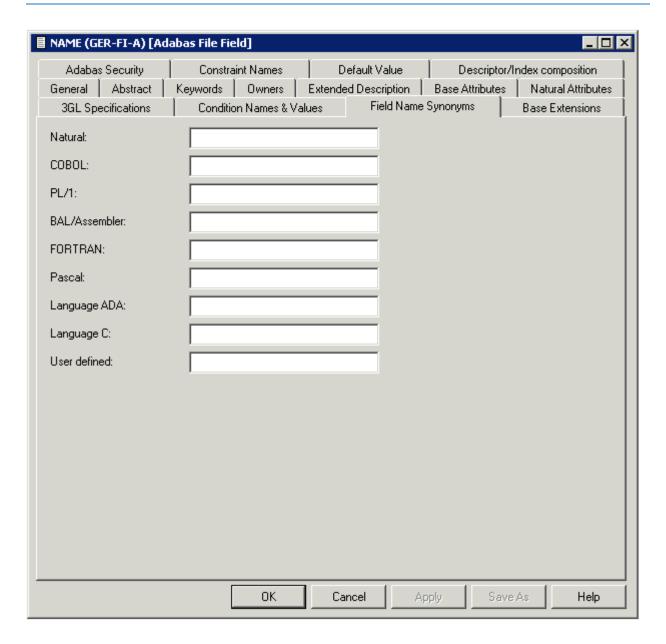

| Attributes          |                                                                                   |
|---------------------|-----------------------------------------------------------------------------------|
| Field name synonyms | Synonyms to be assigned to the field when definitions in the following programing |
|                     | languages are generated: Natural, COBOL, PL/I, BAL (Assembler), FORTRAN,          |
|                     | PASCAL, ADA or C.                                                                 |

# Adabas Security and Edit mask

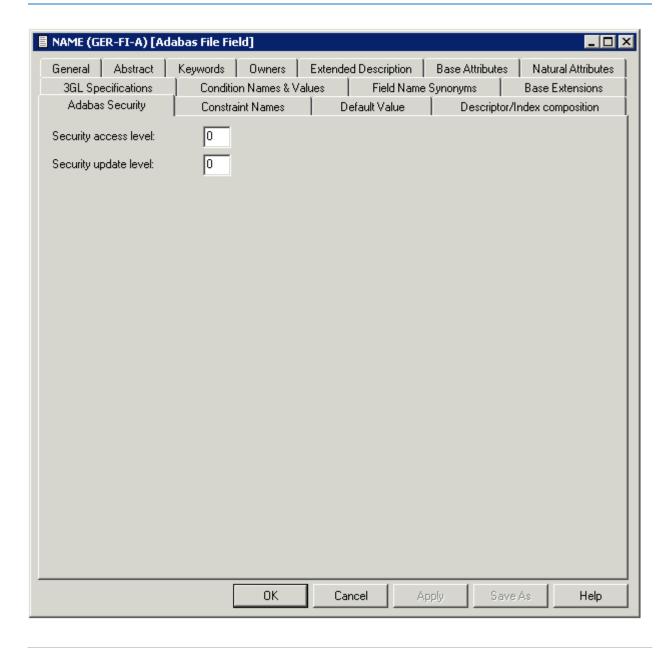

| Attributes       |                                                                                                |
|------------------|------------------------------------------------------------------------------------------------|
| Adabas Edit mask | This attribute can be found on the <b>Base Extensions</b> tab.                                 |
|                  | The Adabas edit mask to be used for the field. Determines how numeric fields are to be edited. |
|                  | Valid values for Edit mask rules used in the COBOL programming language:                       |
|                  | E1E15.                                                                                         |

| Attributes            |                                                                                                    |                                                                                               |                                                                                                    |
|-----------------------|----------------------------------------------------------------------------------------------------|-----------------------------------------------------------------------------------------------|----------------------------------------------------------------------------------------------------|
|                       | Edit mask is supported for compatibility reasons and for documentation purposes only.                                                            |                                                                                               |                                                                                                    |
|                       | See the section <i>Format Buffer Syntax</i> in the <i>Adabas Command Reference</i> documentation for more information.                           |                                                                                               |                                                                                                    |
|                       | Valid values for Date-Ti                                                                                                    | me Edit masks:                                                                                |                                                                                                    |
|                       | D                                                                                                    |                                                                                               | Date.                                                                                                    |
|                       | T                                                                                                    |                                                                                               | Time.                                                                                                    |
|                       | DT                                                                                                    |                                                                                               | Datetime.                                                                                                    |
|                       | TS                                                                                                    |                                                                                               | Timestamp.                                                                                                    |
|                       | NT                                                                                                    |                                                                                               | Natural time.                                                                                                    |
|                       | ND                                                                                                    |                                                                                               | Natural date.                                                                                                    |
|                       | UT                                                                                                    |                                                                                               | Unix time.                                                                                                    |
|                       | XTS                                                                                                    |                                                                                               | Unix timestamp.                                                                                                    |
|                       | blank                                                                                                    |                                                                                               | None.                                                                                                    |
| Time zone             | with format T by defaul The different Date-Time Detailed information is Mainframe documentation The time zone in which a the following Adabas ed | t use Natural tin Edit masks required given in section on. a timestamp is a lit masks describ | alt use Natural date (NATDATE) and fields ne (NATTIME) Edit masks.  ire different minimum numeric field lengths.  Date-Time Edit Mask Reference of the Adabas  pplied. Only available for fields using one of red above: DT, NT, TS, UT or XTS. |
| Daylight saving       | the TZ option. Indicates                                                                                                    | whether dayligh                                                                               | be specified for date-time fields defined with at saving applies (Y) or not (N).                                                                                                    |
| Security access level | The Adabas access security level of the field.                                                                                                   |                                                                                               |                                                                                                    |
| Security update level | The Adabas update security level of the field.                                                                                                   |                                                                                               |                                                                                                    |
| System field          | Type of the system-generated field in Adabas. Only available for Adabas fields of type A.                                                        |                                                                                               |                                                                                                    |
|                       | Valid values:                                                                                                    |                                                                                               |                                                                                                    |
| JN                    |                                                                                                    | Job name. For a or greater.                                                                   | lphanumeric fields only. Length must be 8                                                                                                    |
|                       | OU                                                                                                    | Open command<br>must be 8 or gre                                                              | d user. For alphanumeric fields only. Length eater.                                                                                                    |
|                       | SI Session ID. For alphanumeric fields only. Length or greater.                                                                                  |                                                                                               |                                                                                                    |
|                       | SU                                                                                                    | Session user. Fo<br>8 or greater.                                                             | or alphanumeric fields only. Length must be                                                                                                    |
|                       | T Time. For numeric fields only.                                                                                                    |                                                                                               |                                                                                                    |

## **DBMS Extensions**

Applicable only to DB2 fields of type D or MT, Oracle fields of type OT and to Adabas fields of type A.

The following screen shows the options for DB2 fields of type D and MT.

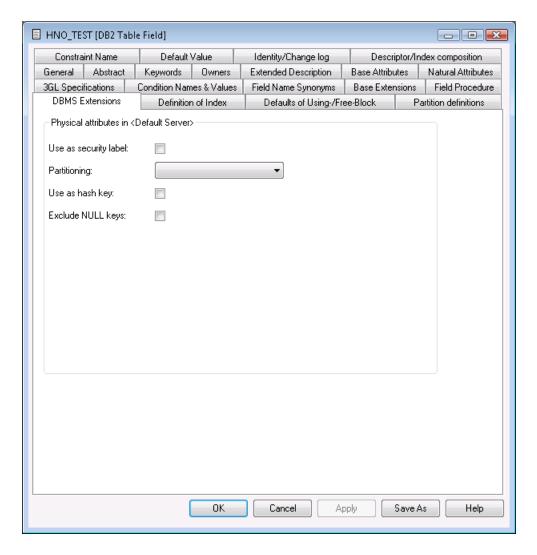

The following screen shows the options for Oracle fields of type OT.

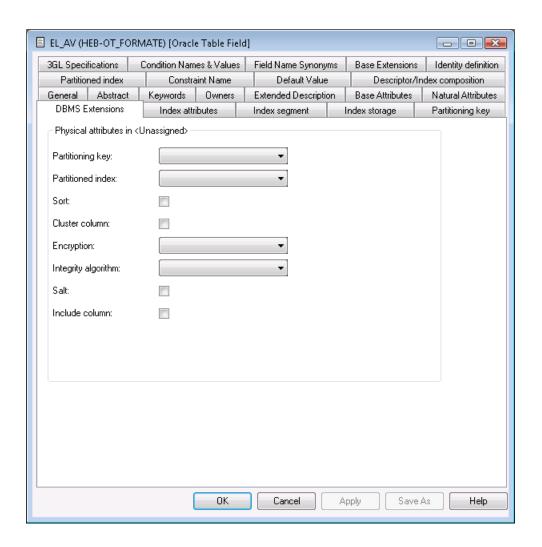

| Attributes      |                                                                                                    |                               |  |
|-----------------|----------------------------------------------------------------------------------------------------|-------------------------------|--|
| Use as security | Specifies that the table column will co                                                                                                    | ontain security label values. |  |
| label           | A table can have only one security label column. To define a table with a security label the primary authorization ID of the statement must have a valid security label, and the SECLABEL class must be active. In addition, the following conditions are also require |                               |  |
|                 | ■ The data type of the column must l                                                                                                    | oe CHAR(8).                   |  |
|                 | ■ The subtype of the column must be SBCS.                                                                                                    |                               |  |
|                 | ■ The column must be defined with the NOT NULL and WITH DEFAULT clauses.                                                                                                    |                               |  |
|                 | ■ No field procedures, check constraints, or referential constraints are defined on the colu                                                                                                    |                               |  |
|                 | An edit procedure is not defined on the table.                                                                                                    |                               |  |
|                 | Refer to your <i>DB</i> 2 documentation for further details.                                                                                                    |                               |  |
| Partitioning    | Indicates for each implementation of a table in an SQL server, which field controls the partitioning. Valid values:                                                                                                    |                               |  |
|                 | blank                                                                                                    | Non-partitioning.             |  |

| Attributes |                                                  |                                                                                                    |  |
|------------|--------------------------------------------------|----------------------------------------------------------------------------------------------------|--|
|            |                                                  | The current field is not a partitioning key and has no                                                                                                    |  |
|            |                                                  | index.                                                                                                    |  |
|            | Т                                                | Table partitioning key.                                                                                                    |  |
|            |                                                  | The table is data partitioned and the current field is the partitioning key. Additionally, it may have a non-partitioned index.                                                                                                    |  |
|            | I                                                | Index controlled key.                                                                                                    |  |
|            |                                                  | The table partitioning is controlled by a partitioning index. The current field must have an index defined; this is indicated by descriptor type D (index), P (primary key) or F (foreign index).                                                                               |  |
|            | N                                                | Non-partitioned secondary index.                                                                                                    |  |
|            |                                                  | The field has a non-partitioned index, but it is not the partitioning key.                                                                                                    |  |
|            | P                                                | Data partitioned secondary index (DPSI).                                                                                                    |  |
|            |                                                  | The field has a partitioned index, but it is not the partitioning key. Within the file a different field must be defined as partitioning key.                                                                                                    |  |
|            | Q                                                | Table partitioning key and DPSI.                                                                                                    |  |
|            |                                                  | The table is data partitioned and the current field is the partitioning key. In addition, a partitioned index is defined for the field.                                                                                                    |  |
| Cluster    | Only available for descriptor typ                | oe D (index), P (primary key) or F (foreign index).                                                                                                    |  |
| index      | Y                                                | The records (rows) in the DB2 table are stored in the sequence of this index. Valid for max. one index per table. A table contained in a partitioned tablespace must have one index marked as a clustered index, if the partitioning option Index controlled key is to be used. |  |
| Exclude    | Only available for DB2 fields of                 | type D and MT.                                                                                                    |  |
| NULL keys  | Indicates whether NULL keys a                    | re excluded.                                                                                                    |  |
|            | blank                                            | Not specified.                                                                                                    |  |
|            | Y                                                | Yes.                                                                                                    |  |
|            | N                                                | No.                                                                                                    |  |
|            | Only available for Oracle fields of type OT.     |                                                                                                    |  |
| key        | Indicates how the partitioning key is organized: |                                                                                                    |  |
|            | R                                                | Range partitioned.                                                                                                    |  |
|            | Н                                                | Hash partitioned.                                                                                                    |  |

| Attributes  |                                                                                                    |                                                         |  |
|-------------|----------------------------------------------------------------------------------------------------|---------------------------------------------------------|--|
|             | blank                                                                                                    | None.                                                   |  |
| Partitioned | Only available for Oracle fields of type OT.                                                                                                    |                                                         |  |
| index       | Indicates how the partitioned index is organized:                                                                                                |                                                         |  |
|             | A                                                                                                    | Global range.                                           |  |
|             | В                                                                                                    | Global hash.                                            |  |
|             | С                                                                                                    | Local range.                                            |  |
|             | D                                                                                                    | Local hash.                                             |  |
|             | blank                                                                                                    | None.                                                   |  |
| Sort        | Only available for Oracle fields of ty                                                                                                    | rpe OT.                                                 |  |
|             | Specifies whether the rows of the clufunction                                                                                                    | uster on this column are sorted after applying the hash |  |
| Cluster     | Only available for Oracle fields of ty                                                                                                    | ре ОТ.                                                  |  |
| column      | Specifies whether or not this field (or combination of fields in case of an SP field) is used as cluster column                                  |                                                         |  |
| Encryption  | Only available for Oracle fields of ty                                                                                                    | rpe OT.                                                 |  |
|             | Specifies the encryption method to h                                                                                                    | pe used:                                                |  |
|             | 1                                                                                                    | AES256                                                  |  |
|             | 2                                                                                                    | AES192                                                  |  |
|             | 3                                                                                                    | AES128                                                  |  |
|             | 4                                                                                                    | 3DES168                                                 |  |
|             | blank                                                                                                    | None.                                                   |  |
| Integrity   | Only available for Oracle fields of ty                                                                                                    | rpe OT.                                                 |  |
| algorithm   | Specifies the integrity algorithm to be used:                                                                                                    |                                                         |  |
|             | S                                                                                                    | SHA1                                                    |  |
|             | N                                                                                                    | NOMAC                                                   |  |
|             | blank                                                                                                    | None.                                                   |  |
| Salt        | Only available for Oracle fields of type OT.                                                                                                    |                                                         |  |
|             | Specify SALT to instruct the database to append a random string to the clear text of the column before encrypting it.                            |                                                         |  |
| Include     | Only available for Oracle fields of ty                                                                                                    | rpe OT.                                                 |  |
| column      | If this column is part of the primary key, this column determines where to divide an index-organized table row into index and overflow portions. |                                                         |  |

# **Field Procedure**

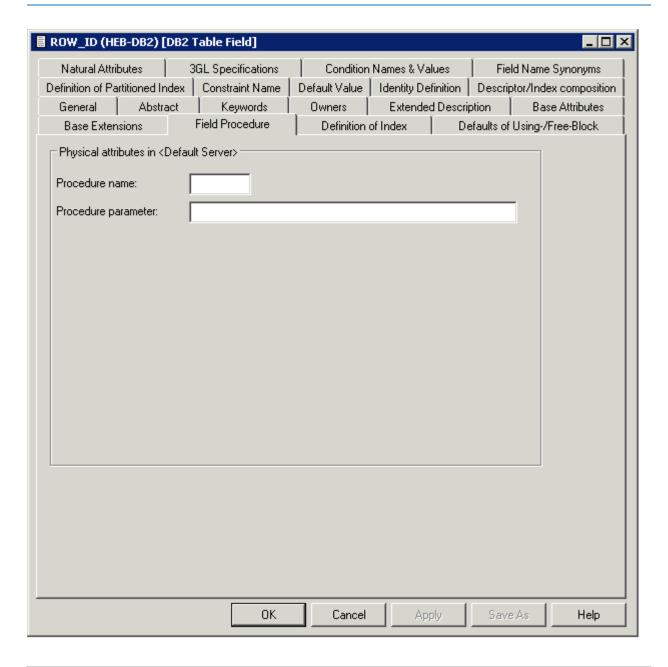

| Attributes |                                                                                                    |
|------------|----------------------------------------------------------------------------------------------------|
|            | Name of a field procedure (DB2 parameter FIELDPROC). See the <i>Natural for DB2</i> documentation for more details. |
| 1          | Parameters passed to the field procedure. See the <i>Natural for DB2</i> documentation for more details.            |

# **Derived Field Expression**

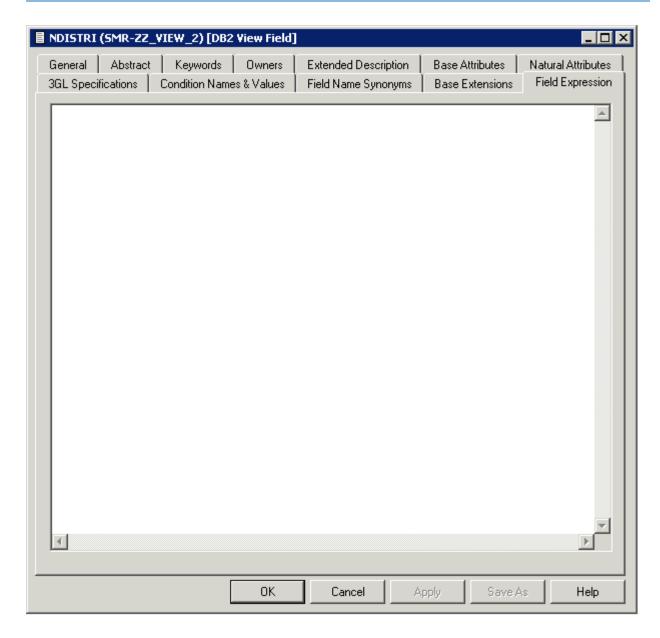

Applicable only to fields of type DV in files of the following types:

| В  | Adabas SQL views  |
|----|-------------------|
| E  | DB2 views         |
| IV | Intermediate view |
| JV | Ingres view       |
| OV | Oracle view       |
| X  | General SQL       |
| XV | Informix view     |
| YV | Sybase view       |

The subquery of the file that contains the current field can specify a correlation name for any file whose fields it uses. The name of each field referenced in the expression must be qualified (preceded) by the correlation name of the file from which the field is taken, if a correlation namehas been specified for that file, or the ID of the file from which the field is taken, if no correlation name has been specified for it. The expression can include both comment lines (with /\*, \* or \*\* in the first two columns) and line comments (preceded by /\*).

Example: A field which contains the annual salary:

```
*
* Field expression of a derived field
*
USER-TABLE1-SALARY * 12 /* SALARY FOR 12 MONTHS
+ CORRELATOR2-BONUS
↔
```

# **Index Definition - DB2**

Index fields (descriptor type D, F or P) in a file of type D (DB2 table), are defined in the tabs below.

Definition of Index / Defaults of Using-/Free-Block

#### Partition definitions

## Definition of Index / Defaults of Using-/Free-Block

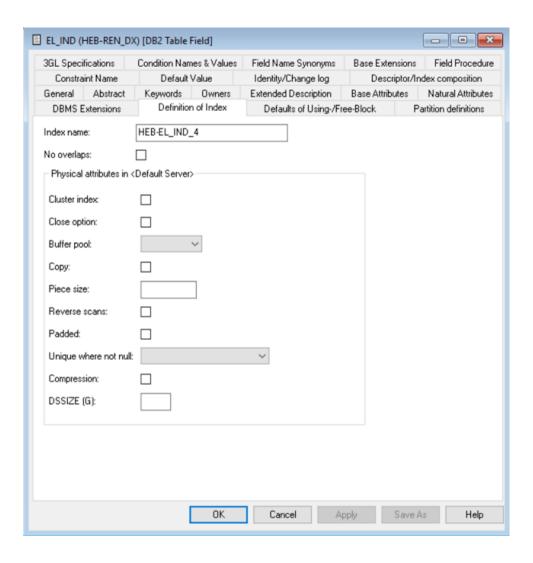

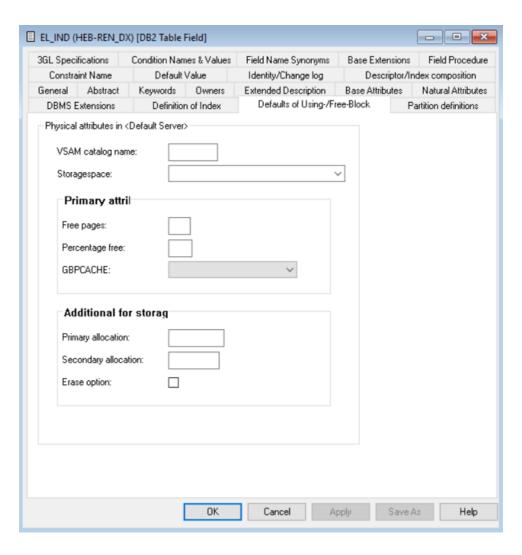

| Attributes          |                                                                   |                                                                                                    |  |  |
|---------------------|-------------------------------------------------------------------|----------------------------------------------------------------------------------------------------|--|--|
| Definition of Index |                                                                   |                                                                                                    |  |  |
| Index name          | The name of the DB2 index. See <i>Key or</i>                      | The name of the DB2 index. See <i>Key or Index Fields in SQL Files - Superfields</i> .                                                                                                    |  |  |
| Cluster index       | Valid for max. one index per table. A                             | Y The records (rows) in the DB2 table are stored in the sequence of this index. Valid for max. one index per table. A table contained in a partitioned tablespace must have one index marked as a clustered index, if the partitioning option Index controlled key is to be used |  |  |
| Bufferpool          | The buffer pool associated with the ind                           | The buffer pool associated with the index.                                                                                                    |  |  |
| Close option        | Y The data sets supporting this index a                           | Y The data sets supporting this index are closed when nobody uses the index.                                                                                                    |  |  |
| Сору                | Indicates whether the copy utility is all                         | Indicates whether the copy utility is allowed for the index.                                                                                                    |  |  |
|                     | Y Full imag                                                       | ge or concurrent copies allowed.                                                                                                    |  |  |
|                     | N Full imag                                                       | ge or concurrent copies not allowed.                                                                                                    |  |  |
| Piece size          | The maximum piece size for a non-partitioned index. Valid values: |                                                                                                    |  |  |

| Attributes                 |                                                                                                    |                                                                                                    |       |                                                                                  |  |
|----------------------------|----------------------------------------------------------------------------------------------------|----------------------------------------------------------------------------------------------------|-------|----------------------------------------------------------------------------------|--|
| Definition of Index        |                                                                                                    |                                                                                                    |       |                                                                                  |  |
|                            | 0, 256, 512, 1024, 2048, 4096, 8192, 16384, 32768, 65536, 131072, 262144, 524288, 1048576, 2097152, 4194304.                                                                     |                                                                                                    |       |                                                                                  |  |
| Reverse scans              | Specifies whether an index supports forward scans only or reverse scans of the index also.                                                                                       |                                                                                                    |       |                                                                                  |  |
|                            | Y                                                                                                    |                                                                                                    | R     | Reverse scans allowed.                                                           |  |
|                            | N R                                                                                                    |                                                                                                    | F     | Reverse scans not allowed. This is the default.                                  |  |
| Padded                     | Specifies how varying-length string columns are to be stored in the index.                                                                                                    |                                                                                                    |       |                                                                                  |  |
|                            | Y                                                                                                    |                                                                                                    |       | Padded.                                                                          |  |
|                            | N                                                                                                    |                                                                                                    |       | Not padded.                                                                      |  |
|                            | blank                                                                                                    |                                                                                                    |       | Not specified.                                                                   |  |
| Unique where not null      | Null value option. Specifies whether a null value is allowed for a unique index. Valid values:                                                                                   |                                                                                                    |       |                                                                                  |  |
|                            | U                                                                                                    | Null allowed. Any two null values are taken to be unequal if the key is a single column, that column can contain any number of null values, though its other values must be unique. |       |                                                                                  |  |
|                            | R                                                                                                    | Not null. Any two null values are taken to be equal. For example, if the key is a single column, that column can contain no more than one null value.                               |       |                                                                                  |  |
|                            | blank                                                                                                    | Determined by gener. Null value option is set via default server settings in Predict.                                                                                               |       |                                                                                  |  |
| Compression                | Specifies whether compression for index data will be used.                                                                                                    |                                                                                                    |       |                                                                                  |  |
|                            | Y                                                                                                    |                                                                                                    | Comp  | pression is used.                                                                |  |
|                            | N No co                                                                                                    |                                                                                                    | No co | mpression is used. This is the default.                                          |  |
| DSSIZE                     | Specifies the maximum size (in Gbyte) for each partition of a partitioned index.                                                                                                 |                                                                                                    |       |                                                                                  |  |
| Defaults of Using- and Fre | e-Block                                                                                                    |                                                                                                    |       |                                                                                  |  |
| VSAM catalog name          | Name of the VSAM catalog for the index. The parameter VSAM catalog name must be specified if data sets are already defined for the index.                                        |                                                                                                    |       |                                                                                  |  |
| Storagespace               | Storagespace where DB2 defines the data sets for the index (optional). If no storagespace is specified, DB2 uses the default storagespace.                                       |                                                                                                    |       |                                                                                  |  |
| Primary allocation         | Minimum primary space allocation (in Kbyte) for DB2-defined index data sets. A value specified in this field is stored only if the attribute storage group has been specified.   |                                                                                                    |       |                                                                                  |  |
| Secondary allocation       | Minimum secondary space allocation (in Kbyte) for DB2-defined index data sets. A value specified in this field is stored only if the attribute storage group has been specified. |                                                                                                    |       |                                                                                  |  |
| Erase option               | Y                                                                                                    |                                                                                                    |       | DB2-defined data sets are to be erased (filled nulls) when the index is dropped. |  |

| Attributes Definition of Index |                                                                                                    |                                                                                  |  |  |
|--------------------------------|----------------------------------------------------------------------------------------------------|----------------------------------------------------------------------------------|--|--|
|                                |                                                                                                    |                                                                                  |  |  |
| Free pages                     | A number from 0 to 255 which indicates that one page is to be left free each time this number of pages is used when the load operation creates index entries or when the index is reorganized.  Zero indicates that no pages are to be left free. |                                                                                  |  |  |
| Percentage free                | A number from 0 to 99: the percentage of each page to be left as free space when index entries are created by a load operation or when the index is reorganized.                                                                                  |                                                                                  |  |  |
| GBPCACHE                       | Only relevant in a data sharing environment. Specifies what pages of the table space or partition are written to the group buffer pool.  Leave this field blank or enter:                                                                         |                                                                                  |  |  |
|                                | С                                                                                                    | Changed. Only pages that have been changed are written to the group buffer pool. |  |  |
|                                | A                                                                                                    | All pages are written.                                                           |  |  |
|                                | N                                                                                                    | No pages are written to the group buffer pool.                                   |  |  |

#### **Partition definitions**

For a partitioned index (a cluster index for a table in a partitioned table space), the following tab is displayed. Each partition can then be defined in accordance with the Default values of using-and free-block (see description above).

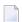

**Note**: The data displayed in this screen depend on the values selected in the Partitioning field of the **DBMS extensions** screen.

To define a new partition, use the **New** button. When you have defined more than one partition, a scroll bar is available. To go to a specific partition, use the scroll bar. To delete the currently displayed partition, choose the **Delete** button.

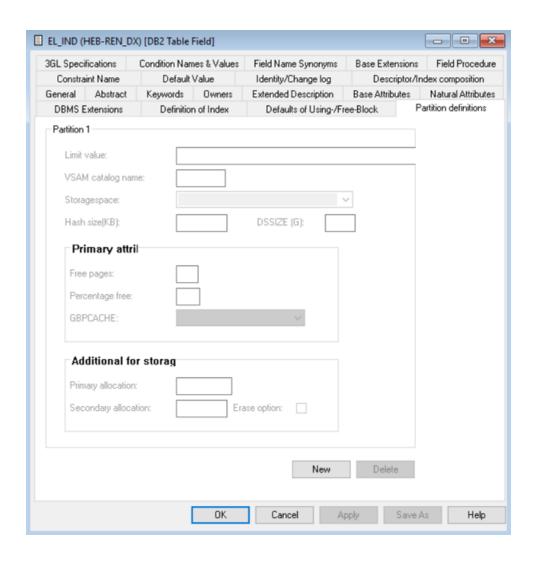

| Attributes  |                                                                                                    |
|-------------|----------------------------------------------------------------------------------------------------|
| Limit value | The highest value of the index key in this partition.                                                      |
|             | At least one constant must be used and as many constants as there are columns in the key can be specified. |
|             | The concatenation of all the constants is the highest value of the key in this partition of the index.     |
|             | <b>Note:</b> No checking is performed here.                                                                |
| DSSIZE      | The value of DSSIZE given in the PARTITION clause for that partition.                                      |

All other attributes are described above.

# **Index Definition - Oracle**

Index fields (descriptor type D, F or P) in a file of type OT (Oracle table), are defined in the tabs below.

- Index Attributes
- Index Segment
- Index Storage

### Partitioning Key and Partitioned Index

### **Index Attributes**

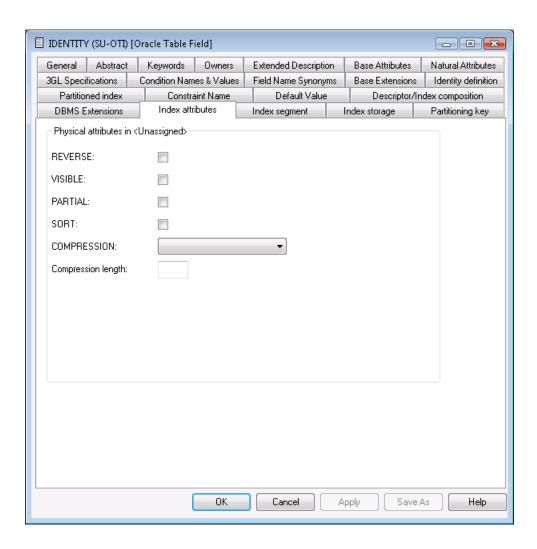

| Parameters       |                                                                        |                                                     |  |
|------------------|------------------------------------------------------------------------|-----------------------------------------------------|--|
| Index attributes |                                                                        |                                                     |  |
| REVERSE          | Specifies whether                                                      | Specifies whether the index is a reverse key index. |  |
|                  | Y                                                                      | Yes.                                                |  |
|                  | N                                                                      | No.                                                 |  |
| VISIBLE          | Specifies whether the index is visible.                                |                                                     |  |
|                  | Y                                                                      | Yes.                                                |  |
|                  | N                                                                      | No.                                                 |  |
| PARTIAL          | Specifies whether the index is a partial index in a partitioned table. |                                                     |  |
|                  | Y                                                                      | Yes.                                                |  |
|                  | N                                                                      | No.                                                 |  |

| Parameters         |                                                           |                                     |  |
|--------------------|-----------------------------------------------------------|-------------------------------------|--|
| SORT               | Specifies whether the index is sorted in ascending order. |                                     |  |
|                    | Y                                                         | Yes.                                |  |
|                    | N                                                         | No.                                 |  |
| COMPRESSION        | Specify whether or not to use compression.                |                                     |  |
|                    | Y                                                         | Yes.                                |  |
|                    | N                                                         | No.                                 |  |
|                    | A                                                         | Advanced.                           |  |
|                    | blank                                                     | Not specified. This is the default. |  |
| Compression length | Specify the compression length.                           |                                     |  |

### **Index Segment**

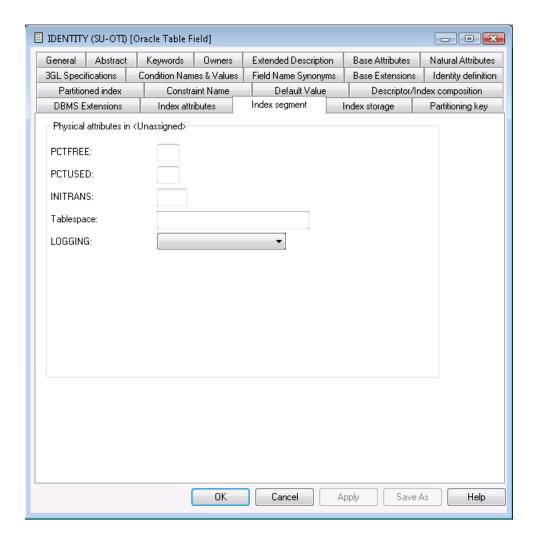

| Index segment |                                                                                                    |  |
|---------------|----------------------------------------------------------------------------------------------------|--|
| PCTFREE       | If an integer from 1 - 99 is specified here, the clause PCTFREE $n$ is generated in the CREATE TABLE statement.    |  |
|               | PCTFREE reserves a set amount of room in every block allocated to a table for future updates to that table's data. |  |
| PCTUSED       | If an integer from 1 - 99 is specified here, the clause PCTUSED $n$ is generated in the CREATE TABLE statement.    |  |
|               | PCTUSED specifies the minimum level of space usage that Oracle will maintain for each block of the table.          |  |
| INITRANS      | If a value from 1 - 255 is entered here, the clause INITRANS $n$ is generated in the CREATE TABLE statement.       |  |
|               | INITRANS is the initial number of transaction entries that are allocated within each block.                        |  |

| Tablespace | If a tablespace name is entered here, the clause TABLESPACE name is generated in the CREATE TABLE statement. This name represents the tablespace in which the table will be created. |                                     |  |
|------------|----------------------------------------------------------------------------------------------------|-------------------------------------|--|
| LOGGING    | Specify whether or not to use the LOGGING clause in a CREATE TABLE or ALTER TABL statement.                                                                                          |                                     |  |
|            | Y                                                                                                    | Yes.                                |  |
|            | N                                                                                                    | No.                                 |  |
|            | F                                                                                                    | File system like.                   |  |
|            | blank                                                                                                    | Not specified. This is the default. |  |

### **Index Storage**

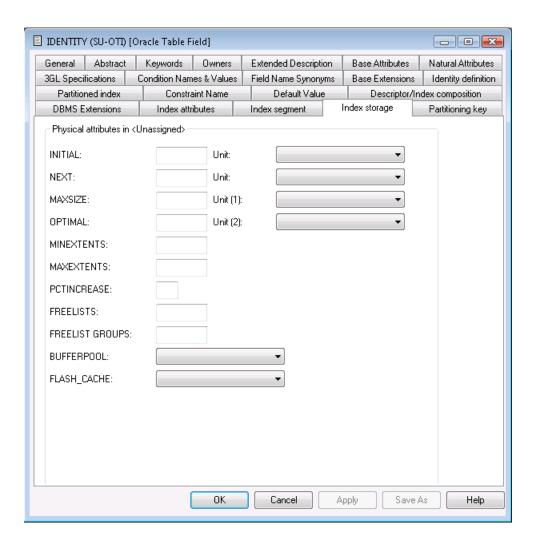

| Index storage                                                                                                    |   |                                                                                                    |  |
|----------------------------------------------------------------------------------------------------|---|----------------------------------------------------------------------------------------------------|--|
| If specified, the values below are used in the STORAGE clause generated with the CREATE TABLE statement. All of the values below must be specified as integers. |   |                                                                                                    |  |
| INITIAL                                                                                                    |   | The size of the first extent allocated when the object is created - the original amount of space allocated to the object. A value for Unit has to be applied in addition: |  |
|                                                                                                    | K | Kilobyte.                                                                                                    |  |
|                                                                                                    | M | Megabyte.                                                                                                    |  |
|                                                                                                    | G | Gigabyte.                                                                                                    |  |
|                                                                                                    | Т | Terabyte.                                                                                                    |  |
|                                                                                                    | P | Petabyte.                                                                                                    |  |
|                                                                                                    | Е | Exabyte.                                                                                                    |  |
| NEXT                                                                                                    | 1 | The size of every subsequent extent to be allocated. A value for Unit has to be applied in addition. Possible values for Unit are described under INITIAL.                |  |

| Index storage    |                                                                              |                                             |
|------------------|------------------------------------------------------------------------------|---------------------------------------------|
| MAXSIZE          | The MAXSIZE clause lets you specify the maximum size of the storage element. |                                             |
| OPTIMAL          | Specifies an optimal size in bytes for a r                                   | rollback segment.                           |
| MINEXTENTS       | The total number of extents to be alloca                                     | ted when the segment is created.            |
| MAXEXTENTS       | The total number of extents, including t                                     | the first, which can ever be allocated.     |
| PCTINCREASE      | The percent by which each NEXT exten                                         | t will grow over the last extent allocated. |
| FREELISTS        | The number of process free lists used to administer the free data blocks.    |                                             |
| FREELISTS GROUPS | Magnitude of the set of free lists.                                          |                                             |
| BUFFERPOOL       | Determines the configuration of the buffer cache.                            |                                             |
|                  | D                                                                            | Default                                     |
|                  | K                                                                            | Keep                                        |
|                  | R                                                                            | Recycle                                     |
|                  | blank                                                                        | not specified                               |
| FLASH_CACHE      | Defines the configuration of a second tier of buffer cache on flash disks.   |                                             |
|                  | D                                                                            | Default                                     |
|                  | K                                                                            | Keep                                        |
|                  | N                                                                            | None                                        |
|                  | blank                                                                        | not specified                               |

### **Partitioning Key and Partitioned Index**

For a partitioning key and partitioned index, the following can be defined depending on whether they are hash- or range-partitioned.

To define a new partition, use the **New** button. When you have defined more than one partition, a scroll bar is available. To go to a specific partition, use the scroll bar. To delete the currently displayed partition, choose the **Delete** button.

- Range-Partitioning Key Definitions
- Hash-Partitioning Key Definitions

### **Range-Partitioning Key Definitions**

| Attributes |                                                    |
|------------|----------------------------------------------------|
| Name       | The partition name.                                |
| Literal    | The literal name.                                  |
| Segment    | Specifies the Segment attributes of the partition. |
| Storage    | Specifies the Storage attributes of the partition. |

### **Hash-Partitioning Key Definitions**

| Parameter          | Description                                |                                     |  |
|--------------------|--------------------------------------------|-------------------------------------|--|
| Name               | The partition name.                        |                                     |  |
| Tablespace         | The tablespace name.                       |                                     |  |
| COMPRESSION        | Specify whether or not to use compression. |                                     |  |
|                    | Y                                          | Yes.                                |  |
|                    | N                                          | No.                                 |  |
|                    | A                                          | Advanced.                           |  |
|                    | blank                                      | Not specified. This is the default. |  |
| Compression length | Specify the compressi                      | on length.                          |  |

# **Default value**

This additional attribute is only applicable for fields in

- Sybase tables with Null value option set to R and Null default option set to Y.
- Adabas D tables, DB2 tables, Informix and Oracle tables with Null value option set to R or U and Null default option set to Y.

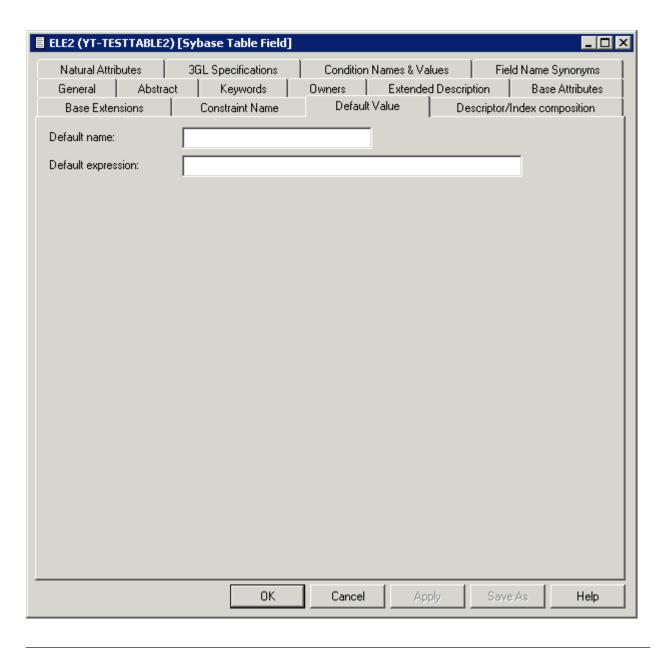

| Attribute          |                                                                                                    |
|--------------------|----------------------------------------------------------------------------------------------------|
| Default name       | The default specified here is used in the CREATE TABLE statement. Sybase naming conventions apply. See <i>Naming Conventions for SQL Objects</i> .                                                                                   |
|                    | <b>Note:</b> For Sybase, a default is an object in its own right. For other SQL systems, a                                                                                                    |
|                    | default value is specified in the CREATE TABLE statement (not null with default default_expression). For Informix no default name is allowed.                                                                                        |
| Default expression | An SQL expression can be specified between the angled brackets. This expression determines the default value, for example a constant or function. If specified, this value is always used by the function Generate CREATE statement. |

### **Constraint name**

Depending on the field definition, up to four constraint names can be specified.

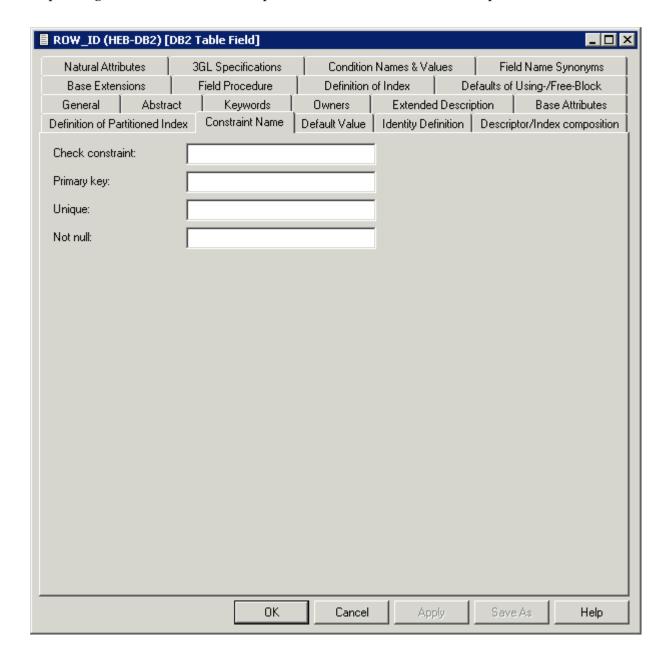

| Attributes       |                                                                                                    |
|------------------|----------------------------------------------------------------------------------------------------|
| Check constraint | Constraint name in the respective SQL system for the fact that a linked verification of status S exists.                                |
| Primary key      | Constraint name for the fact that the field is a primary key.                                                                           |
| Unique           | Constraint name for the fact that a unique constraint exists (indicated with U in column Unique option of the field object in Predict). |
| Null/Not null    | Constraint name for the fact that the Null or Not null default option is set to Y.                                                      |

# Identity definition / Change log

These additional attributes are only applicable for fields in DB2 or Oracle tables.

### **Identity definition**

The following additional attributes are only applicable for fields of type

- QN (Row ID) or
- a numeric field.

| ■ EL_TS (HEB-D) [DB2 Table Field]                                           | _                                                   |
|-----------------------------------------------------------------------------|-----------------------------------------------------|
| DBMS Extensions Definition of Index Defaults of Using-/Free-Block Partition | Id Procedure  definitions ral Attributes  mposition |
| Identity: Change log:                                                       |                                                     |
| Physical attributes in <default server=""></default>                        |                                                     |
| Generated:                                                                  |                                                     |
| Start value:                                                                |                                                     |
| Increment value:                                                            |                                                     |
| Cache:                                                                      |                                                     |
| Cycle:                                                                      |                                                     |
| No minvalue: Min value:                                                     |                                                     |
| No maxvalue:                                                                |                                                     |
| Order:                                                                      |                                                     |
|                                                                             |                                                     |
|                                                                             |                                                     |
|                                                                             |                                                     |
|                                                                             |                                                     |
|                                                                             |                                                     |
|                                                                             |                                                     |
|                                                                             |                                                     |
| OK Cancel Apply Save As                                                     | Help                                                |

| Attributes        |                                                                                         |            |
|-------------------|-----------------------------------------------------------------------------------------|------------|
| Identity          | Specifies whether the column is an identity column for the table.                       |            |
| As transaction ID | As transaction ID                                                                       |            |
| Generated         | Indicates whether DB2 or Oracle generates values for the column. Valid values:          |            |
|                   | A                                                                                       | Always     |
|                   | D                                                                                       | By default |
|                   | blank                                                                                   | None       |
| Start with limit  | The first generated value will be the highest/lowest existing value +/- increment value |            |

| Attributes      |                                                                                                    |                                          |
|-----------------|----------------------------------------------------------------------------------------------------|------------------------------------------|
| Start value     | Specifies the first value for the identity column.                                                                       |                                          |
| Increment value | Specifies the interval between consecutive                                                                               | values of the identity column.           |
| Cache           | Specifies whether to keep preallocated val                                                                               | ues in memory.                           |
| Cycle           | Specifies that values continue to be general minimum value has been reached.                                             | ted for this column after the maximum or |
| Min value       | Specifies the numeric constant that is the minimum value that is generated for this identity column.                     |                                          |
| No minvalue     | Specifies for DB2 tables whether or not a minimum end point of the range of values for the identity column has been set. |                                          |
| Max value       | Specifies the numeric constant that is the maximum value that is generated for this identity column.                     |                                          |
| No maxvalue     | Specifies for DB2 tables whether or not a maximum end point of the range of values for the identity column has been set. |                                          |
| Order           | Specifies whether the sequence numbers must be generated in order of request. Valid values:                              |                                          |
| Y Order         |                                                                                                    | Order                                    |
|                 | N No order                                                                                                    |                                          |
|                 | blank Not specified                                                                                                    |                                          |

# Change log

The following additional attributes are only applicable for fields of type

# ■ TS (Timestamp)

| Attributes |                                                                      |            |
|------------|----------------------------------------------------------------------|------------|
| Change log | Specifies whether the column is a change log column for the table.   |            |
| Generated  | Indicates whether DB2 generates values for the column. Valid values: |            |
|            | A                                                                    | Always     |
|            | D                                                                    | By default |
|            | blank                                                                | None       |

# **Platform Compatibilities**

The following topics are covered:

■ No Blank Compression

### No Blank Compression

This additional attribute is only applicable for Adabas fields with format A, AV or LO. The option No Blank Compression controls that trailing blanks are suppressed when a value is stored.

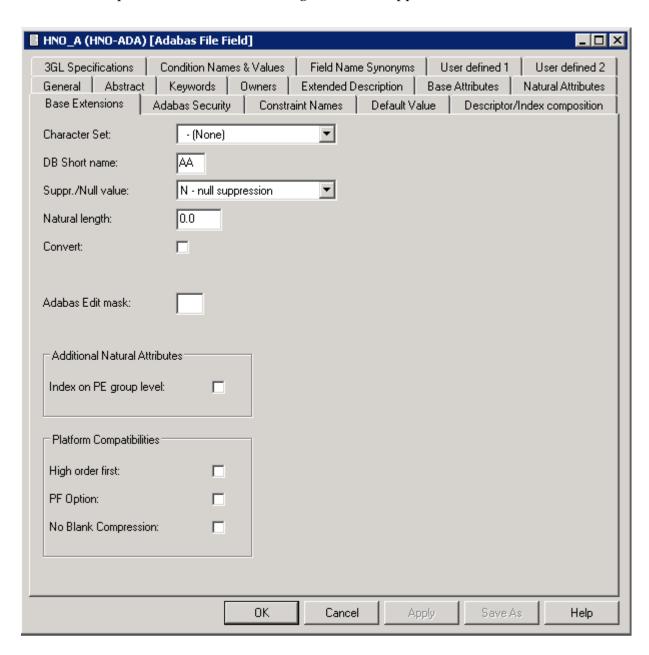

# **Base Extensions**

The following topics are covered:

- Fractional of Seconds and Time Zone
- Inline Length
- Generated Expression
- Period

### **Fractional of Seconds and Time Zone**

These additional attributes are applicable for DB2 and Oracle table fields with format TS.

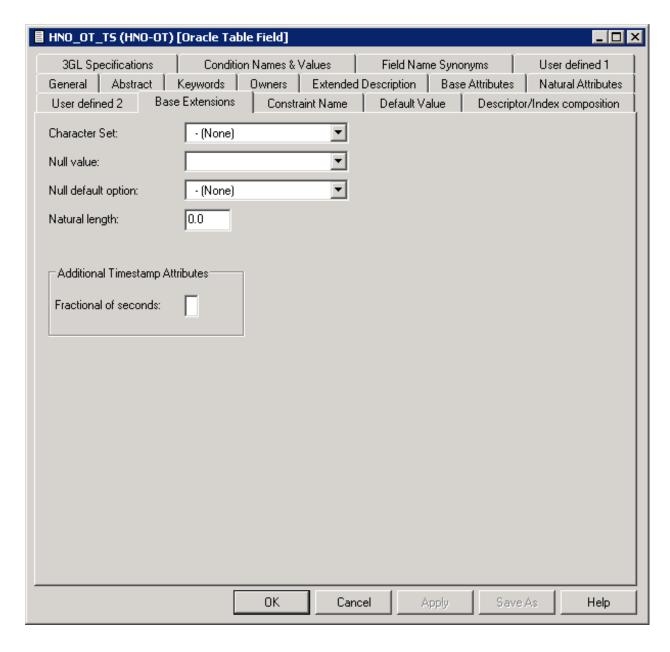

| Attributes            |                                                                                                    |
|-----------------------|----------------------------------------------------------------------------------------------------|
| Fractional of seconds | A timestamp value can include a precision of fractional seconds in the range from 0 to 12 (Oracle 0-9). For DB2, if no value is entered, the default value 6 is taken.                                                                                           |
| Time zone             | Provides information on the time difference in hours and minutes between the local time and Coordinated Universal Time (UTC). Adds an additional time zone offset value to the local timestamp value in the format +HH:MM (ahead of UTC) or -HH:MM (behind UTC). |

### Inline Length

This additional attribute is applicable for DB2 LOB fields.

# Attributes Inline length For BLOB, CLOB and DBCLOB columns. Specifies the maximum number of bytes that are stored in the base table space for the column. Must be between 0 and 32680 for a BLOB or CLOB column and between 0 and 16340 for a DBCLOB column..

### **Generated Expression**

These additional attributes are applicable for DB2 table fields with formats A, AL and AV.

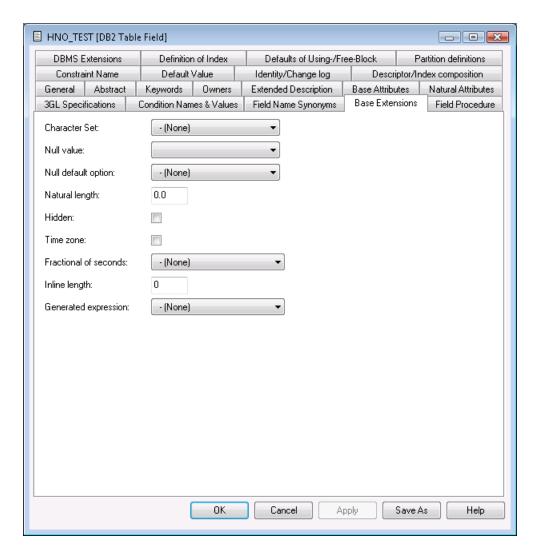

| Attributes           |       |                                                                                                    |  |
|----------------------|-------|----------------------------------------------------------------------------------------------------|--|
| Generated expression | II.   | tables (field types A, AL and AV) you can specify an expression-clause.                                     |  |
|                      |       | ed in Generated expression is the expression that is evaluated by DB2 when alue of the field. Valid values: |  |
|                      | DC    | Data change operation. Equivalent DB2 expression: DATA CHANGE OPERATION                                     |  |
|                      | CC    | Client accounting. Equivalent DB2 expression: CURRENT CLIENT_ACCTNG                                         |  |
|                      | CN    | Client application name. Equivalent DB2 expression: CURRENT CLIENT_APPLNAM                                  |  |
|                      | CT    | Client correlation token. Equivalent DB2 expression: CURRENT CLIENT_CORR_TOKEN                              |  |
|                      | CU    | Client user ID. Equivalent DB2 expression: CURRENT CLIENT_USERID                                            |  |
|                      | CW    | Client workstation name. Equivalent DB2 expression: CURRENT CLIENT_WRKSTNNAME                               |  |
|                      | CS    | Client server. Equivalent DB2 expression: CURRENT SERVER                                                    |  |
|                      | CI    | SQL ID. Equivalent DB2 expression: CURRENT SQLID                                                            |  |
|                      | SU    | Session user. Equivalent DB2 expression: SESSION_USER                                                       |  |
|                      | PN    | Package name. Equivalent DB2 expression: SYSIBM.PACKAGE_NAME                                                |  |
|                      | PS    | Package schema. Equivalent DB2 expression: SYSIBM.PACKAGE_SCHEMA                                            |  |
|                      | PV    | Package version. Equivalent DB2 expression: SYSIBM.PACKAGE_VERSION                                          |  |
|                      | blank | None.                                                                                                    |  |

### Period

The field option Period specifies whether the value of the end column is included or excluded in the period BUSINESS\_TIME.

This option can be used only for fields named BUSINESS\_TIME in files of type *D* and *MT*.

| Attributes |                                                  |                                                            |
|------------|--------------------------------------------------|------------------------------------------------------------|
| Period     | Specifies whether the value of the end column is | included or excluded in the period ${\tt BUSINESS\_TIME}.$ |
|            | I                                                | Inclusive                                                  |
|            | E                                                | Exclusive                                                  |

# ${f VI}$ File

With Predict objects of type File, file structures can be defined for a wide variety of data storage systems and for use with different programming languages.

In addition, Adabas attributes can be defined for Adabas files with function "Attributes of Link" of mode "Contains FI".

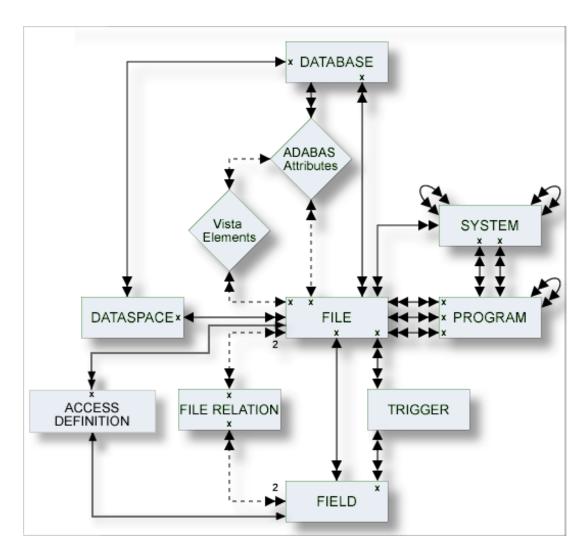

### Where to Find Detailed Information on Defining Distributed Data Structures

Basic information on attributes of files and how to execute file-specific functions is given in the sections below. If you wish to define data using simple files in a database not accessible via a network, you will find all the required information in the sections below. Additional information needed when defining complex data distribution structures using Adabas Vista or Entire Transaction can be found in the respective sections of the *Predict and Other Systems* documentation.

The description of object type File is organized under the following headings:

Maintaining Objects of Type File
Adabas Files, File Type A
File Types Conceptual, Standard and Other
SQL File Types
Adabas SQL Server
Adabas D

DB2

**Informix** 

**Ingres** 

Oracle

**Sybase** 

General SQL File, File Type X

RDB

**IMS** 

**VSAM** 

**ISAM** 

**Entire System Server** 

File-Specific Maintenance

**Rippling - Ensuring Consistent Data Definitions** 

# 13 Maintaining Objects of Type File

| Common File Attributes         | 1 | 60 |
|--------------------------------|---|----|
| Defining Basic File Attributes | 1 | 63 |

For general information on how to manage objects (for example, how to add or copy an object), see the *Object Description* documentation.

### **Common File Attributes**

The following attributes are applicable to all or most file types.

- File ID
- File Type
- File number
- Natural Construct Parameters

#### File ID

For naming conventions valid for all object types see *Naming Conventions*.

Special naming conventions apply to SQL file types. See overview in the section *Naming Conventions for SQL Objects*.

### File Type

A file object has one of the following types. The file type must be compatible with the database in which it is contained.

| File Type | Description                   |  |
|-----------|-------------------------------|--|
| A         | Adabas File                   |  |
| AT        | Adabas Cluster Table          |  |
| В         | Adabas SQL view               |  |
| С         | Conceptual File               |  |
| D         | DB2 table                     |  |
| Е         | DB2 view                      |  |
| F         | rdb file                      |  |
| I         | IMS segment                   |  |
| J         | IMS segment layout            |  |
| K         | IMS userview                  |  |
| L         | Logical VSAM file             |  |
| M         | ISAM file                     |  |
| O         | Other file                    |  |
| P         | Entire System Server file     |  |
| Q         | Entire System Server userview |  |

| File Type | Description          |
|-----------|----------------------|
| R         | Logical VSAM view    |
| S         | Sequential file      |
| T         | RMS file             |
| U         | Adabas userview      |
| V         | VSAM file (physical) |
| W         | VSAM userview        |
| X         | General SQL file     |
| Z         | Standard file        |
| 1         | LEASY                |
| 2         | ISAM BS 2000         |
| OT        | Oracle table         |
| OV        | Oracle view          |
| BT        | Adabas D table       |
| BV        | Adabas D view        |
| JT        | Ingres table         |
| JV        | Ingres view          |
| YT        | Sybase table         |
| YV        | Sybase view          |
| XT        | Informix table       |
| XV        | Informix view        |
| IT        | Intermediate table   |
| IV        | Intermediate view    |
| MT        | DB2 query table      |

### File number

The number of the file. The possible value depends on the file type:

| File Type                                                         | File Number                                         |
|-------------------------------------------------------------------|-----------------------------------------------------|
| AT, J, K, Q, R, U                                                 | File number is taken from the specified master file |
| B, D, E, I, X, BT, BV, IT, IV, JT, JV, OT, OV, XT, XV, YT, YV, MT | not applicable                                      |
| A, V, L, T, P, 1, 2                                               | 1 - 32767                                           |
| Other file types                                                  | 1 - 99999                                           |

### **Natural Construct Parameters**

The following parameters are only relevant if you are using Natural Construct.

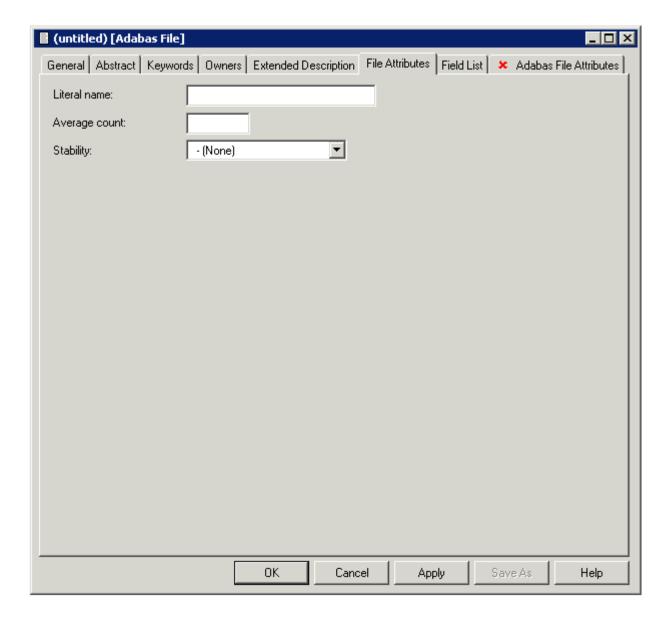

| Parameter     | Description                                                                                                    |                                                                                                |
|---------------|----------------------------------------------------------------------------------------------------|------------------------------------------------------------------------------------------------|
|               | String to be used by Natural Construct in messages issued to confirm (un)successful access of a file via a DDM generated from the Predict file object. |                                                                                                |
| Average count | The average number of records contained in the file.                                                                                                   |                                                                                                |
| Stability     | Indicates how permanent the data contained in the file is.                                                                                             |                                                                                                |
|               | F                                                                                                    | Fixed. The file contains information which will always be valid, for example days of the week. |

| Parameter | Description |                                                                                                    |
|-----------|-------------|----------------------------------------------------------------------------------------------------|
|           | S           | Stable. The file contains information which does not change very often, for example file EMPLOYEES.     |
|           | V           | Volatile. The file contains information which is constantly being updated, for example an invoice file. |
|           | blank       | Not specified (default value).                                                                          |

# **Defining Basic File Attributes**

When you add a file, you first have to specify the file type in the **Type** dialog box.

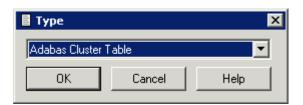

When you choose the **OK** button, a file type-specific window appears. The file type is indicated in the title bar.

The following sample window shows the parameters which apply to all types of files.

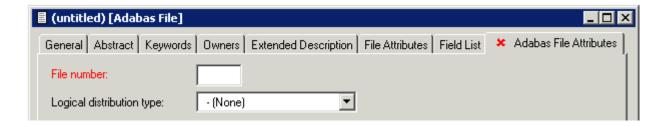

| General Parameters |                   |                                                                                                    |                           |  |
|--------------------|-------------------|----------------------------------------------------------------------------------------------------|---------------------------|--|
| Has Master Files   | shown for the fil | This parameter can be found on the <b>Mandatory Association</b> tab. This tab is only shown for the file types listed below. For the file types listed below, enter the ID of the related file. The type of related file is given below: |                           |  |
|                    | File Type         | Type of Mas                                                                                                    | Type of Master File       |  |
|                    | AT                | A                                                                                                    | Adabas File               |  |
|                    | J and K           | I                                                                                                    | IMS segment               |  |
|                    | L and W           | V                                                                                                    | Physical VSAM File        |  |
|                    | Q                 | P                                                                                                    | Entire System Server File |  |
|                    | R                 | L                                                                                                    | Logical VSAM File         |  |

| General Parameters        |                                                                                            |   |                                                                                   |  |
|---------------------------|--------------------------------------------------------------------------------------------|---|-----------------------------------------------------------------------------------|--|
|                           | U                                                                                          | A | Adabas File                                                                       |  |
| File number               | See the table of possible values in the section <i>File number</i> .                       |   |                                                                                   |  |
| Logical distribution type | How the logical file is to be stored:                                                      |   |                                                                                   |  |
|                           | Е                                                                                          |   | Expanded                                                                          |  |
|                           | P                                                                                          |   | Partitioned                                                                       |  |
|                           |                                                                                            |   | Propagator file. Not applicable when defining data distribution for Adabas Vista. |  |
|                           | blank Simple file (default).                                                               |   | Simple file (default).                                                            |  |
|                           | <b>Note:</b> This parameter is only applicable to files of type Adabas. For files of other |   |                                                                                   |  |
|                           | types, this parameter must be blank.                                                       |   |                                                                                   |  |

# 14 Adabas Files, File Type A

| Add/Modify a File                                                | 166 |
|------------------------------------------------------------------|-----|
| Modifying Adabas Attributes                                      |     |
| Phys. distribution attr.                                         |     |
| Adabas Security Definition                                       |     |
| Extent Allocation - Size Specifications For More Than One Extent |     |
| ■ Modifying ADAM Descriptor Definition                           | 174 |
| ■ Encodings                                                      |     |

# Add/Modify a File

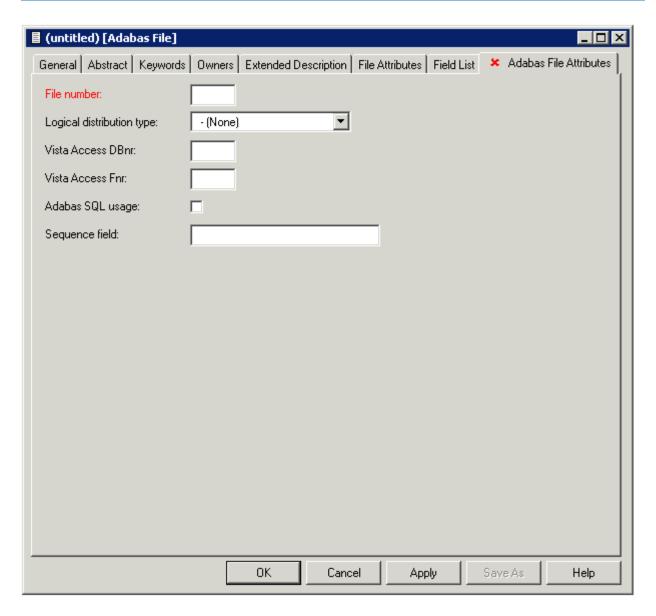

**Note**: Parameters common to all object types are described under *Global Attributes*. For parameters common to all file types, see *Common File Attributes*.

| Parameters                             |                                                                                                    |
|----------------------------------------|----------------------------------------------------------------------------------------------------|
| Sequence field                         | The descriptor to be used by Natural for logical sequential reading. Determines the sequence in which records are delivered by the READ LOGICAL statement. The GENERATE DDM function will use this field as the default READ LOGICAL field in the Natural data definition module.                                                                                                    |
| Vista Access DBnr,<br>Vista Access Fnr | The L-DBnr and L-Fnr are used as database and file number for function Generate DDM if the parameter Use Vista access-nr is set to Y or T in the Generate DDM menu. Valid values are 0 to 65535 for DBnr and Fnr. No check for uniqueness is performed.  Note: This parameter should not be confused with the Vista parameter Vista number, which is used to identify a file uniquely within a network. See <i>Including the Definition in the Vista Table</i> in the section <i>Adabas Vista</i> in the <i>Predict and Other Systems</i> documentation |

# **Modifying Adabas Attributes**

This can only be defined via the "Contains FI" association of the object type Database.

When the node for such a type of association is expanded in the list of all documentation objects, you can select a field and choose **Attributes of Link** from the context menu.

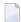

**Note:** If you do not modify the values in this window, the default values set in the Default Adabas Attributes screen are taken. See the *Predict Administration* documentation.

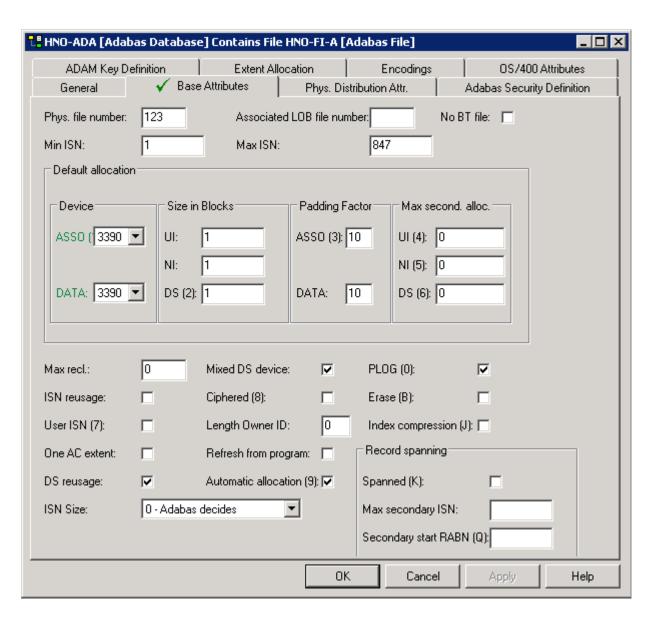

| Parameters                |                                                                                                    |
|---------------------------|----------------------------------------------------------------------------------------------------|
| Required attributes       |                                                                                                    |
| Phys. file number         | If a database is specified, the file number is taken as a physical file number automatically if this is possible.                                                                                                    |
| AssociatedLOB file number | An associated LOB file can be specified for a base file containing fields of type LO. Whenever the number of an associated LOB file is entered in the Adabas attributes of a base file, an own set of Adabas attributes is stored for SAG-ADA-LOB having the specified file number. |
| Min ISN                   | ADALOD LOAD parameter MINISN.                                                                                                    |
| Max ISN                   | ADALOD LOAD parameter MAXISN.                                                                                                    |

### **Device and Size Specification for Adabas Files**

The device type and the size of the Upper Index (UI), Normal Index (NI) and Data Storage (DS) can be specified.

Four characters specify the type of device used to store this part of the file. This device type must already be defined in the Predict database object containing this file. When this device type is changed in the database, the same change should be made in every file object contained in the database.

| DATA padding factor     | ADALOD LOAD parameter DATAPFAC.                                                                                                    |
|-------------------------|----------------------------------------------------------------------------------------------------|
| ASSO padding factor     | ADALOD LOAD parameter ASSOPFAC.                                                                                                    |
|                         | The device type of the Upper Index (UI), Normal Index (NI) and Data Storage (DS). The device type for Data Storage is ADALOD LOAD parameter DSDEV. |
| Size (Cylinders/Blocks) | ADALOD LOAD parameters UISIZE (Upper Index), NISIZE (Normal Index) and DSSIZE (Data Storage).                                                      |

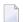

**Note:** See also *Extent Allocation*.

| Loading attributes           |                                                                                            |
|------------------------------|--------------------------------------------------------------------------------------------|
| Max recl.                    | ADALOD LOAD parameter MAXRECL.                                                             |
| ISN reusage                  | ADALOD LOAD parameter ISNREUSE.                                                            |
| User ISN                     | ADALOD LOAD parameter USERISN.                                                             |
| One AC extent                | ADALOD LOAD parameter NOACEXTENSION.                                                       |
| DS reusage                   | ADALOD LOAD parameter DSREUSE.                                                             |
| Maximum secondary allocation | ADALOD LOAD parameters MAXUI (Upper Index), MAXNI (Normal Index) and MAXDS (Data Storage). |

For attributes on the **Base Attibutes** tab not described in this section, see *Miscellaneous Attributes*.

### Phys. distribution attr.

This can only be defined via the "Contains FI" association of the object type Database.

When the node for such a type of association is expanded in the list of all documentation objects, you can select a field and choose **Attributes of Link** from the context menu.

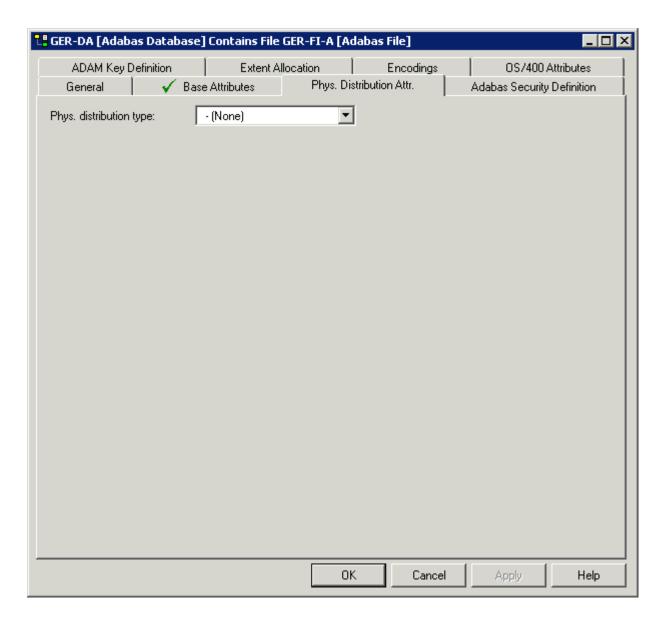

| Parameters              |                                                                                               |             |                           |             |
|-------------------------|-----------------------------------------------------------------------------------------------|-------------|---------------------------|-------------|
| Phys. distribution type | The types for the physical file are limited by the logical distribution type, as shown below: |             |                           |             |
|                         | Physical distribution                                                                         | т Туре      | Logical distribution Type |             |
|                         | E                                                                                             | expanded    | Е                         | expanded    |
|                         | Р                                                                                             | partitioned | Р                         | partitioned |
|                         | blank                                                                                         | simple File |                           | any         |

## **Adabas Security Definition**

This can only be defined via the "Contains FI" association of the object type Database.

When the node for such a type of association is expanded in the list of all documentation objects, you can select a field and choose **Attributes of Link** from the context menu.

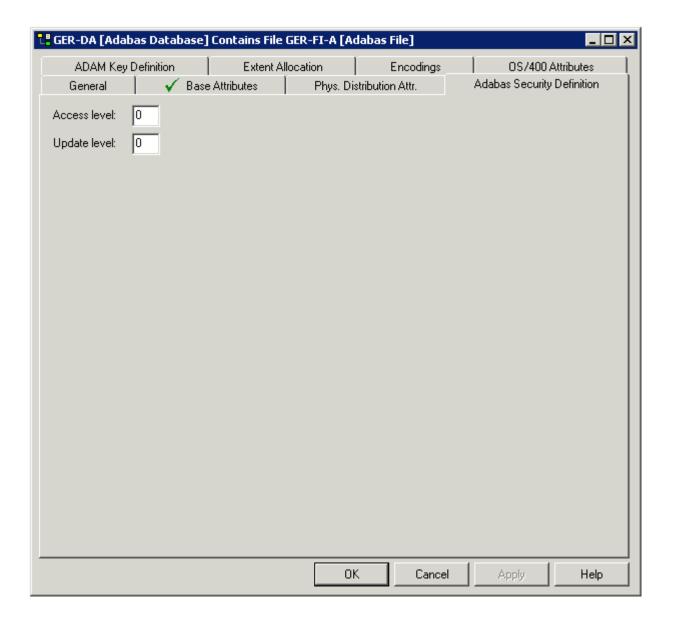

| Parameters   |                                               |
|--------------|-----------------------------------------------|
| Access level | The Adabas access security level of the file. |
| Update level | The Adabas update security level of the file. |

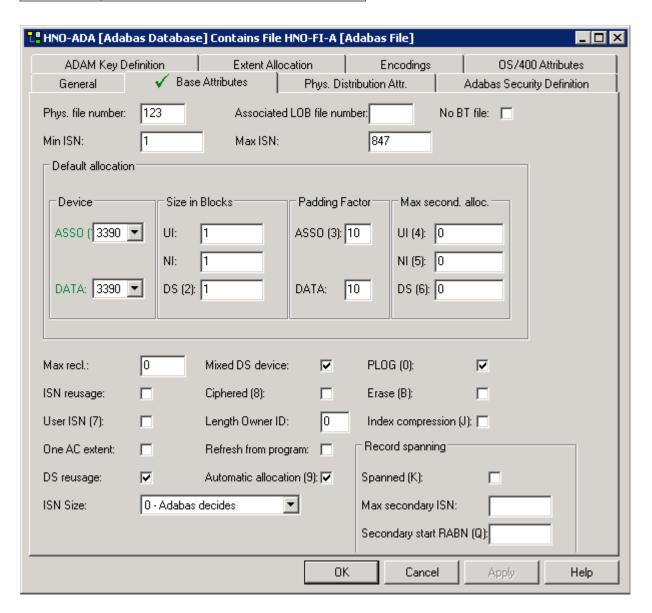

| Parameters           |                                                                                                    |  |  |
|----------------------|----------------------------------------------------------------------------------------------------|--|--|
| Ciphered             | Y The file is a ciphered file.                                                                          |  |  |
| Length Owner ID      | Length of internal Owner ID of a multi-client file.                                                     |  |  |
| Refresh from program | Adabas parameter PGMREFRESH. See the Adabas DBA documentation.                                          |  |  |
| Automatic allocation | Y Adabas will automatically allocate and deallocate extents. See the <i>Adabas Refer</i> documentation. |  |  |
| PLOG                 | Y Database runs with protection log. UNIX only.                                                         |  |  |

| Parameters Parameters |                                                                                                    |                                                                                                    |                                                                                                    |  |  |
|----------------------------------------------------------------------------------------------------|----------------------------------------------------------------------------------------------------|----------------------------------------------------------------------------------------------------|----------------------------------------------------------------------------------------------------|--|--|
| ISN Size                                                                                                    | Length of ISN.                                                                                               |                                                                                                    |                                                                                                    |  |  |
|                                                                                                    | Valid values: 0, 2, 3 and 4.                                                                                 |                                                                                                    |                                                                                                    |  |  |
|                                                                                                    | Fo                                                                                                    | or Adabas/UNIX: 0,                                                                                                    | 2 and 4 are valid.                                                                                                    |  |  |
|                                                                                                    | Fo                                                                                                    | or mainframes: 0, 3 a                                                                                                    | and 4 are valid.                                                                                                    |  |  |
| Erase                                                                                                    | Y                                                                                                    | Y For Adabas/UNIX. All index and data storage blocks are overwritten with zeroes when they are returned to the free space table.            |                                                                                                    |  |  |
| Index compression                                                                                                    | Y                                                                                                    | Y Adabas reduces space requirements for the index and for data storage by removing redundant information on an individual descriptor basis. |                                                                                                    |  |  |
| No BT file                                                                                                    | Y                                                                                                    | Exclude file from E                                                                                                    | BACKOUT TRANSACTION processing.                                                                                                    |  |  |
| records in a                                                                                                    |                                                                                                    | oanned                                                                                                    | When record spanning is enabled, the size of compressed records in a file may exceed the maximum data storage block size. Default is Y.                                      |  |  |
|                                                                                                    | Max secondary ISN                                                                                            |                                                                                                    | Defines the initial size of secondary ISNs.                                                                                                    |  |  |
|                                                                                                    | Secondary start<br>RABN                                                                                      |                                                                                                    | If spanned records are used, a secondary address converter is used to map the secondary ISNs to the RABNs of the Data Storage blocks where the secondary records are stored. |  |  |
| Max occ system fields                                                                                                    | This parameter specifies the maximum number of values generated for a system-generated multiple-value field. |                                                                                                    |                                                                                                    |  |  |

For attributes on the **Base Attibutes** tab not described in this section, see *Modifying Adabas Attributes*.

## **Extent Allocation - Size Specifications For More Than One Extent**

This can only be defined via the "Contains FI" association of the object type Database.

When the node for such a type of association is expanded in the list of all documentation objects, you can select a field and choose **Attributes of Link** from the context menu.

More than one extent can be specified.

The size and first RABN (Start) of the Address Converter (AC), Upper Index (UI), Normal Index (NI) and Data Storage (DS) can be specified for up to 99 extents. The scroll bars are activated when more than one extent has been specified.

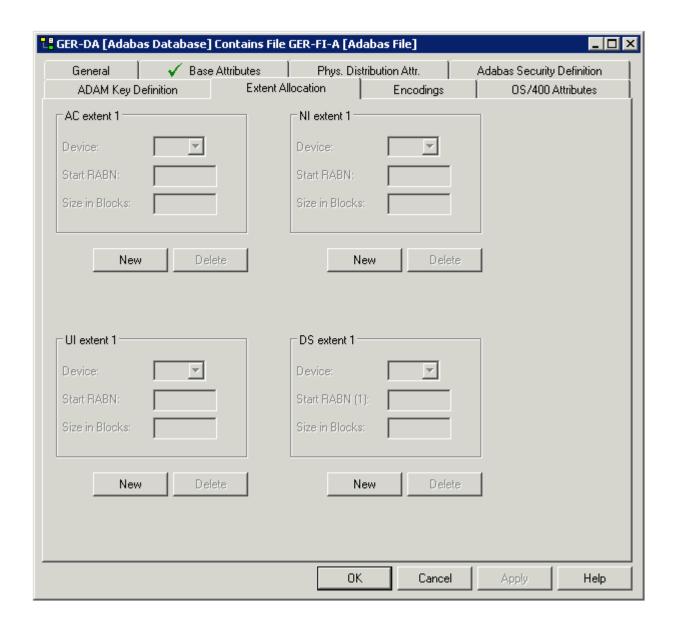

## **Modifying ADAM Descriptor Definition**

This can only be defined via the "Contains FI" association of the object type Database.

When the node for such a type of association is expanded in the list of all documentation objects, you can select a field and choose **Attributes of Link** from the context menu.

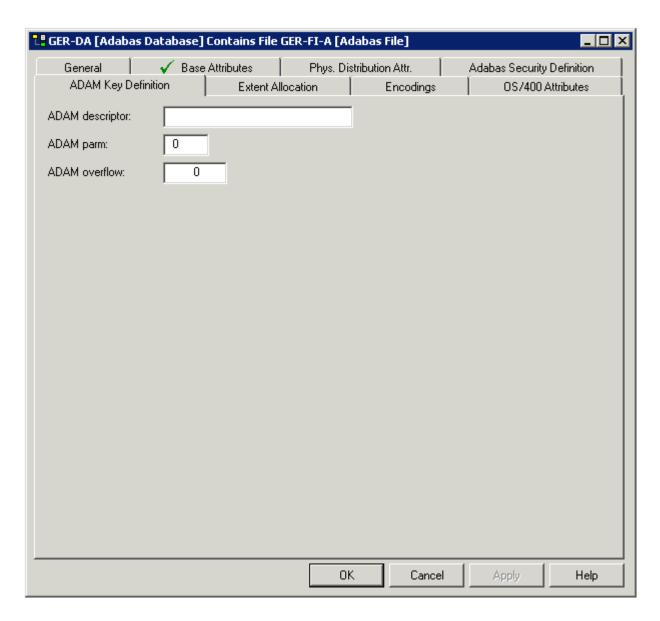

| Parameters      |                                                                        |  |  |  |  |
|-----------------|------------------------------------------------------------------------|--|--|--|--|
| ADAM descriptor | Fields to be used as ADAM descriptor.<br>ADALOD LOAD parameter ADAMDE. |  |  |  |  |
| ADAM parm       | ADALOD LOAD parameter ADAMPARM.                                        |  |  |  |  |
| ADAM overflow   | ADALOD LOAD parameter ADAMOFLOW.                                       |  |  |  |  |

## **Encodings**

This can only be defined via the "Contains FI" association of the object type Database.

When the node for such a type of association is expanded in the list of all documentation objects, you can select a field and choose **Attributes of Link** from the context menu.

Universal encoding support of an Adabas file can be defined in the tab shown below.

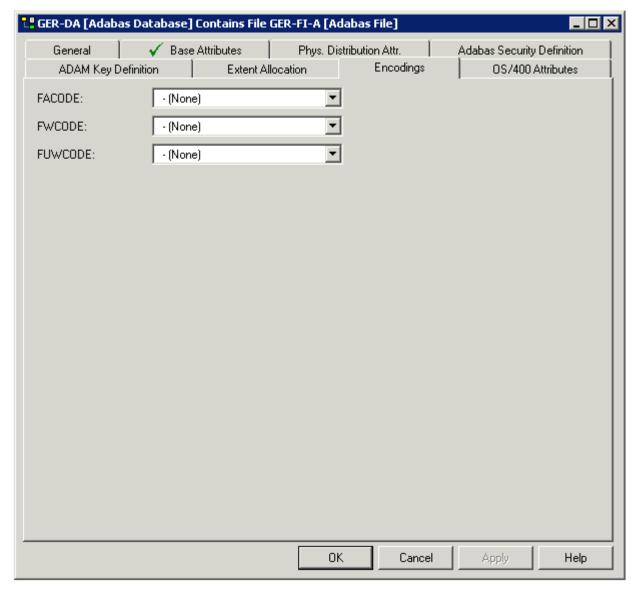

**Note:** See the *Adabas Administration* documentation for further information on this topic.

## 15 File Types Conceptual, Standard and Other

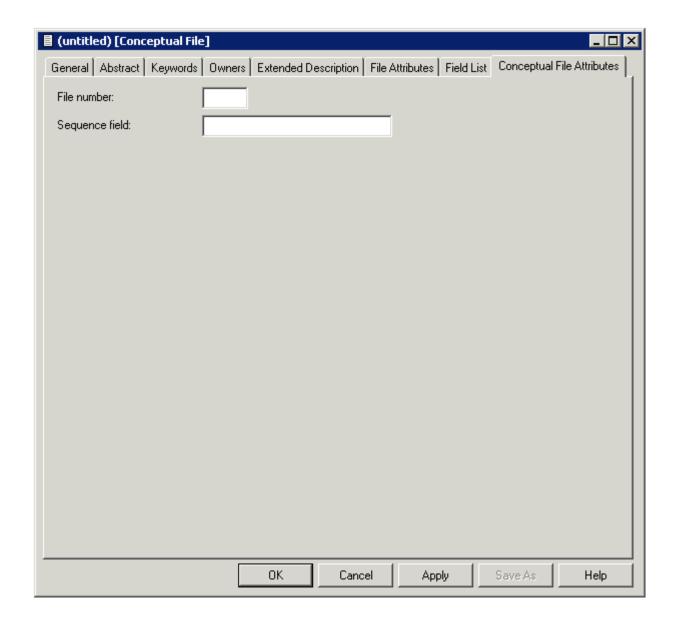

| Parameters                                |                                                                                                    |
|-------------------------------------------|----------------------------------------------------------------------------------------------------|
| File number                               | Files of these types can have a file number from 0 - 99999.                                                                                                    |
| Sequence field                            | The function Generate DDM will use this field as the default READ LOGICAL field in the Natural data definition module. For conceptual files for documentation and later use. |
| Literal name, Average count,<br>Stability | These parameters can be found on the <b>File Attributes</b> tab. Only applicable if you are using Natural Construct. See <i>Natural Construct Parameters</i> .               |

# 16 SQL File Types

| Naming Conventions for SQL Objects    | 180 |
|---------------------------------------|-----|
| Common Parameters for SQL File Types  |     |
| ■ Field Lists of SQL Views            |     |
| ■ Editing the Subquery of an SQL View |     |
|                                       |     |

Predict offers various file types for documenting tables and views of the SQL systems listed below. The file objects which document the SQL tables and views can be used to generate SQL CREATE statements, DDMs and copy code members for 3GLs. The CREATE statements are stored as Natural members in file FDIC.

## Naming Conventions for SQL Objects

Special naming conventions apply to the following objects in Predict

- SQL file types. See table below.
- Fields linked as children to these file types
- Constraint names
- Correlation names
- Tablespace for Oracle
- The file IDs must be fully qualified. A fully qualified ID consists of three parts:
  - Hyphen to separate creator/schema from table/view name
  - Table/view name. The maximum length depends on the SQL system. See table below.
- Fully qualified IDs may not exceed 32 characters.
- The permitted characters listed in the table below apply to creator/schema and table/view name.

|            |                                   | File            | etype  |              |        |        |    |        |        |
|------------|-----------------------------------|-----------------|--------|--------------|--------|--------|----|--------|--------|
|            |                                   | AT,B,<br>A(SQL) | BT, BV | D, E, IV, IT | JT, JV | OT, OV | X  | XT, XV | YT, YV |
| Convention | Maximum length of table/view name | 32              | 18     | 18           | 24     | 30     | 18 | 18     | 30     |
|            | Upper case                        |                 |        | Y            |        | Y      | Y  |        |        |
|            | Upper/lower case                  | Y               | Y      |              | Y      |        |    | Y      | Y      |
|            | '_' allowed at first pos.         |                 |        | Y            | Y      |        |    |        | Y      |
|            | '#' allowed at first pos.         |                 | Y      | Y            |        |        |    |        |        |
|            | '\$' allowed at first pos.        |                 | Y      | Y            |        |        |    |        |        |
|            | '@' allowed at first pos.         |                 | Y      | Y            |        |        |    |        |        |
|            | '_' allowed from second pos.      | Y               | Y      | Y            | Y      | Y      | Y  | Y      | Y      |
|            | '#' allowed from second pos.      |                 | Y      | Y            | Y      | Y      | Y  |        | Y      |
|            | '\$' allowed from second pos.     |                 | Y      | Y            | Y      | Y      | Y  |        | Y      |
|            | '@' allowed from sec. pos.        |                 | Y      | Y            | Y      |        |    |        | Y      |
|            | Numbers allowed from second pos.  | Y               | Y      | Y            | Y      | Y      | Y  | Y      | Y      |

Type-specific rules are also given in the respective parts of this section.

## **Common Parameters for SQL File Types**

The following parameters are valid for all or most SQL file types.

#### **SQL Attributes**

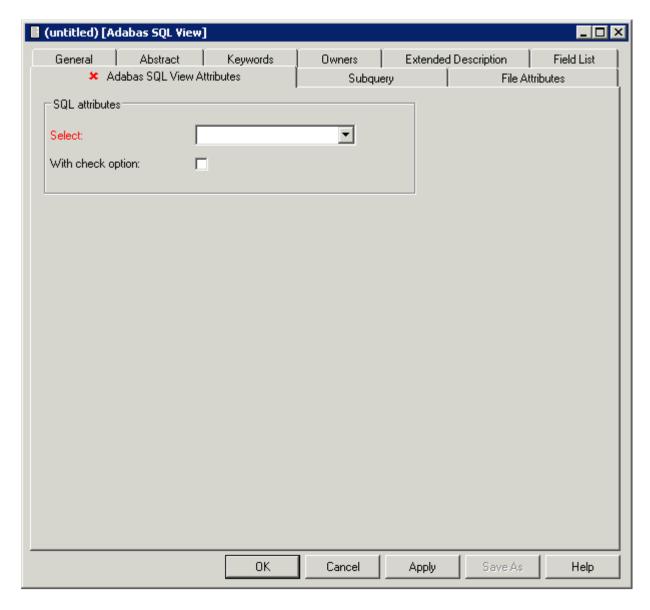

These parameters apply to all SQL views.

| Select                                                  | A | Select all: Redundant duplicates are not eliminated.                         |  |
|---------------------------------------------------------|---|------------------------------------------------------------------------------|--|
|                                                         | D | D Select distinct: Redundant duplicates are eliminated.                      |  |
| With check option Y All inserts and updates definition. |   | All inserts and updates to the view are checked against the view definition. |  |

#### Additional attributes / Associations

Profile options are described in the section *Defaults* in the *Predict Administration* documentation. The editors are described in the section *Editors in Predict* in the *Predict Reference* documentation.

#### Subquery

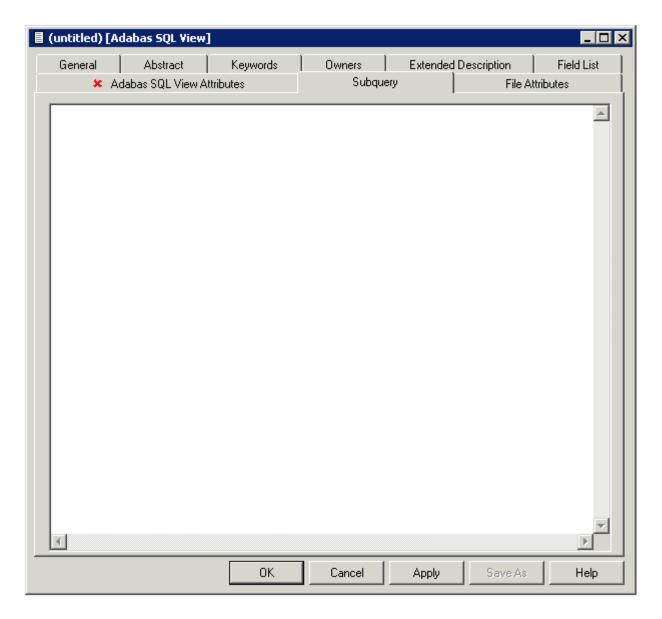

This option is available for all SQL views.

### **Check Expression**

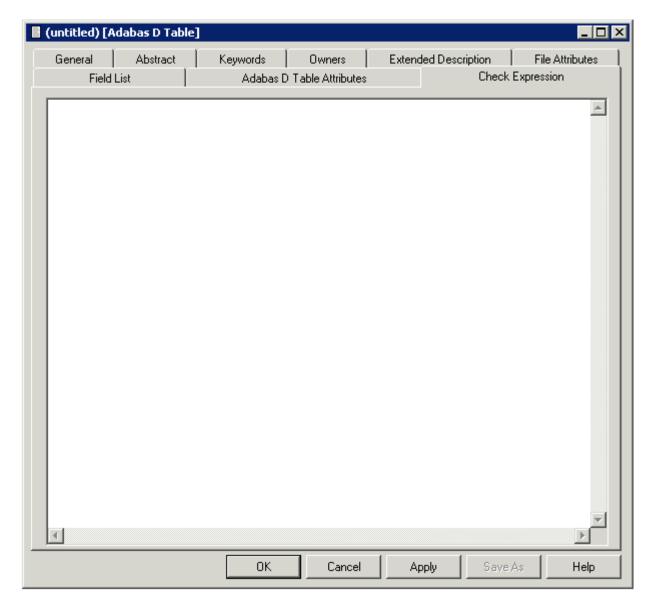

This option is available for the following SQL tables:

- Adabas D
- DB2
- Oracle
- Informix
- Ingres
- Sybase

It is also available for the following file type:

#### ■ General SQL file

No special checks are performed when check expression is saved.

## Field Lists of SQL Views

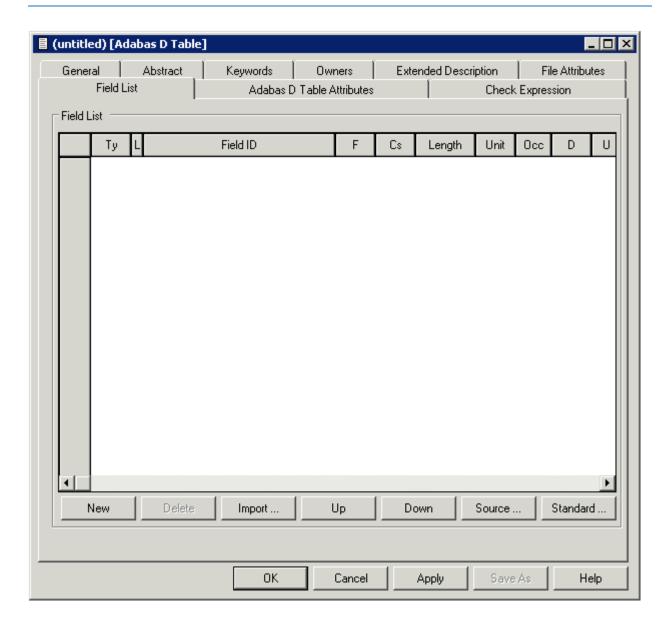

| Column | Meaning                                                                                                    |  |
|--------|----------------------------------------------------------------------------------------------------|--|
| Ту     | Field type.                                                                                                    |  |
| L      | Field level.                                                                                                    |  |
| 1      | ID of field object documenting the SQL view. The ID of the field object in Predict documenting field in a view can differ from the name of the field in the original table or view. |  |

#### Adding new Fields to Field Lists of SQL Views

New fields can easily be inserted into the field list of an SQL view using one the following two methods:

#### Manually

Enter parameter Field ID described above. See the section *Naming Conventions for SQL Objects*.

#### **Import**

Choose Import to import fields from other SQL tables or views into the current field list.

## **Editing the Subquery of an SQL View**

#### Structure of a Subquery Clause

The following rules apply:

- In the first part of the subquery clause, the related master files and their correlation names can be specified in SQL syntax.
- The file type of the related master files must be compatible with the file type:

| File Type of View | Related Master File Type |
|-------------------|--------------------------|
| В                 | A(SQL), AT, B            |
| BV                | BT, BV                   |
| E, IV             | D, E, IV                 |
| JV                | JT, JV                   |
| OV                | OT, OV, IV               |
| XV                | XT, XV                   |
| YV                | YT, YV                   |

- Any correlation name that is specified must be used whenever the file is referred to. Type-dependent rules apply to the length of a correlation name and the characters permitted. See table in the section *Naming Conventions for SQL Objects*.
- The first part of the subquery is generated automatically if the fields of the file are defined in Predict before the subquery is edited.
- The second part of the subquery contains the selection criteria of the view: the WHERE clause, GROUP BY clause or HAVING clause or any combination of these. The name of each field referenced in the selection criteria must be qualified by the ID of the file from which the field is taken or if a correlation name has been specified in the first part of the subquery by the correlation name.
- If joined views are edited, the selection criteria and the type of join are displayed for each join.
- If union views are edited, placeholders are used instead of field selection lists, because field selection lists are maintained with the field list editor. The placeholder indicates where the selected field list will be added when generating the view. Placeholders are displayed in angle brackets.
- When generating a CREATE VIEW statement for a view, hyphens (-) are replaced by underscores (\_) or points (.).
- The subquery can include comment lines (with /\*, \* or \*\* in the first two columns) and line comments (preceded by /\*).

# 17 Adabas SQL Server

| Overview             | 190 |
|----------------------|-----|
| Naming Conventions   | 190 |
| Adabas Cluster Table | 192 |
| Adabas SQL View      | 194 |

### **Overview**

There are two methods of documenting Adabas tables:

#### ■ Files of Type A (SQL)

If an Adabas table corresponds *exactly* to a base table in Adabas SQL Server, it can be documented as a file of type A (SQL). The Adabas file must not contain groups structures or multiple value fields. Rotated fields are not supported with this method. This method is retained for reasons of compatibility with earlier Predict versions.

#### ■ Files of Type AT

Tables can also be documented with files of type AT (Adabas cluster table). Files of this type can be understood as userviews to an Adabas file. See *Adabas Cluster Table*.

Adabas SQL views are documented with files of type B. See Adabas SQL View.

### **Naming Conventions**

The following naming conventions apply to files documenting Adabas SQL Server tables and views (files of type AT, B).

#### Upper / lower case

If the Predict parameter General Defaults > Miscellaneous > Upper/lower case / Object ID is set to L, the following attributes are stored in upper and lower case as entered:

- File ID (object IDs containing lower case letters are not recommended)
- Derived field expressions
- SQL verifications
- Check expressions
- Constraint names

See also section Defaults in the Predict Administration documentation.

#### Length

Table/View names for Adabas SQL Server objects can have up to 32 characters.

#### Permitted characters

See overview of permitted characters in the section *Naming Conventions*.

#### Qualifier

The identifier of a table or view must be given in qualified form: the schema identifier, a delimiter and the table/view name. A hyphen is used as a delimiter (not a period as in SQL). An example: SYSSAG-SYSCOLUMNS. Hyphens in names are treated as follows:

- When a table/view is generated from a Predict file object, the hyphen is transformed into a period (.).
- Because hyphens are used as delimiters, only one hyphen can occur in the SQL identifier. Column names must not contain a hyphen.
- The hyphen can be used as a minus sign or negative sign in the field expression or the subselect clause and must then be preceded by a blank.

### **Adabas Cluster Table**

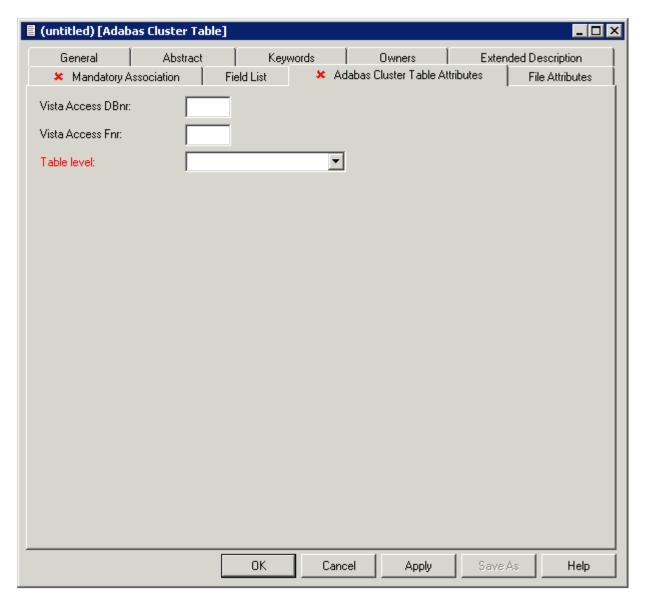

Note: Parameters not listed below are described in other sections of this documentation: Parameters common to all object types, for example Keys, are described under *Global Attributes*. Parameters common to all file types, for example Literal name, are described under *Common File Attributes*. See also *Common Parameters for SQL File Types*.

| Parameters  | s                                                                                                    |                                                                                                    |  |  |  |  |  |
|-------------|----------------------------------------------------------------------------------------------------|----------------------------------------------------------------------------------------------------|--|--|--|--|--|
| Table level | 0                                                                                                    | Only "flat" structures are permitted (no MU or PE fields).  For defining multiple fields and periodic groups. |  |  |  |  |  |
|             | 1                                                                                                    |                                                                                                    |  |  |  |  |  |
|             | 2                                                                                                    | For defining multiple fields within a periodic group.                                                         |  |  |  |  |  |
|             | There are two methods of documenting periodic groups and multiple value fields in AT files:                          |                                                                                                    |  |  |  |  |  |
|             | ■ If the occurrences of PE/MU fields are <i>fixed</i> , you can use rotated fields in the AT file.                   |                                                                                                    |  |  |  |  |  |
|             | ■ If the occurrences of PE/MU fields are <i>variable</i> , use subtables (AT files at level 1 or level 2).           |                                                                                                    |  |  |  |  |  |
|             | For more information see the section <i>Adabas SQL Server</i> in the <i>Predict and Other Systems</i> documentation. |                                                                                                    |  |  |  |  |  |

### **Adabas SQL View**

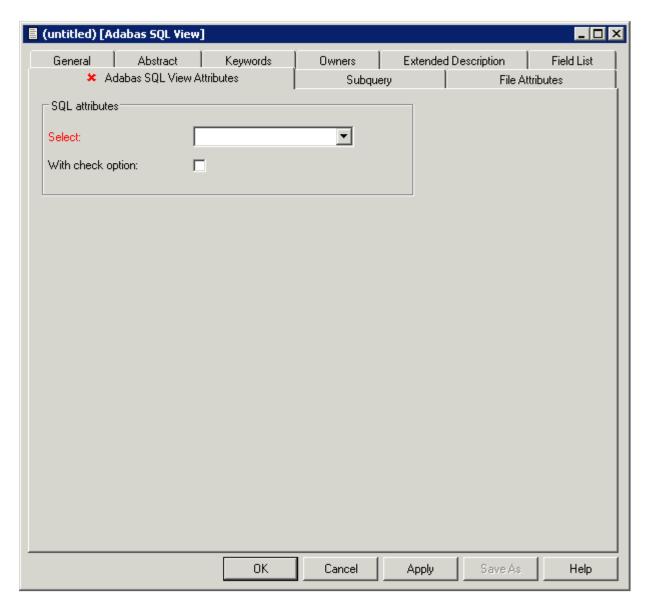

Note: Parameters common to all object types, for example Keys, are described under *Global Attributes*. Parameters common to all file types, for example Literal name, are described under *Common File Attributes*. See also *Common Parameters for SQL File Types*.

## 18 Adabas D

| Naming Conventions           | 19 | 96 |
|------------------------------|----|----|
| Adabas D Table, File Type BT |    |    |
| Adabas D View, File Type BV  | 19 | 99 |

Adabas D tables and views can be documented in Predict with file objects of type BT and BV respectively. These file objects can be used to generate DDMs or CREATE TABLE/VIEW statements.

## **Naming Conventions**

The following naming conventions apply to files documenting Adabas D tables and views.

#### Upper / lower case

If the Predict parameter General Defaults > Miscellaneous > Upper/lower case / Object ID is set to L, the following attributes of Adabas D objects are stored in upper and lower case as entered:

- File ID (object IDs containing lower case letters are not recommended)
- Derived field expressions
- SQL verifications
- Check expressions
- Constraint names

See also section Defaults in the Predict Administration documentation.

#### Length

- Table/View names for Adabas D objects can have up to 18 characters.
- A fully qualified ID (Creator + Hyphen + Table/View name) may not exceed 27 characters.

#### Permitted characters

See overview of permitted characters in the section *Naming Conventions*.

## Adabas D Table, File Type BT

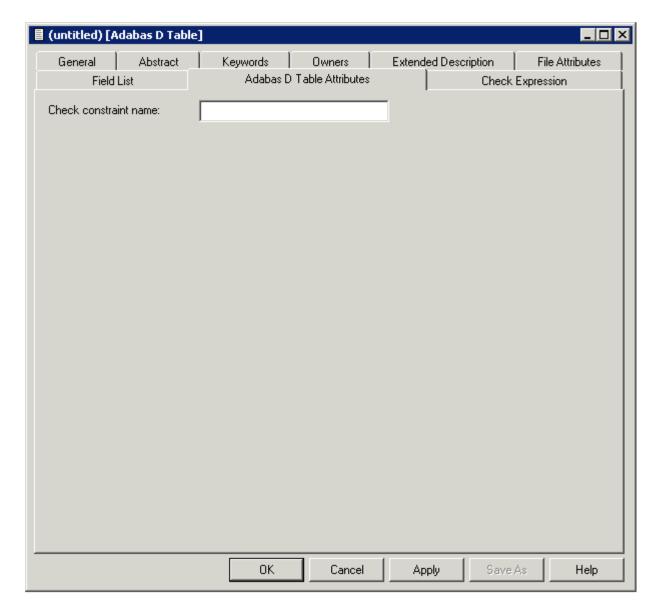

**Note:** Parameters not listed below are described in other sections of this documentation: Parameters common to all object types, for example Keys, are described under *Global Attributes*. Parameters common to all file types, for example Literal name, are described under *Common File Attributes*. See also *Common Parameters for SQL File Types*.

| Parameters |                                                                                                    |
|------------|----------------------------------------------------------------------------------------------------|
|            | If a table check expression has been defined and the name of a check constraint is entered here, the following clause is generated in the <code>CREATE TABLE</code> statement: |
|            | CONSTRAINT constraint_name CHECK (check_expression)                                                                                                    |

## Adabas D View, File Type BV

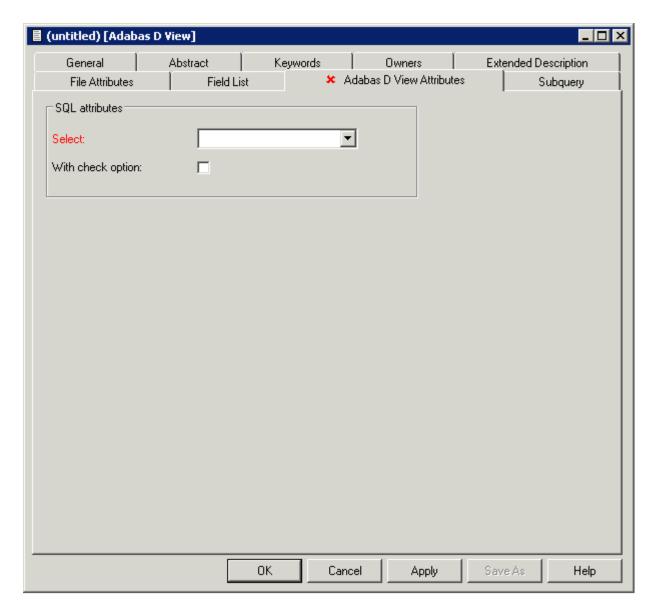

**Note:** Parameters common to all object types, for example Keys, are described under *Global Attributes*. Parameters common to all file types, for example Literal name, are described under *Common File Attributes*. See also *Common Parameters for SQL File Types*.

## 19 DB2

| Naming Conventions                 | 202 |
|------------------------------------|-----|
| ■ DB2 Table, File Type D           |     |
| ■ DB2 View, File Type E            |     |
| ■ Intermediate View, File Type IV  |     |
| ■ Intermediate Table, File Type IT | 207 |
| ■ DB2 Query Table, File Type MT    | 208 |

DB2 tables and views can be documented in Predict with file objects of type D and E respectively. These file objects can be used to generate DDMs or CREATE TABLE/VIEW statements.

## **Naming Conventions**

The following naming conventions apply to files documenting DB2 tables and views.

#### Upper / lower case

File IDs must be entered in upper case. If the Predict parameter General Defaults > Miscellaneous > Upper/lower case / Object ID is set to L, lower-case IDs are not converted to upper case and an error message is given.

#### **Hyphens**

- A hyphen is used to delimit the creator from the table/view name.
- Only one hyphen is permitted in the ID of a DB2 table/view object.
- When a table or view is generated from the Predict file object, the hyphen is converted to a period.

#### Length

- Table/View names for DB2 objects can have up to 18 characters.
- A fully qualified ID (Creator + Hyphen + Table/View name) must not exceed 27 characters.

#### **Permitted characters**

See overview of permitted characters in the section *Naming Conventions*.

## DB2 Table, File Type D

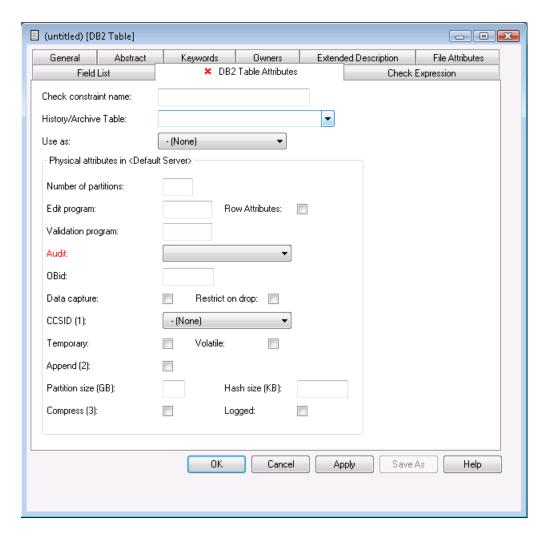

Note: Parameters not listed below are described in other sections of this documentation: Parameters common to all object types, for example Keys, are described under *Global Attributes*. Parameters common to all file types, for example Literal name, are described under *Common File Attributes*. See also *Common Parameters for SQL File Types*.

| Parameters           |                                                                                                    |                           |  |
|----------------------|----------------------------------------------------------------------------------------------------|---------------------------|--|
| Number of partitions | The number of partitions of the table.                                                                |                           |  |
| Edit program         | The name of an edit routine for the table.                                                            |                           |  |
| Row attributes       | Specifies whether the edit procedure parameter list contains an address for the description of a row. |                           |  |
|                      | Y                                                                                                    | Yes. This is the default. |  |
|                      | N                                                                                                    | No.                       |  |

| Parameters                                                                                                    |                                                                                                    |    |                                            |  |
|----------------------------------------------------------------------------------------------------|----------------------------------------------------------------------------------------------------|----|--------------------------------------------|--|
| Validation program                                                                                                    | Validation program The name of a validation routine for the table.                                                                                                    |    |                                            |  |
| Audit                                                                                                    | The type of access to this table that will cause auditing to be performed. Valid values:                                                                                                    |    |                                            |  |
|                                                                                                    | A                                                                                                    |    | All                                        |  |
|                                                                                                    | С                                                                                                    |    | Changes                                    |  |
|                                                                                                    | N                                                                                                    |    | None                                       |  |
| OBid                                                                                                    | Identifies the OBID to be used for the table. An OBID is the identifier for an object's internal descriptor in DB2.  Note: This parameter is required if parameter DB2 ROSHARE parm of the database object containing the table is set to R. See <i>Database Type D - DB2</i> . See your <i>DB2</i> documentation for more information. |    |                                            |  |
| Data contrara                                                                                                    |                                                                                                    |    |                                            |  |
| Data capture                                                                                                    | apture Y Data changes are passed to a user exit.                                                                                                    |    |                                            |  |
| Compress                                                                                                    | Specifies whether data compression applies to the rows of the implicitly created tablespace.                                                                                                    |    |                                            |  |
|                                                                                                    | blank                                                                                                    | No | ot specified. This is the default setting. |  |
|                                                                                                    | Y                                                                                                    | Ye | s.                                         |  |
|                                                                                                    | N                                                                                                    | No | 0.                                         |  |
| Restrict on drop  Y The DB2 table cannot be dropped. To drop a table with this setting, thi parameter must be set explicitly to N. |                                                                                                    |    |                                            |  |
| Partition size                                                                                                    | Specifies that the table is to be partitioned by growth, every $n$ GBytes. Where $n$ is to be replaced by the desired integer value.                                                                                                    |    |                                            |  |
| Hash size                                                                                                    | Specifies the amount of fixed hash space to preallocate for the partition that is associated. Hash size is $n$ KBytes. Where $n$ is to be replaced by the desired integer value.                                                                                                    |    |                                            |  |
| Logged                                                                                                    | Specifies whether changes that are made to the data in the implicitly created tablespace are recorded in the log.                                                                                                    |    |                                            |  |
|                                                                                                    | blank                                                                                                    | N  | ot specified. This is the default setting. |  |
|                                                                                                    | Y                                                                                                    | Ye | es.                                        |  |
|                                                                                                    | N                                                                                                    | N  | o.                                         |  |

| Parameters            |                                                                                                    |                                |                                 |                                                                                                    |  |
|-----------------------|----------------------------------------------------------------------------------------------------|--------------------------------|---------------------------------|----------------------------------------------------------------------------------------------------|--|
| Check constraint name | If a table check expression has been defined and the name of a check constraint is entered here, the following clause is generated in the CREATE TABLE statement:  CONSTRAINT constraint_name CHECK (check_expression) |                                |                                 |                                                                                                    |  |
| History/Archive Table |                                                                                                    | _                              | _                               | oral tables. Name of the history or archive table If this option is selected, the following values can be |  |
|                       | blank                                                                                                    |                                |                                 | Not specified. This is the default setting.                                                               |  |
|                       | A                                                                                                    |                                |                                 | Archive table.                                                                                            |  |
|                       | Е                                                                                                    |                                |                                 | History add extra row. This is required for a history table using the ON DELETE ADD EXTRA ROW option.     |  |
|                       | Н                                                                                                    |                                |                                 | History table.                                                                                            |  |
| CCSID                 | Encoding schem                                                                                                    | Encoding scheme. Valid values: |                                 |                                                                                                    |  |
|                       | blank not specified                                                                                                    |                                |                                 |                                                                                                    |  |
|                       | A                                                                                                    | ASCII                          |                                 |                                                                                                    |  |
|                       | E                                                                                                    | EBCD                           | IC                              | <del></del>                                                                                               |  |
|                       | U                                                                                                    | Unico                          | de                              | <del></del>                                                                                               |  |
| Temporary             | mporary  Y Global temporary table  N not temporary.                                                                                                    |                                |                                 |                                                                                                    |  |
| Volatile              | Specifies how DB2 is to choose access to the table. Valid values:                                                                                                    |                                |                                 | se access to the table. Valid values:                                                                     |  |
|                       | Y Speci                                                                                                    |                                | 1 *                             | ifies that index access should be used on this table never possible for SQL operations.                   |  |
|                       | N                                                                                                    |                                |                                 | ies that SQL access to this table should be based on rrent statistics. This is the default.               |  |
| Append                | Specifies whether append processing is used for the table.                                                                                                    |                                | ocessing is used for the table. |                                                                                                    |  |
|                       | Y                                                                                                    |                                |                                 | Yes.                                                                                                    |  |
|                       | N                                                                                                    |                                |                                 | No.                                                                                                    |  |
| Check expression      | This is defined on the <b>Check Expression</b> tab.                                                                                                    |                                |                                 |                                                                                                    |  |

## DB2 View, File Type E

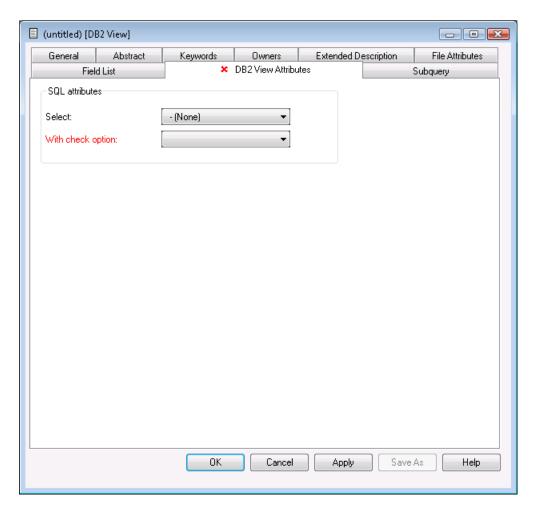

**Note:** Parameters common to all object types, for example Keys, are described under *Global Attributes*. Parameters common to all file types, for example Literal name, are described under *Common File Attributes*. See also *Common Parameters for SQL File Types*.

## Intermediate View, File Type IV

The intermediate view can be used to specify subselects, joined tables and table functions in the from clause of DB2 views. The intermediate view defines a temporary view that does not exist in the DB2 catalog.

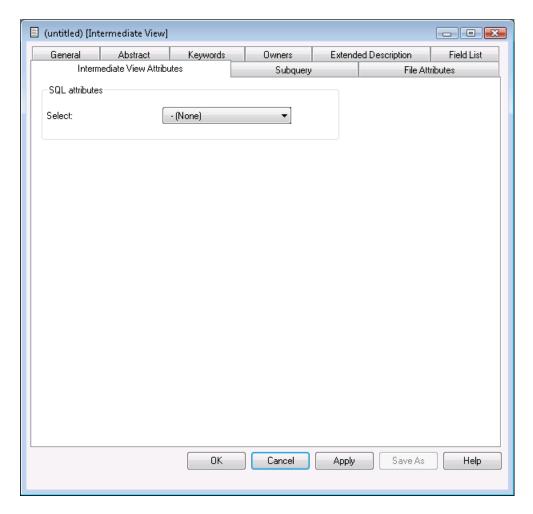

**Note:** Parameters common to all object types, for example Keys, are described under *Global Attributes*. Parameters common to all file types, for example Literal name, are described under *Common File Attributes*. See also *Common Parameters for SQL File Types*.

## Intermediate Table, File Type IT

The field list of an intermediate table can be used to specify the parameters for:

- a database function (object type PR subtype U) or
- an SQL procedure (object type PR subtype R).

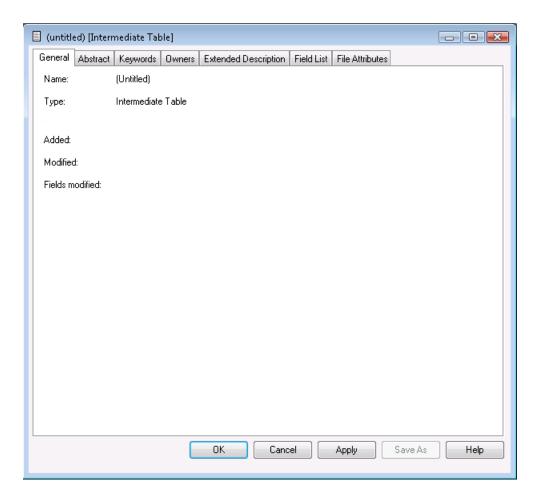

Note: Parameters common to all object types, for example Keys, are described under *Global Attributes*. Parameters common to all file types, for example Literal name, are described under *Common File Attributes*. See also *Common Parameters for SQL File Types*.

# DB2 Query Table, File Type MT

Materialized query tables in DB2 are represented in Predict as objects of type DB2 query table, file type MT.

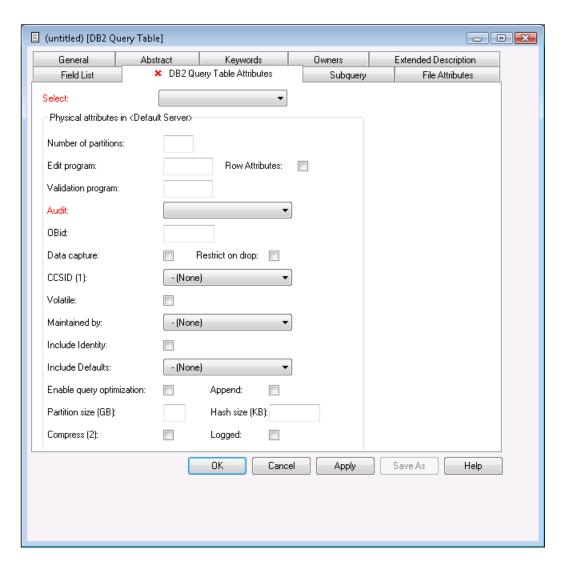

| Parameters           |                                                                                       |                                                      |  |  |
|----------------------|---------------------------------------------------------------------------------------|------------------------------------------------------|--|--|
| Number of partitions | The number of partitions of the DB2                                                   | The number of partitions of the DB2 query table.     |  |  |
| Edit program         | The name of an edit routine for the I                                                 | The name of an edit routine for the DB2 query table. |  |  |
| Validation program   | The name of a validation routine for the DB2 query table.                             |                                                      |  |  |
| Audit                | The type of access to this table that will cause auditing to be performed. Va values: |                                                      |  |  |
|                      | A All                                                                                 |                                                      |  |  |
|                      | C Changes                                                                             |                                                      |  |  |

| Parameters                                                                                                    |                                                                                                    |             |                                                                      |                                                                                     |               |
|----------------------------------------------------------------------------------------------------|----------------------------------------------------------------------------------------------------|-------------|----------------------------------------------------------------------|-------------------------------------------------------------------------------------|---------------|
|                                                                                                    | N                                                                                                    |             |                                                                      | None                                                                                |               |
| OBid                                                                                                    | Identifies the OBID to be used for the table. An OBID is the identifier for an object's internal descriptor in DB2. |             |                                                                      |                                                                                     |               |
|                                                                                                    | database ol                                                                                                    | oject conta | ining the table                                                      | parameter DB2 ROSHARE p<br>is set to R. See <i>Database Typ</i><br>ore information. |               |
| Data capture                                                                                                    | Y Data ch                                                                                                    | anges are   | passed to a us                                                       | er exit.                                                                            |               |
| Restrict on drop                                                                                                    |                                                                                                    |             | ole cannot be dust be set explicated                                 | ropped. To drop a table with citly to N.                                            | this setting, |
| CCSID                                                                                                    | Encoding s                                                                                                    | scheme. Va  | alid values:                                                         |                                                                                     |               |
|                                                                                                    | blank                                                                                                    | not s       | specified                                                            |                                                                                     |               |
|                                                                                                    | A                                                                                                    | ASC         | CII                                                                  |                                                                                     |               |
|                                                                                                    | E                                                                                                    | EBC         | DIC                                                                  |                                                                                     |               |
| Volatile                                                                                                    | Specifies how DB2 is to choose access to the table. Valid values:                                                   |             |                                                                      |                                                                                     |               |
|                                                                                                    | Y                                                                                                    |             | 1 *                                                                  | index access should be used ssible for SQL operations.                              | on this table |
|                                                                                                    |                                                                                                    |             | SQL access to this table shown<br>at statistics. This is the default |                                                                                     |               |
| Maintained by                                                                                                    | Specifies h                                                                                                    | ow the da   | ta in the DB2 o                                                      | uery table is maintained. Val                                                       | id values:    |
|                                                                                                    | blank                                                                                                    |             |                                                                      | Not specified.                                                                      |               |
|                                                                                                    | S                                                                                                    |             |                                                                      | System.                                                                             |               |
|                                                                                                    | U                                                                                                    |             |                                                                      | User.                                                                               |               |
| Include Identity                                                                                                    | Specifies that, if available, identity column attributes are inherited from the definition of the source table.     |             |                                                                      |                                                                                     |               |
| Include Defaults  Specifies that column defaults for each updatable column the source table are inherited. Valid values: |                                                                                                    | •           | definition of                                                        |                                                                                     |               |
|                                                                                                    | blank                                                                                                    |             |                                                                      | Not specified.                                                                      |               |
|                                                                                                    | Y                                                                                                    |             |                                                                      | Include.                                                                            |               |
|                                                                                                    | N                                                                                                    |             |                                                                      | Exclude.                                                                            |               |
|                                                                                                    | U                                                                                                    |             |                                                                      | Using type.                                                                         |               |
| Enable query optimiza                                                                                                    | ation Specifies th                                                                                                  | at the DB2  | 2 guery table c                                                      | an be used for query optimiza                                                       | ation.        |

# 20 Informix

| Naming Conventions           | 2 | 12 |
|------------------------------|---|----|
| Informix Table, File Type XT |   |    |
| Informix View, File Type XV  |   |    |

Informix tables and views can be documented in Predict with file objects of type XT and XV respectively. These file objects can be used to generate DDMs or CREATE TABLE/VIEW statements.

### **Naming Conventions**

The following naming conventions apply to files documenting Informix tables and views.

#### Upper / lower case

If the Predict parameter General Defaults > Miscellaneous > Upper/lower case / Object ID is set to L, the following attributes of Informix objects are stored in upper and lower case as entered:

- File ID (object IDs containing lower case letters are not recommended)
- DV field expressions
- SQL verifications
- Check expressions
- Constraint names

See also section Defaults in the Predict Administration documentation.

#### Length

- Table/View names for Informix objects can have up to 18 characters.
- A fully qualified ID (Creator + Hyphen + Table/View name) may not exceed 27 characters.

#### Permitted characters

■ IDs containing special characters must be enclosed in double quotes, for example:

"USR1"-"FIL£ABC"

■ See overview of permitted characters in *Naming Conventions*.

# Informix Table, File Type XT

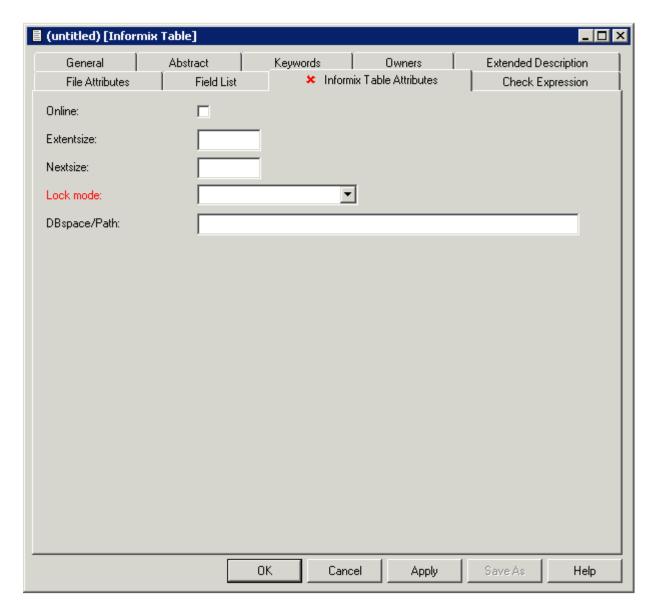

| Parameters                      |                                                                           |                                                                                                    |  |  |  |
|---------------------------------|---------------------------------------------------------------------------|----------------------------------------------------------------------------------------------------|--|--|--|
| Online                          | Y An Inform                                                               | Y An Informix ONLINE database is used.                                                                                                    |  |  |  |
| <b>Note:</b> The following part | Note: The following parameters are only applicable if Online is set to Y. |                                                                                                    |  |  |  |
| Extentsize                      | Size of the init                                                          | ial extent for the table and and its key.                                                                                                    |  |  |  |
| Nextsize                        | Size of subseq                                                            | Size of subsequent extents which are added if necessary.                                                                                                    |  |  |  |
| Lock mode                       | Determines w                                                              | hether locking is set to page level or row level.                                                                                                    |  |  |  |
|                                 | P                                                                         | Page level locking.                                                                                                    |  |  |  |
|                                 | R Row level locking.                                                      |                                                                                                    |  |  |  |
| DBspace/Path                    | parameter is no                                                           | Name of the DBspace where Informix ONLINE is to store the table. If this parameter is not specified, the table is stored in the DBspace of the database entered under in database. |  |  |  |

# Informix View, File Type XV

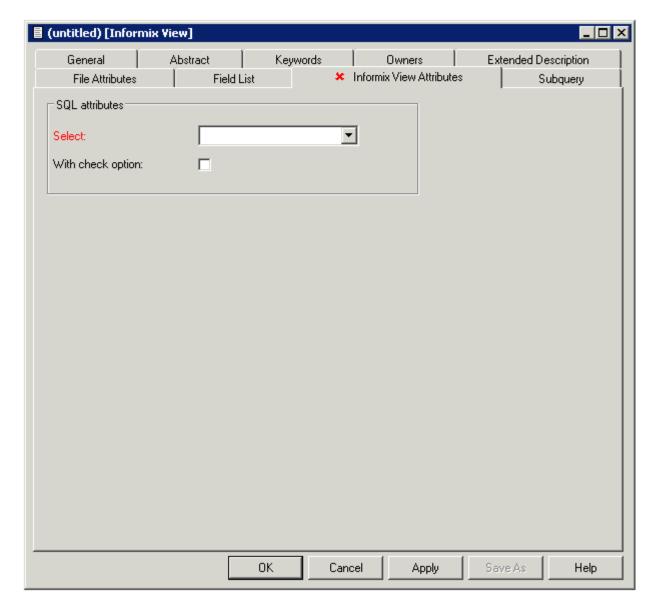

**Note**: Parameters common to all object types, for example Keys, are described under *Global Attributes*. Parameters common to all file types, for example Literal name, are described under *Common File Attributes*. See also *Common Parameters for SQL File Types*.

# 21 Ingres

| Naming Conventions         | 21 | 18 |
|----------------------------|----|----|
| Ingres Table, File Type JT |    |    |
| Ingres View. File Type JV  |    |    |

Ingres tables and views can be documented in Predict with file objects of type JT and JV respectively. These file objects can be used to generate DDMs or CREATE TABLE/VIEW statements.

### **Naming Conventions**

The following naming conventions apply to files documenting Ingres tables and views.

#### Upper / lower case

If the Predict parameter General Defaults > Miscellaneous > Upper/lower case / Object ID is set to L, the following attributes of Ingres objects are stored in upper and lower case as entered:

- File ID (object IDs containing lower case letters are not recommended)
- DV field expressions
- SQL verifications
- Check expressions
- Constraint names

See also section Defaults in the Predict Administration documentation.

#### Length

- Table/View names for Ingres objects can have up to 24 characters.
- A fully qualified ID (Creator + Hyphen + Table/View name) may not exceed 32 characters.

#### Permitted characters

See overview of permitted characters in *Naming Conventions*.

# Ingres Table, File Type JT

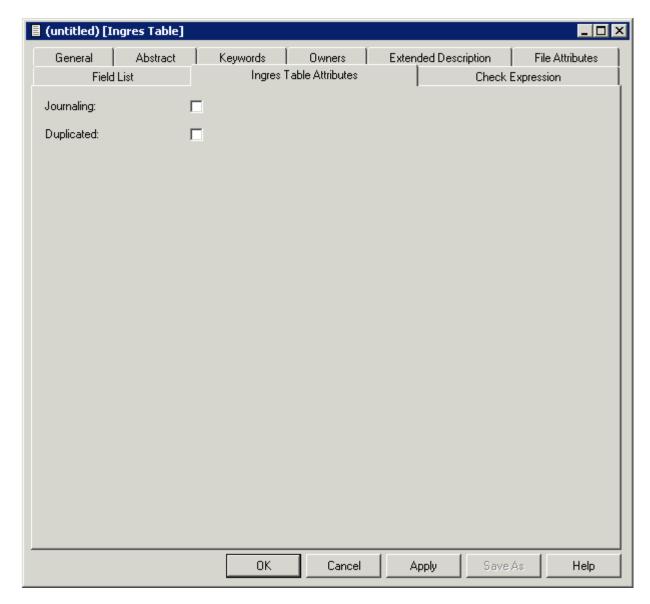

| Parameters |   |                                                                   |
|------------|---|-------------------------------------------------------------------|
| Journaling | Y | The clause WITH JOURNALING is entered in the CREATE statement.    |
|            | N | The clause WITH NO JOURNALING is entered in the CREATE statement. |
| Duplicated | Y | The clause WITH DUPLICATES is entered in the CREATE statement.    |
|            | N | The clause WITH NO DUPLICATES is entered in the CREATE statement. |

# Ingres View, File Type JV

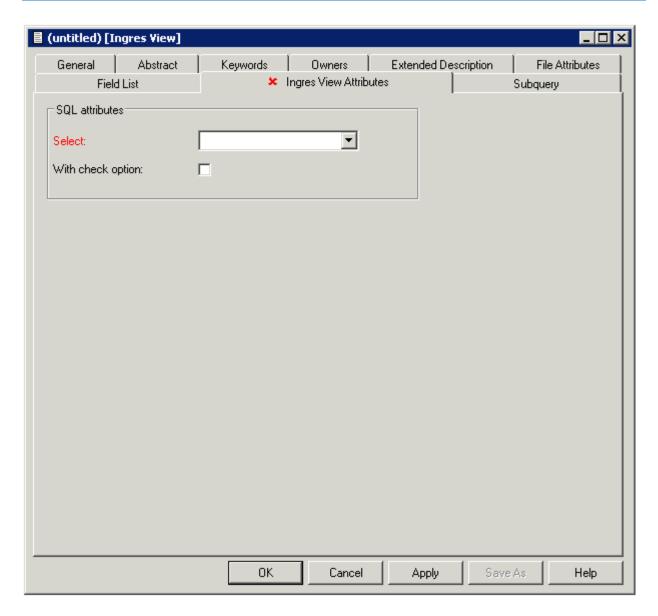

**Note**: Parameters common to all object types, for example Keys, are described under *Global Attributes*. Parameters common to all file types, for example Literal name, are described under *Common File Attributes*. See also *Common Parameters for SQL File Types*.

# 22 Oracle

| Naming Conventions         | . 224 |
|----------------------------|-------|
| Oracle Table, File Type OT |       |
| Oracle View, File Type OV  |       |

Oracle tables and views can be documented in Predict with file objects of type OT and OV respectively. These file objects can be used to generate DDMs or CREATE TABLE/VIEW statements.

### **Naming Conventions**

The following naming conventions apply for Oracle objects (Files of type OT and OV)

#### Upper / lower case

IDs must be entered in upper case. If the Predict parameter General Defaults > Miscellaneous > Upper/lower case / Object ID is set to L and you try and enter a file ID containing lower case letters, an error message is given.

See also section Defaults in the Predict Administration documentation.

#### Length

- Table/View names for Oracle objects can have up to 30 characters.
- A fully qualified ID (Creator + Hyphen + Table/View name) must not exceed 32 characters.

#### Permitted characters

■ IDs containing special characters must be enclosed in double quotes, for example:

"USR1"-"FIL£ABC"

■ See overview of permitted characters in *Naming Conventions*.

## Oracle Table, File Type OT

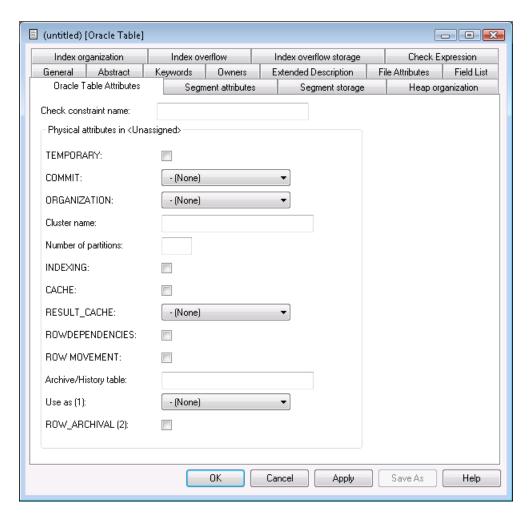

| Parameters   |                                     |                         |
|--------------|-------------------------------------|-------------------------|
| TEMPORARY    | Y                                   | Global temporary table. |
|              | N                                   | Not temporary.          |
| ORGANIZATION | Specify how the table is organized. |                         |
|              | Н                                   | Неар.                   |
|              | I                                   | Indexed.                |
|              | С                                   | Clustered.              |

| Parameters                     |                                                                                                    |                                                                                                    |  |  |
|--------------------------------|----------------------------------------------------------------------------------------------------|----------------------------------------------------------------------------------------------------|--|--|
| Cluster name                   |                                                                                                    | red here, the clause CLUSTER <i>name</i> is generated in the nt. The table is to be included in the specified cluster. |  |  |
| Number of partitions           | The number of partitions of the table.                                                                             |                                                                                                    |  |  |
| CACHE                          | Υ                                                                                                    | Yes.                                                                                                    |  |  |
|                                | N                                                                                                    | No.                                                                                                    |  |  |
| ROWDEPENDENCIES                | Υ                                                                                                    | Yes.                                                                                                    |  |  |
|                                | N                                                                                                    | No.                                                                                                    |  |  |
| Archive/History table usage as | 1                                                                                                    | rchive table linked to the Oracle table. If this option is values can be set for "usage as":                           |  |  |
|                                | A                                                                                                    | Archive table.                                                                                                    |  |  |
|                                | Н                                                                                                    | History table.                                                                                                    |  |  |
|                                | blank                                                                                                    | Not specified. This is the default.                                                                                    |  |  |
| COMMIT                         | D                                                                                                    | Delete.                                                                                                    |  |  |
|                                | P                                                                                                    | Preserve.                                                                                                    |  |  |
|                                | blank                                                                                                    | Not specified. This is the default.                                                                                    |  |  |
| INDEXING                       | Specify whether or not this table is indexed.                                                                      |                                                                                                    |  |  |
|                                | Y                                                                                                    | Yes. Table is indexed.                                                                                                 |  |  |
|                                | N                                                                                                    | No. Table is not indexed. This is the default.                                                                         |  |  |
| RESULT_CACHE                   | Specify whether query results are stored in the result cache.                                                      |                                                                                                    |  |  |
|                                | D                                                                                                    | Default.                                                                                                    |  |  |
|                                | F                                                                                                    | Force.                                                                                                    |  |  |
|                                | blank                                                                                                    | Not specified. This is the default.                                                                                    |  |  |
| ROW MOVEMENT                   | Y                                                                                                    | Yes.                                                                                                    |  |  |
|                                | N                                                                                                    | No.                                                                                                    |  |  |
| ROW_ARCHIVAL                   | Y                                                                                                    | Yes.                                                                                                    |  |  |
|                                | N                                                                                                    | No.                                                                                                    |  |  |
| Segment attributes             |                                                                                                    |                                                                                                    |  |  |
| PCTFREE                        | CREATE TABLE stateme                                                                                               |                                                                                                    |  |  |
|                                | PCTFREE reserves a set amount of room in every block allocated to a table for future updates to that table's data. |                                                                                                    |  |  |
| PCTUSED                        | If an integer from 1 - 99 :<br>CREATE TABLE stateme                                                                | is specified here, the clause PCTUSED $n$ is generated in the nt.                                                      |  |  |
|                                | PCTUSED specifies the meach block of the table.                                                                    | inimum level of space usage that Oracle will maintain for                                                              |  |  |
| INITRANS                       | If a value from 1 - 255 is CREATE TABLE stateme                                                                    | entered here, the clause INITRANS <i>n</i> is generated in the nt.                                                     |  |  |

| Parameters       |                                                                                                    |                                                                                             |  |  |
|------------------|----------------------------------------------------------------------------------------------------|---------------------------------------------------------------------------------------------|--|--|
|                  | INITRANS is the initial number of trablock.                                                                                                    | nsaction entries that are allocated within each                                             |  |  |
| Tablespace       | 1                                                                                                    | the clause TABLESPACE name is generated in name represents the tablespace in which the      |  |  |
| LOGGING          | Specify whether or not to use the L0 TABLE statement.                                                                                                    | GGING clause in a CREATE TABLE or ALTER                                                     |  |  |
|                  | Y                                                                                                    | Yes.                                                                                        |  |  |
|                  | N                                                                                                    | No.                                                                                         |  |  |
|                  | F                                                                                                    | File system like.                                                                           |  |  |
|                  | blank                                                                                                    | Not specified. This is the default.                                                         |  |  |
| Segment storage  |                                                                                                    |                                                                                             |  |  |
|                  | below are used in the STORAGE clause $\mathfrak g$ w must be specified as integers.                                                                        | generated with the CREATE TABLE statement.                                                  |  |  |
| INITIAL          |                                                                                                    | hen the object is created - the original amount lue for Unit has to be applied in addition: |  |  |
|                  | K                                                                                                    | Kilobyte.                                                                                   |  |  |
|                  | M                                                                                                    | Megabyte.                                                                                   |  |  |
|                  | G                                                                                                    | Gigabyte.                                                                                   |  |  |
|                  | T                                                                                                    | Terabyte.                                                                                   |  |  |
|                  | P                                                                                                    | Petabyte.                                                                                   |  |  |
|                  | E                                                                                                    | Exabyte.                                                                                    |  |  |
| NEXT             | The size of every subsequent extent to be allocated. A value for Unit has to be applied in addition. Possible values for Unit are described under INITIAL. |                                                                                             |  |  |
| MAXSIZE          | The MAXSIZE clause lets you specify                                                                                                    | the maximum size of the storage element.                                                    |  |  |
| OPTIMAL          | Specifies an optimal size in bytes for                                                                                                    | a rollback segment.                                                                         |  |  |
| MINEXTENTS       | The total number of extents to be all                                                                                                    | ocated when the segment is created.                                                         |  |  |
| MAXEXTENTS       | The total number of extents, including                                                                                                    | ng the first, which can ever be allocated.                                                  |  |  |
| PCTINCREASE      | The percent by which each NEXT ex                                                                                                    | The percent by which each NEXT extent will grow over the last extent allocated.             |  |  |
| FREELISTS        | The number of process free lists used                                                                                                    | d to administer the free data blocks.                                                       |  |  |
| FREELISTS GROUPS | Magnitude of the set of free lists.                                                                                                    |                                                                                             |  |  |
| BUFFERPOOL       | Determines the configuration of the buffer cache.                                                                                                    |                                                                                             |  |  |
|                  | D                                                                                                    | Default                                                                                     |  |  |
|                  | K                                                                                                    | Keep                                                                                        |  |  |
|                  | R                                                                                                    | Recycle                                                                                     |  |  |
|                  | blank                                                                                                    | not specified                                                                               |  |  |
| FLASH_CACHE      | Defines the configuration of a second                                                                                                    | d tier of buffer cache on flash disks.                                                      |  |  |
|                  | D                                                                                                    | Default                                                                                     |  |  |
| ı                | L                                                                                                    |                                                                                             |  |  |

| Parameters               |                                                          |                                                                                      |
|--------------------------|----------------------------------------------------------|--------------------------------------------------------------------------------------|
|                          | K                                                        | Keep                                                                                 |
|                          | N                                                        | None                                                                                 |
|                          | blank                                                    | not specified                                                                        |
| Heap organization        |                                                          |                                                                                      |
| Table compression        | Y                                                        | Yes.                                                                                 |
|                          | В                                                        | Basic.                                                                               |
|                          | A                                                        | Advanced.                                                                            |
|                          | QL                                                       | Query low.                                                                           |
|                          | QH                                                       | Query high.                                                                          |
|                          | Q1                                                       | Query low locking.                                                                   |
|                          | Q2                                                       | Query high locking.                                                                  |
|                          | AL                                                       | Archive low.                                                                         |
|                          | АН                                                       | Archive high.                                                                        |
|                          | A1                                                       | Archive low locking.                                                                 |
|                          | A2                                                       | Archive high locking.                                                                |
|                          | NL                                                       | No row level locking.                                                                |
|                          | N                                                        | No.                                                                                  |
|                          | blank                                                    | Not specified. This is the default.                                                  |
| Index organization       |                                                          |                                                                                      |
| MAPPING TABLE            | Υ                                                        | Yes.                                                                                 |
|                          | N                                                        | No.                                                                                  |
| PCTTHRESHOLD             | Maximum size of the portion percentage of block size. Mu | n of the row that is stored in the index block, as a ast be in the range of 1 to 50. |
| COMPRESS                 | Activate index compression                               | for index-organized tables.                                                          |
|                          | Υ                                                        | Yes.                                                                                 |
|                          | N                                                        | No.                                                                                  |
|                          | blank                                                    | Not specified. This is the default.                                                  |
| Compress length          | Specify the compression len                              | gth.                                                                                 |
| Index overflow           |                                                          |                                                                                      |
| Refer to the description | ons given in <b>Segment attribute</b>                    | s above.                                                                             |
| Index overflow storage   |                                                          |                                                                                      |
| Refer to the description | ons given in <b>Segment storage</b> a                    | bove.                                                                                |

Refer to your Oracle documentation for more information on these Oracle-specific parameters.

# **Oracle View, File Type OV**

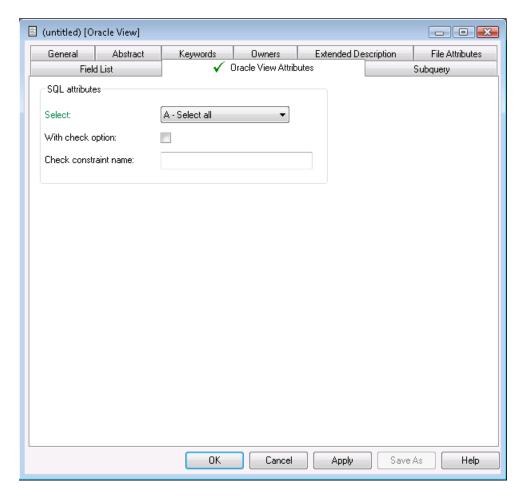

| Parameters            |                                                                          |
|-----------------------|--------------------------------------------------------------------------|
| Check constraint name | Name of check option used if parameter With check option is set. See SQL |
|                       | Attributes.                                                              |

# 23 Sybase

| Naming Conventions         | 232 |
|----------------------------|-----|
| Sybase Table, File Type YT |     |
| Sybase View, File Type YV  |     |

Sybase tables and views can be documented in Predict with file objects of type YT and YV respectively. These file objects can be used to generate DDMs or CREATE TABLE/VIEW statements.

### **Naming Conventions**

The following naming conventions apply to files documenting Sybase tables and views.

#### Upper / lower case

If the Predict parameter General Defaults > Miscellaneous > Upper/lower case / Object ID is set to L, the following attributes of Sybase objects are stored in upper and lower case as entered:

- File ID (object IDs containing lower case letters are not recommended)
- DV field expressions
- SQL verifications
- Check expressions
- Constraint names

See also section Defaults in the Predict Administration documentation.

#### Length

- Table/View names for Sybase objects can have up to 30 characters.
- A fully qualified ID (Creator + Hyphen + Table/View name) must not exceed 32 characters.

#### Permitted characters

■ IDs containing special characters must be enclosed in double quotes, for example:

"USR1"-"FIL£ABC"

■ See overview of permitted characters in *Naming Conventions*.

# Sybase Table, File Type YT

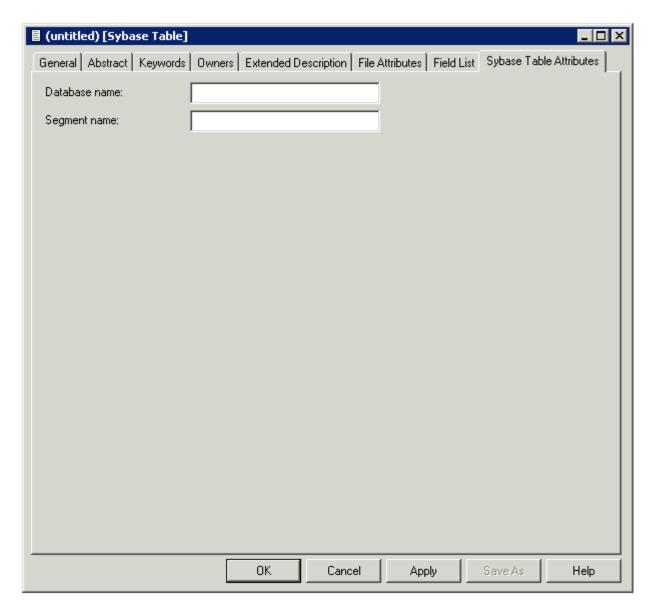

| Parameters    |                                                      |
|---------------|------------------------------------------------------|
| Database name | Name of the database in Sybase containing the table. |
| Segment name  | Name of the segment where the table is to be placed  |

# Sybase View, File Type YV

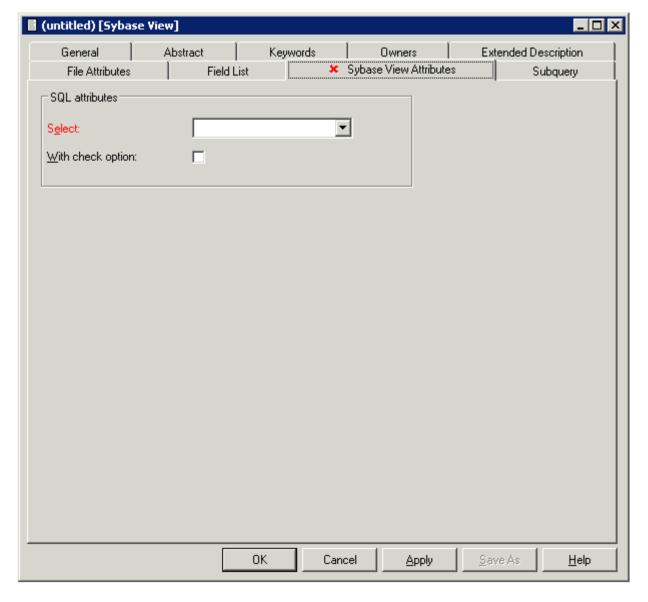

**Note**: Parameters common to all object types, for example Keys, are described under *Global Attributes*. Parameters common to all file types, for example Literal name, are described under *Common File Attributes*. See also *Common Parameters for SQL File Types*.

# 24

# **General SQL File, File Type X**

Files of type General SQL File are used to document all SQL systems not explicitly supported by Predict.

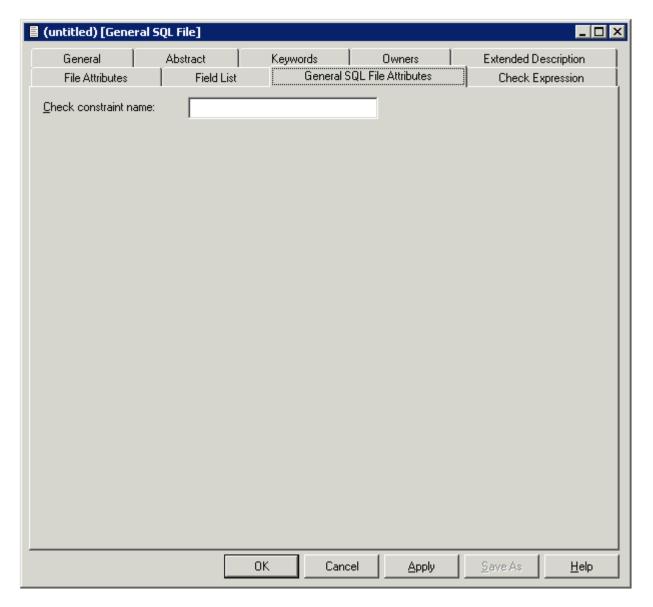

| Parameters            |                                                     |
|-----------------------|-----------------------------------------------------|
| Check constraint name | The name of a check constraint can be entered here. |

# 25 RDB

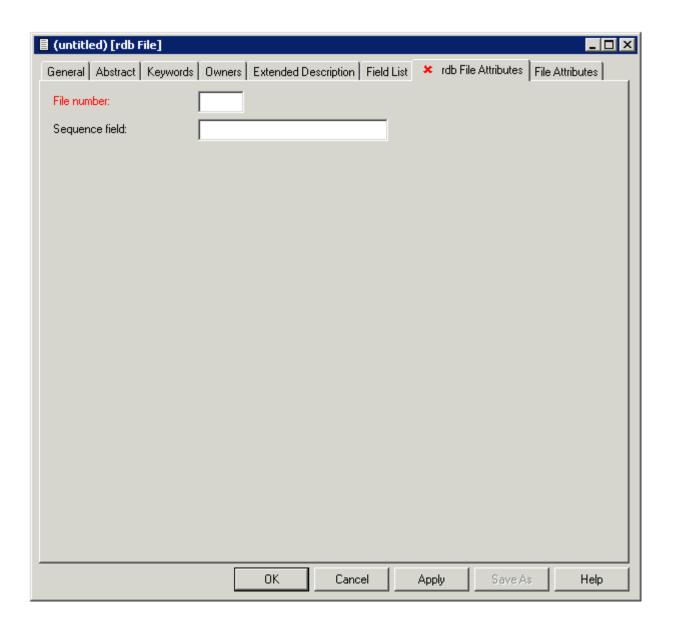

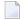

| Parameters     |                                                                                                    |
|----------------|----------------------------------------------------------------------------------------------------|
| Sequence field | The descriptor to be used by Natural for logical sequential reading.                                                   |
|                | Determines the sequence in which records are delivered by the READ LOGICAL statement.                                  |
|                | The GENERATE DDM function will use this field as the default READ LOGICAL field in the Natural data definition module. |

# IMS

| IMS Segment Layouts and Userviews - File Types J and K | . 24 | 40 |
|--------------------------------------------------------|------|----|
| Editing Field Lists of IMS Files                       | . 24 | 42 |

### IMS Segment Layouts and Userviews - File Types J and K

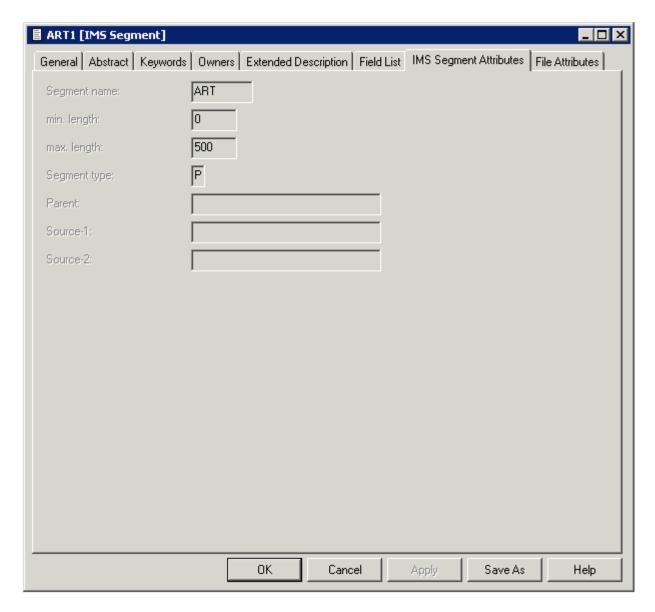

The following attributes of an IMS segment (type I) are shown for that file and for the related files of types J and K.

| Parameters   |                                                                                                    |
|--------------|----------------------------------------------------------------------------------------------------|
| Segment name | The name of the IMS segment from which the related Predict file object of type I was incorporated.                                                                                                    |
| min. length  | The minimum length of the IMS segment (zero if the length is fixed).                                                                                                    |
| max. length  | The maximum length of the IMS segment (if it is fixed).                                                                                                    |
| Segment type | The type of the IMS segment. Possible values:                                                                                                    |
|              | Logical child (C) Logical (L) Physical (P) Virtual (logical) child (V).  Segments of type logical occur only in logical IMS databases. Segments of types child,                                                                              |
| Parent       | physical and virtual occur only in physical IMS databases.  The ID of the Predict file object of type I incorporated from the parent segment of the IMS                                                                                      |
|              | segment (the segment one level above it in the hierarchical structure of the IMS database). For a root segment, this field is left blank.                                                                                                    |
| Source-1     | The following rules apply:                                                                                                    |
|              | For a segment of type V, the ID of the Predict file object of type I that was incorporated from the related segment of type C.                                                                                                    |
|              | ■ For a segment of type L, the ID of the Predict file object of type I that was incorporated from the segment of a physical database from which this segment of a logical database is derived.                                               |
|              | For a segment of type CHILD or P, this field is left blank.                                                                                                    |
| Source-2     | The following rules apply:                                                                                                    |
|              | ■ For a segment of type LOGICAL derived from a segment of type C, the ID of the Predict file object of type I that was incorporated from the logical parent of the segment of type C.                                                        |
|              | ■ For a segment of type LOGICAL derived from a segment of type V, the ID of the Predict file object of type I that was incorporated from the logical parent of the segment of type V (the physical parent of the related segment of type C). |
|              | For any other segment, this field is left blank.                                                                                                    |

# **Editing Field Lists of IMS Files**

Restrictions that apply when editing a field list of an IMS file depend on the type of the IMS file and are described in the table below.

| File Type                 | Restrictions                                                                                                    |
|---------------------------|----------------------------------------------------------------------------------------------------|
| I (IMS<br>Segment)        | The following attributes can be maintained: ID, keywords, owners, abstract, format, NAT hdr1-3 (Natural headers), NAT editm (Natural edit mask), 3GL specification, Condition name & value and Field name synonyms. See <i>Defining Basic Attributes of Fields</i> and <i>Defining Additional Attributes of fields</i> in the section <i>Field</i> in this documentation.  No fields can be added or deleted. Format changes are rippled across related files of type |
|                           | J or K. Only the following changes of format are allowed:                                                                                                    |
|                           | between P (packed) and PS (packed signed);                                                                                                    |
|                           | between P6 or P7 and D (date);                                                                                                    |
|                           | between P12 or P13 and T (time).                                                                                                    |
| J (IMS Segment<br>Layout) | The following rules apply:                                                                                                    |
|                           | A file of type J can contain user-defined fields and fields of the related file of type I. The two-character short names of the user-defined fields must fall within the range preceding the parameter Start in logical defined by the DDA in the Miscellaneous defaults of the Modify General Defaults function. Its value is normally HA.                                                                                                    |
|                           | Fields of the related file of type I that are included in a File of type J must have the same attributes in the File of type J as they have in the file of type I.                                                                                                    |
|                           | ■ Their offset in the file of type J must be the same as their IMS-OFFSET in the file of type I.                                                                                                    |
|                           | For a variable-length segment, only one field in one file of type J can be defined as variable length.                                                                                                    |
|                           | ■ If it is a field, it must be the last field in the segment.                                                                                                    |
|                           | ■ If it is a multiple value field or a periodic group, it can be anywhere in the segment.                                                                                                    |
|                           | ■ However, if it is not the last field, its maximum occurrence must be specified.                                                                                                    |
|                           | Predict checks that the above conditions are met when the field list of the file is cataloged. Changes to user-defined fields are rippled across related files of type J or K.                                                                                                    |
| K (IMS<br>Userview)       | A file of type K can contain fields of the related file of type I and fields of all related files of type J. ID, keywords, owners, comments, format, NAT hdr1-3 (Natural headers) and NAT editm (Natural edit mask), 3GL specification, Condition name & value and Field name synonyms can be maintained.                                                                                                    |

## 27 vsam

| Physical VSAM File - File Type V                           | . 24 | 44 |
|------------------------------------------------------------|------|----|
| VSAM Logical Files, VSAM Userviews - File Types L, W and R | . 24 | 46 |

See also section VSAM in the Predict and Other Systems documentation.

## Physical VSAM File - File Type V

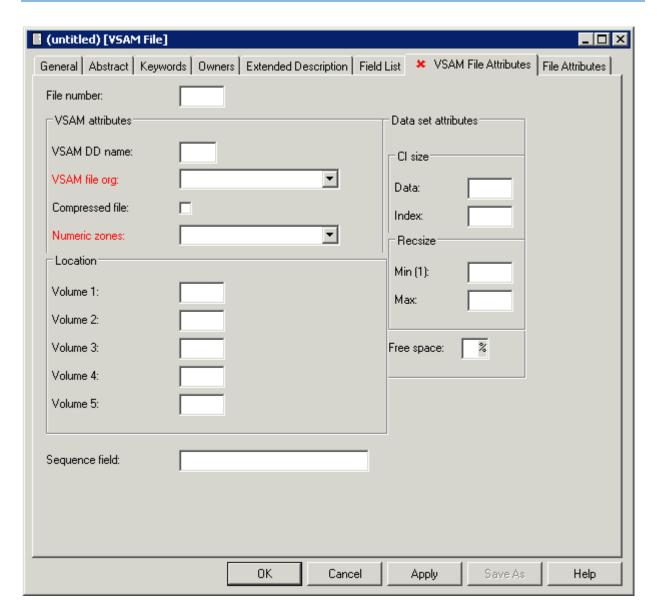

Note: Parameters not listed below are described in other sections of this documentation: Parameters common to all object types, for example Keys, are described under *Global Attributes*. Parameters common to all file types, for example Literal name, are described under *Common File Attributes*. See also *Common Parameters for SQL File Types*.

| Parameters          |                                                                                                    |  |
|---------------------|----------------------------------------------------------------------------------------------------|--|
| Sequence field      | The descriptor to be used by Natural for logical sequential reading.                                                                                                    |  |
| •                   | Determines the sequence in which records are delivered by the READ LOGICAL statement                                                                                                    |  |
|                     | The function Generate DDM uses this attribute as the default READ LOGICAL field in the Natural data definition module.                                                                                                    |  |
| VSAM attributes     |                                                                                                    |  |
| VSAM DD name        | This parameter refers to a DD card in batch mode, or to a CICS FCT object. See the <i>Natural Operations</i> documentation.                                                                                                    |  |
| VSAM file org       | Valid values:                                                                                                    |  |
|                     | K KSDS (key-sequenced data set)                                                                                                    |  |
|                     | E ESDS (entry-sequenced data set)                                                                                                    |  |
|                     | R RRDS (relative-record data set)                                                                                                    |  |
|                     | V VRRDS (Variable-length relative record data set)                                                                                                    |  |
|                     | The above mentioned file organizations do not use extended VSAM files. This means a four byte *ISN is used to hold the relative byte address (RBA) for ESDS files and the relative record number (RRN) for RRDS and VRRDS files. |  |
|                     | F ESDS ext.                                                                                                    |  |
|                     | S RRDS ext.                                                                                                    |  |
|                     | L KSDS ext.                                                                                                    |  |
|                     | W VRRDS ext.                                                                                                    |  |
|                     | The above mentioned file use extended VSAM files. This means for ESDS, a larger *ISN (up to eight bytes) may be used for VSAMs relative byte address (RBA).                                                                      |  |
|                     | The relative record number (RRN) for extended RRDS and VRRDS files remain four bytes long, but will be displayed using this extended ISN field.                                                                                  |  |
| Compressed file     | Only applicable to files with organization K (KSDS).                                                                                                    |  |
|                     | Y The record will be truncated if the trailing byte positions are unused.                                                                                                    |  |
| Numeric zones       | Valid entries are C and F. This field affects the representation of positive numbers in packed decimal format. The sign position holds hexadecimal C or F respectively.                                                          |  |
| Location            |                                                                                                    |  |
| Volume 1 - 5        | The volume(s) on which the file is located. Up to five volumes can be specified.                                                                                                    |  |
| Data set attributes |                                                                                                    |  |
| CI size - Data      | The data control interval size.                                                                                                    |  |
| CI size - Index     | The control interval size for the primary index.                                                                                                    |  |
| Recsize - Min       | The minimum record size.                                                                                                    |  |
| Recsize - Max       | The maximum record size.                                                                                                    |  |
| Free space          | The free space to be allocated (in percent).                                                                                                    |  |

## VSAM Logical Files, VSAM Userviews - File Types L, W and R

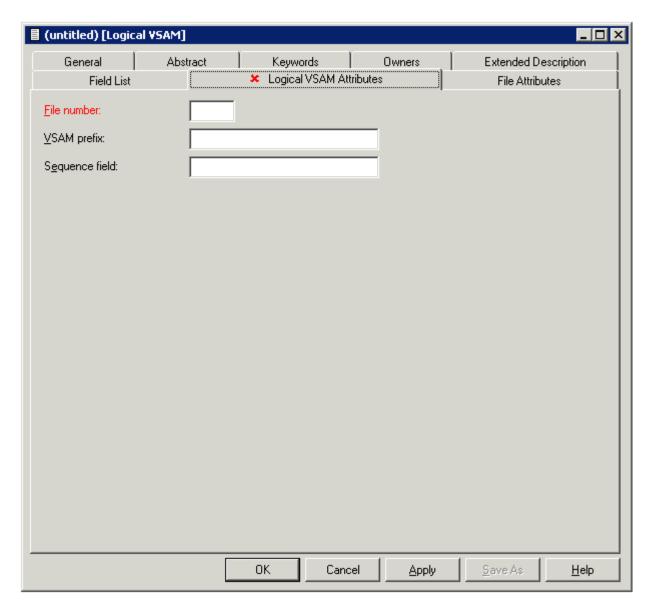

Note: Parameters not listed below are described in other sections of this documentation: Parameters common to all object types, for example Keys, are described under *Global Attributes*. Parameters common to all file types, for example Literal name, are described under *Common File Attributes*. See also *Common Parameters for SQL File Types*.

| Parameters     | Parameters                                                                                                    |  |  |
|----------------|----------------------------------------------------------------------------------------------------|--|--|
| VSAM prefix    | Only applicable to files of types L and R.  If this field is left blank, the last 3 digits of the file number are taken as the prefix. Otherwise,                                                                                                    |  |  |
|                | a string of up to 20 characters can be specified. The records in the corresponding physical VSAM file (type V) whose primary keys begin with the specified prefix string will be considered as belonging to the logical VSAM file. The length of the primary key specified for the logical VSAM file must be equal to the length of the primary key specified for the physical VSAM file minus the length of the prefix. |  |  |
|                | A dummy field (corresponding to the prefix) preceding the primary key in the logical VSAM file must be defined for the field offsets to be calculated correctly.                                                                                                    |  |  |
| Sequence field | The descriptor to be used by Natural for logical sequential reading.                                                                                                    |  |  |
|                | Determines the sequence in which records are delivered by the READ LOGICAL statement.                                                                                                    |  |  |
|                | The GENERATE DDM function will use this field as the default READ LOGICAL field in the Natural data definition module.                                                                                                    |  |  |

## 28 ISAM

#### ISAM Files and Sequential Files - File Types M and S

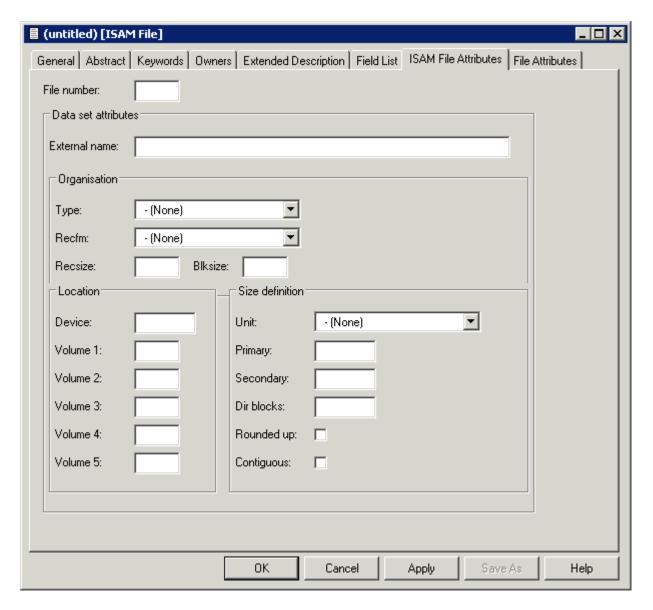

Note: Parameters not listed below are described in other sections of this documentation: Parameters common to all object types, for example Keys, are described under *Global Attributes*. Parameters common to all file types, for example Literal name, are described under *Common File Attributes*. See also *Common Parameters for SQL File Types*.

| Parameters                                                                                          |            |                                                                                                    |  |
|----------------------------------------------------------------------------------------------------|------------|----------------------------------------------------------------------------------------------------|--|
| Data Set Attribut                                                                                   | tes        |                                                                                                    |  |
| External name Name of the physical file in operating system. Up to 250 characters can be specified. |            |                                                                                                    |  |
| Organization                                                                                        |            |                                                                                                    |  |
| Туре                                                                                                | The organ  | nization of the data set:                                                                                |  |
|                                                                                                    | DA         | Direct access                                                                                            |  |
|                                                                                                    | PO         | Partitioned                                                                                              |  |
|                                                                                                    | PS         | Sequential                                                                                               |  |
|                                                                                                    | blank      | None of the above applies                                                                                |  |
| Recfm                                                                                               | The record | d format of the file:                                                                                    |  |
|                                                                                                    | F          | Fixed                                                                                                    |  |
|                                                                                                    | FB         | Fixed block                                                                                              |  |
|                                                                                                    | FS         | Fixed block standard                                                                                     |  |
|                                                                                                    | V          | Variable                                                                                                 |  |
|                                                                                                    | VB         | Variable blocked                                                                                         |  |
|                                                                                                    | VS         | Variable blocked standard                                                                                |  |
|                                                                                                    | U          | Undefined                                                                                                |  |
|                                                                                                    | blank      | None of the above applies                                                                                |  |
| Recsize                                                                                             | The record | d size of the file.                                                                                      |  |
| Blksize                                                                                             | The block  | size of the file.                                                                                        |  |
| Size Definition                                                                                     |            |                                                                                                    |  |
| Unit                                                                                                | The units  | in which storage space has been allocated to the file:                                                   |  |
|                                                                                                    | BL         | Blocks                                                                                                   |  |
|                                                                                                    | CY         | Cylinders                                                                                                |  |
|                                                                                                    | TR         | Tracks                                                                                                   |  |
| Primary                                                                                             | The numb   | er of units of storage space allocated to the primary extent of the file.                                |  |
| Secondary                                                                                           | The numb   | er of units of storage space allocated to the secondary extent of the file.                              |  |
| Dir blocks                                                                                          | The numb   | er of blocks reserved for the directory of the file.                                                     |  |
| Rounded up                                                                                          | Y Each sp  | pace allocation is rounded up to full cylinders.                                                         |  |
| Contiguous                                                                                          | 1 1 -      | ace allocated to the secondary extent of the file is contiguous with the space ed to the primary extent. |  |
| Location                                                                                            |            |                                                                                                    |  |
| Device                                                                                              | The type o | of storage device on which the file is located.                                                          |  |
| Volume 1 - 5                                                                                        | The volum  | ne(s) on which the file is located. Up to five volumes can be specified.                                 |  |

## 

## **Entire System Server**

#### Entire System Server Files and Userviews - File Types P and Q

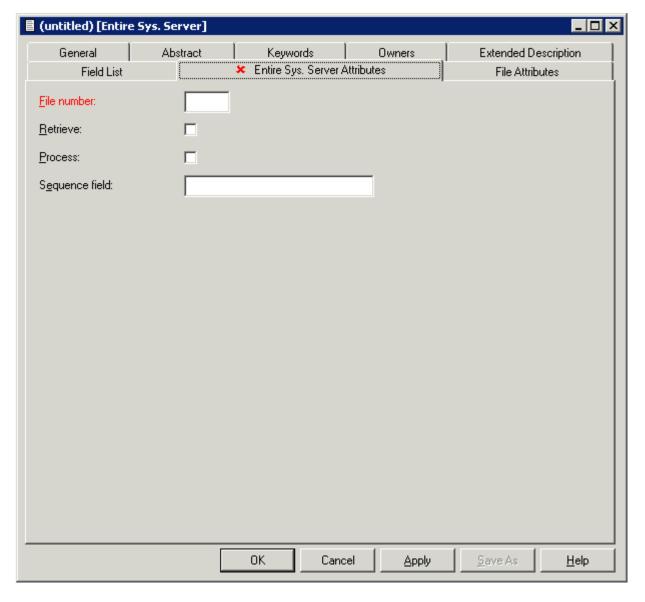

Note: Parameters not listed below are described in other sections of this documentation: Parameters common to all object types, for example Keys, are described under *Global Attributes*. Parameters common to all file types, for example Literal name, are described under *Common File Attributes*. See also *Common Parameters for SQL File Types*.

| Parameters                                                                                                    |                                                                                                    |
|----------------------------------------------------------------------------------------------------|----------------------------------------------------------------------------------------------------|
| Sequence field The descriptor to be used by Natural for logical sequential reading. Determine in which records are delivered by the READ LOGICAL statement. |                                                                                                    |
|                                                                                                    | The GENERATE DDM function will use this field as the default READ LOGICAL field in the Natural data definition module. |
| Retrieve                                                                                                    | If checked Operation system information can be read with this file.                                                    |
| Process                                                                                                    | If checked Operation system activities can be performed via this file.                                                 |

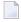

**Note:** You cannot add files of type P. Files of this type are added automatically when Entire System Server is installed.

# 30 File-Specific Maintenance

| - Daniel Ele | 0.5 |
|--------------|-----|
| Purae File   | 75  |
| - Tulyo Tilo |     |

Standard maintenance functions applying to files as well as to most other types of Predict Objects are described in the section *Maintenance* in the *Predict Reference* documentation.

## **Purge File**

The following files *cannot* be purged with the **Delete** command.

- all SAG-owned file objects
- Files of type I (IMS segment). Files of type I can be purged by scratching the IMS database (type I) containing the file.

The following objects are purged if you confirm this function:

- the file and all its userviews
- all fields of the file and its userviews
- generated code of the file and userview
- all links to databases
- all links from the file to children/from parents
- all links from/to objects that are also purged with this function.

In addition,

all file relations using this file are set to D (documented).

When an Adabas file is purged, all Adabas attributes and Vista elements of the file are also deleted.

**Note:** A file cannot be deleted if a DDM for the file exists or the file is implemented.

# Rippling - Ensuring Consistent Data Definitions

| Overview                                      | 260 |
|-----------------------------------------------|-----|
| Rippling from Standard Files                  |     |
| Rippling from Master Files to Views/Userviews |     |

### **Overview**

Predict rippling options can be used to define a standard, hierarchical data structure and to ensure consistent use of this structure throughout an organization: Whenever field definitions on higher levels are changed, all data definitions on lower levels (including views/userviews) are automatically updated.

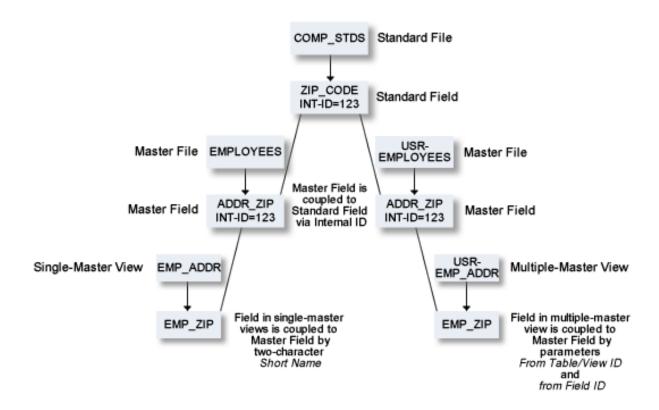

#### Check against standard

This option determines whether attribute changes in standard fields are rippled to connected fields. See also **Check against standard** in the section *Field*.

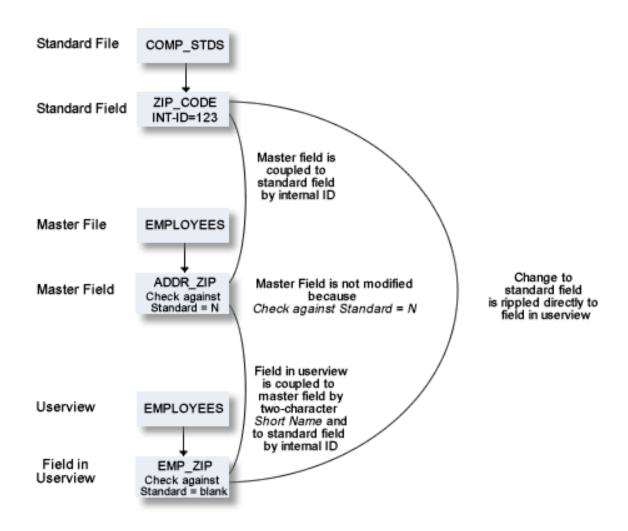

## **Rippling from Standard Files**

#### **Coupling of Standard Fields**

Standard fields and connected fields are coupled internally by means of Internal ID.

The coupling remains intact even if the connected field is subsequently renamed.

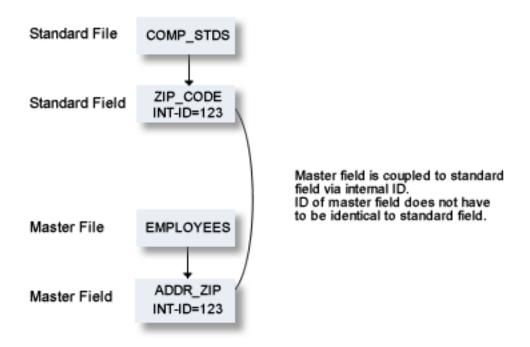

To couple fields select the **Field List** tab and select a field.

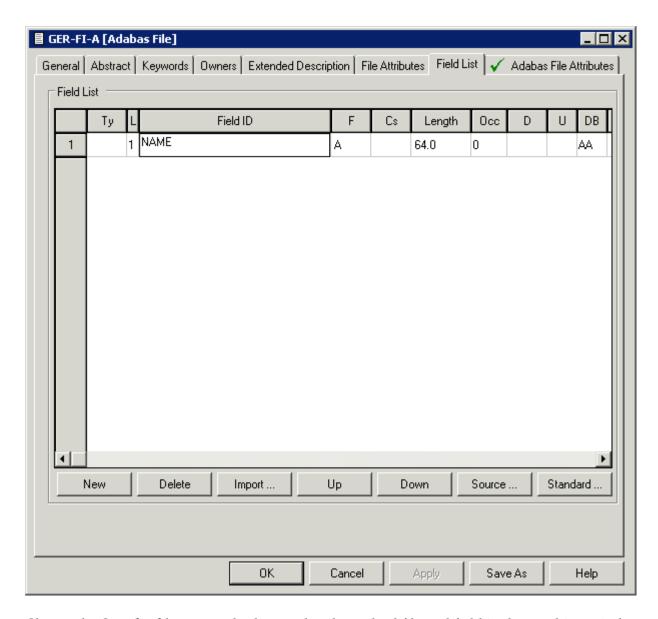

Choose the **Standard** button and select a related standard file and field in the resulting window.

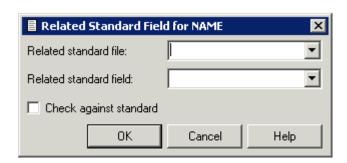

#### **Functional Scope**

The following attributes of a standard field can be rippled to coupled fields at lower levels.

- Field length
- Field format
- Field type
- Suppression option
- Uniqueness option
- Descriptor type (see below)
- Character set
- Timestamp, timezone and precision
- Inline length

If an attribute is not defined in a standard field (which means the attribute is blank if it is alphabetic, or zero if it is numeric), no rippling takes place for this attribute and the lower-level object can be modified without restriction. It is therefore possible to have some field attributes defined centrally and others modifiable without restriction at lower levels. See also *Changing Coupled fields*.

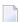

**Note:** If one of the attributes above is changed and this change is not compatible with the coupled field, the attribute Check against standard of the field is set to N. For example: If you change a field type to HY (hyperdescriptor, this change is not rippled to coupled fields in DB2 files and the attribute Check against standard of the coupled fields is set to N.

#### Rippling the Attribute Descriptor Type

The attribute Descriptor type of a standard field can have the following values:

- D Disallowed. The descriptor type of coupled fields must be blank. All non-blank descriptor types in coupled fields are set to blank.
- Force. The descriptor type of coupled fields may not be blank. If a coupled field has a non-blank descriptor type, no rippling is performed. If a coupled field has descriptor type blank, the descriptor type is set to N and a message is given.

blank Undefined. The descriptor type of coupled fields can be any value, including blank. No checks are performed, no rippling takes place.

#### **Rippling Verifications**

When the verification list of a standard field is edited, corresponding changes are automatically made in the verification list of every field derived from the standard field. The following rules apply:

- Every verification contained in the verification list of a standard field must also be contained in the verification list of a field coupled to that standard field. However, the sequence of verifications in the lists can differ.
- If a verification is removed from the verification list of a standard field, the verification is automatically removed from the verification lists of all coupled fields.
- If a verification is added to the verification list of a standard field (at any position), the verification is automatically added to the end of the verification list of all coupled fields.
- If the parameter Check against standard is set to N in connected fields, the checks listed above are not performed.

#### **Changing Coupled Fields**

The following rules apply when changing fields at lower levels:

- Attributes not defined in a standard field can be modified in coupled fields.
- Attributes that have been defined in standard fields cannot be modified in coupled fields.
- If an attribute of a coupled field that is defined in the standard field has to be changed, the fields must be uncoupled. See below.

#### **Uncoupling Fields from Standard Fields**

Fields can be temporarily or permanently uncoupled from the standard field with the parameter Check against standard.

#### Temporarily

From the **Fieldlist** tab choose the **Standard** button. In the upcoming window empty the box **Check against Standard**. The field is uncoupled temporarily from the standard field from which it was derived. The coupling can be reactivated by filling the box **Check against standard**.

#### Permanently

From the **Fieldlist** tab choose the **Standard** button. In the upcoming window remove the names of the standard file and field. The field is uncoupled permanently from the standard field from which it was derived. The coupling cannot be reactivated with the parameter Check against standard. To recouple a field, you have to enter the names of the standard file and field.

## Rippling from Master Files to Views/Userviews

The following rules apply:

- Changes to master fields are rippled to fields in userviews that were derived from master files. If the master field is coupled to a standard field, changes to the standard field are rippled to the coupled master field and to the derived field in the userview.
- Changes to fields in userviews are rejected if they are not compatible with the master field.

For example: if a field in a userview is derived from a master field of type T (time), the field in the userview can only be changed to format P with length 13.

All other changes are rejected.

#### Coupling of Master Fields and Fields in Views/Userviews

The coupling between master files and views/userviews depends on whether the view is derived from a single master file or from one or several master files.

#### Single-Master Views

Userviews are derived from one of the following master files:

- Adabas file
- Physical and logical VSAM files
- IMS Segments
- Entire System Server files

Master fields and fields of Userviews are coupled by field short name (column DB in field maintenance screens).

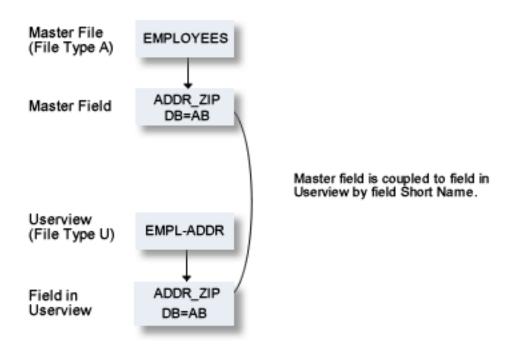

The following table indicates the valid combinations of view types and master file types:

| Type of View | Type of Master File |
|--------------|---------------------|
| AT           | A                   |
| В            | A(SQL) AT, B        |
| BV           | BT, BV              |
| E, IV        | D, E, IV            |
| J            | I                   |
| JV           | JT, JV              |
| K            | I                   |
| L            | V                   |
| OV           | OT, OV              |
| Q            | Р                   |
| R            | L                   |
| U            | A                   |
| W            | V                   |
| XV           | XT, XV              |
| YV           | YT, YV              |

#### **Multiple-Master Views**

For views which can be derived from several master files, the coupling is established by parameters from Table/View ID and from Field ID in the field List of the file documenting the view. This applies to the following master file types:

- Adabas Files (with SQL usage set to Y)
- Adabas Cluster Tables
- Adabas D Table
- DB2 Table
- Informix Table
- Ingres Table
- Oracle Table
- Sybase Table

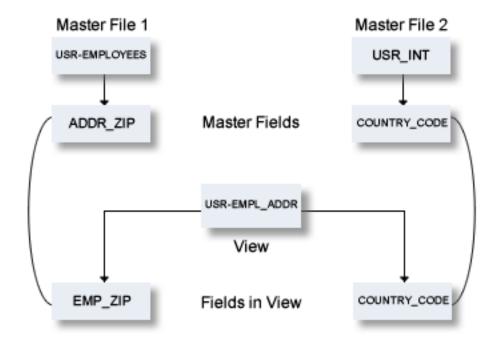

#### **Functional Scope**

If fields in a master file are modified, views and userviews coupled to these fields are changed accordingly. The following rules apply for this rippling:

#### Attributes which are always Rippled

The following attributes are always rippled:

- short name (if applicable)
- Field type
- suppression / null value option
- uniqueness option
- character set
- null default option

#### Attributes which are Rippled if Identical

The following attributes are rippled if the attribute values in the userview and the master field were identical before the master field was modified:

- Field ID
- length, format (both must be identical)
- max. occ.
- gr. structure
- justify
- header / edit mask
- Field/View name name synonym

#### **Abstract**

The abstract of a field is rippled according to the setting of the following parameter in the Profile SYSTEM

| Ripple abstract | N | Abstract is not rippled.                                                                                                    |
|-----------------|---|----------------------------------------------------------------------------------------------------|
|                 | T | Abstract is rippled.                                                                                                    |
|                 |   | Abstract is rippled only if the abstract was identical in the view/userview and the master file before the abstract was changed in the master file. |

### Rippling Verifications from Master Field to View/Userview

When a verification list of a master field is edited, corresponding changes are automatically made in the verification list of fields in the view/userview derived from the master file. The following rules apply:

- The verification list of a field in a userview does not have to contain all the verifications that are contained in the list of the master file field from which the userview field has been derived.
- If a verification is removed from the verification list of a master field, the verification is automatically removed from the verification list of coupled fields.
- If a verification is added to the verification list of a master field, it is automatically added to the verification list of coupled fields.

# VII

| 32 File Relation | 2 | 7 | 3 |
|------------------|---|---|---|
| 33 Interface     | 2 | 8 | 1 |

## 32 File Relation

| E0                        |   |    |     |
|---------------------------|---|----|-----|
| File Relation Maintenance | · | 27 | / _ |

The object type File Relation documents relationships between files. The relationship is established by means of references to fields.

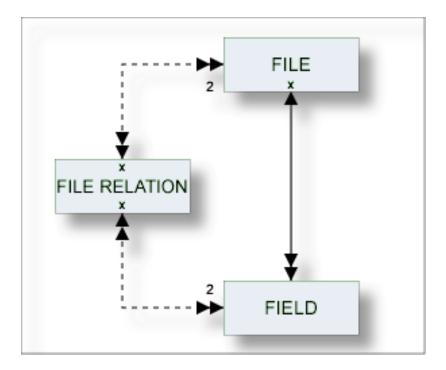

## **File Relation Maintenance**

The following topics are covered below:

- File Relation Types
- Add a File Relation
- Validity Checks for File Relations

For general information on how to manage objects (for example, how to add or copy an object), see the *Object Description* documentation.

### File Relation Types

The table below contains a list of all valid file relation types.

| Code | File Relation Type                                                                                                    |
|------|----------------------------------------------------------------------------------------------------|
| С    | Two files of type A are physically coupled.                                                                                                    |
| D    | The file relation is only documented.                                                                                                    |
| K    | Common keys. This file relation type is only valid for file types YT and YV (Sybase tables and views). The field linked to the file relation must have a non-blank descriptor type. Predict checks whether the number, formats and character sets of the fields - or source fields in the case of superdescriptors - in file 1 and file 2 agree.  For Sybase, you can generate a common key from a file relation of this type. For other database management systems, file relations of this type are used for documentation purposes only. |
| N    | This file relation type documents the models used by Natural Construct. See <i>Defining File Relations</i> for <i>Objects in Predict</i> in the <i>Natural Construct User's</i> documentation.                                                                                                    |
| R    | Ref. Constraint. Files of type AT, BT, D, JT, OT, X, XT, XV, Y, and YV are connected by referential integrity.                                                                                                    |
| S    | Files of type A are soft coupled.                                                                                                    |

#### Add a File Relation

When you add a file relation, you first have to specify the file relation type in the **Type** dialog box.

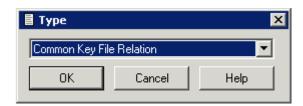

When you choose the  $\mathbf{OK}$  button, a file relation type-specific window appears. The file relation type is indicated in the title bar.

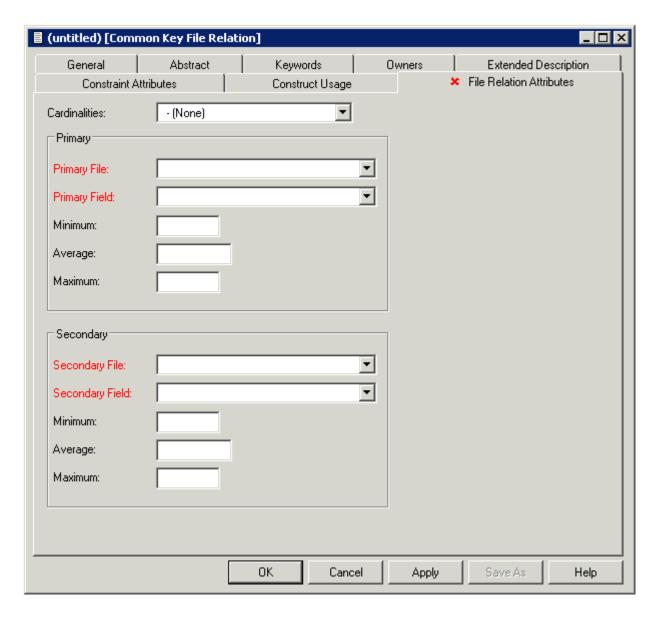

The parameters listed below can be found on the following tabs: **File Relation Attributes**, **Construct Usage** and **Constraint Attributes**.

**Note:** Parameters not listed here are described under *Global Attributes*.

| Parameters File Relation Attributes |       |                                                                                                    |  |  |  |
|-------------------------------------|-------|----------------------------------------------------------------------------------------------------|--|--|--|
| Cardinalities                       |       | The number of records of each file that is permitted in any occurrence of the file relation. Valid values: |  |  |  |
|                                     | 1     | one (must be one)                                                                                          |  |  |  |
|                                     | С     | none or one (can be one)                                                                                   |  |  |  |
|                                     | CM,CN | one or one or more (can be many)                                                                           |  |  |  |

| Parameters                 |                                                                                                    |                 |                                     |                |
|----------------------------|----------------------------------------------------------------------------------------------------|-----------------|-------------------------------------|----------------|
|                            | M, N                                                                                                    |                 | one or more (must be at least one)  |                |
| Primary File/Field         | One of the related files. If the type of <b>file relation is R</b> , the field which is used to link this table must be a unique descriptor or ISN (Adabas), a primary index (for DB2) or a unique key (for other SQL systems).                                                                                                    |                 |                                     |                |
| Secondary File/Field       | The other related file. If the type of <b>file relation is R</b> , the field which is used to this table must be one of the following:  descriptor (descriptor D)                                                                                                    |                 |                                     | s used to link |
|                            | descriptor (descriptor D)                                                                                                    |                 |                                     |                |
| foreign key (descriptor E) |                                                                                                    |                 |                                     |                |
|                            | foreign index (descriptor F)                                                                                                    |                 |                                     |                |
|                            | primary index (descriptor P)                                                                                                    |                 |                                     |                |
| Minimum                    | The minimum number of occurrences of a field from the primary or secondary file in the file relation.                                                                                                    |                 |                                     |                |
| Average                    | The average number of occurrences of a field from the primary or secondary file in the file relation.                                                                                                    |                 |                                     |                |
| Maximum                    | The maximum number of occurrences of a field from the primary or secondary file in the file relation.                                                                                                    |                 |                                     |                |
| Constraint Attributes      |                                                                                                    |                 |                                     |                |
| Update type                | The type of constr                                                                                                    | raint to be app | lied.                               |                |
|                            | С                                                                                                    | Cascade.        |                                     |                |
|                            | R                                                                                                    | Restricted.     |                                     |                |
|                            | L                                                                                                    | Suffix as line  | number (file relation type D or N). |                |
|                            | N                                                                                                    | Renumber su     | affix (file relation type D or N).  |                |
|                            | S                                                                                                    | Set NULL.       |                                     |                |
|                            | D                                                                                                    | Set Default.    |                                     |                |
|                            | A                                                                                                    | No Action.      |                                     |                |
| Delete type                | The type of constr                                                                                                    | raint to be app | lied.                               |                |
|                            | С                                                                                                    | Cascade.        |                                     |                |
|                            | R                                                                                                    | Restricted.     |                                     |                |
|                            | L                                                                                                    | Suffix as line  | number (file relation type D or N). |                |
|                            | N                                                                                                    | Renumber su     | affix (file relation type D or N).  |                |
|                            | S                                                                                                    | Set NULL.       |                                     |                |
|                            | D                                                                                                    | Set default.    |                                     |                |
|                            | A                                                                                                    | No Action.      |                                     |                |
| Constraint name            | The constraint name for a file relation of type D and R. For <b>files of type A</b> , the constraint name must follow the Adabas short name conventions. For details refer to <i>Field Names</i> in <i>Record and Field Definitions</i> of the section <i>Adabas Design</i> in the <i>Adabas Concepts and Facilities</i> documentation. |                 |                                     |                |

| Parameters      |                                                                                                    |                        |  |  |
|-----------------|----------------------------------------------------------------------------------------------------|------------------------|--|--|
| Enforce         | Only applicable to file relations of type D or R. Specifies whether or not the referential constraint is enforced by DB2 during normal operations such as insert, update or delete. Check the box to enforce the referential constraint |                        |  |  |
| Construct Usage |                                                                                                    |                        |  |  |
| Usage           | Only applicable to file relations of type N or D. Describes how the file relation evaluated in Natural Construct:                                                                                                    |                        |  |  |
|                 | A                                                                                                    | Construct aggregate.   |  |  |
|                 | I                                                                                                    | Construct inheritance. |  |  |

## Validity Checks for File Relations

The validity checks performed by Predict depend on the file relation type:

### Code C

| Туре               | Applicable for    | Validity Checks                                                                          |
|--------------------|-------------------|------------------------------------------------------------------------------------------|
| Physically Coupled | Adabas            | May not be any of the following:                                                         |
|                    | ■ redefined field | ■ redefined field                                                                        |
|                    |                   | ■ group                                                                                  |
|                    |                   | periodic group                                                                           |
|                    |                   | member of a periodic group                                                               |
|                    |                   | ■ hyperdescriptor                                                                        |
|                    |                   | ■ phonetic descriptor                                                                    |
|                    |                   | The two fields in the file relation must be descriptors with the same length and format. |

### Code D

| Туре       | Applicable for | Validity Checks |
|------------|----------------|-----------------|
| Documented | all types      | None            |

### Code K

| Туре        | Applicable for          | Validity Checks                                             |
|-------------|-------------------------|-------------------------------------------------------------|
| Common Keys | Sybase tables and views | The field linked to the file relation must have a non-blank |
|             |                         | descriptor type                                             |

### Code N

| Туре              | Applicable for | Validity Checks                                                                  |
|-------------------|----------------|----------------------------------------------------------------------------------|
| Natural Construct | all types      | Both the field and file containing the file relation must be defined in Predict. |

### Code R

| Туре                   | Applicable for                                                                                | Validity Checks                                                                                                    |
|------------------------|-----------------------------------------------------------------------------------------------|----------------------------------------------------------------------------------------------------|
| Referential Constraint | Adabas File Adabas Cluster Table DB2 Table Oracle Table Adabas D Table Informix Table or View | Must be marked in the table of <i>file</i> 1: For file type DB2 table or Informix table/view:  as primary index (descriptor type P), foreign index (descr. type F) or index (descr. type D), and as unique (unique option U) for file type Adabas file: as unique descriptor or ISN; for file type Adabas cluster table: as primary index (descriptor type P); for other file types: as unique (unique option U).  Must be marked in the table of <i>file</i> 2: for file type Adabas file: as descriptor; For file type Adabas cluster table: as foreign index (descr. type F) or foreign key (descr. type E); for other file types: as primary index (descr. type P), foreign index (descr. type F) |

| Туре | Applicable for | Validity Checks                 |
|------|----------------|---------------------------------|
|      |                | or foreign key (descr. type E). |

### Code S

| Туре         | Applicable for | Validity Checks                                                                                        |
|--------------|----------------|----------------------------------------------------------------------------------------------------|
| Soft-coupled | Adabas         | May not be any of the following:                                                                       |
|              |                | ■ redefined field                                                                                      |
|              |                | ■ group                                                                                                |
|              |                | ■ periodic group                                                                                       |
|              |                | member of a periodic group                                                                             |
|              |                | ■ hyperdescriptor                                                                                      |
|              |                | ■ phonetic descriptor                                                                                  |
|              |                | The first field in the file relation must be a descriptor; the second field must have the same format. |

# 33 Interface

| Defining Basic Attributes of an Interface |   | 28 | 3.3 |
|-------------------------------------------|---|----|-----|
| Delining Dasie / thibates of an interface | / | ~~ | ハ   |

This object type, together with object types Method, Property and Program, is used to document the Natural programming object class.

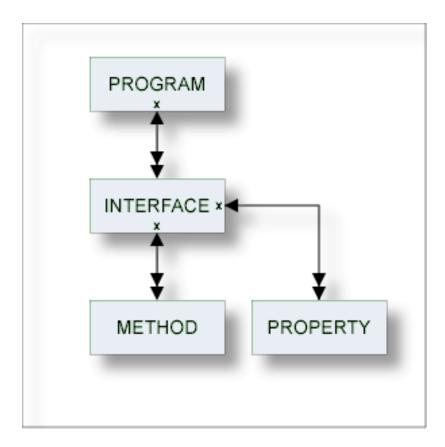

For general information on how to manage objects (for example, how to add or copy an object), see the *Object Description* documentation.

## **Defining Basic Attributes of an Interface**

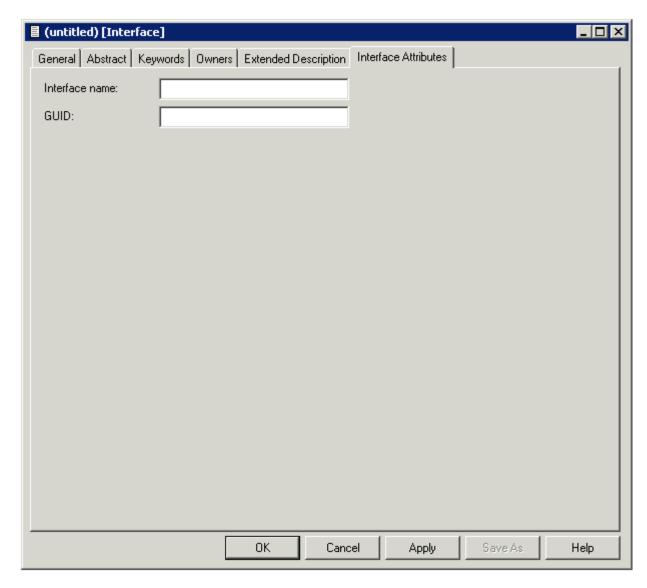

**Note**: Parameters not listed here are described under *Global Attributes*.

| Parameters     |                                          |
|----------------|------------------------------------------|
| Interface name | Name of the interface.                   |
| GUID           | The globally unique ID of the interface. |

## VIII

## Keyword

Predict objects of type Keyword are used to relate objects logically, for example, all objects belonging to an application or all objects used in a particular business context.

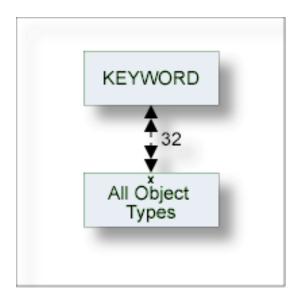

In the predefined Predict metastructure, a keyword can be related as a child object to objects of all types including other keywords.

The description of object type Keyword is organized under the following headings:

**Maintaing Objects of Type Keyword** 

# 34 Maintaing Objects of Type Keyword

| Defining Basic Attributes of Keyword | 28 |
|--------------------------------------|----|
| Keyword Maintenance Functions        | 28 |

For general information on how to manage objects (for example, how to add or copy an object), see the *Object Description* documentation.

## **Defining Basic Attributes of Keyword**

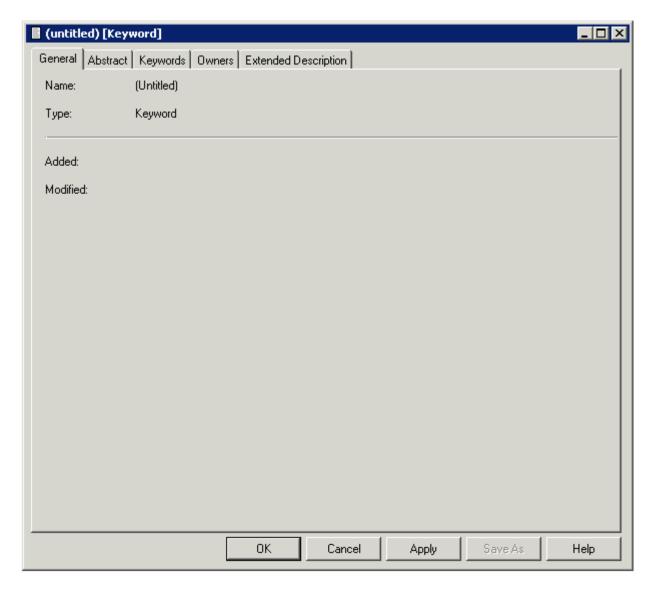

The parameters are described under *Global Attributes*.

## **Keyword Maintenance Functions**

Standard maintenance functions are described in the section *Maintenance* in the *Predict Reference* documentation. The following functions are described below.

Purge Keyword

### **Purge Keyword**

Predict objects of type Keyword are purged with the **Delete** command.

The following are deleted:

- the keyword object
- all links to child objects
- all links from parent objects

## IX

| 35 Library Structure | 293 |
|----------------------|-----|
| 36 Method            | 297 |
| 37 Network           | 301 |
| 38 Node              | 305 |
| 39 Packagelist       | 309 |

# 35 Library Structure

| Add/Modify Library | Structure | 2 | 9 | Ŀ |
|--------------------|-----------|---|---|---|
| Add/Modify Library | Olluciale |   | ũ | 1 |

Programs that are called by another program are not necessarily in the same library as the calling program: it is possible that they are loaded from a steplib at runtime. An object of type Library Structure documents a structure which describes a runtime or development environment (for example libraries for copy code). The corresponding systems are linked as child objects of type System to the library structure.

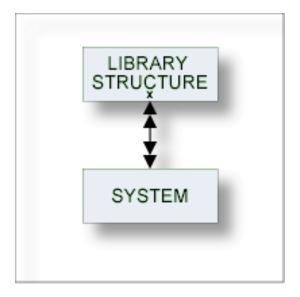

See also section *Steplib Support* in the *Predict Reference* documentation for more information.

For general information on how to manage objects (for example, how to add or copy an object), see the *Object Description* documentation.

## **Add/Modify Library Structure**

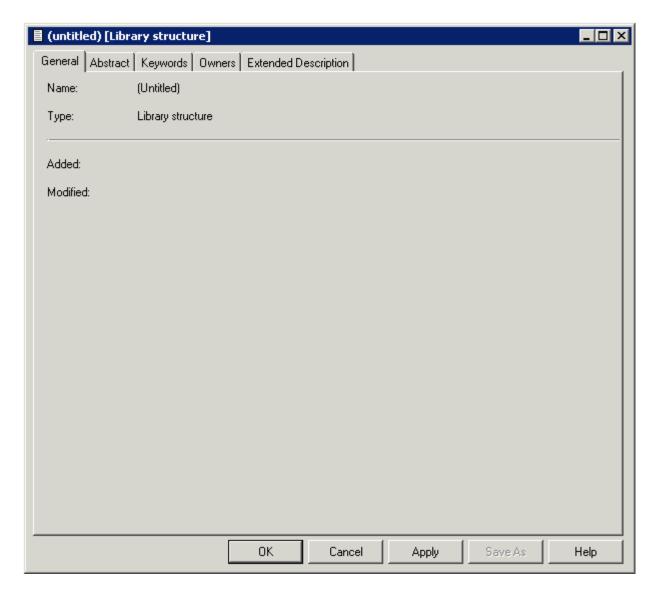

#### **Parameters**

The parameters are described under *Global Attributes*.

# 36 Method

| Add/Modify a Method        | 29    | g |
|----------------------------|-------|---|
| / tad/iviouily a iviouilou | <br>\ | J |

This object type is used to document the methods of an interface.

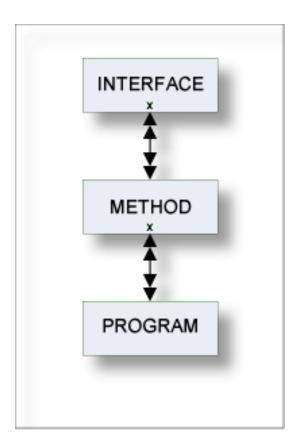

For general information on how to manage objects (for example, how to add or copy an object), see the *Object Description* documentation.

## Add/Modify a Method

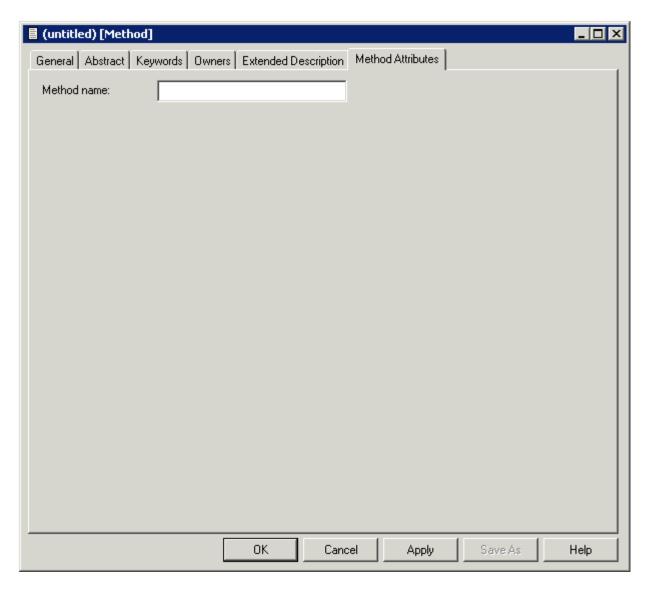

**Note**: Parameters not listed here are described under *Global Attributes*.

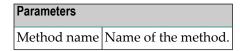

# 37 Network

| Add a Network                | 30 | ): |
|------------------------------|----|----|
| Network-Specific Maintenance | 30 | )/ |

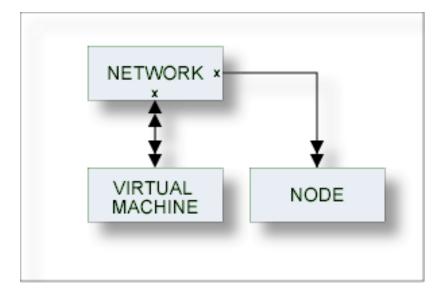

The location of a database must be specified by linking each database to an object of type Virtual Machine and each virtual machine to an object of type Network.

The current network will be taken as default for virtual machine objects if no network is specified.

See *Defining the Distribution of Data in Predict* in the section *Adabas Vista* in the *Predict and Other Systems* documentation for a description of how to define the distribution of data.

For general information on how to manage objects (for example, how to add or copy an object), see the *Object Description* documentation.

## Add a Network

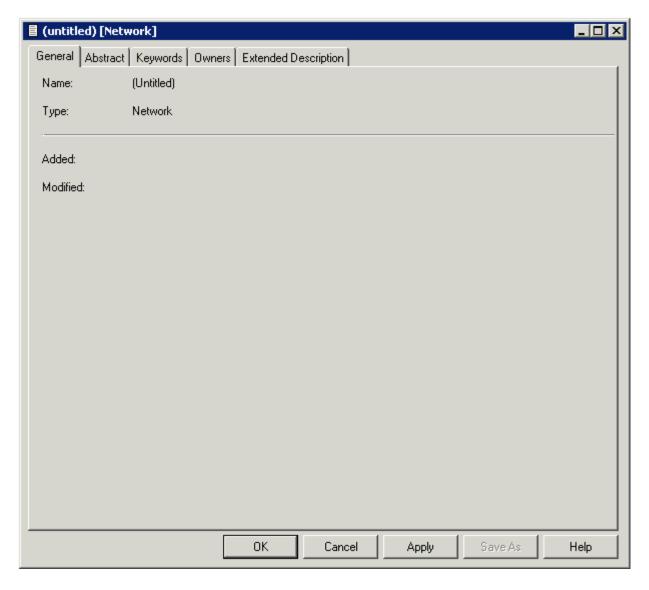

The parameters are described under *Global Attributes*.

### **Network-Specific Maintenance**

Standard maintenance functions are used for maintaining networks. These are described in the section *Maintenance* in the *Predict Reference* documentation.

The special rules applying to function Purge Network are described below.

#### **Purge Network**

Predict objects of type Network are purged with the **Delete** command.

The following rules apply:

- A network that is linked to a virtual machine via "Uses VM" cannot be deleted.
- The network defined as current network in the General defaults cannot be deleted.

# 38 Node

Add a Node 307

This object type, together with object type Server, is used to document remote procedure calls.

An object of type Node documents the physical machine containing the server.

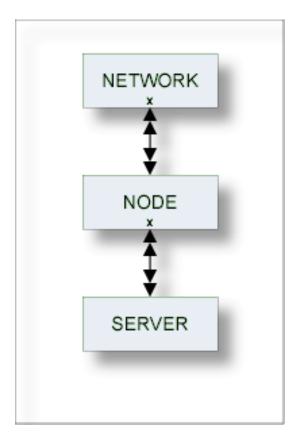

For general information on how to manage objects (for example, how to add or copy an object), see the *Object Description* documentation.

## Add a Node

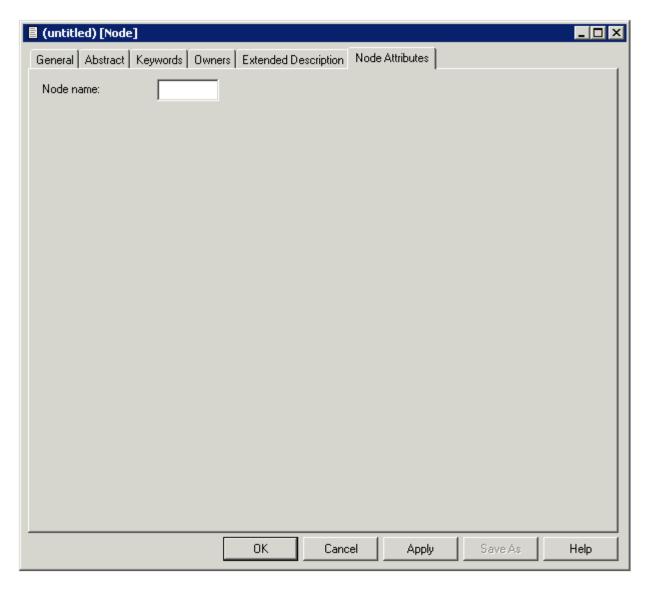

Note: Parameters not listed here are described under *Global Attributes*.

Parameters

Node name Name of the node. Up to 8 characters.

# 39 Packagelist

| Packagelist Types                | 31 | ( |
|----------------------------------|----|---|
| Add a Packagelist                |    |   |
| Packagelist-Specific Maintenance | 31 | 3 |

The Predict object type Packagelist is used to document DB2 packages.

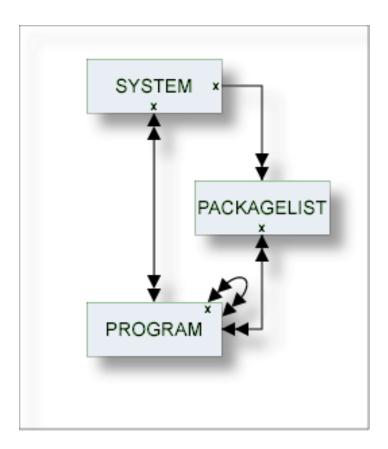

**Note:** Packagelists of type T and packagelists of type S are related using the parameters Collection name and Location name.

For general information on how to manage objects (for example, how to add or copy an object), see the *Object Description* documentation.

## **Packagelist Types**

The table below contains a list of all valid packagelist types.

| Code | Packagelist Type                                                                                                    |
|------|----------------------------------------------------------------------------------------------------|
| Q    | Database request module (DBRM). Packagelists of type Q contain one DBRM which is directly bound to the plan.                                                                                                    |
| S    | Subcollection. Packagelists of type T and packagelists of type S are connected using the parameters Collection name and Location name. Each package in a packagelist of type S is also contained in a packagelist of type T. |
| Т    | Total collection. Packagelists of type T provide an overview of all packages used in a collection. The parameters Collection name and Location name are mandatory for packagelists of type T.                                |

### Add a Packagelist

When you add a packagelist, you first have to specify the packagelist type in the **Type** dialog box.

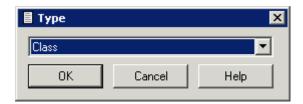

When you choose the **OK** button, a packagelist type-specific window appears. The packagelist type is indicated in the title bar.

Predict ensures the consistency of related packagelists (types T and S):

- If a package is purged from a packagelist of type T, it is purged automatically from corresponding packagelists of type S.
- If a package is added to a packagelist of type S, it is added automatically to the corresponding packagelist of type T.

The **Packagelist Attributes** tab is shown for packagelists of type T and S. For Packagelists of type Q only the tabs for the global attributes are provided. Parameters not listed here are described under *Global Attributes*.

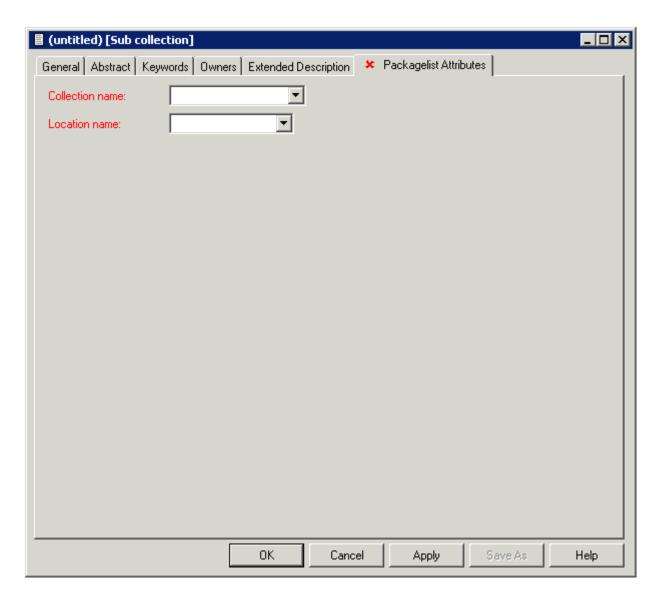

| Parameters      | arameters                                                                                                    |  |  |
|-----------------|----------------------------------------------------------------------------------------------------|--|--|
| Collection name | From version 2.3 of DB2 and above, packages are always referenced via collections. A collection is a virtual summary of packages, used to simplify references to packages. In Predict, collections are documented as attributes of packagelists. Packagelists are grouped by including several packages to the same collection. A collection is documented in Predict with the attributes collection name and location name. A collection name can be up to 18 characters long. |  |  |
| Location name   | Together with collection names, location names identify collections uniquely. A location name can be up to 16 characters long.                                                                                                    |  |  |

## **Packagelist-Specific Maintenance**

### **Purge Packagelist**

Predict objects of type Packagelist are purged with the **Delete** command.

The following rules apply:

- The following objects are deleted:
  - the packagelist object
  - all links to child objects
  - all links from parent objects
- With packagelists of type T, all packagelists of type S connected to the packagelist via the attributes Collection/Location name are deleted as well.

# X

# **Program**

Predict knows more than a dozen different types of programs, ranging from parameter data area to Natural Expert model. About a dozen different programming languages are supported.

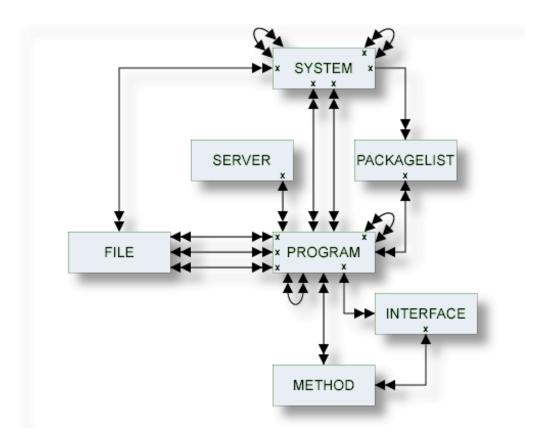

The description of object type Program is organized under the following headings:

Maintaining Objects of Type Program
Defining Additional Attributes of Programs
Program Specific Maintenance

# 

# **Maintaining Objects of Type Program**

| Program Types              | 318 |
|----------------------------|-----|
| Languages                  | 319 |
| Program-Specific Libraries | 319 |
| Add a Program              | 320 |

For general information on how to manage objects (for example, how to add or copy an object), see the *Object Description* documentation.

## **Program Types**

The table below contains a list of all valid program types.

| Code       | Program Type                                   |  |  |  |
|------------|------------------------------------------------|--|--|--|
| A          | Parameter data area                            |  |  |  |
| С          | Copy Code                                      |  |  |  |
| D          | Documented program                             |  |  |  |
| Е          | External program                               |  |  |  |
| F          | Function                                       |  |  |  |
| G          | Global data area                               |  |  |  |
| Н          | Help routine                                   |  |  |  |
| I          | Dynamic (see <i>Programs of Type dynamic</i> ) |  |  |  |
| J          | Job                                            |  |  |  |
| K          | ISPF Macro                                     |  |  |  |
| L          | Local data area                                |  |  |  |
| M          | Map/Help map                                   |  |  |  |
| N          | Subprogram                                     |  |  |  |
| 0          | Natural command processor                      |  |  |  |
| P          | Main program                                   |  |  |  |
| R          | SQL procedure                                  |  |  |  |
| S          | Natural subroutine                             |  |  |  |
| Т          | Dialog                                         |  |  |  |
| U          | Database function                              |  |  |  |
| X          | Text                                           |  |  |  |
| Y          | Expert Model                                   |  |  |  |
| 1          | Error Message                                  |  |  |  |
| 4          | Class                                          |  |  |  |
| 5 Resource |                                                |  |  |  |
| 8 Adapter  |                                                |  |  |  |
| blank      | plank Undefined                                |  |  |  |

## Languages

The table below contains a list of all valid languages.

| Code  | Language                            |  |
|-------|-------------------------------------|--|
| В     | BAL (Assembler)                     |  |
| С     | COBOL                               |  |
| Е     | Natural EL                          |  |
| F     | FORTRAN                             |  |
| G     | ADA                                 |  |
| Н     | С                                   |  |
| J     | Job Control Language                |  |
| N     | Natural                             |  |
| О     | Other                               |  |
| P     | PL/I                                |  |
| Q     | Static SQL                          |  |
| R     | REXX                                |  |
| S     | SQL Procedure Language              |  |
| V     | Java                                |  |
| Z     | System Program, see System Programs |  |
| 0     | Language 0                          |  |
| 1     | Language 1                          |  |
| 2     | Language 2                          |  |
| 3     | Language 3                          |  |
| blank | Unknown                             |  |

## **Program-Specific Libraries**

The table below contains a list of all valid program-specific libraries.

| Library Name | Description                                                                              |
|--------------|------------------------------------------------------------------------------------------|
| *SYSADA*     | for ADA                                                                                  |
| *SYSBAL*     | for ASSEMBLER                                                                            |
| *SYSCCC*     | for C                                                                                    |
| *SYSCOB*     | for COBOL                                                                                |
| *SYSFOR*     | for FORTRAN                                                                              |
| *SYSPLI*     | for PL/I                                                                                 |
| *SYSSTA*     | for Static SQL                                                                           |
| *SYSSYS*     | for system programs                                                                      |
| user-defined | library of a 3GL application environment; must be documented in an object of type System |

## Add a Program

When you add a program, you first have to specify the program type in the **Type** dialog box.

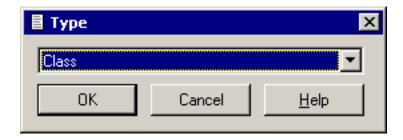

When you choose the  $\mathbf{OK}$  button, a program type-specific window appears. The program type is indicated in the title bar.

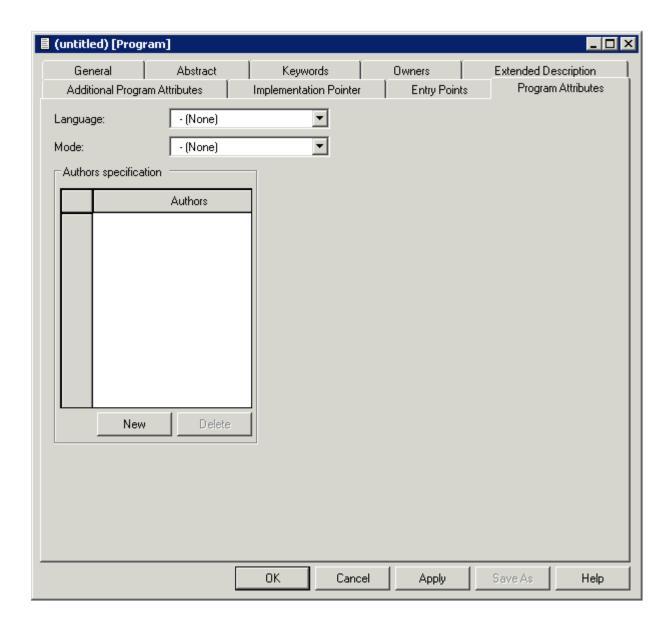

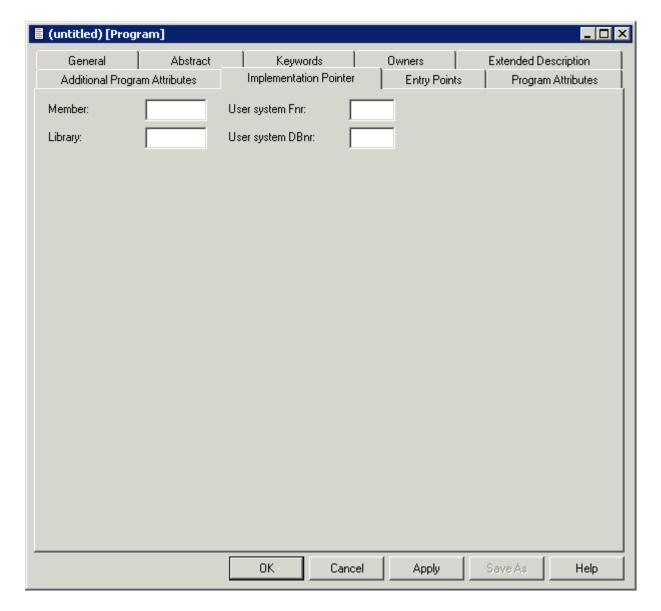

**Note**: Parameters not listed here are described under *Global Attributes*.

| Parameters         |                                                                                                    |                                                 |  |  |  |  |
|--------------------|----------------------------------------------------------------------------------------------------|-------------------------------------------------|--|--|--|--|
| Program Attributes |                                                                                                    |                                                 |  |  |  |  |
| Language           | The language in which the program is written. See <i>Overview of Language-Specific Program Types</i> for a table of valid program type/language combinations. |                                                 |  |  |  |  |
| Mode               | Mode of operati                                                                                                    | Mode of operation in which the program is used. |  |  |  |  |
|                    | A                                                                                                    | All (both online and batch modes)               |  |  |  |  |
|                    | В                                                                                                    | Batch mode                                      |  |  |  |  |
|                    | O                                                                                                    | Online                                          |  |  |  |  |
|                    | blank                                                                                                    | Undefined                                       |  |  |  |  |

| Parameters                                                                                |                                                                                                    |  |  |  |  |  |
|-------------------------------------------------------------------------------------------|----------------------------------------------------------------------------------------------------|--|--|--|--|--|
| Load-Lib                                                                                  | Load-Lib This attribute can be found on the <b>Additional Program Attributes</b> tab. The load libra                                                                                                    |  |  |  |  |  |
| Implementation Point                                                                      | ter                                                                                                    |  |  |  |  |  |
| Member                                                                                    | Member documented by the Predict program (not applicable to programs of type 5).                                                                                                    |  |  |  |  |  |
| Library The name of the library in which the member is stored (not applicable to type D). |                                                                                                    |  |  |  |  |  |
|                                                                                           | ■ For Natural programs: see the table in <i>Overview of Language-Specific Program Types</i> .                                                                                                    |  |  |  |  |  |
|                                                                                           | For 3GL programs:                                                                                                    |  |  |  |  |  |
|                                                                                           | one of the standard 3GL libraries (see <i>Program-Specific Libraries</i> ),                                                                                                    |  |  |  |  |  |
|                                                                                           | any library, provided that it is documented in a Predict system object of type G.                                                                                                    |  |  |  |  |  |
| User system Fnr                                                                           | The number of the user system file. For 3GL programs, the number is always 255.                                                                                                    |  |  |  |  |  |
| User system DBnr                                                                          | The number of the database in which the user system file is located. For 3GL programs, the number is always 255.                                                                                                    |  |  |  |  |  |
| NAT-Func                                                                                  | Applicable only to Natural subroutines (type S). The name of the function of the subroutine (DEFINE SUBROUTINE). If an asterisk is entered, Predict derives the function name from XRef data if XRef data exists for the specified member. |  |  |  |  |  |

# 41 Defining Additional Attributes of Programs

| Programs of Type Class               | 327 |
|--------------------------------------|-----|
| Programs of Type Resource            |     |
| Programs of Type SQL Procedure       |     |
| ■ Programs of Type Database function |     |
| System Programs                      |     |
| ■ Programs of Type dynamic           |     |

#### Class definition

See Programs of Type Class.

#### **■** Resource definition

See Programs of Type Resource.

#### ■ Database function options

See Programs of Type Database function.

#### ■ Procedure options

See Programs of Type SQL Procedure.

#### **■** Entry points

Entry points are to be modified. This is valid only for programs written in certain languages. See *Overview of Language-Specific Program Types*.

#### SQL procedure code

The following rules apply:

- Only those types of additional attributes appear in the window that apply to the type of program. For example: the option Class definition is not contained in the list when a program of type Resource is processed.
- More than one choice can be made at a time. The respective input maps are then displayed one after the other.

# **Programs of Type Class**

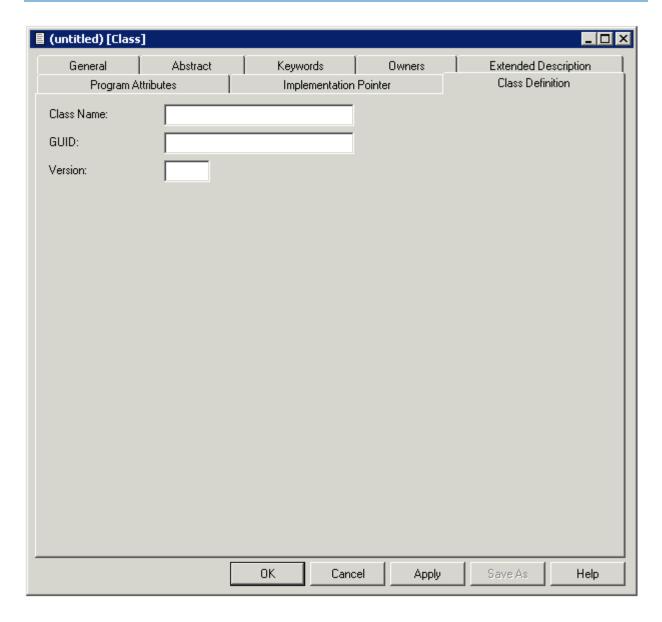

| Parameters    |                                      |  |  |
|---------------|--------------------------------------|--|--|
| Class definit | ion                                  |  |  |
| Class Name    | The name of the class.               |  |  |
| GUID          | The globally unique ID of the class. |  |  |
| Version       | The version number of the class.     |  |  |

## **Programs of Type Resource**

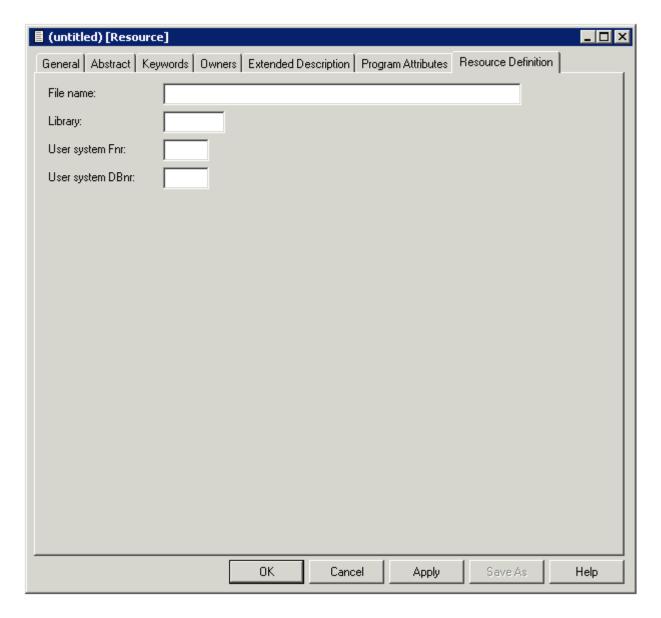

| Parameters          |                                                                      |  |  |  |
|---------------------|----------------------------------------------------------------------|--|--|--|
| Resource definition |                                                                      |  |  |  |
| File name           | File name documented by the Predict program.                         |  |  |  |
| Library             | The name of the library in which the file name is stored.            |  |  |  |
| User System Fnr     | The number of the user system file.                                  |  |  |  |
| User System DBnr    | The number of the database in which the user system file is located. |  |  |  |

The type of Resource can be documented in the language field of a Predict program object. There is a user exit program U-PGMLAN that allows dynamic extension of possible languages in each installation.

### **Programs of Type SQL Procedure**

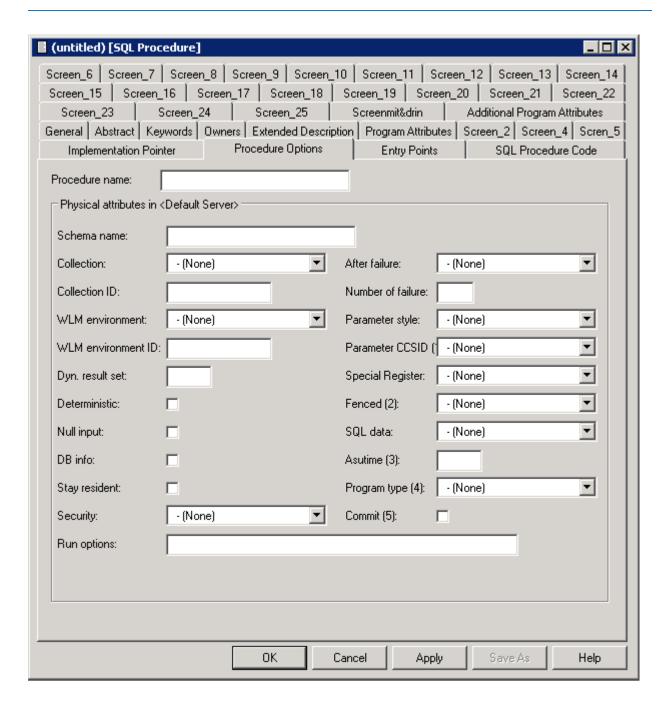

| Parameters      |                                                                                                    |                                                           |                                                                                          |                                                    |  |  |
|-----------------|----------------------------------------------------------------------------------------------------|-----------------------------------------------------------|------------------------------------------------------------------------------------------|----------------------------------------------------|--|--|
| Procedure name  | This name must comply with SQL naming conventions. See the section <i>Naming Conventions for SQL Objects</i> in the section <i>Adabas D and Other SQL Systems</i> in the <i>Predict and Other Systems</i> documentation. |                                                           |                                                                                          |                                                    |  |  |
| Schema name     | Used as a qualifi                                                                                                    | er for an unqualifi                                       | ied pro                                                                                  | ocedure name.                                      |  |  |
| Specific name   | Specifies a unique name for the procedure.                                                                                                    |                                                           |                                                                                          |                                                    |  |  |
| Collection      | Identifies the pa                                                                                                    | ckage collection.                                         |                                                                                          |                                                    |  |  |
|                 | N                                                                                                    | NO COLLID                                                 |                                                                                          |                                                    |  |  |
|                 | Y                                                                                                    | Use collection-ID                                         | . A col                                                                                  | lection-ID must then be specified.                 |  |  |
|                 | blank                                                                                                    | none                                                      |                                                                                          |                                                    |  |  |
| WLM environment | Identifies the M                                                                                                    | ntifies the MVS workload manager application environment. |                                                                                          |                                                    |  |  |
| Dyn. result set | Specifies the max                                                                                                    | ximum number of                                           | query                                                                                    | result sets that the stored procedure can run.     |  |  |
| Deterministic   | Specifies whether                                                                                                    | er the procedure re                                       | eturns                                                                                   | the same results for identical arguments.          |  |  |
|                 | Y                                                                                                    |                                                           |                                                                                          | Yes                                                |  |  |
|                 | N                                                                                                    |                                                           |                                                                                          | No                                                 |  |  |
|                 | blank                                                                                                    |                                                           |                                                                                          | undefined                                          |  |  |
| Null input      | Specifies whether the procedure is called if any of the input arguments is null execution time.                                                                                                    |                                                           |                                                                                          |                                                    |  |  |
|                 | Y                                                                                                    |                                                           |                                                                                          | Yes                                                |  |  |
|                 | N                                                                                                    |                                                           |                                                                                          | No                                                 |  |  |
| DB info         | Specifies whether specific information that is included in DB2 is passed to t procedure when it is invoked.                                                                                                    |                                                           |                                                                                          |                                                    |  |  |
|                 | Y                                                                                                    |                                                           |                                                                                          | Yes                                                |  |  |
|                 | N                                                                                                    |                                                           |                                                                                          | No                                                 |  |  |
| Stay resident   | ent Specifies whether the load module for the procedure remains resident in m when the procedure ends.                                                                                                    |                                                           | e procedure remains resident in memory                                                   |                                                    |  |  |
| Security        | Specifies how the procedure interacts with an external security product.                                                                                                    |                                                           |                                                                                          |                                                    |  |  |
|                 | D                                                                                                    |                                                           | DB2                                                                                      | DB2                                                |  |  |
|                 | F                                                                                                    |                                                           | Defi                                                                                     | Definer                                            |  |  |
|                 | U                                                                                                    |                                                           | Use                                                                                      | User                                               |  |  |
|                 | blank                                                                                                    |                                                           | non                                                                                      | e                                                  |  |  |
| After failure   | Specifies the action to be taken after a failure has occured. Valid values:                                                                                                    |                                                           |                                                                                          |                                                    |  |  |
|                 |                                                                                                    |                                                           | tem de                                                                                   | n default). Stops after number of failures defined |  |  |
|                 | N Stop (number). Stops after number of failures defined user. If N is specified, enter a numeric value in the fie Number of failure.                                                                                     |                                                           | Stops after number of failures defined by the cified, enter a numeric value in the field |                                                    |  |  |
|                 | С                                                                                                    | Continue                                                  | <u>.</u>                                                                                 |                                                    |  |  |

| Run options   Specifies the language environment run-time options to be used for the Package path   Specifies the package path to use when the procedure is run   N                                                                                                    | ollections must                                                           |  |  |  |  |
|----------------------------------------------------------------------------------------------------|---------------------------------------------------------------------------|--|--|--|--|
| Package path Specifies the package path to use when the procedure is run  N No package path.  Y Use package path. A list of package colbe specified.  blank none  Parameter style Identifies the linkage convention use to pass parameters to the proced  D DB2SQL  G General  N General with nulls  J Java | ollections must                                                           |  |  |  |  |
| Packagepath  Specifies the package path to use when the procedure is run  N No packagepath.  Y Use packagepath. A list of package colbe specified.  blank  Parameter style  Identifies the linkage convention use to pass parameters to the proced  D DB2SQL G General N General with nulls J Java          | ollections must                                                           |  |  |  |  |
| N No packagepath. Y Use packagepath. A list of package colbe specified. blank none  Parameter style Identifies the linkage convention use to pass parameters to the proced D DB2SQL G General N General with nulls J Java                                                                                   |                                                                           |  |  |  |  |
| Parameter style  Identifies the linkage convention use to pass parameters to the proceed D  DB2SQL  G  General  N  General with nulls  J Java                                                                                                    |                                                                           |  |  |  |  |
| Parameter style  Identifies the linkage convention use to pass parameters to the process  D DB2SQL G General N General with nulls J Java                                                                                                    | edure.                                                                    |  |  |  |  |
| D DB2SQL G General N General with nulls J Java                                                                                                    | edure.                                                                    |  |  |  |  |
| G General N General with nulls J Java                                                                                                    |                                                                           |  |  |  |  |
| N General with nulls J Java                                                                                                    |                                                                           |  |  |  |  |
| J Java                                                                                                    |                                                                           |  |  |  |  |
|                                                                                                    |                                                                           |  |  |  |  |
|                                                                                                    |                                                                           |  |  |  |  |
| blank none                                                                                                    |                                                                           |  |  |  |  |
| Parameter CCSID Specifies the encoding scheme. Valid values:                                                                                                    |                                                                           |  |  |  |  |
| blank none                                                                                                    |                                                                           |  |  |  |  |
| A ASCII                                                                                                    |                                                                           |  |  |  |  |
| E EBCDIC                                                                                                    |                                                                           |  |  |  |  |
| U Unicode                                                                                                    |                                                                           |  |  |  |  |
| Special Register Valid values:                                                                                                    | Valid values:                                                             |  |  |  |  |
| I Inherit. The values of special registers are inherited.                                                                                                    | I Inherit. The values of special registers are inherited.                 |  |  |  |  |
| D Default. Special registers are initialized to the default values.                                                                                                    |                                                                           |  |  |  |  |
| blank none                                                                                                    | blank none                                                                |  |  |  |  |
| Fenced Determines that the external procedure runs in an external address sp                                                                                                    | Determines that the external procedure runs in an external address space. |  |  |  |  |
| Y                                                                                                    | Yes                                                                       |  |  |  |  |
| N No                                                                                                    | No                                                                        |  |  |  |  |
| SQL data Indicates whether the procedure can execute any SQL statements.                                                                                                    |                                                                           |  |  |  |  |
| M Modifies SQL data                                                                                                    | Modifies SQL data                                                         |  |  |  |  |
| N No SQL                                                                                                    |                                                                           |  |  |  |  |
| R Read SQL data                                                                                                    | Read SQL data                                                             |  |  |  |  |
| S Contains SQL                                                                                                    | Contains SQL                                                              |  |  |  |  |
| blank none                                                                                                    |                                                                           |  |  |  |  |
| Asutime Specifies the total amount of processor time.                                                                                                    |                                                                           |  |  |  |  |
| Program type Specifies whether the procedure runs as a main or a subroutine.                                                                                                    | Specifies whether the procedure runs as a main or a subroutine.           |  |  |  |  |
| Sub                                                                                                    | Sub                                                                       |  |  |  |  |

| Parameters |                                                                                                    |      |           |  |  |
|------------|----------------------------------------------------------------------------------------------------|------|-----------|--|--|
|            | M Main                                                                                                    |      |           |  |  |
|            | blank                                                                                                    | none |           |  |  |
| Commit     | Indicates whether DB2 commits the transaction immediately on return from the procedure.                                                            |      |           |  |  |
|            | Y                                                                                                    |      | Yes       |  |  |
|            | N                                                                                                    |      | No        |  |  |
| Debug Mode | Specifies whether the procedure can be run in debugging mode. The defaul (Disallow) when no Dynamic rules run behavior is in effect. Valid values: |      |           |  |  |
|            | D I                                                                                                    |      | Disallow. |  |  |
|            | A                                                                                                    |      | Allow.    |  |  |
|            | I                                                                                                    |      | Disable.  |  |  |
|            | blank                                                                                                    |      | None.     |  |  |

#### Native SQL Procedure

### **Native SQL Procedure**

Valid values are:

| Parameters    |                                                                |                                                 |                                     |                            |
|---------------|----------------------------------------------------------------|-------------------------------------------------|-------------------------------------|----------------------------|
| Native        | To indicate if the o                                           | definition is for a na                          | tive SQL procedure.                 |                            |
|               | Y                                                              | Yes.                                            |                                     |                            |
|               | N                                                              | No. This                                        | is the default.                     |                            |
|               | blank                                                          | none                                            |                                     |                            |
| Version       | Specifies the procedure version identifier. The default is V1. |                                                 |                                     |                            |
| Package owner | Specifies the owner of the package.                            |                                                 |                                     |                            |
| Prepare       | -                                                              | to defer preparation<br>are them immediate      | 2                                   | ments that refer to remote |
|               | D                                                              |                                                 | Defer.                              |                            |
|               | N                                                              |                                                 | Nodefer.                            |                            |
|               | blank                                                          |                                                 | Not specified. This is the default. |                            |
| Current data  | _                                                              | to require data curre<br>of cursor stability is | -                                   | ambiguous cursors when     |
|               | Y                                                              |                                                 | Yes.                                |                            |
|               | N                                                              |                                                 | No. This is the default.            |                            |
|               | blank                                                          |                                                 | none                                |                            |

| performance.    1                                                                                                    | Parameters      |                                                                                                    |                          |                                              |  |  |
|----------------------------------------------------------------------------------------------------|-----------------|----------------------------------------------------------------------------------------------------|--------------------------|----------------------------------------------|--|--|
| A Any. blank Not specified.  Dynamic rules  Specifies the values that apply, at run time, for the following dynamic SQL attributed Research Run. This is the default. B Bind. D Definebind. E Definerun. I Invokebind. N Invokerun. blank Not specified.  Appl. encoding  Specifies the default encoding scheme for SQL variables in static SQL statements the routine body. A ASCII. E EBCDIC. U Unicode. blank Not specified.  Explain  Specifies whether information will be provided about how SQL statements in the routine will execute.  Y Yes. N No. This is the default. blank Not specified.  Immediate write  Specifies whether immediate writes are to be done for updates that are made to grobuffer pool dependent page sets or partitions. Y                                                      | Degree          | Specifies whether to attempt to run a query using parallel processing to maximize performance.                                      |                          |                                              |  |  |
| Dynamic rules                                                                                                    |                 | 1 One                                                                                                    |                          | ne. This is the default.                     |  |  |
| Dynamic rules    Specifies the values that apply, at run time, for the following dynamic SQL attributed R R Run. This is the default.   B Bind.     D Definebind.     E Definerun.     I Invokebind.     N Invokerun.     blank Not specified.     Appl. encoding     Specifies the default encoding scheme for SQL variables in static SQL statements the routine body.     A ASCII.     E EBCDIC.     U Unicode.     blank Not specified.     Explain     Specifies whether information will be provided about how SQL statements in the routine will execute.     Y Yes.     N No. This is the default.     blank Not specified.     Immediate write     Specifies whether immediate writes are to be done for updates that are made to grobuffer pool dependent page sets or partitions.     Y Yes.     Yes. |                 | A                                                                                                    | Ar                       | ny.                                          |  |  |
| R Run. This is the default.  B Bind. D Definebind. E Definerun. I Invokebind. N Invokerun. blank Not specified.  Appl. encoding Specifies the default encoding scheme for SQL variables in static SQL statements the routine body. A ASCII. E EBCDIC. U Unicode. blank Not specified.  Explain Specifies whether information will be provided about how SQL statements in the routine will execute. Y Yes. N No. This is the default. blank Not specified.  Immediate write Specifies whether immediate writes are to be done for updates that are made to grobuffer pool dependent page sets or partitions. Y Yes.                                                                                                    |                 | blank                                                                                                    | No                       | ot specified.                                |  |  |
| B                                                                                                    | Dynamic rules   | Specifies the values that                                                                                                    | apply, at run tim        | ne, for the following dynamic SQL attributes |  |  |
| D Definebind.  E Definerun.  I Invokebind.  N Invokerun.  blank Not specified.  Appl. encoding  Specifies the default encoding scheme for SQL variables in static SQL statements the routine body.  A ASCII.  E EBCDIC.  U Unicode.  blank Not specified.  Explain  Specifies whether information will be provided about how SQL statements in the routine will execute.  Y Yes.  N No. This is the default.  blank Not specified.  Immediate write  Specifies whether immediate writes are to be done for updates that are made to ground buffer pool dependent page sets or partitions.  Y Yes.                                                                                                    |                 | R                                                                                                    |                          | Run. This is the default.                    |  |  |
| E Definerun.  I Invokebind.  N Invokerun.  blank Not specified.  Appl. encoding Specifies the default encoding scheme for SQL variables in static SQL statements the routine body.  A ASCII.  E EBCDIC.  U Unicode.  blank Not specified.  Explain Specifies whether information will be provided about how SQL statements in the routine will execute.  Y Yes.  N No. This is the default.  blank Not specified.  Immediate write Specifies whether immediate writes are to be done for updates that are made to grobuffer pool dependent page sets or partitions.  Y Yes.                                                                                                    |                 | В                                                                                                    |                          | Bind.                                        |  |  |
| I Invokebind.  N Invokerun. blank Not specified.  Appl. encoding Specifies the default encoding scheme for SQL variables in static SQL statements the routine body.  A ASCII.  E EBCDIC.  U Unicode. blank Not specified.  Explain Specifies whether information will be provided about how SQL statements in the routine will execute.  Y Yes.  N No. This is the default. blank Not specified.  Immediate write Specifies whether immediate writes are to be done for updates that are made to grobuffer pool dependent page sets or partitions.  Y Yes.                                                                                                    |                 | D                                                                                                    |                          | Definebind.                                  |  |  |
| N                                                                                                    |                 | E                                                                                                    |                          | Definerun.                                   |  |  |
| Blank   Not specified.                                                                                                    |                 | I                                                                                                    |                          | Invokebind.                                  |  |  |
| Appl. encoding  Specifies the default encoding scheme for SQL variables in static SQL statements the routine body.  A SCII.  E EBCDIC.  U Unicode.  blank Not specified.  Explain  Specifies whether information will be provided about how SQL statements in the routine will execute.  Y Yes.  No No. This is the default.  blank Not specified.  Immediate write  Specifies whether immediate writes are to be done for updates that are made to grobuffer pool dependent page sets or partitions.  Y Yes.                                                                                                    |                 | N                                                                                                    |                          | Invokerun.                                   |  |  |
| the routine body.  A SCII.  E EBCDIC.  U Unicode.  blank Not specified.  Explain Specifies whether information will be provided about how SQL statements in the routine will execute.  Y Yes.  No. This is the default.  blank Not specified.  Immediate write Specifies whether immediate writes are to be done for updates that are made to grobuffer pool dependent page sets or partitions.  Y Yes.                                                                                                    |                 | blank                                                                                                    |                          | Not specified.                               |  |  |
| Explain  Specifies whether information will be provided about how SQL statements in the routine will execute.  Y Yes.  No. This is the default.  blank  Not specified.  Immediate write  Specifies whether immediate writes are to be done for updates that are made to ground buffer pool dependent page sets or partitions.  Y Yes.                                                                                                    | Appl. encoding  | Specifies the default encoding scheme for SQL variables in static SQL statements in the routine body.                               |                          |                                              |  |  |
| U       Unicode.         blank       Not specified.         Explain       Specifies whether information will be provided about how SQL statements in the routine will execute.         Y       Yes.         N       No. This is the default.         blank       Not specified.         Immediate write       Specifies whether immediate writes are to be done for updates that are made to grow buffer pool dependent page sets or partitions.         Y       Yes.                                                                                                    |                 | A                                                                                                    | ASCII.                   |                                              |  |  |
| Explain  Specifies whether information will be provided about how SQL statements in the routine will execute.  Y Yes.  No. This is the default.  blank  Not specified.  Immediate write  Specifies whether immediate writes are to be done for updates that are made to ground buffer pool dependent page sets or partitions.  Y Yes.                                                                                                    |                 | E                                                                                                    | EBCDIC.                  |                                              |  |  |
| Explain  Specifies whether information will be provided about how SQL statements in the routine will execute.  Y  Yes.  N  No. This is the default.  blank  Not specified.  Immediate write  Specifies whether immediate writes are to be done for updates that are made to ground buffer pool dependent page sets or partitions.  Y  Yes.                                                                                                    |                 | U Unicod                                                                                                    |                          | nicode.                                      |  |  |
| routine will execute.  Y Yes.  N No. This is the default.  blank Not specified.  Immediate write Specifies whether immediate writes are to be done for updates that are made to grobuffer pool dependent page sets or partitions.  Y Yes.                                                                                                    |                 | blank                                                                                                    |                          | ot specified.                                |  |  |
| No. This is the default.  blank Not specified.  Immediate write Specifies whether immediate writes are to be done for updates that are made to grobuffer pool dependent page sets or partitions.  Yes.                                                                                                    | Explain         | Specifies whether information will be provided about how SQL statements in the routine will execute.                                |                          |                                              |  |  |
| Immediate write Specifies whether immediate writes are to be done for updates that are made to grobuffer pool dependent page sets or partitions.  Y Yes.                                                                                                    |                 | Y                                                                                                    | Ye                       | es.                                          |  |  |
| Immediate write Specifies whether immediate writes are to be done for updates that are made to grobuffer pool dependent page sets or partitions.  Yes.                                                                                                    |                 | N                                                                                                    | No. This is the default. |                                              |  |  |
| buffer pool dependent page sets or partitions.  Y  Yes.                                                                                                    |                 | blank                                                                                                    | N                        | ot specified.                                |  |  |
|                                                                                                    | Immediate write | Specifies whether immediate writes are to be done for updates that are made to group buffer pool dependent page sets or partitions. |                          |                                              |  |  |
| No. This is the default                                                                                                    |                 | Y                                                                                                    | Υ                        | 25.                                          |  |  |
| 1 10. This is the default.                                                                                                    |                 | N                                                                                                    | N                        | o. This is the default.                      |  |  |
| blank Not specified.                                                                                                    |                 | blank Not specified.                                                                                                    |                          |                                              |  |  |
| Isolation level Specifies how far to isolate the routine from the effects of other running application                                                                                                    | Isolation level | Specifies how far to isolate the routine from the effects of other running applications.                                            |                          |                                              |  |  |
| C Cursor stability.                                                                                                    |                 | С                                                                                                    |                          | Cursor stability.                            |  |  |
| S Read stability.                                                                                                    |                 | S                                                                                                    |                          | Read stability.                              |  |  |
| R Repeatable read.                                                                                                    |                 | R                                                                                                    |                          | Repeatable read.                             |  |  |
| U Uncommitted read.                                                                                                    |                 | U                                                                                                    |                          | Uncommitted read.                            |  |  |
| blank Not specified.                                                                                                    |                 | blank                                                                                                    |                          | Not specified.                               |  |  |

| Parameters       |                                                                                                    |                                                                                                    |  |  |  |  |
|------------------|----------------------------------------------------------------------------------------------------|----------------------------------------------------------------------------------------------------|--|--|--|--|
| Keep dynamic     | Specifies whether DB2 I                                                                                                    | Specifies whether DB2 keeps dynamic SQL statements after commit points.                                        |  |  |  |  |
|                  | Υ                                                                                                    | Yes.                                                                                                    |  |  |  |  |
|                  | N                                                                                                    | No. This is the default                                                                                        |  |  |  |  |
|                  | blank                                                                                                    | Not specified.                                                                                                 |  |  |  |  |
| Optimization hin | ats Specifies query optimiza                                                                                                    | ation hints.                                                                                                   |  |  |  |  |
| SQL path         | Specifies the SQL path.                                                                                                    |                                                                                                    |  |  |  |  |
| Release at       | Specifies when to release point or when the process                                                                                                    | se resources that the procedure uses: either at each commit edure terminates.                                  |  |  |  |  |
|                  | С                                                                                                    | Commit. This is the default.                                                                                   |  |  |  |  |
|                  | D                                                                                                    | Deallocate.                                                                                                    |  |  |  |  |
|                  | blank                                                                                                    | Not specified.                                                                                                 |  |  |  |  |
| REOPT            |                                                                                                    | ermine the access path at run time by using the values of SQL eters, parameter markers, and special registers. |  |  |  |  |
|                  | N                                                                                                    | None. This is the default.                                                                                     |  |  |  |  |
|                  | A                                                                                                    | Always.                                                                                                    |  |  |  |  |
|                  | О                                                                                                    | Once.                                                                                                    |  |  |  |  |
|                  | blank                                                                                                    | Not specified.                                                                                                 |  |  |  |  |
| Validate         | Specifies whether to recheck, at run time, errors of the type <code>OBJECT NOT FOUND</code> and <code>NOT AUTHORIZED</code> that are found during bind or rebind. |                                                                                                    |  |  |  |  |
|                  | R                                                                                                    | Run. This is the default.                                                                                      |  |  |  |  |
|                  | В                                                                                                    | Bind.                                                                                                    |  |  |  |  |
|                  | blank                                                                                                    | Not specified.                                                                                                 |  |  |  |  |
| Rounding         | Specifies the desired rounding mode for manipulation of DECFLOAT data.                                                                                            |                                                                                                    |  |  |  |  |
|                  | С                                                                                                    | Ceiling.                                                                                                    |  |  |  |  |
|                  | D                                                                                                    | Down.                                                                                                    |  |  |  |  |
|                  | F                                                                                                    | Floor.                                                                                                    |  |  |  |  |
|                  | 1                                                                                                    | Half down.                                                                                                    |  |  |  |  |
|                  | 2                                                                                                    | Half even.                                                                                                    |  |  |  |  |
|                  | 3                                                                                                    | Half up.                                                                                                    |  |  |  |  |
|                  | U                                                                                                    | Up.                                                                                                    |  |  |  |  |
|                  | blank                                                                                                    | Not specified. This is the default.                                                                            |  |  |  |  |
| Date format      | Specifies the date formatime values.                                                                                                    | at for result values that are string representations of date or                                                |  |  |  |  |
|                  | I                                                                                                    | ISO.                                                                                                    |  |  |  |  |
|                  | E                                                                                                    | EUR.                                                                                                    |  |  |  |  |
|                  | U                                                                                                    | USA.                                                                                                    |  |  |  |  |

| Parameters  |                                                                                                    |                                                                   |  |  |  |
|-------------|----------------------------------------------------------------------------------------------------|-------------------------------------------------------------------|--|--|--|
|             | J                                                                                                    | JIS.                                                              |  |  |  |
|             | L                                                                                                    | Local.                                                            |  |  |  |
|             | blank                                                                                                    | Not specified. This is the default.                               |  |  |  |
| Decimal     | Specifies the maximu                                                                                                    | m precision that is to be used for decimal arithmetic operations. |  |  |  |
|             | 15                                                                                                    |                                                                   |  |  |  |
|             | 15,n (where $n$ must b                                                                                                    | e a number between 1 and 9)                                       |  |  |  |
|             | 31                                                                                                    |                                                                   |  |  |  |
|             | $\overline{31,n}$ (where $n$ must be a number between 1 and 9)                                                                                |                                                                   |  |  |  |
|             | blank                                                                                                    | Not specified. This is the default.                               |  |  |  |
| For update  | Specifies whether the FOR UPDATE clause is required for a DECLARE CURSOR statement if the cursor is to be used to perform positioned updates. |                                                                   |  |  |  |
|             | R                                                                                                    | Required. This is the default.                                    |  |  |  |
|             | О                                                                                                    | Optional.                                                         |  |  |  |
|             | blank                                                                                                    | Not specified.                                                    |  |  |  |
| Time format | Specifies the time for time values.                                                                                                    | mat for result values that are string representations of date or  |  |  |  |
|             | I                                                                                                    | ISO.                                                              |  |  |  |
|             | Е                                                                                                    | EUR.                                                              |  |  |  |
|             | U                                                                                                    | USA.                                                              |  |  |  |
|             | J                                                                                                    | JIS.                                                              |  |  |  |
|             | L                                                                                                    | Local.                                                            |  |  |  |
|             | blank                                                                                                    | Not specified. This is the default.                               |  |  |  |

### **Programs of Type Database function**

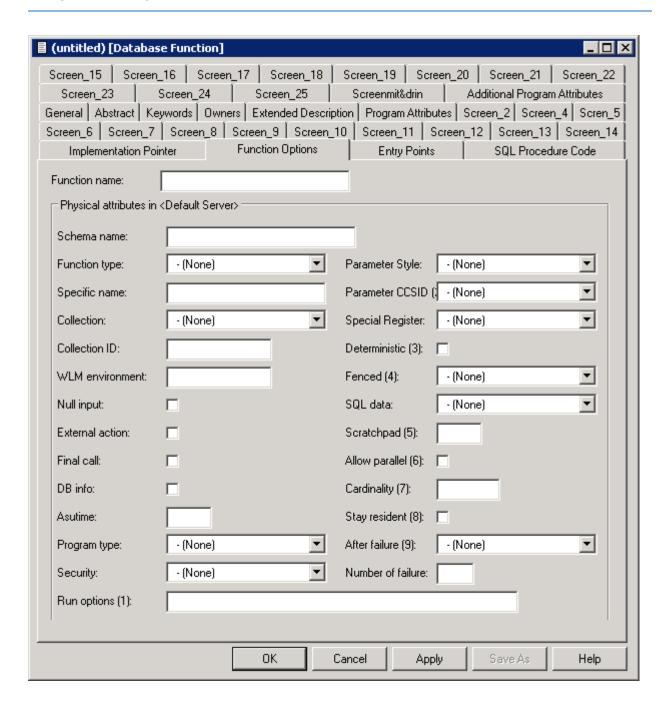

| Parameters       |                                                                                                    |                                                       |            |                                        |             |                                |
|------------------|----------------------------------------------------------------------------------------------------|-------------------------------------------------------|------------|----------------------------------------|-------------|--------------------------------|
| Function name    | This name must comply with SQL naming conventions. See the section <i>Naming Conventions for SQL Objects</i> in the section <i>Adabas D and Other SQL Systems</i> in the <i>Predand Other Systems</i> documentation. |                                                       |            | e e e e e e e e e e e e e e e e e e e  |             |                                |
| Function type    | The ty                                                                                                    | pe of the                                             | function.  |                                        |             |                                |
|                  | S                                                                                                    | Sca                                                   | lar        | •                                      |             |                                |
|                  | T                                                                                                    | Tab                                                   | ole        | •                                      |             |                                |
| Schema name      | Used a                                                                                                    | s qualifie                                            | r for an u | nqualified fund                        | tion nam    | ie.                            |
| Specific name    | Specifi                                                                                                    | es an unio                                            | que name   | for the functio                        | n.          |                                |
| Collection       | Identi                                                                                                    | ies the pa                                            | ckage col  | llection.                              |             |                                |
|                  | N                                                                                                    |                                                       | NO COI     | LLID                                   |             |                                |
|                  | Y                                                                                                    |                                                       | Use colle  | ection-ID. A co                        | llection-I  | D must then be specified.      |
|                  | blank                                                                                                    |                                                       | none       |                                        |             |                                |
| WLM environment  | Identif                                                                                                    | ies the M                                             | VS worklo  | oad manager a                          | pplication  | n environment.                 |
| Special Register | Valid v                                                                                                    | values:                                               |            |                                        |             |                                |
|                  | I Inherit. The values of special registers are inherited.                                                                                                    |                                                       |            | inherited.                             |             |                                |
|                  | D Default. Special registers are initialized to the default values.                                                                                                    |                                                       |            | the default values.                    |             |                                |
|                  | blank none                                                                                                    |                                                       |            |                                        |             |                                |
| Deterministic    | Specifies whether the function returns the same results for identical arguments.                                                                                                    |                                                       |            |                                        |             |                                |
|                  | Y                                                                                                    |                                                       |            |                                        | Yes         |                                |
|                  | N                                                                                                    |                                                       |            |                                        | No          |                                |
| Null input       |                                                                                                    | es whethe                                             | er the fun | action is called                       | if any of t | the input arguments is null at |
|                  | Y                                                                                                    |                                                       |            |                                        | Yes         |                                |
|                  | N                                                                                                    |                                                       |            |                                        | No          |                                |
| External action  | Specifies whether the function takes an action that changes the state of an DB2 does not manage.                                                                                                    |                                                       |            | at changes the state of an object that |             |                                |
|                  | Y                                                                                                    |                                                       |            |                                        | Yes         |                                |
|                  | N                                                                                                    |                                                       |            |                                        | No          |                                |
| Final call Speci |                                                                                                    | Specifies whether final call is made to the function. |            |                                        |             |                                |
|                  | Y                                                                                                    | Yes                                                   |            |                                        |             |                                |
|                  | N                                                                                                    |                                                       |            | No                                     |             |                                |
| DB info          | Specifies whether specific information that DB2 knows is passed to the function when it is invoked.                                                                                                    |                                                       |            |                                        |             |                                |
|                  | Y                                                                                                    |                                                       |            |                                        | Yes         |                                |
|                  | N                                                                                                    |                                                       |            |                                        | No          |                                |

| Parameters                                                   |                                                                                                    |                                              |            |                                                                                                    |                                                           |  |
|--------------------------------------------------------------|----------------------------------------------------------------------------------------------------|----------------------------------------------|------------|----------------------------------------------------------------------------------------------------|-----------------------------------------------------------|--|
| Asutime                                                      | Specifies the total amount of processor time.                                                                  |                                              |            |                                                                                                    | ime.                                                      |  |
| Program type                                                 | Specifies whether the function runs as a main or a subroutine.                                                 |                                              |            |                                                                                                    |                                                           |  |
|                                                              | S                                                                                                    |                                              | S          | Sub                                                                                                    |                                                           |  |
|                                                              | M                                                                                                    |                                              | N          | /Iain                                                                                                    |                                                           |  |
|                                                              | blank                                                                                                    |                                              | n          | one                                                                                                    |                                                           |  |
| Run options                                                  | Specifies the la                                                                                               | nguage env                                   | /ironme    | ent run                                                                                                    | -time options to be used for the function.                |  |
| Packagepath                                                  | Specifies the p                                                                                                | ackage path                                  | h to use   | when                                                                                                    | the function is run                                       |  |
|                                                              | N                                                                                                    |                                              | No         | packa                                                                                                    | gepath.                                                   |  |
|                                                              | Y                                                                                                    |                                              |            | e packa<br>ecified.                                                                                                    | agepath. A list of package collections must be            |  |
|                                                              | blank                                                                                                    |                                              | noi        | ne                                                                                                    |                                                           |  |
| After failure                                                | Specifies the a                                                                                                | ction to be t                                | taken at   | fter a fa                                                                                                    | ailure has occured. Valid values:                         |  |
|                                                              | D Stop (                                                                                                    |                                              |            |                                                                                                    | efault). Stops after number of failures defined defaults. |  |
|                                                              | user.                                                                                                    |                                              | aser. If I | (number). Stops after number of failures defined by the . If N is specified, enter a numeric value in the field her of failure. |                                                           |  |
|                                                              | C Conti                                                                                                    |                                              |            | nue.                                                                                                    |                                                           |  |
|                                                              | blank none                                                                                                    |                                              | none       |                                                                                                    |                                                           |  |
| Parameter Style                                              | Specifies the conventions used for passing parameters to and returning the value from functions. Valid values: |                                              |            |                                                                                                    |                                                           |  |
|                                                              | D                                                                                                    |                                              |            |                                                                                                    | DB2SQL                                                    |  |
|                                                              | J                                                                                                    |                                              |            |                                                                                                    | Java                                                      |  |
|                                                              | blank                                                                                                    |                                              |            | not specified                                                                                                    |                                                           |  |
| Parameter CCSID                                              | Specifies the en                                                                                               | Specifies the encoding scheme. Valid values: |            |                                                                                                    |                                                           |  |
|                                                              | blank                                                                                                    | noi                                          | ne         |                                                                                                    | <del></del>                                               |  |
|                                                              | A                                                                                                    | AS                                           | CII        |                                                                                                    |                                                           |  |
|                                                              | E                                                                                                    | E EBCDIC                                     |            |                                                                                                    |                                                           |  |
|                                                              | U                                                                                                    | Un                                           | icode      | e                                                                                                    |                                                           |  |
| Fenced Determines that the external function runs in an exte |                                                                                                    | uns in an external address space.            |            |                                                                                                    |                                                           |  |
|                                                              | Y                                                                                                    |                                              |            | Yes                                                                                                    | 5                                                         |  |
|                                                              | N                                                                                                    |                                              |            | No                                                                                                    |                                                           |  |
| SQL data                                                     | Indicates whet                                                                                                 | her the fun                                  | ction ca   | an exec                                                                                                    | cute any SQL statements.                                  |  |
|                                                              | M                                                                                                    |                                              |            | Modifies SQL data                                                                                                    |                                                           |  |
|                                                              | N                                                                                                    |                                              |            | No SQ                                                                                                    |                                                           |  |
|                                                              | R                                                                                                    |                                              | ]          | Read S                                                                                                    | QL data                                                   |  |

| Parameters     |                                                                                 |                  |                                        |             |
|----------------|---------------------------------------------------------------------------------|------------------|----------------------------------------|-------------|
|                | S                                                                               | Co               | ontains SQL                            |             |
|                | blank                                                                           | no               | ne                                     |             |
| Scratchpad     | Specifies whether DB                                                            | 2 provides a so  | cratchpad for the function.            |             |
| Allow parallel | Specifies whether pa                                                            | rallelism can b  | oe used.                               |             |
|                | Y                                                                               | Yes              |                                        |             |
|                | N                                                                               | No               |                                        |             |
| Cardinality    | Specifies an estimate of the expected number of rows that the function returns. |                  |                                        | eturns.     |
| Stay resident  | Specifies whether the the function ends.                                        | load module f    | for the function remains resident in n | nemory when |
| Security       | Specifies how the fur                                                           | nction interacts | s with an external security product.   |             |
|                | D                                                                               |                  | DB2                                    |             |
|                | F                                                                               |                  | Definer                                |             |
|                | U                                                                               |                  | User                                   |             |
|                | blank                                                                           |                  | none                                   |             |

### **System Programs**

Programs that are only available as object code and hence have no language are documented with programs of type E (external object) and language Z (system program). Predict creates XRef data for these so called system programs because neither the preprocessor nor Natural can create XRef data for object code.

The implementation pointer for a system program has to be specified explicitly. One entry point (with the ID of the program object) is created by Predict, additional entry points have to be specified manually.

### **Programs of Type dynamic**

Programs of type dynamic are used to document calls of programs of the same name from different steplibs depending on the library structure. The following rules apply:

- Because programs of type dynamic document any number of implemented members, no check is performed as to whether the members documented by the program are actually implemented.
- With the active retrieval function Programs using programs, programs of type dynamic are ignored as current objects.
- Programs of this type can only have children for association "Uses PR concept".

# 42 Program-Specific Maintenance

| Editing Entry Points                        | 342 |
|---------------------------------------------|-----|
| Overview of Language-Specific Program Types |     |
| SQL Procedure Code Tab                      |     |

Standard maintenance functions are described in the section *Maintenance in Predict* in the *Predict Reference* documentation.

## **Editing Entry Points**

To edit the lists of entry points use the **Entry Points** tab.

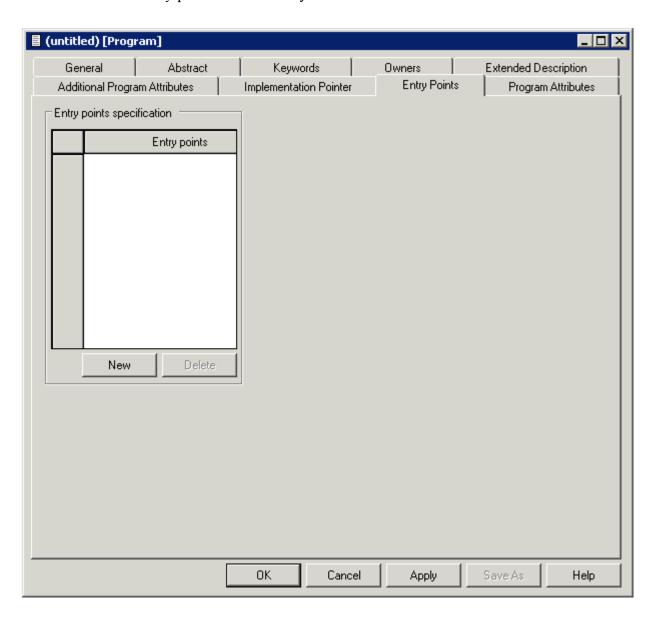

### **Overview of Language-Specific Program Types**

The table below lists the program types permitted for a program written in a particular language and indicates whether the program can have a list of entry points. In third generation languages, marked \* in the table below, functions and subprograms can be documented as programs of type F and N respectively, but any active references for these programs will have type P (main program). The active references of these programs will be correctly connected in the active retrieval functions to programs of types P, N and F.

| Lang  | uage                   | Permitted Program Types | Entry Points allowed? |
|-------|------------------------|-------------------------|-----------------------|
| В     | BAL (Assembler)*       | CDFINPU                 | yes                   |
| С     | COBOL*                 | CDFINPU                 | yes                   |
| Е     | Natural EL             | DΥ                      | no                    |
| F     | FORTRAN*               | CDFINP                  | yes                   |
| G     | ADA*                   | CDFNP                   | yes                   |
| Н     | C*                     | CDFINPU                 | yes                   |
| J     | Job Control Language   | DJ                      | no                    |
| N     | Natural                | ACDGHIKLMNOPSTX145      | no                    |
| О     | Other                  | CDFHMNP                 | yes                   |
| R     | Rexx                   | R                       | yes                   |
| P     | PL/I*                  | CDFINPU                 | yes                   |
| Q     | Static SQL             | DIP                     | yes                   |
| S     | SQL procedure language | RU                      | no                    |
| V     | Java                   | R                       | yes                   |
| Z     | System program         | DE                      | yes                   |
| 0 - 9 | user-defined           | CDFNP                   | no                    |

New languages (code 0 - 9) are defined with the program U-PGMLAN. See the section *U-PGMLAN* - *Define New Program Language* in the section *User Exits* in the *Predict Administration* documentation.

#### **Combinations of Parameters for Natural Programs**

If the same member is used in several libraries, multiple documentation of this member can be avoided by omitting parts of the implementation pointer. Predict then finds out for itself all the libraries in which this member exists. In the example below, the library name is omitted.

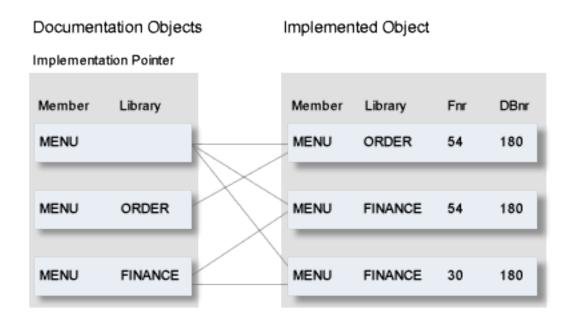

The valid combinations of implementation pointer parameters permitted for Natural programs are shown below.

| Member  | Y | Y | Y | Y |
|---------|---|---|---|---|
| Library |   | Y | Y | Y |
| Fnr     |   |   | Y | Y |
| DBnr    |   |   |   | Y |

### **SQL Procedure Code Tab**

This function can only be executed for programs of type SQL procedure or Database function with language SQL procedure.

# XI

| 43 Property       | 347 |
|-------------------|-----|
| 44 Report Listing | 351 |
| 45 Server         | 357 |

# 43 Property

| Add a Droporty | - 2     | 110 |
|----------------|---------|-----|
| Add a Flopelly | <br>. U | 40  |

This object type is used to document the properties of an interface.

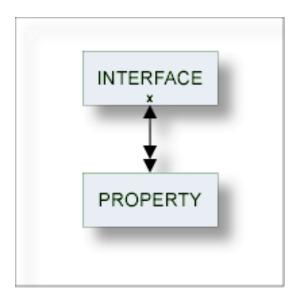

For general information on how to manage objects (for example, how to add or copy an object), see the *Object Description* documentation.

## Add a Property

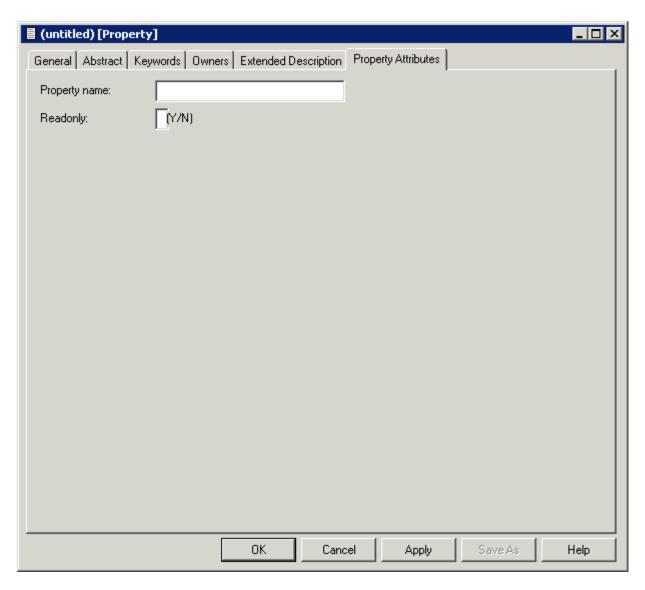

Note: Parameters not listed here are described under *Global Attributes*.

| Parameters    |                                 |
|---------------|---------------------------------|
| Property name | Name of the property.           |
| Readonly      | Y Variables cannot be modified. |

# 44 Report Listing

| Report Listing ID     | 3 | 35 | 52 |
|-----------------------|---|----|----|
| Modify Report Listing | 3 | 35 | 54 |

Objects of type Report Listing log

- a transfer operation of the Predict Coordinator, or
- a conversion operation.

Report listings are added automatically with an ID assigned by the system. For this reason, the functions Add and Copy are not available for this object type.

When transferring data with the Predict coordinator, the extract containing the objects to be transferred is automatically linked as a child to the report listing.

See the *Predict Coordinator* documentation for more information.

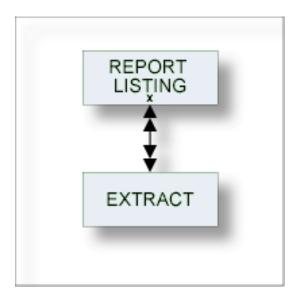

#### **Report Listing ID**

The report listing ID is assigned automatically when an object is added and is composed as follows:

#### USR - User ID

The ID of the user who performed the coordinator function.

In batch mode: the job name. This section is appended by underscore characters if less than 8 characters.

#### ■ TYP - Subtype

One of the following:

- EXP Export
- IMP Import
- CON Conversion

- TRC Trace
- UNL Unload
- LOA Load
- ALF\* ALF to Migrate conversion
- MIG\* Migrate to ALF conversion
- **Note:** \* Report listings of type ALF and MIG are no longer created with this version but objects of this type may exist from earlier versions.

#### **200940803 - Date**

Date on which the report listing was added. Format YYYYMMDD

#### ■ 1522453 - Time

The time at which the report listing was added. Format HHMMSST

## **Modify Report Listing**

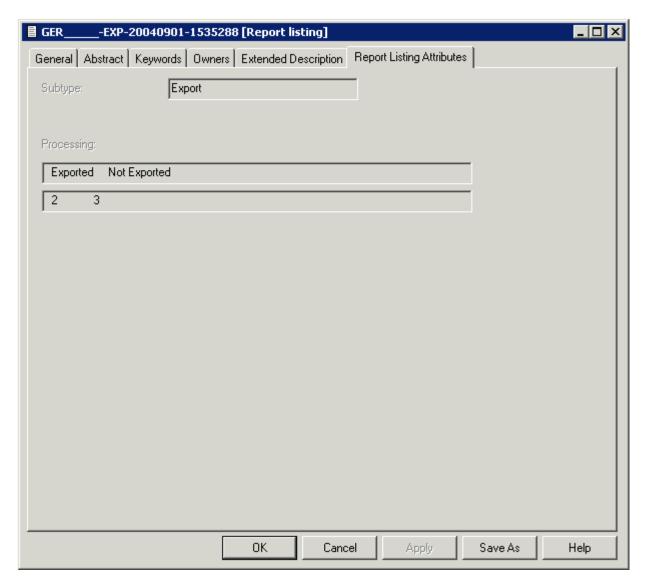

**Note**: Parameters not listed here are described under *Global Attributes*.

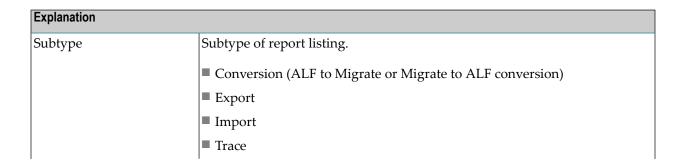

| Explanation                       |                                                                                                    |  |  |  |  |
|-----------------------------------|----------------------------------------------------------------------------------------------------|--|--|--|--|
| Load                              |                                                                                                    |  |  |  |  |
|                                   | ■ Unload                                                                                                    |  |  |  |  |
| Processing                        |                                                                                                    |  |  |  |  |
| Exported / Not Exported           | For the function Export: The number of objects successfully exported / objects not exported due to errors.                                |  |  |  |  |
|                                   | <b>Note:</b> See the extended description of the report listing for a complete list of these objects.                                     |  |  |  |  |
| Loaded / Replaced / Not<br>Loaded | For the function Import: The number of new objects successfully loaded / existing objects overwritten / objects not loaded due to errors. |  |  |  |  |
|                                   | <b>Note:</b> See the extended description of the report listing for a complete list of these objects.                                     |  |  |  |  |

# 45 Server

| Add a Server | 359  | า  |
|--------------|------|----|
| A00 a Server | .33: | -1 |

This object type, together with object type Node, is used to document remote procedure calls.

An object of type Server documents all programs available on a logical server.

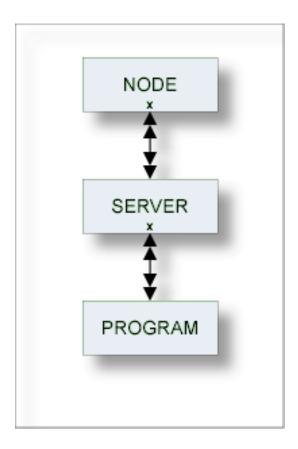

For general information on how to manage objects (for example, how to add or copy an object), see the *Object Description* documentation.

### Add a Server

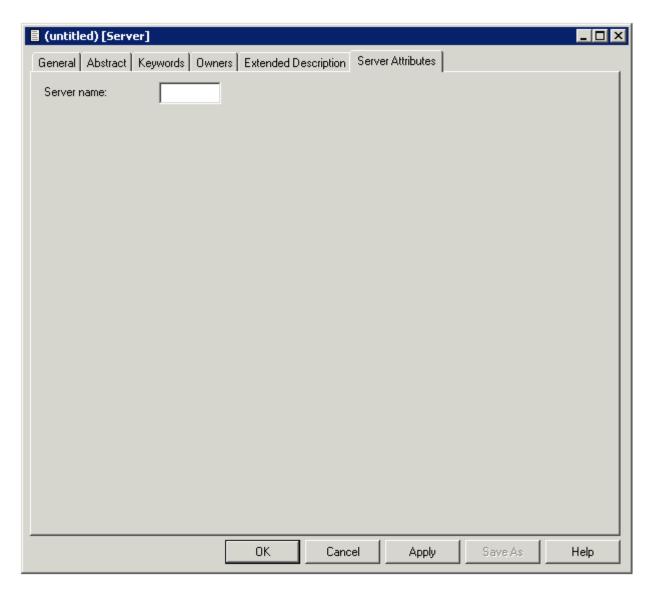

**Note:** Parameters not listed here are described under *Global Attributes*.

## XII

## **Storagespace**

DB2 storagegroups are documented in Predict with the object type Storagespace. See the section DB2 and SQL/DS in the Predict and Other Systems documentation.

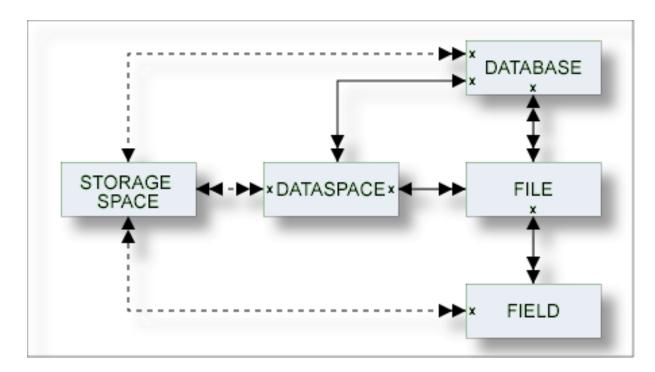

In the predefined Predict metastructure, a storagespace has no predefined association. References to storagespaces are realized with the attribute (Default) Storagespace of objects of type Database, Dataspace and Field.

The description of object type Storagespace is organized under the following headings:

**Maintaining Objects of Type Storagespace** 

# 

## **Maintaining Objects of Type Storagespace**

| Add a Storagespace                | 36 | 64 |
|-----------------------------------|----|----|
| Storagespace-Specific Maintenance | 3  | 65 |

For general information on how to manage objects (for example, how to add or copy an object), see the *Object Description* documentation.

### Add a Storagespace

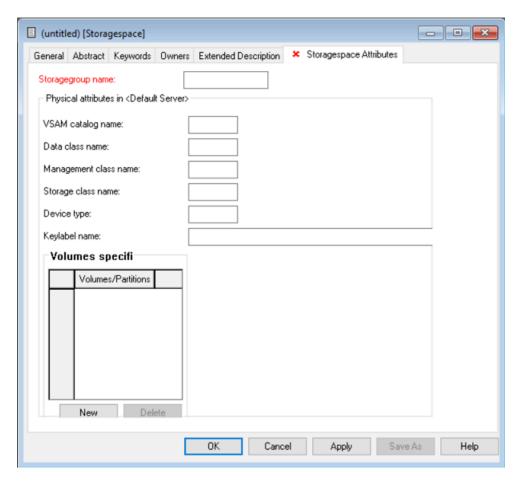

**Note:** Parameters not listed here are described under *Global Attributes*.

| Parameters                                                                                                    |                                                                                                    |  |  |
|----------------------------------------------------------------------------------------------------|----------------------------------------------------------------------------------------------------|--|--|
| Storagegroup name                                                                                                    | Name of the storagegroup in DB2.                                                                                                    |  |  |
| VSAM catalog name  Name or alias of an ICF catalog. Aliases are used for names of ICF catalog. Aliases are used for names of ICF catalog. |                                                                                                    |  |  |
| Data class name                                                                                                    | Identifies the name of the SMS data class to associate with the DB2 storage group. The SMS data class name must be from 1-8 characters in length. The SMS storage administrator defines the data class that can be used.  A data class must not be specified more than one time. |  |  |

| Parameters            |                                                                                                    |  |  |
|-----------------------|----------------------------------------------------------------------------------------------------|--|--|
| Management class name | Identifies the name of the SMS management class to associate with the DB2 storage group. The SMS management class name must be from 1-8 characters in length The SMS storage administrator defines the management class that can be used. A management class must not be specified more than one time. |  |  |
|                       |                                                                                                    |  |  |
| Keylabel name         | Used for encryption.                                                                                                    |  |  |
| Storage class name    | Identifies the name of the SMS storage class to associate with the DB2 storage group. The SMS storage class name must be from 1-8 characters in length. The SMS storage administrator defines the storage class that can be used.  A storage class must not be specified more than one time.           |  |  |
| Device type           | For documentation purposes.                                                                                                    |  |  |
| Volumes/Partitions    | Physical volume(s)/partition(s) where the storagespace resides.                                                                                                    |  |  |

### **Storagespace-Specific Maintenance**

#### **Purge Storagespace**

Predict objects of type Storagespace are purged with the **Delete** command.

The following restriction applies to this function:

A storagespace cannot be deleted if it is still referenced by a database, a dataspace or a file.

Otherwise this function behaves as described in the section *Maintenance* in the *Predict Reference* documentation.

# XIII

| 47 System  | 369 |
|------------|-----|
| 48 Trigger | 37  |

# 47 System

| System Types                | 370 |
|-----------------------------|-----|
| Add/Modify System           | 37  |
| System-Specific Maintenance | 373 |

An application can be documented with a Predict object of type System. See *System Types* for a list of possible system types.

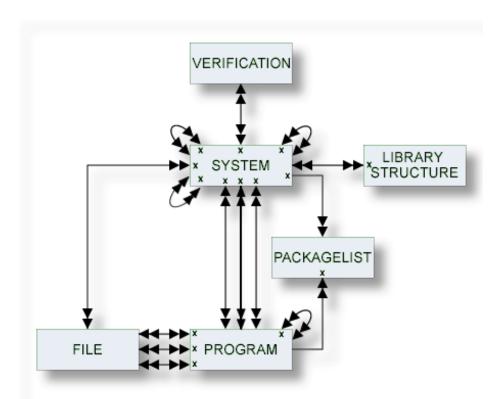

For general information on how to manage objects (for example, how to add or copy an object), see the *Object Description* documentation.

## **System Types**

The table below contains a list of all valid system types.

| Code | System Type                                                                                    |
|------|------------------------------------------------------------------------------------------------|
| A    | Application Library                                                                            |
| В    | Base Application                                                                               |
| С    | Conceptual. Used to outline the preliminary description of an application in the design phase. |
| G    | 3GL Application                                                                                |
| О    | Compound Application                                                                           |
| Р    | DB2 plan. Used to document a DB2 application.                                                  |

## **Add/Modify System**

When you add a system, you first have to specify the system type in the **Type** dialog box.

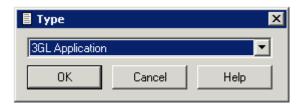

When you choose the **OK** button, a system type-specific window appears. The system type is indicated in the title bar. Different tabs with different names are used, depending on the system type:

- **Implementation Pointer** tab (3GL Application and Application Library)
- **DB2 Plan Attributes** tab (DB2 Plan)
- **Base Application Attributes** tab (Base Application)

For system types Compound Application and Conceptual only the tabs for the global attributes are provided.

The following is an example of the **Implementation Pointer** tab.

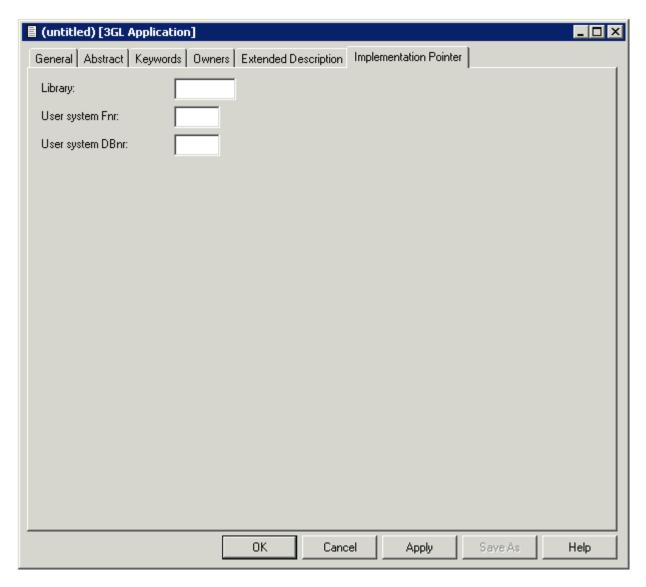

**Note**: Parameters not listed here are described under *Global Attributes*.

| Parameters             |                                                                                                    |                                                                                                    |  |  |  |
|------------------------|----------------------------------------------------------------------------------------------------|----------------------------------------------------------------------------------------------------|--|--|--|
| Implementation pointer | This information is shown on the <b>Implementation Pointer</b> tab (types 3GL Application and Application Library). |                                                                                                    |  |  |  |
|                        | Library                                                                                                    | The name of the library.  For type G: The library cannot be changed if XRef data exists (the library is used by a 3GL program). |  |  |  |
|                        | User system Fnr                                                                                                    | The file number of the user system file (FUSER).                                                                                |  |  |  |
|                        | User system DBnr                                                                                                    | The database number of the user system file.                                                                                    |  |  |  |
| DB2 plan name          | This information is shown on DB2 plan name.                                                                         | the <b>DB2 Plan Attributes</b> tab (type DB2 Plan). Unique                                                                      |  |  |  |

| Parameters                                                                 |                                                                                                    |                                                                                                    |  |  |
|----------------------------------------------------------------------------|----------------------------------------------------------------------------------------------------|----------------------------------------------------------------------------------------------------|--|--|
| Profile                                                                    | This information is s Application).                                                                                                    | This information is shown on the <b>Base Application Attributes</b> tab (type Base Application).                         |  |  |
|                                                                            | Name                                                                                                    | The name of the profile.                                                                                                 |  |  |
|                                                                            | Fnr                                                                                                    | The number of the user system file.                                                                                      |  |  |
|                                                                            | DBnr                                                                                                    | The number of the database in which the user system file is located.                                                     |  |  |
| Port                                                                       | I                                                                                                    | This information is shown on the <b>Base Application Attributes</b> tab (type Base Application). The port number.        |  |  |
| Server name                                                                | I                                                                                                    | This information is shown on the <b>Base Application Attributes</b> tab (type Base Application). The name of the server. |  |  |
| Development platform                                                       | Application). The name of the server.  This information is shown on the Base Application Attributes tab (type Base Application). The development platform. Enter one of the following values:  MAINFRAME UNIX PC VMS. |                                                                                                    |  |  |
| This parameter specifies for which type of server the application is devel |                                                                                                    |                                                                                                    |  |  |

## **System-Specific Maintenance**

#### **Identifying Systems**

Systems documented with Predict objects of type System can be identified with three parameters: library, file number and database number. The three possible combinations of these parameters are shown below.

| Library         | Y | Y | Y |
|-----------------|---|---|---|
| File number     |   | Y | Y |
| Database number |   |   | Y |

#### **Purge System**

Predict objects of type System are purged with the **Delete** command.

The following rules apply to this function:

- A system of type A (Application Library) cannot be deleted if it is linked to one or more systems via association "Has library SY".
- A system of type G (3GL application) cannot be deleted if XRef data exist.
- The following objects are deleted:
  - the system object
  - all links to child objects
  - all links from parent objects

#### **Rename System**

Use this function to change the ID and/or type of a system object. The following restriction applies:

- You cannot change the type of a system of type 3GL application for which XRef data exists.
- You cannot change the type of a system of type A (Application Library) if it is linked to one or more systems via association "Has library SY".

# 48 Trigger

| Add a Trigger                         | 37 |
|---------------------------------------|----|
| Editing the Trigger Code of a Trigger | 37 |

This object type is used to define triggers for SQL tables and SQL table fields.

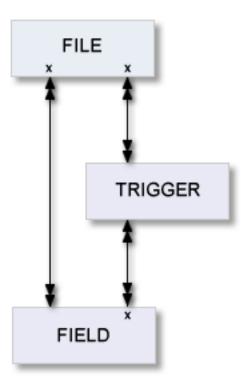

For general information on how to manage objects (for example, how to add or copy an object), see the *Object Description* documentation.

## Add a Trigger

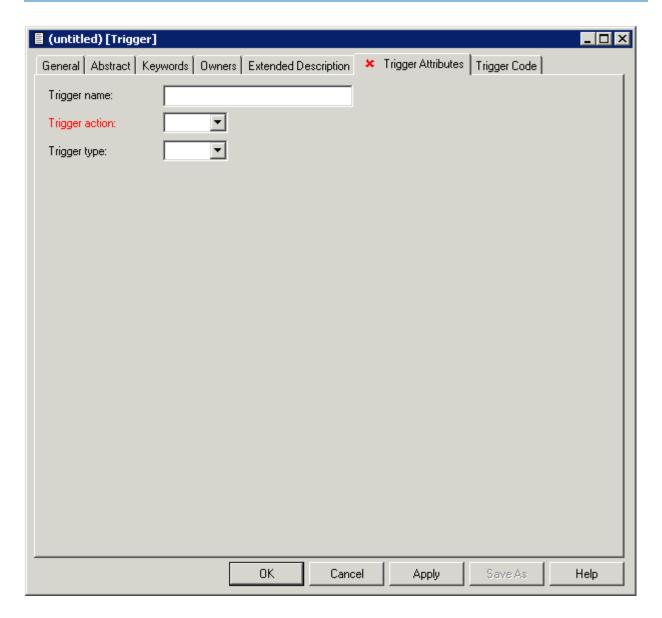

**Note:** Parameters not listed here are described under *Global Attributes*.

| Parameters     |                                          |  |
|----------------|------------------------------------------|--|
| raiailleleis   |                                          |  |
| Trigger name   | Name of the trigger.                     |  |
| Trigger action | Activating a trigger with the statement: |  |
|                | ■ Insert                                 |  |
|                | ■ Update                                 |  |
|                | ■ Delete                                 |  |
| Trigger type   | Activation time of a trigger:            |  |
|                | ■ After                                  |  |
|                | ■ Before                                 |  |
|                | ■ None                                   |  |
|                |                                          |  |

## **Editing the Trigger Code of a Trigger**

The trigger code can be edited on the  $\bf Trigger\ Code\ tab.$ 

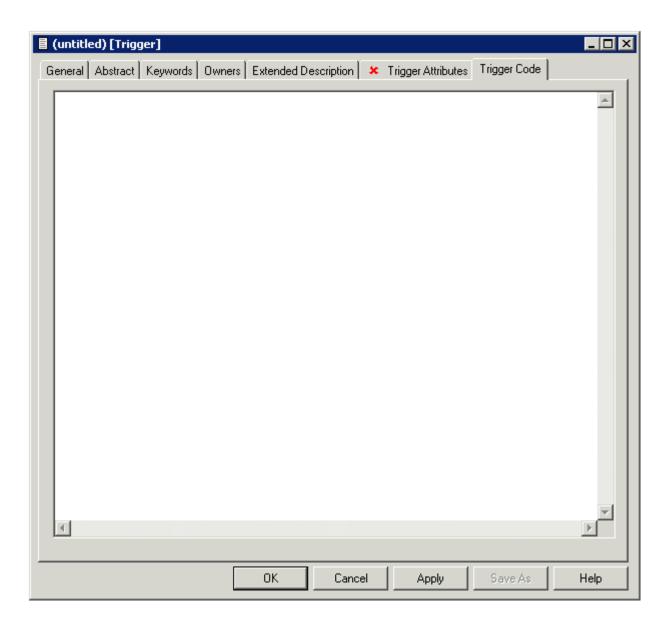

## XIV User

The object type User contains information on users and organizational units, such as name, ID or position within the company.

One attribute of this object type is Owner. Groups of users reflecting organizational units, such as project teams, can be formed by assigning individual users to an owner. Each user can belong to several owners. Owners can be associated to other types of Predict objects. See also *User/Owner* and *Keyword* in the section *Overview of Predict* in the *Introduction to Predict* documentation.

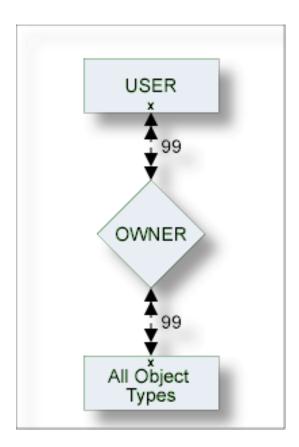

The description of object type User is organized under the following headings:

**Maintaining Objects of Type User** 

# 

## **Maintaining Objects of Type User**

| Add/Modify a User | 384 |
|-------------------|-----|
| User Maintenance  | 386 |

For general information on how to manage objects (for example, how to add or copy an object), see the *Object Description* documentation.

## Add/Modify a User

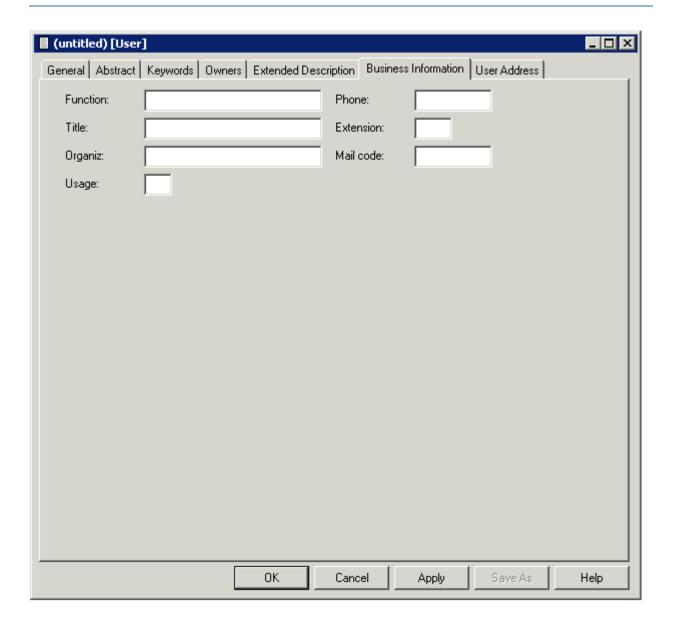

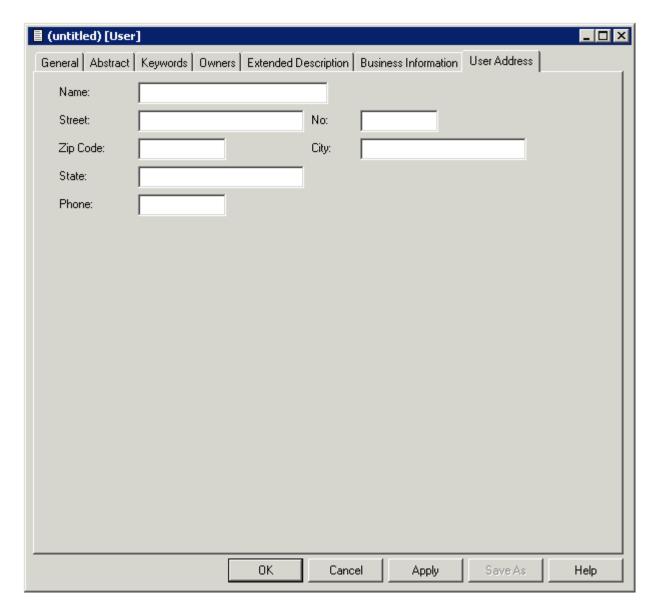

**Note**: Parameters not listed here are described under *Global Attributes*.

| Parameters   | ameters                                                                                                    |  |  |
|--------------|----------------------------------------------------------------------------------------------------|--|--|
| Name         | The name of the user is specified in the field Name on the <b>User Address</b> tab.                                                                                                    |  |  |
|              | Various attributes describing the user's position within the organization, telephone number and access privileges (parameter Usage with values ACCess or UPDate). The attributes are used for documentation purposes only. |  |  |
| User Address | Various address data for the user.                                                                                                    |  |  |

#### **User Maintenance**

#### **Purge User**

Predict objects of type User are purged with the **Delete** command.

The following rules apply:

- The following objects are deleted:
  - the user
  - all links to child objects
  - all links from parent objects
  - all sets created by this user
  - the workplan of the user
  - the Predict and LIST XREF profiles of the user
  - the filter definitions of the user
- A user will not be deleted if
  - he is the only user in the user list of an owner and
  - this owner is assigned to an object where the option OWNER=FORCE has been defined in the metadata administration for this object type.

## XV

## Verification

Objects of type Verification can contain code for processing rules. Verifications can have as status: documented, conceptual, free, automatic, Natural Construct or SQL.

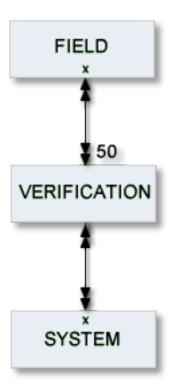

The description of object type Verification is organized under the following headings:

### Maintaining Objects of Type Verification Verification-Specific Maintenance

### Additional Information on Verifications/Processing Rules

- See the section *Verifications and Processing Rules* in the *Predict and Other Systems* documentation.
- See also *Rippling Verifications* in the *Predict and Other Systems* documentation.

# 

## **Maintaining Objects of Type Verification**

| Verification Status  | 390 | ( |
|----------------------|-----|---|
| Verification Formats |     |   |
| Add a Verification   |     |   |

For general information on how to manage objects (for example, how to add or copy an object), see the *Object Description* documentation.

## **Verification Status**

The table below contains a list of all valid verification status.

| Code | Verification Status  |
|------|----------------------|
| A    | Automatic            |
| С    | Conceptual           |
| D    | Documented (no rule) |
| F    | Free                 |
| N    | Natural Construct    |
| S    | SQL                  |

### **Verification Formats**

The table below contains a list of all valid verification formats.

| Code  | Format                    |
|-------|---------------------------|
| A     | Alphanumeric              |
| В     | Binary                    |
| D     | Date/time                 |
| K     | Function key              |
| L     | Logical                   |
| N     | Numeric                   |
| blank | Unknown (no rule defined) |

## Add a Verification

When you add a verification, you first have to specify the verification status in the **Type** dialog box.

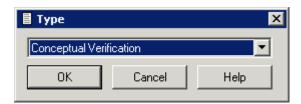

When you choose the  $\mathbf{OK}$  button, a verification status-specific window appears. The verification status is indicated in the title bar.

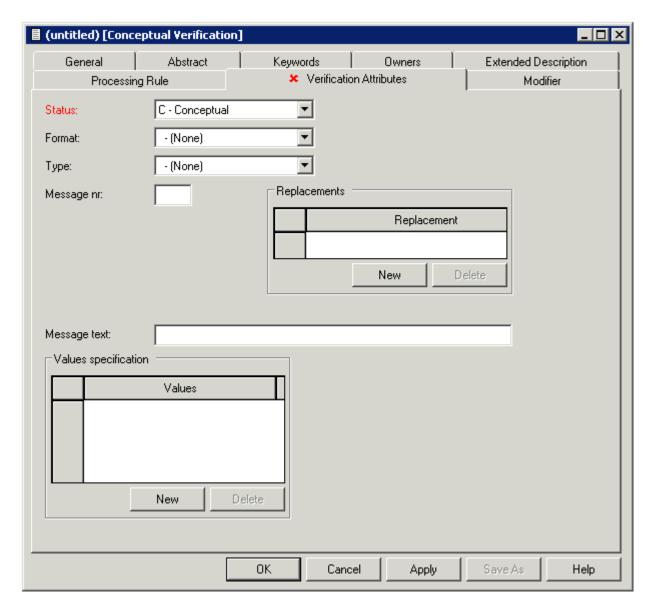

Note: The tabs **Documented Processing rule** and **Activated Processing rule** are only shown for specific verification status. Parameters not listed here are described under *Global Attributes*.

| Parameters |                                                                                                    |
|------------|----------------------------------------------------------------------------------------------------|
| Status     | The status assigned by Predict to the verification rule. See <i>Verification Status</i> for list of valid values. |
| Format     | The format of the verification rule. See <i>Verification Formats</i> for list of valid values.                    |

| Parameters   | meters                                                                                                    |                                                                       |                                                                                            |  |  |
|--------------|----------------------------------------------------------------------------------------------------|-----------------------------------------------------------------------|--------------------------------------------------------------------------------------------|--|--|
| Modifier     | _                                                                                                    | oups defined in Natural Security ion. This information is specified   | who can be authorized to modify free d on the <b>Modifier</b> tab.                         |  |  |
|              |                                                                                                    |                                                                       | he setting of the default parameters Rule<br>meters is set to force, Predict checks the    |  |  |
|              | ■ that at least one modifier is specified,                                                                                                    |                                                                       |                                                                                            |  |  |
|              |                                                                                                    | •                                                                     | ity administrator, person or group,                                                        |  |  |
|              |                                                                                                    | ted as a modifier of the object.                                      |                                                                                            |  |  |
|              | See also description of Rule in Map Editor / Rule in SYSDIC in the section <i>Defaults</i> in the <i>Predict Administration</i> documentation and <i>Protecting Processing Rules</i> in the section <i>Protecting External Objects in Predict with Natural Security</i> in the <i>Predict Security</i> documentation. |                                                                       |                                                                                            |  |  |
| Туре         | The type of rule. The of rule:                                                                                                    | e table also shows the number o                                       | f values to be specified with each type                                                    |  |  |
|              | Code                                                                                                    | Type of Rule                                                          | No. of Values                                                                              |  |  |
|              | E                                                                                                    | Equal to                                                              | 1                                                                                          |  |  |
|              |                                                                                                    |                                                                       | 0 or 1 for format logical                                                                  |  |  |
|              | G                                                                                                    | Greater than                                                          | 1                                                                                          |  |  |
|              | L                                                                                                    | Less than                                                             | 1                                                                                          |  |  |
|              | N                                                                                                    | Not equal to                                                          | n                                                                                          |  |  |
|              |                                                                                                    |                                                                       | 0 or 1 for format logical                                                                  |  |  |
|              | R                                                                                                    | Range of values                                                       | 2                                                                                          |  |  |
|              | T                                                                                                    | Table of values                                                       | n                                                                                          |  |  |
|              | U                                                                                                    | User routine                                                          |                                                                                            |  |  |
|              | В                                                                                                    | Range, but not                                                        | 3 or 4                                                                                     |  |  |
|              | I                                                                                                    | Not in range                                                          | 2                                                                                          |  |  |
|              | M                                                                                                    | Mask                                                                  | n                                                                                          |  |  |
|              | О                                                                                                    | Not Equal Mask                                                        | n                                                                                          |  |  |
|              | S                                                                                                    | Scan                                                                  | n                                                                                          |  |  |
|              | V                                                                                                    | Not Equal Scan                                                        | n                                                                                          |  |  |
|              | blank                                                                                                    | (none) - no rule define                                               | od .                                                                                       |  |  |
|              | For a list of the generated code, see <i>Rule Editor</i> in the <i>Predict Reference</i> documentation                                                                                                    |                                                                       |                                                                                            |  |  |
| Message nr   |                                                                                                    | trings can be inserted into an err                                    | l be displayed if a validation fails. Up to<br>for message if the respective targets (:1:, |  |  |
| Replacement  | Strings to be inserte                                                                                                    | d into a Natural message. See de                                      | escription of Message nr above.                                                            |  |  |
| Message text |                                                                                                    | ayed if a validation fails. A stand<br>essage nr have been specified. | dard message will be created if neither                                                    |  |  |

#### **Parameters**

#### Values

The values used to perform the verification. The following rules apply:

- The number of values to be specified depends on the verification type. See table above.
- Values are delimited
  - with blanks
  - with the Natural INPUT delimiter character (ID) defined in the Natural environment
  - by entering them in separate lines.
- Hexadecimal values can be specified in two ways:
  - if Format=B, hexadecimal values can be specified directly. Example: F0
  - if Format=A, hexadecimal values must be preceded by uppercase X or H and be enclosed in single quotes. Example: X'F0' or H'F0'
- Blanks can be specified in one of the following ways: '', BLANK or SPACE. Strings that include blanks must be enclosed in single quotes, apostrophes in strings have to be doubled (for example: 'six o''clock').
- Line comments can be specified by preceding them with /\* (a slash and an asterisk). Line comments can be used by SYSHELP as descriptive text in input windows. Strings that include the comment delimiter /\* must be enclosed in single quotes.

# 51 Verification-Specific Maintenance

| - Purgo Varification |   | 2 | a   |
|----------------------|---|---|-----|
| Purge verification   | 1 | చ | 191 |

## **Purge Verification**

Predict objects of type Verification are purged with the **Delete** command.

A verification of type automatic cannot be purged. To purge a verification of this type, perform the following steps:

- Remove all links from fields to the verification
- Regenerate DDMs that were generated from the files linked to these fields.

When the verification is no longer connected to any fields, the status is changed to conceptual and the rule can be purged.

## XVI Virtual Machine

# 52 Virtual Machine

| Add a V   | /irtual Machine   | 40     |
|-----------|-------------------|--------|
| - Auu a v | ilitual Macillite | <br>40 |

Since data can be distributed across several databases, the exact location of data storage has to be specified: databases are linked to objects of type Virtual Machine and virtual machines are linked to objects of type Network.

The Predict object virtual machine identifies the hardware and operating system environment of a database.

See the section *Adabas Vista* in the *Predict and Other Systems* documentation for a complete description of how to define distributed data structures with Predict.

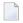

**Note:** Links between networks, virtual machines and databases are established with the parameters "Belongs to NW" and "Belongs to VM", and not with active/passive associations.

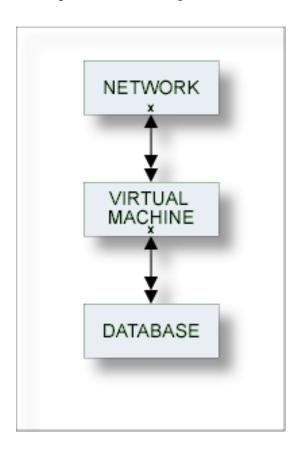

For general information on how to manage objects (for example, how to add or copy an object), see the *Object Description* documentation.

### **Add a Virtual Machine**

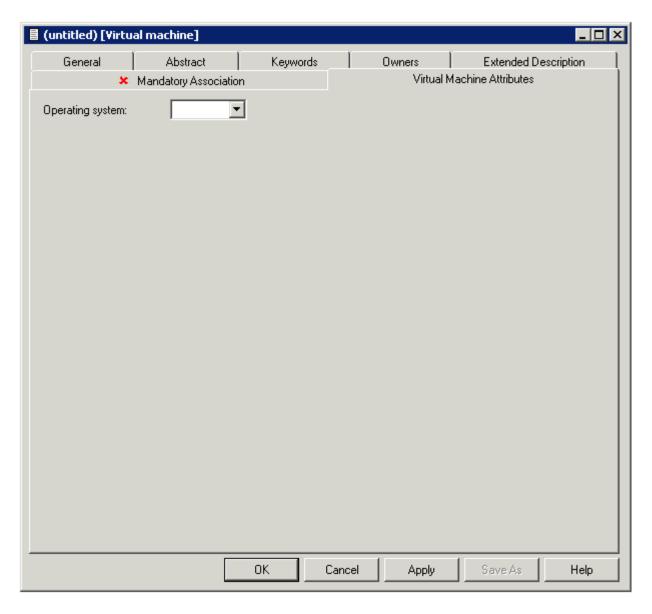

**Note**: Parameters not listed here are described under *Global Attributes*.

| Parameters       |                                                                                                    |
|------------------|----------------------------------------------------------------------------------------------------|
|                  | This attribute can be found on the <b>Mandatory Association</b> tab. The ID of the network containing the virtual machine. |
| Operating system | Select an operating system from the drop-down list box.                                                                    |